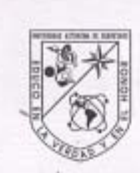

Universidad Autónoma de Querétaro Facultad de Ingeniería Doctorado en Ingeniería

#### DISEÑO DE SISTEMA DE CONTROL PARA CNC DE ALTA VELOCIDAD

#### **TESIS**

Que como parte de los requisitos para obtener el grado de

Doctor en Ingeniería

Presenta: M.C. Roque Alfredo Osomio Rios

Dirigido por:<br>Dr. René de J. Romero Troncoso

SINODALES

Dr. René de J. Romero Troncoso<br>Presidente

Dr. Rodrigo Castañeda Miranda<br>Secretario

Dr. Gilberto Herrera Ruiz Vocal

Dr. Arturo García Pérez<br>Propietario

Dr. Aurelio Dominguez Gonzalez<br>Propietario

Dra. Rebeca del Rocio Peniche Vera<br>Suplente

Dr. Iván Terol Villalobos Suplente

Disector de la Facultad de Ingeniería

Dr. Luis Gérardo Hernández Sandoval Director de Investigación y<br>Posgrado

ma

Firm

Firma

**Pirma** 

#### **RESUMEN**

Esta tesis muestra la relevancia que la lógica programable ha tenido en los años recientes en las aplicaciones de control sobre máquinas-herramienta. Los controladores digitales para CNC de alta velocidad demandan altas velocidades de procesamiento en el tiempo de actualización del lazo del servo control, complejidad reducida y bajo consumo de potencia. Los dispositivos lógicos programables como FPGA, presentan varias ventajas sobre los microprocesadores y DSPs con la misma complejidad en su lógica, porque su arquitectura abierta los hace adecuados para aplicaciones en una sola pastilla, donde todos los componentes digitales están integrados en un solo circuito, no requiriendo de otros elementos lógicos de soporte adicional como memorias o interfaces, todo ello gracias a su reconfigurabilidad. Además el FPGA le permite al diseñador especificar la estructura particular que es mejor para satisfacer la tarea. Por otro lado, el diseño FPGA se basa en los lenguajes de descripción de hardware que permiten que el diseño sea portable, reconfigurable e insensitivo a la plataforma, lo cual es ideal para la reutilización y actualización del diseño, reduciendo el tiempo de desarrollo y el costo total. La reconfigurabilidad es muy importante en las aplicaciones de control ya que a través de esta característica es posible tener controladores dedicados a procesos específicos.

Las contribuciones de este trabajo son: el desarrollo de una Ley de control y generador de perfiles polinomiales basados en FPGA y aplicados a una fresa CNC de alta velocidad, usando estructuras lógicas descritas bajo un lenguaje de descripción de hardware para cumplir con los requerimientos en cuanto al tiempo de actualización del servo lazo de control. Los resultados muestran las leyes de control en un sistema funcional que se sintetizo en una plataforma FPGA de bajo costo, aplicado con éxito en una máquina fresa CNC de alta velocidad. Como lo muestran los resultados, la lógica reconfigurable es la plataforma mas adecuada para desarrollar controladores digitales de alta velocidad, por encima de otras tecnologías disponibles, porque doblan los tiempos de actualización de control que se requieren.

(Palabras clave**: FPGA, Máquina CNC, Leyes de Control, Generador de perfiles polinomiales)** 

#### **SUMMARY**

This thesis shows the relevance that programmable logic has had in recent years on the control of machine tools. The digital controllers for high speed CNC require high speed processing in the up-dating time of servo loops, reduced complexity and low power consumption. Programmable logical devices, such as FPGA, have a number of advantages over microprocessors and DSP with the same complexity in their logic; this is because their open architecture makes them appropriate for one chip applications, where all the digital components are integrated into one circuit. No other logical elements of additional support, such as memories or interfaces are required, thanks to their reconfigurability. In addition, the FPGA allows the designer to specify the particular structure which is best for carrying out the job. The FPGA design is based on hardware description languages that allow the design to be portable, reconfigurable and platform insensitive. This is ideal for the reutilization and up-dating of the design, reducing development time and the total cost. Reconfigurability is very important in control applications since, thanks to this characteristic, it is possible to have controllers dedicated to specific processes. The contribution of this work are: development of a control law and generator of polynomial profiles based on a FPGA applied to a high-speed CNC milling machines using logical structures described in the hardware description language to meet requirements related to the up-dating time of the servo control loop. Results show the control laws through a functional that was synthesized in a low cost FPGA platform successfully applied to a highspeed CNC milling machine. As results demostrate, reconfigurable logic is the most appropriate platform for developing high-speed digital controllers; it is preferable to other technologies available since they double the control up-dating time that is required.

#### (Key words**: FPGA, CNC Machine, Control laws, Polinomial profiles generator)**

## **DEDICATORIAS**

Primero que nada gracias a Dios por permitirme llegar a este momento al culminar una etapa mas en mi vida, mil gracias por recuperar a mi esposa totalmente y que este a mi lado; en general por tantas bendiciones.

Para ti amada esposa Isnet, porque eres parte fundamental de este logro, el ejemplo que me has dado para salir adelante ante la adversidad me enseño el camino para llegar hasta aquí, gracias por todo tú apoyo durante el Doctorado y en la redacción de esta tesis, este éxito es tuyo y de nuestro bebe; los Amo.

Dedico este trabajo también a mis padres, que han sido un ejemplo de lucha, trabajo, honestidad y éxito. Estoy sumamente orgulloso de ustedes y agradecido por todo su apoyo e impulso a superarme a diario, los adoro.

Este logro es pensando en toda mi familia: hermanos (Manuel y Mari), cuñados (Ana y Ray), sobrinos (Yaja, Manuelito, Jony, Jason y Gris), tíos y de manera muy especial a mi Abu; quienes siempre me han brindado su cariño y apoyo incondicional, gracias.

Para mis queridos suegros Alex y Rosita, porque siempre he recibido de ellos amor y apoyo, los Amo mucho.

A mí cuñado Alex y a Lupita por estar en las buenas y en las malas con nosotros, les apreciamos demasiado.

## **AGRADECIMIENTOS**

A mi asesor el Dr. Rene Romero por su excelente dirección durante el desarrollo de esta tesis, por compartir sus conocimientos conmigo y porque además me ha brindado su valiosa amistad y le considero un excelente amigo.

Al Dr. Gilberto Herrera Ruiz por su confianza y apoyo en todo momento, para mi es un ejemplo a seguir pues es un extraordinario profesionista pero un mejor ser humano, gracias por todo.

Al Dr. Rodrigo Castañeda por sus consejos y apoyo incondicional.

A mis compañeros por todo su apoyo.

Al Consejo Nacional de Ciencia (CONACYT) por la beca otorgada durante mis estudios.

## **Índice**

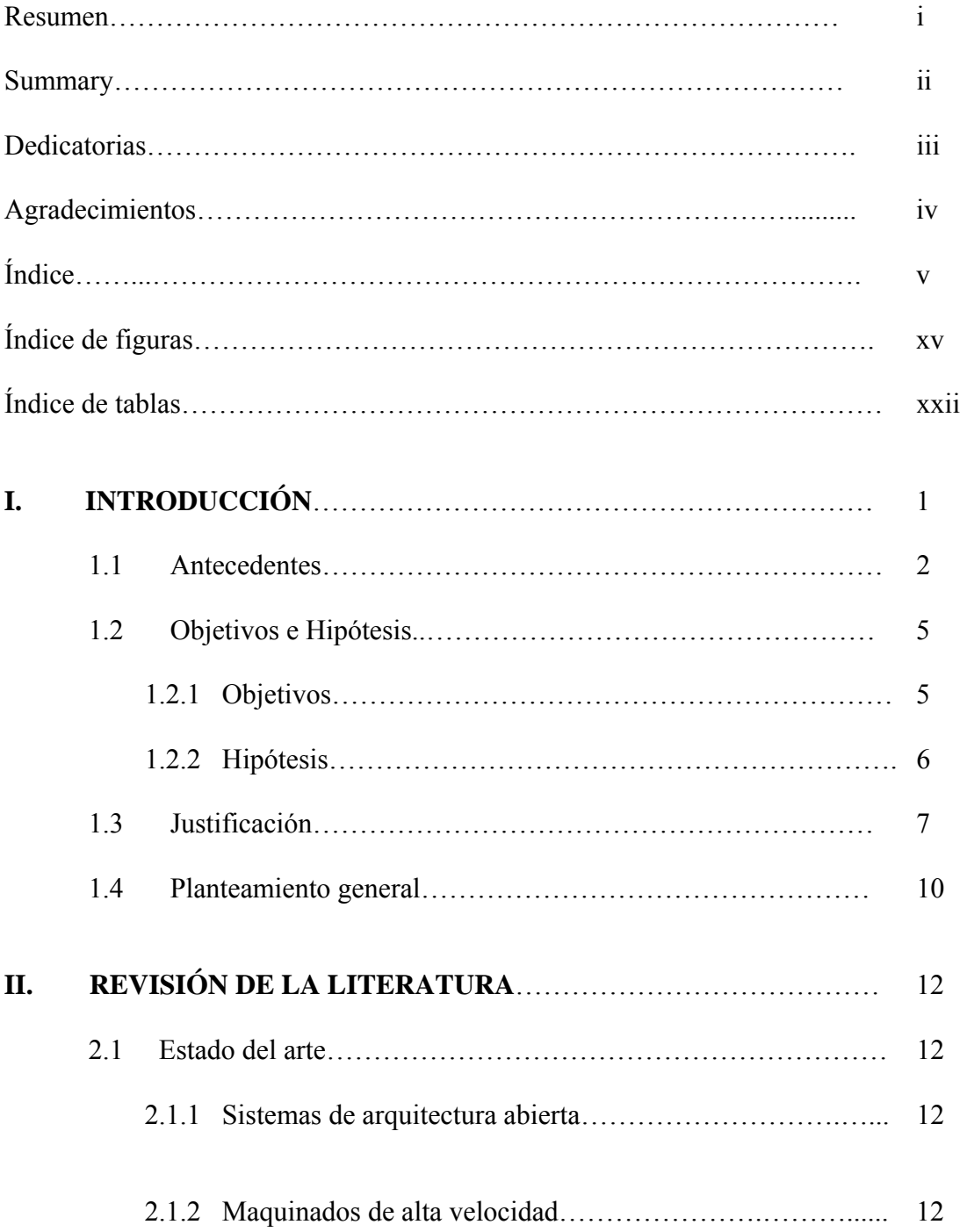

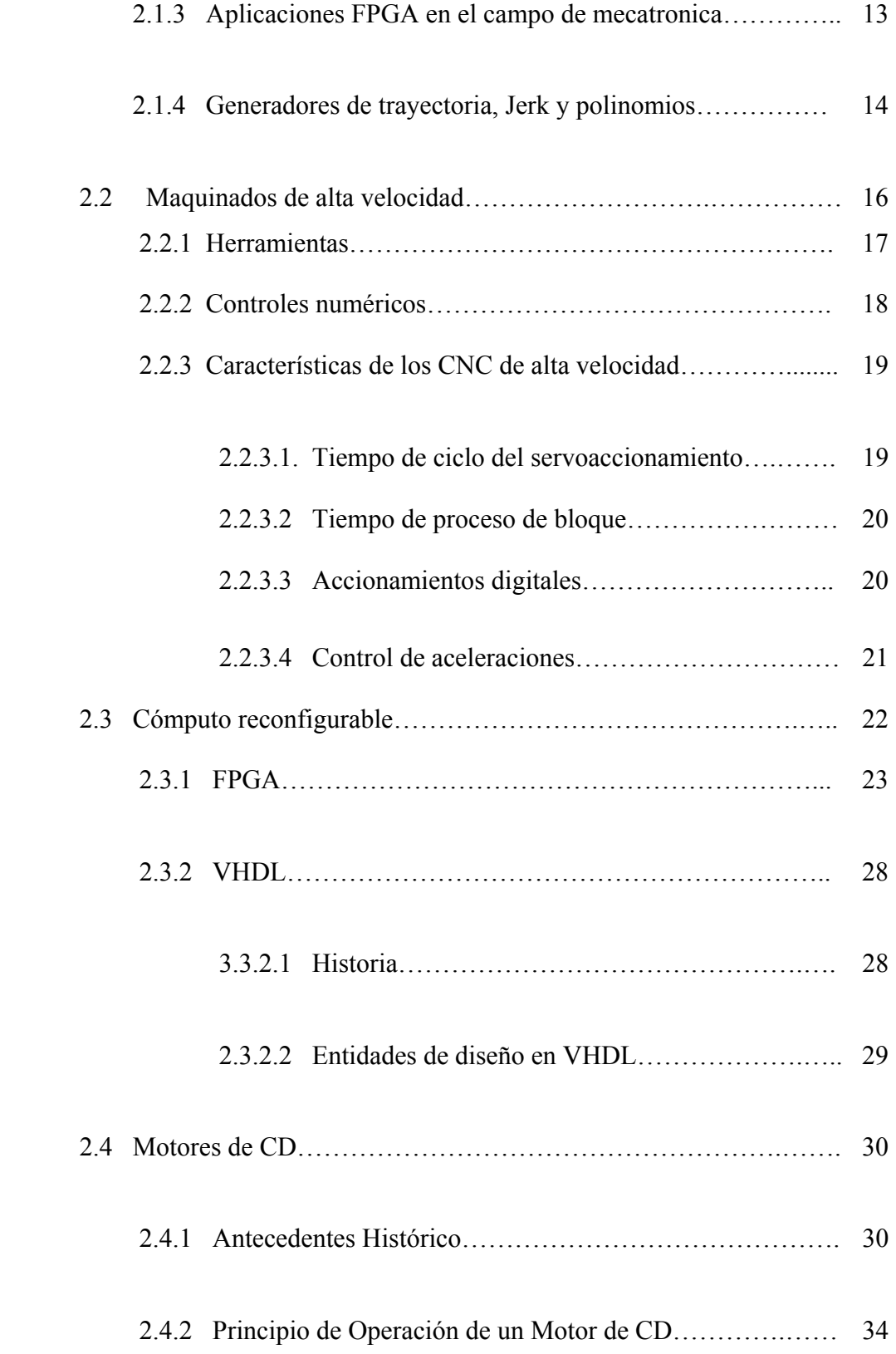

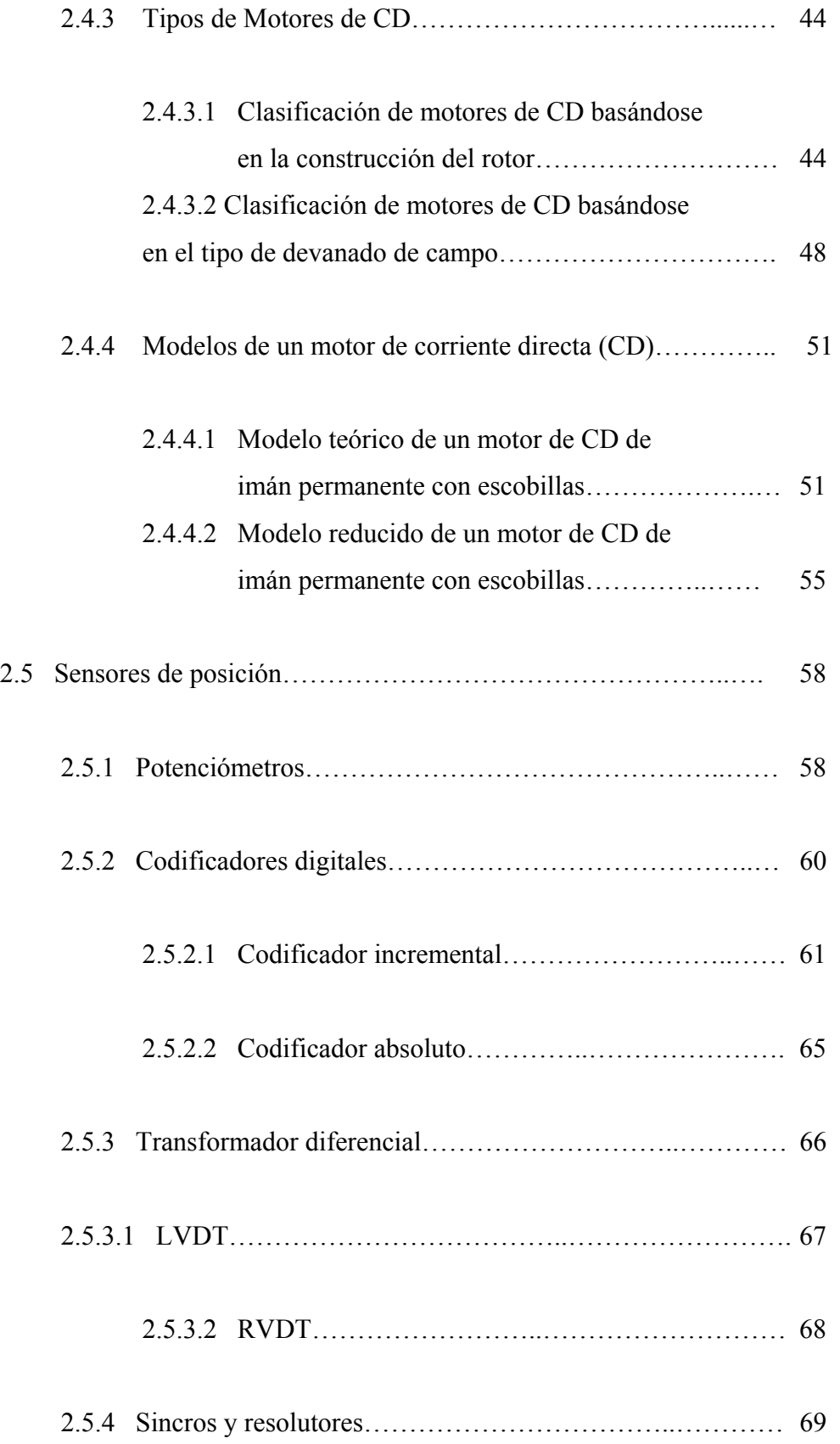

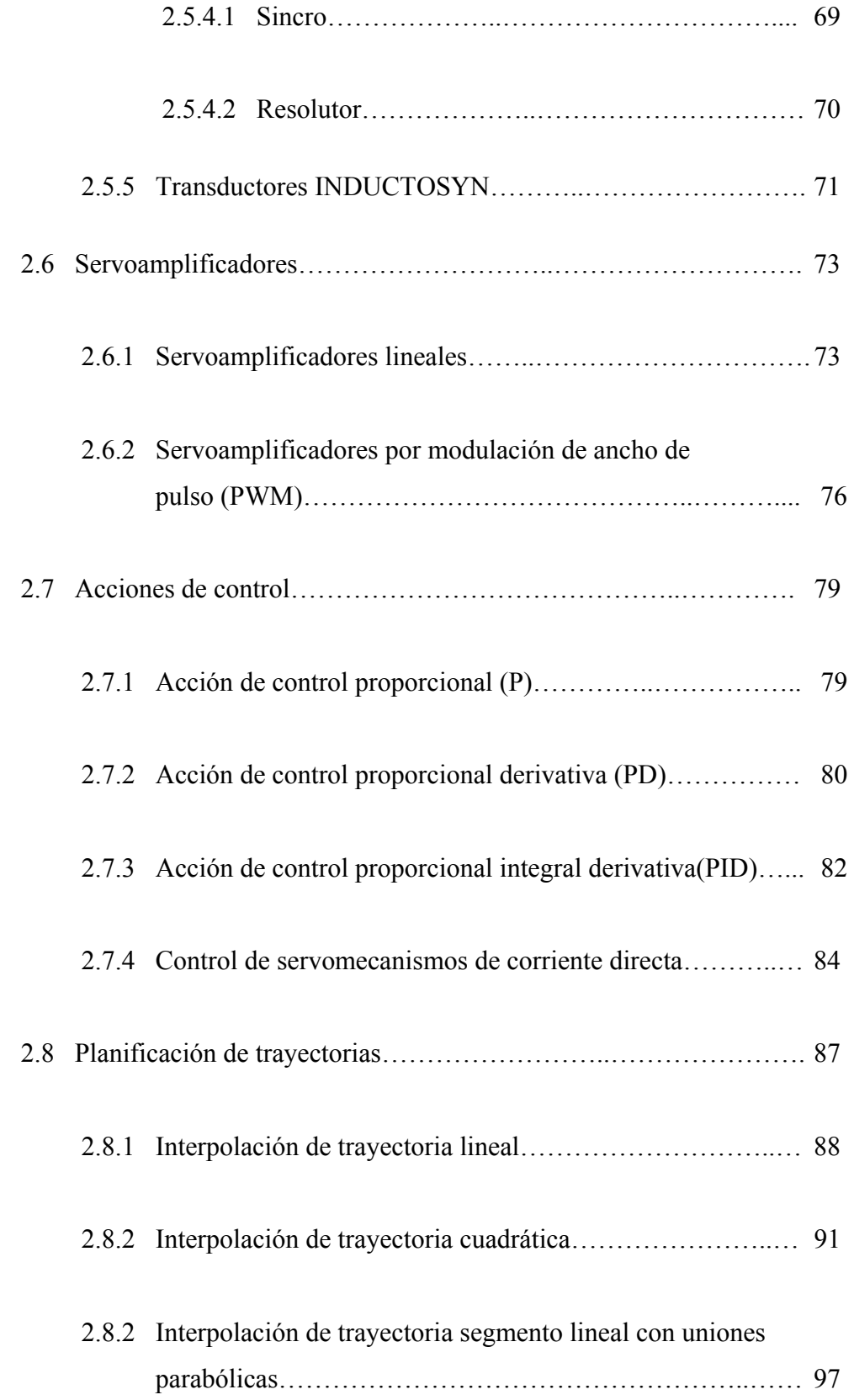

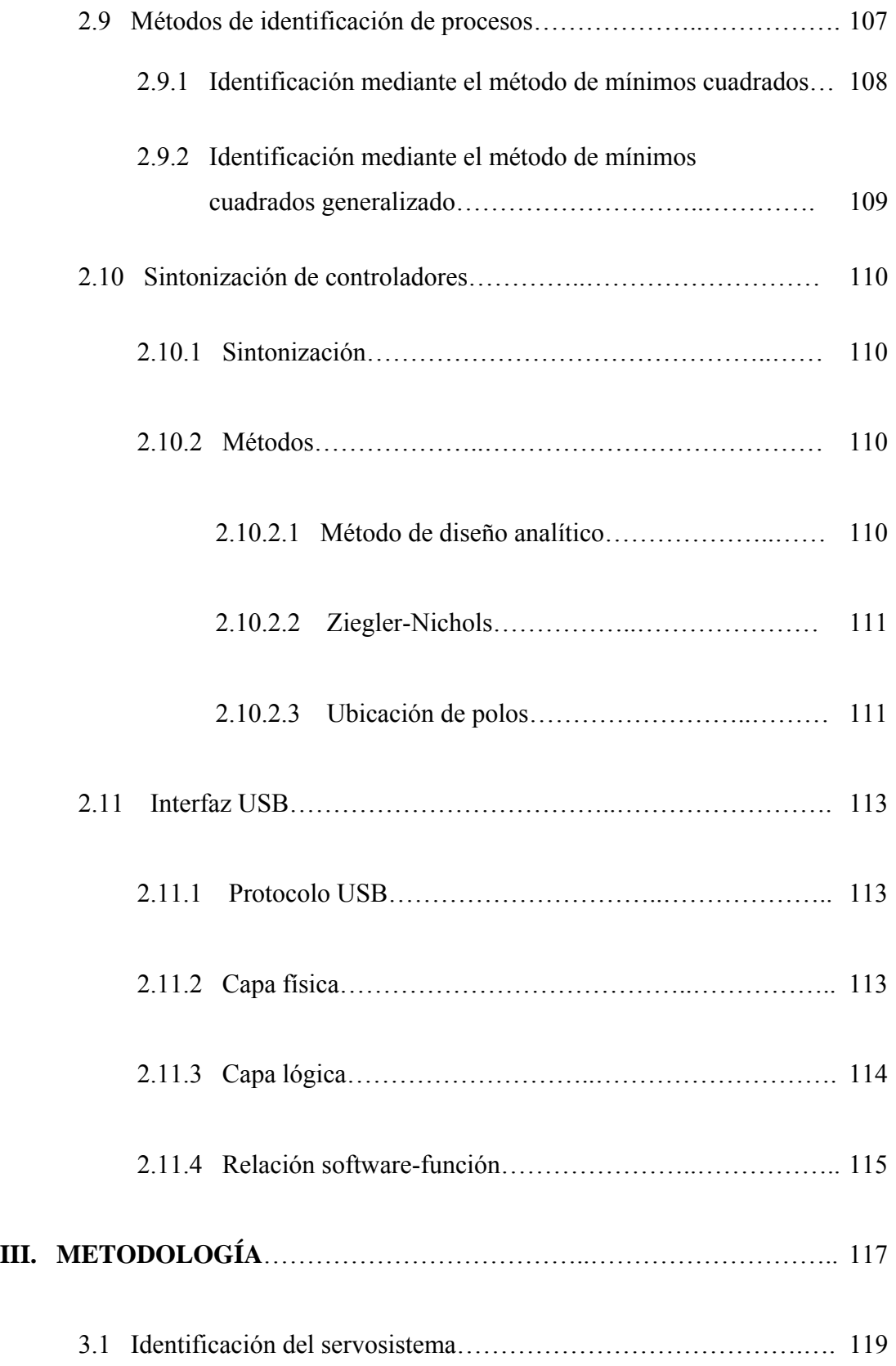

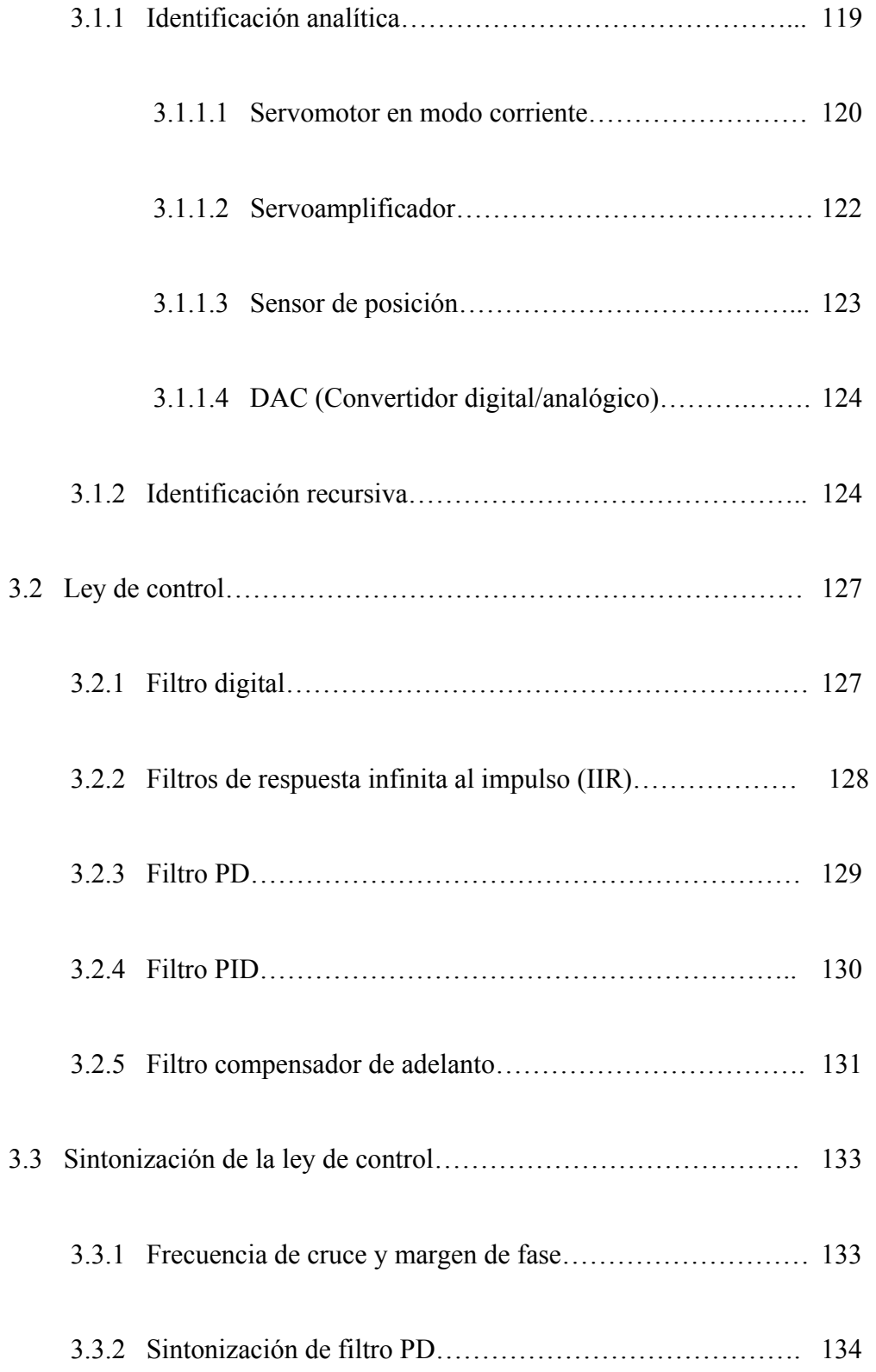

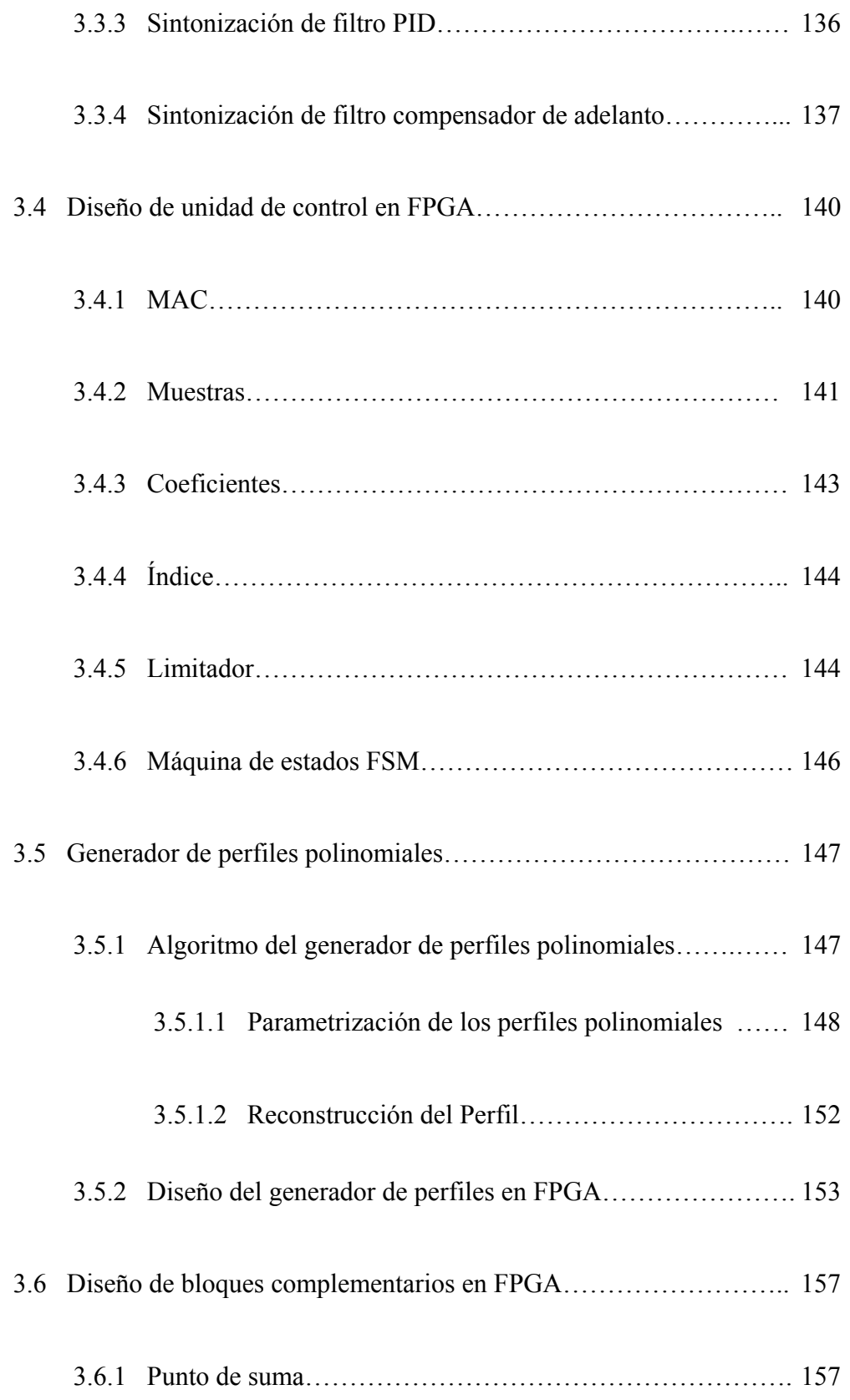

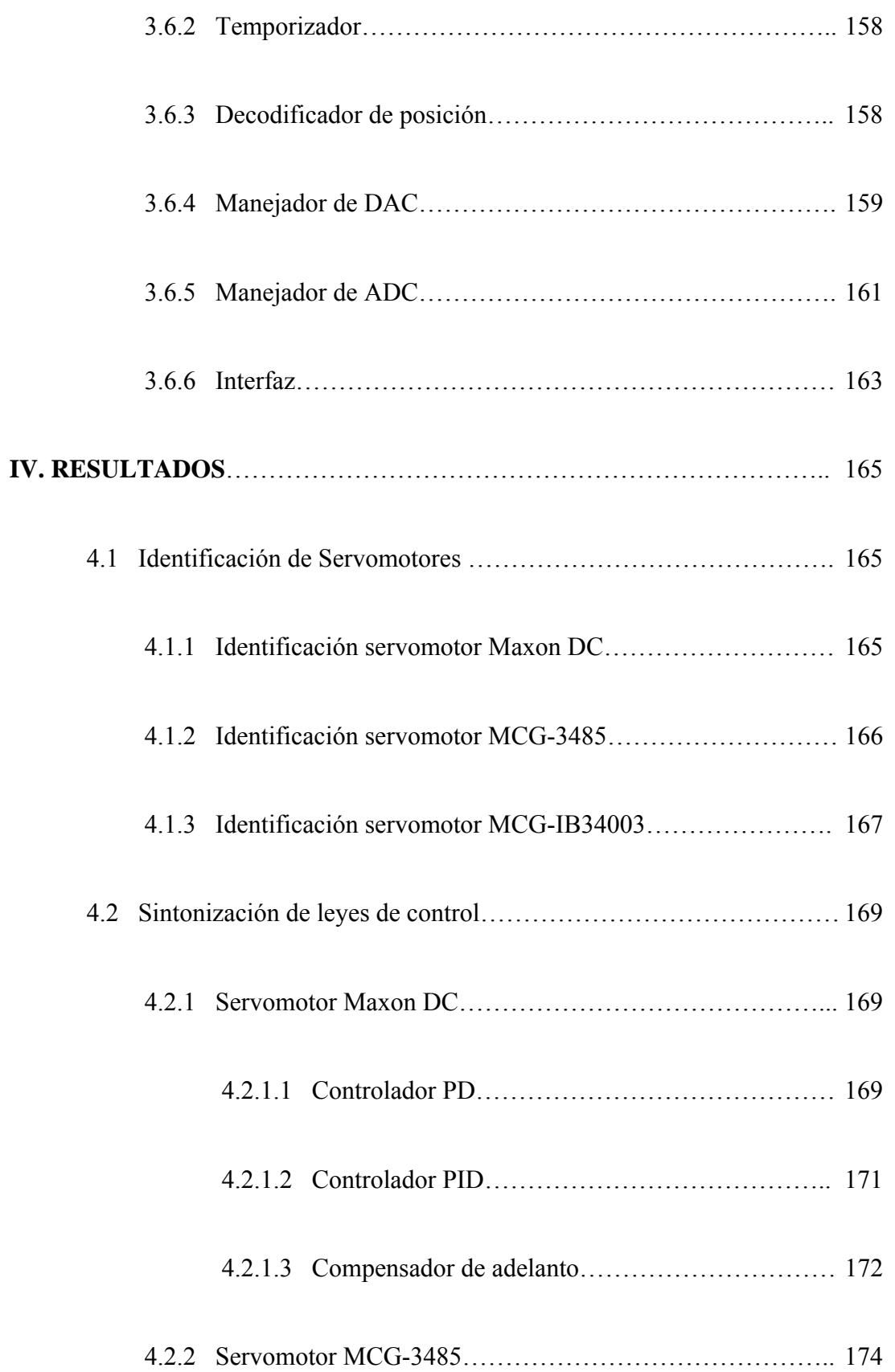

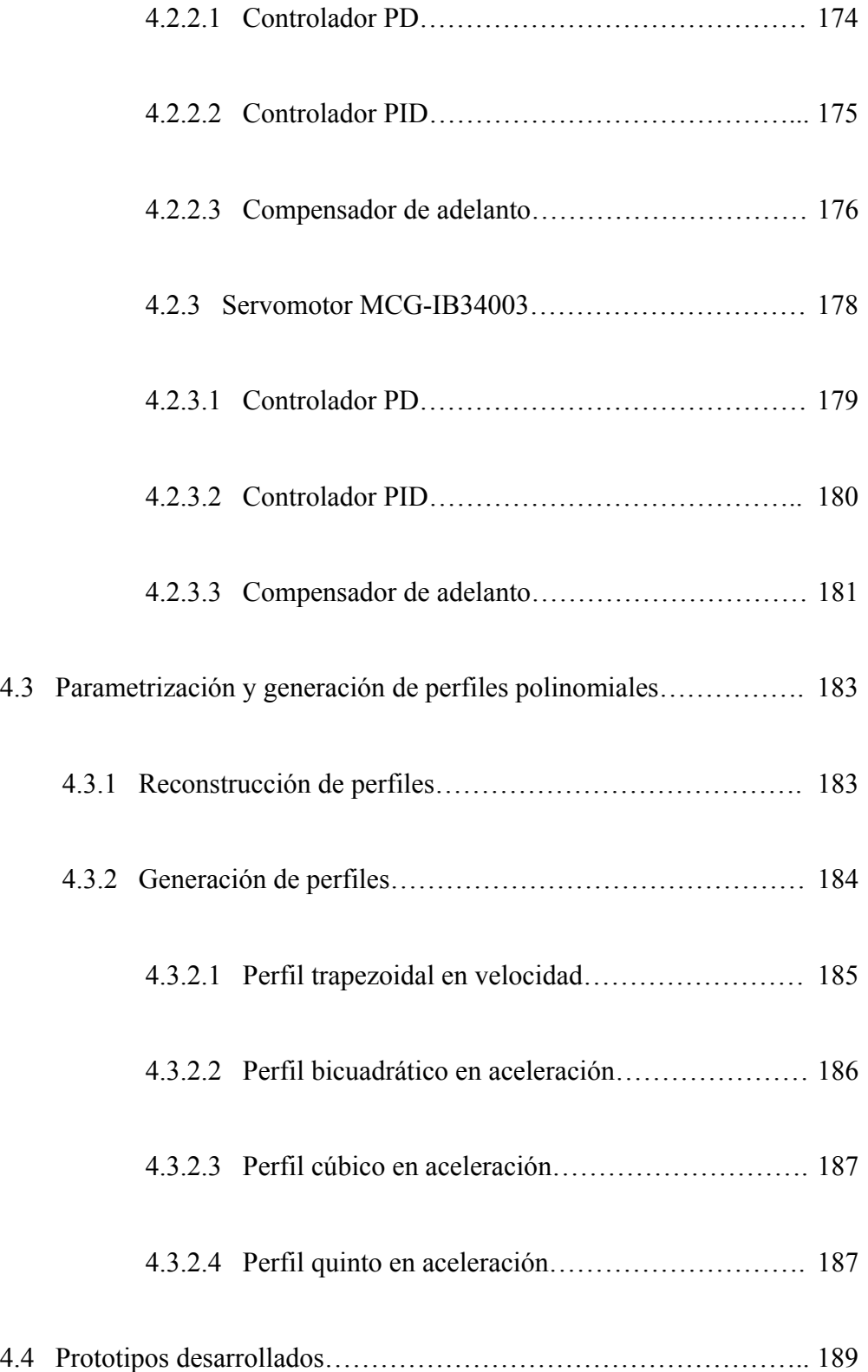

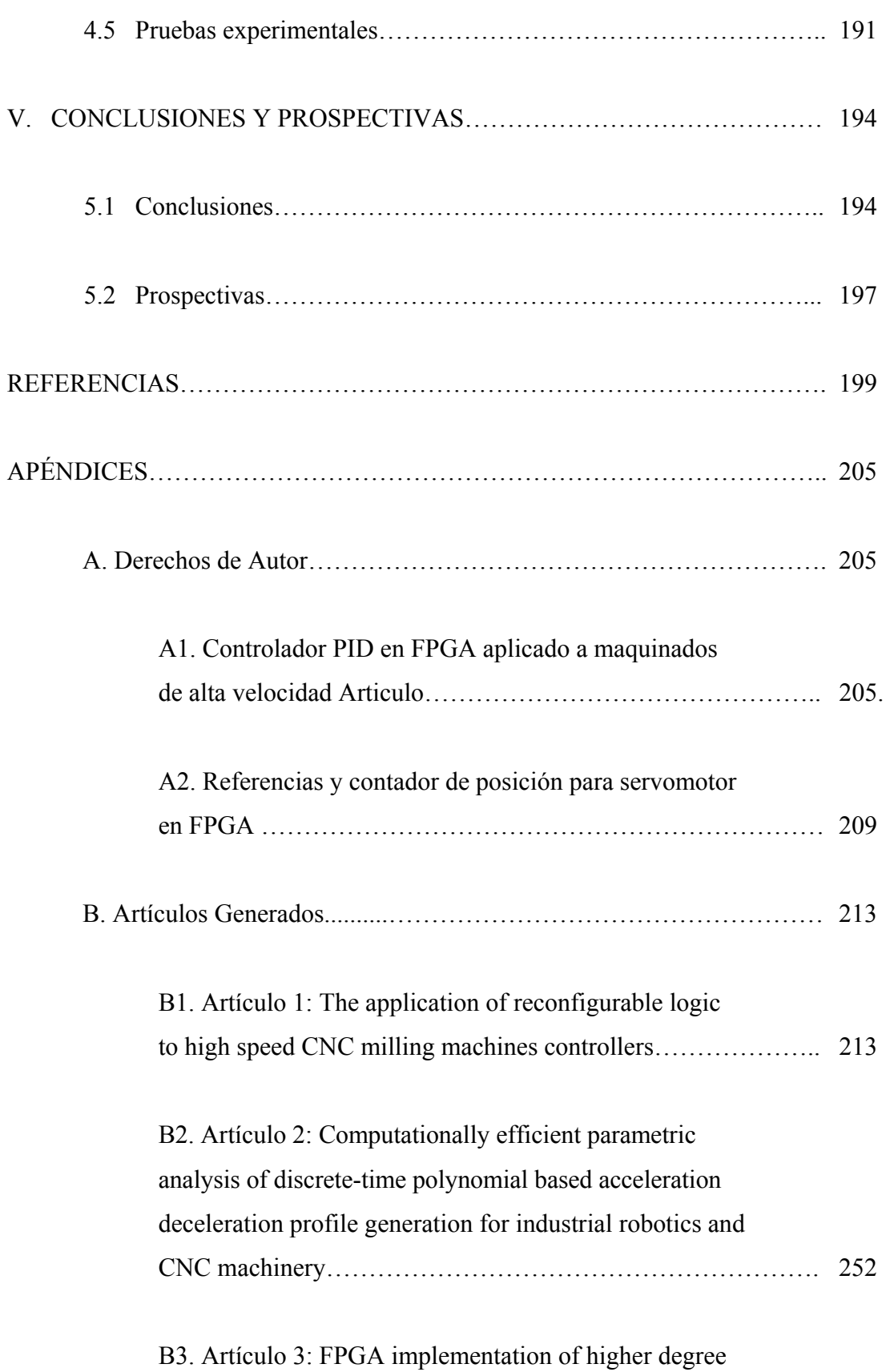

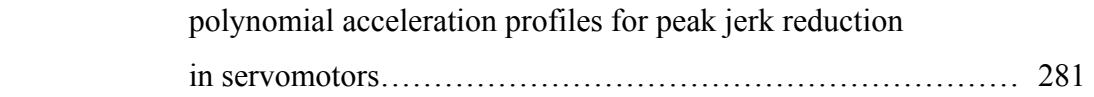

## **Índice de figuras**

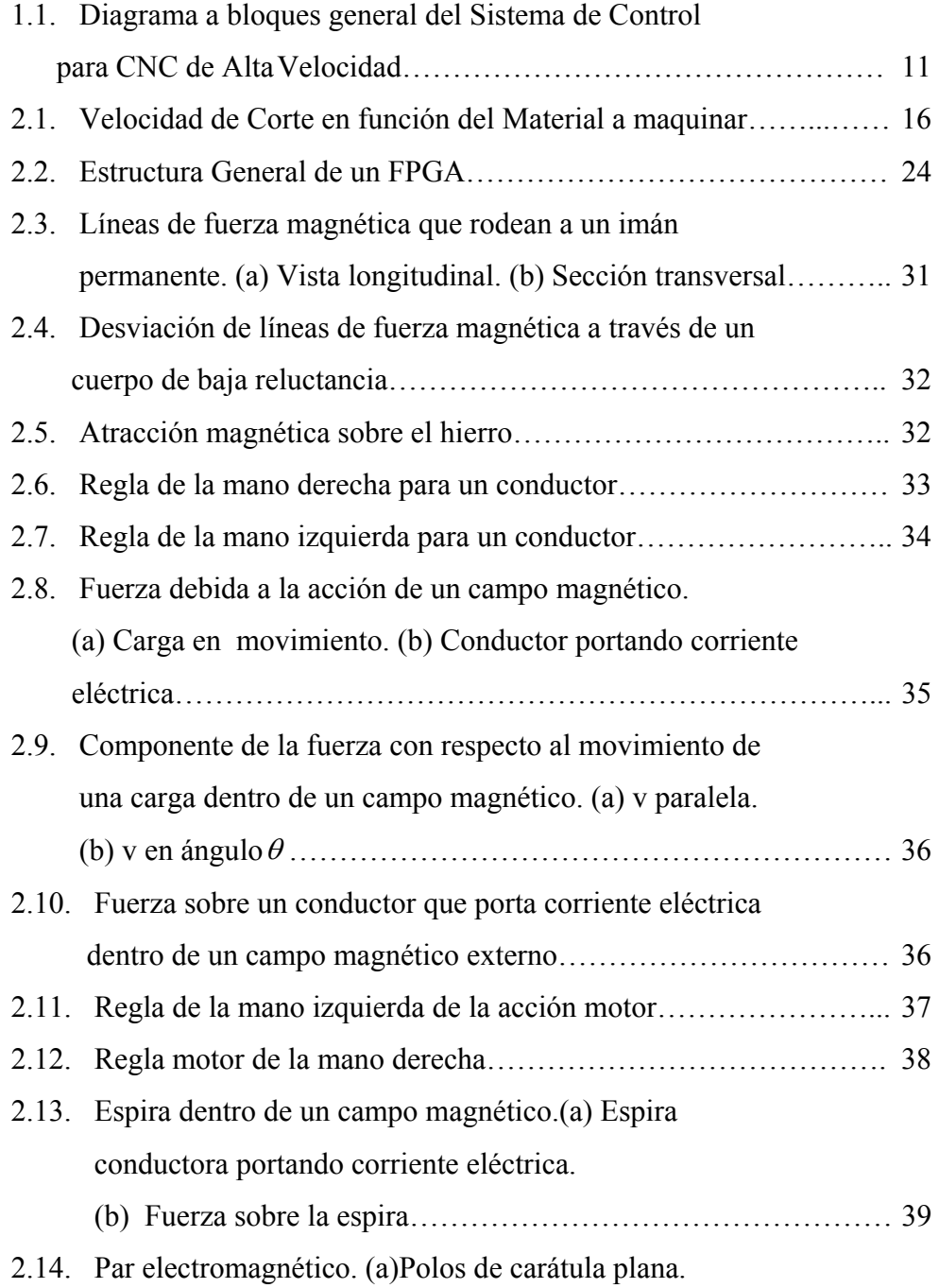

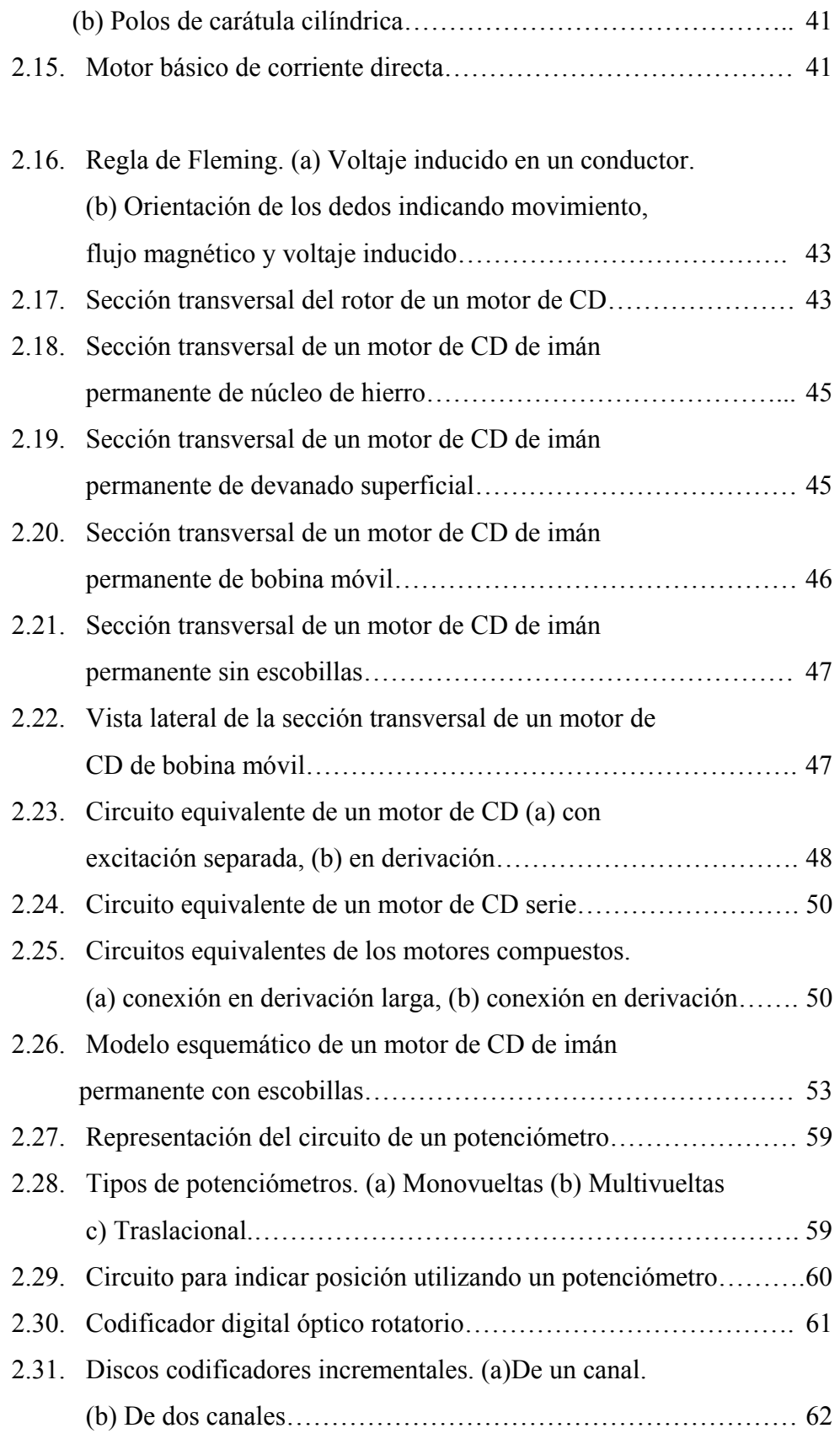

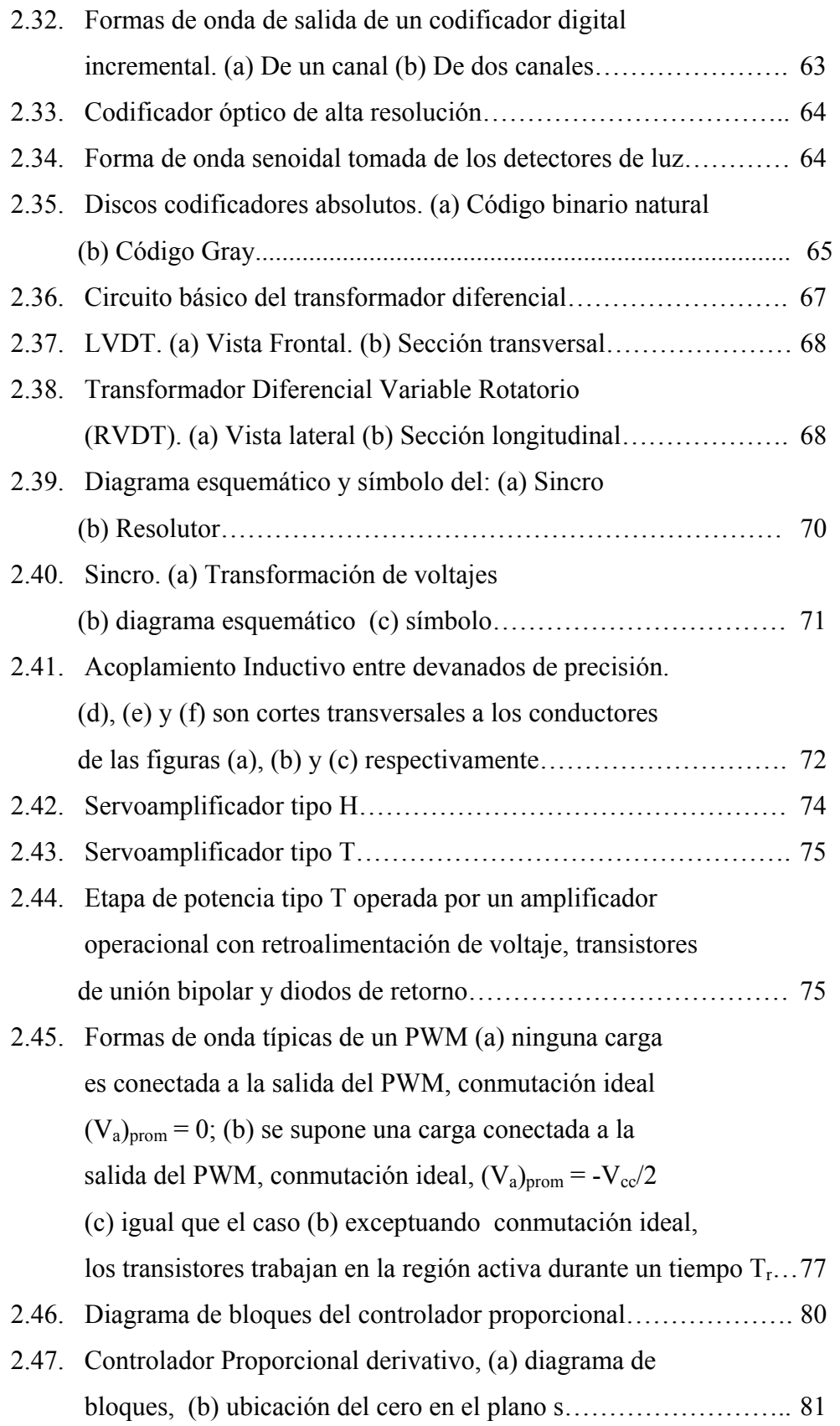

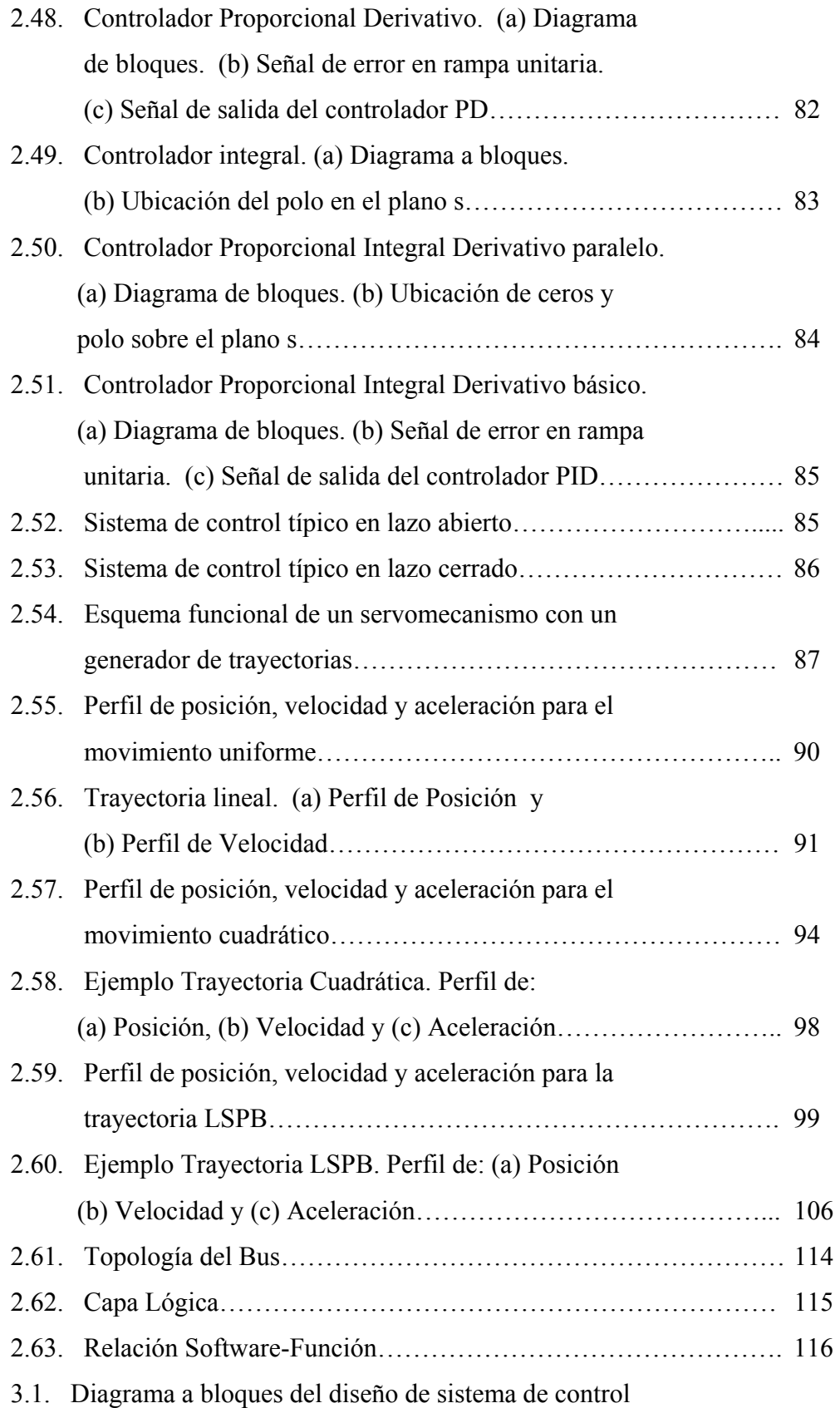

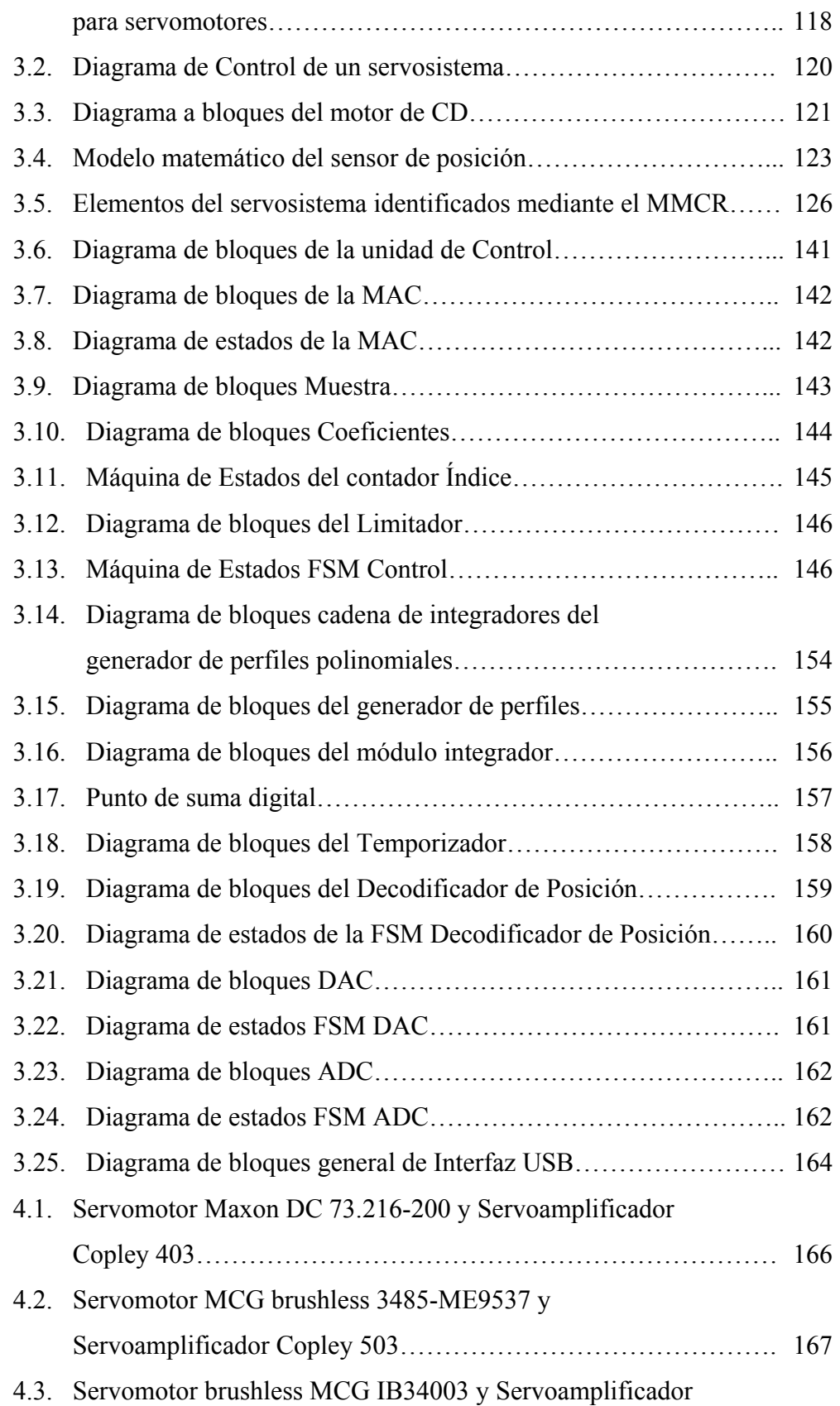

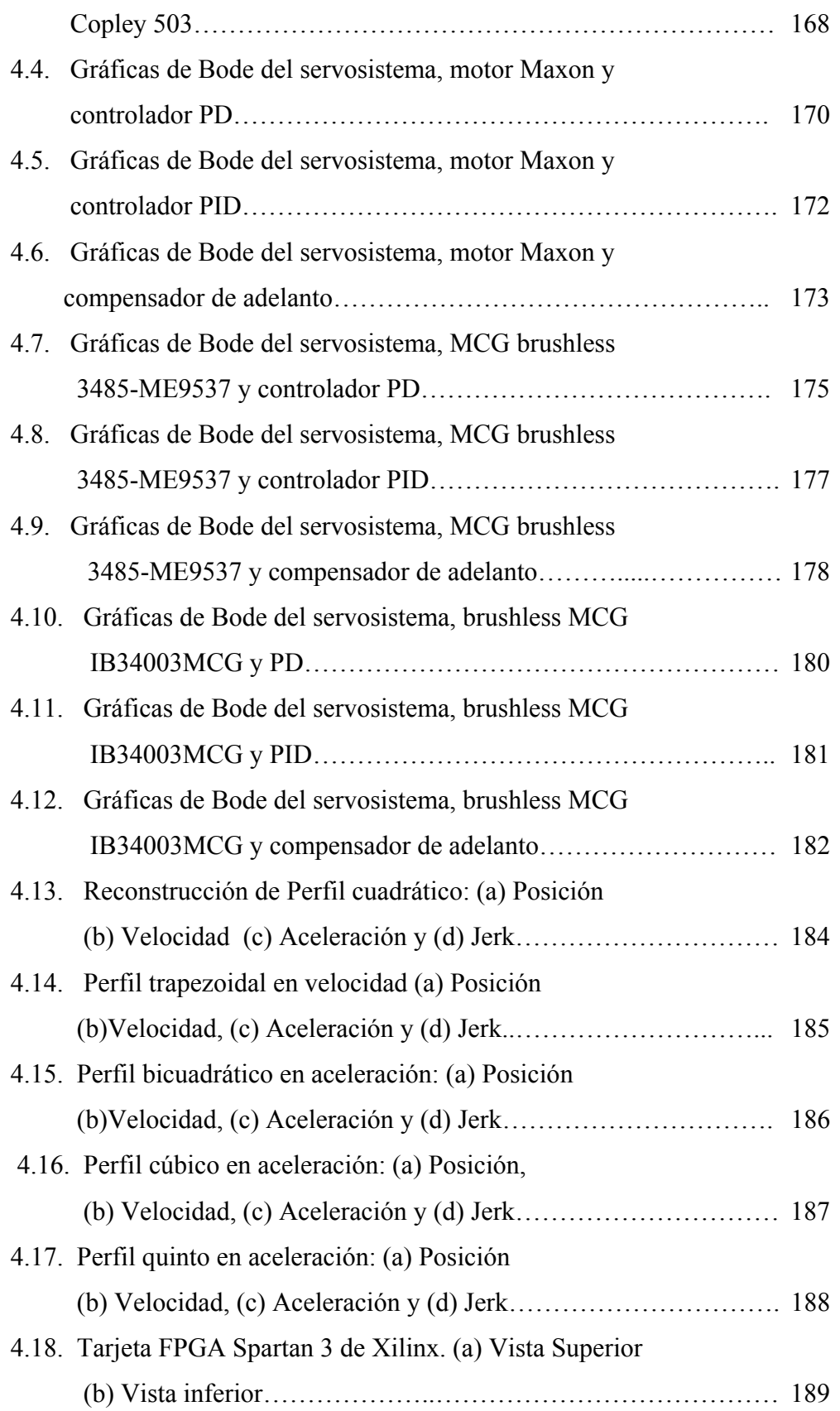

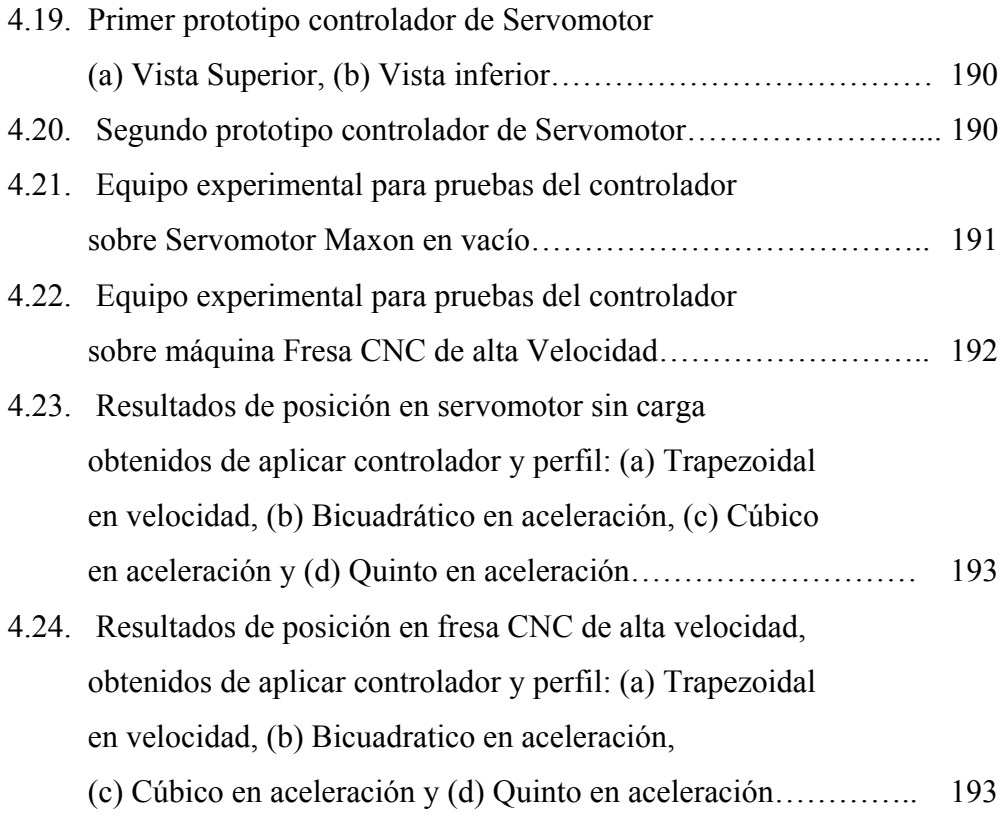

# **Índice de tablas**

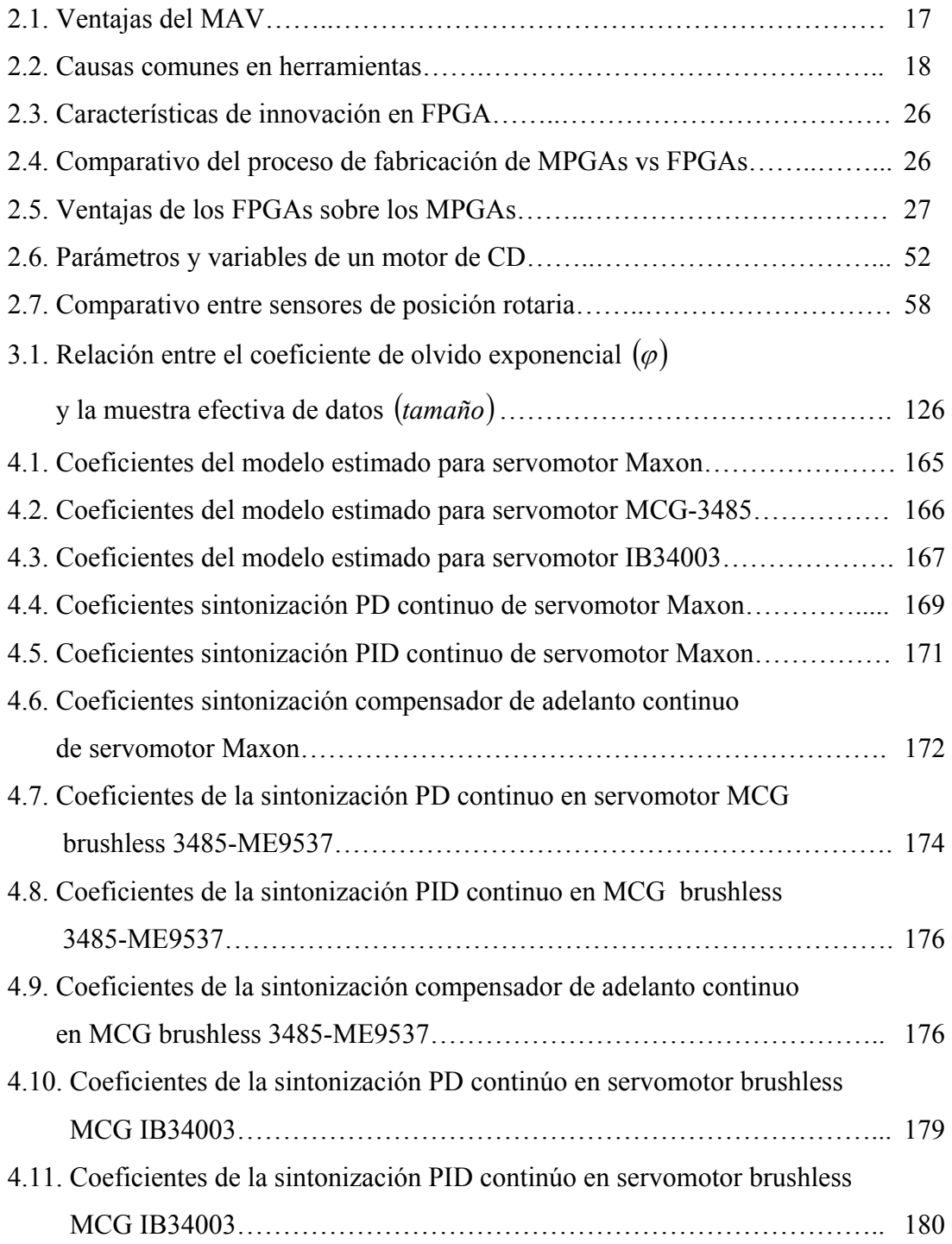

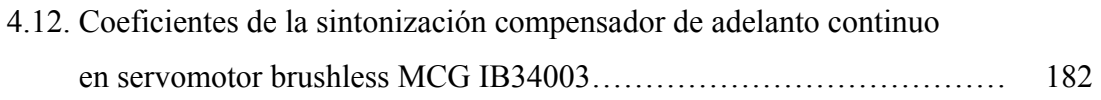

## **I. INTRODUCCIÓN**

El concepto de maquinado de alta velocidad fue ideado por Carl Salomón (King, 1985) entre los años 1924 y 1931, fijando una idea sorprendente en la que estableció que: dado un material a maquinar, existía una velocidad crítica de 5 a 10 veces la usada en maquinados convencionales, a la que la temperatura de formación de viruta empieza a descender. La disminución es pequeña para fundición y aceros, pero muy importante en materiales no ferrosos, abriendo la posibilidad de maquinar materiales con más de 50 HRc (Sivak et al., 2002).

En esta tesis se describe el desarrollo y diseño de un sistema de control para servomotores en CNC (*Computer Numerical Control*, Control Numérico Computarizado) de alta velocidad mediante el uso de Lógica Programable. El trabajo se dividió en cinco capítulos, además de las secciones de Referencias y Apéndices. En el presente capítulo se desarrolla el concepto de maquinados de alta velocidad, los Antecedentes, Justificación y Planteamiento General, que dieron lugar a esta investigación. El capítulo dos muestra el estado del arte referente a los maquinados de alta velocidad, además de la fundamentación teórica en la que se sustenta este trabajo. La metodología mediante la cual se desarrolló el sistema de control se presenta en el capítulo tres, donde además de los elementos aquí diseñados, se presentarán algunos componentes complementarios desarrollados por el grupo de trabajo, enfocado al diseño de estructuras digitales aplicadas a máquinas CNC. Los Resultados y las Conclusiones se presentan en los capítulos cuatro y cinco respectivamente, incluyendo en éste último la sección de Prospectivas. Por último, se incluye la sección de Apéndices que está integrado por los artículos resultantes de este trabajo y derechos de autor de los módulos generados en esta tesis.

### **1.1 Antecedentes**

Los avances tecnológicos que acompañan a la industria en la actualidad han permitido que un gran número de procesos se encuentren totalmente automatizados y la tendencia general es continuar con esa práctica. La industria se ha visto forzada en aumentar su nivel de calidad y competitividad a través de la modernización de su planta productiva. Las áreas relacionadas con la manufactura de productos han tenido que introducir tecnología de control numérico, la cual ha evolucionado hacia la utilización de robots industriales y máquinas-herramienta; esto debido a que los mercados han obligado a los fabricantes a producir con mayor eficiencia, menor costo y menor variabilidad en sus productos (Walker, 1990).

Existe una mayor complejidad en los productos fabricados que requiere una eficiencia del producto superior, por lo que es inminente una transformación en las áreas relacionadas con la manufactura, en especial aquellas que tienen relación con las máquinas-herramienta (Lee et al., 1999).

En los años 1949-1952 Jhon Parsons y el Instituto Tecnológico de Massachusetts (MIT) por encargo de las fuerzas aéreas estadounidenses, desarrollaron un sistema de control para fabricar piezas de geometría compleja (piezas para aeronaves) en una máquina fresadora. En el transcurso de la década de los 70s se introdujeron más avances en la construcción de máquinas CNC. Durante este periodo, dos tipos de mejora son las que toman relevancia: la primera es la incorporación de la computadora personal (PC) al CNC; esto dio paso a un nuevo concepto, al cual se nombró Control Numérico Computarizado; la segunda fué la aparición de los sistemas CAD y CAM (Alaniz, 2003).

Gracias a la utilización de la máquina-herramienta se ha podido realizar de forma práctica, maquinaria de todo tipo, que aunque concebida y realizada, no podía ser comercializada por no existir medios adecuados para su construcción industrial. Iniciado el siglo XXI es prácticamente inimaginable la revolución experimentada por la tecnología de fabricación en los últimos 10 a 15 años. La evolución de los ordenadores

y de las nuevas tecnologías de comunicación, están revolucionando el mundo en general y en particular el mundo empresarial. En el campo que nos concierne, maquinadofresado, "el cambio o la revolución" ha llegado, y aunque todavía queda mucho camino por recorrer, el denominado Maquinado de Alta Velocidad (MAV) ya es una realidad que muchas empresas y mucha gente todavía desconocen.

El MAV, hoy día, es una tecnología de corte con bases sólidas que abre las puertas del maquinado de materiales y figuras que antes no se podían fabricar mediante el método convencional, como por ejemplo: materiales con una dureza superior a 50 Hrc (Rockwell C) o paredes delgadas de 0.2 mm.

Las aplicaciones de maquinado de alta velocidad son principalmente: moldes, troqueles, matrices, metales ligeros para industria aeroespacial, generación de formas en 3D, maquinados en materiales templados que anteriormente sólo podían realizarse mediante electro-erosión y el maquinado de componentes de aluminio.

Los sistemas de servo control aplicados a los MAV deben ser capaces de procesar de manera precisa y rápida el comando de movimiento, alimentando a las máquinas-herramienta de alta velocidad. La ley de control debe ser diseñada para proporcionar un alto ancho de banda en el seguimiento, así como una adecuada sintonización para ser inmune a las perturbaciones y una robustez en la variación de parámetros. Lo anterior permite minimizar los errores en cada eje y por ende los errores en los contornos de las partes a maquinar (Erkorkmaz y Altintas, 2001).

Por otro lado es muy importante desarrollar alternativas para las pequeñas y medianas empresas (PyMES) del estado y país, dado que ellas forman el 94% del total de las empresas del ramo en la entidad. Así mismo, este sector es muy importante para la economía del estado, dado que en su totalidad aportan el 50% del PIB de la entidad (SEDECO, 2004). Sin embargo, en México el 80% de las PyMES fracasa antes de los 5 años y el 90% no llega a los 10 años. Son varias las causas que generan dicho fenómeno, entre las cuales se encuentra la incapacidad de los pequeños empresarios de sobrevivir a los constantes cambios y requerimientos tecnológicos que repercuten en altas inversiones económicas, en la mayoría de veces inalcanzables.

En lo que se refiere al ámbito local, en la Universidad Autónoma de Querétaro, se han realizado diversos trabajos relacionados con las máquinas-herramienta, pues es una línea importante de investigación en la Facultad de Ingeniería. Entre los trabajos más destacados se encuentran: el de Ronquillo (2002) quien desarrolla un control digital para servomotores sin escobillas, realizando un algoritmo de control usando un DSP y empezó a introducir el concepto de generación de trayectorias en hardware mediante perfiles trapezoidales en velocidad; Romero (2003) presenta un algoritmo para procesamiento de señales que permiten la detección de la ruptura de herramientas en sistemas de manufactura por CNC, en el cual propone un sistema de monitoreo de la condición de las herramientas de corte. El sistema lo conforma en tres bloques funcionales: sensores y acondicionador, adquisición de datos y procesamiento de señales; cuya implementación se realizó utilizando por primera vez el dispositivo FPGA. El antecedente directo de esta tesis es desarrollado por Osornio (2004) que involucra el diseño de la primera etapa de un controlador para posicionamiento en servomotores, mediante la técnica de diseño en hardware usando FPGA. El controlador tiene su base teórica en un módulo PID (Proporcional-Integral-Derivativo) y también incluye los algoritmos de generación de perfiles básicos; lo anterior aplicado a maquinados convencionales y además que se llevaron a cabo pruebas aisladas de los módulos diseñados. Basados en ésta tesis, se desarrollaron diversos trabajos relacionados con el control de servomotores realizados; Ríos (2005), Hernández (2006) y Colín (2006), sin llegar ninguno de ellos a la implementación, y en el caso de los dos últimos la aportación más importante fué el desarrollo de la interfaz serial en FPGA. Otro trabajo importante como antecedente, es realizado por Hernández (2005), relacionado con Métodos de Identificación y Control Adaptable, que serán referenciados y utilizados en este trabajo.

Es importante destacar que los antecedentes mencionados dieron lugar a buscar la solución al problema de la compra de equipos controladores de servomotores comerciales costosos, incluyendo además de los maquinados convencionales, los de alta velocidad, pues la solución de estos últimos incluye a los primeros.

## **1.2 Objetivos e Hipótesis**

### *1.2.1 Objetivos*

Un aspecto fundamental en el desarrollo de toda investigación científica y tecnológica es el hecho de lograr los objetivos planteados con la utilización de la menor cantidad de recursos económicos, obteniendo al mismo tiempo, resultados de calidad que sean atractivos y eficientes para la industria de nuestro país.

Los objetivos generales de este trabajo se bifurcan en las áreas Científica y Tecnológica. En la primera, el objetivo general es la propuesta y desarrollo de un algoritmo digital para la generación de perfiles polinomiales aplicados como referencia a los servomotores de una máquina-herramienta para obtener un mejor desempeño dinámico de ella, en comparación de la que se obtendría con los perfiles tradicionales de referencia como los trapezoidales en velocidad o escalón en posición. El desarrollo de los perfiles polinomiales de posición, velocidad y aceleración permitirá lograr una función mas suave para el jerk, que a su vez mejorará la dinámica en el movimiento de los ejes. Se pretende que el mejoramiento del desempeño en el servomotor por las referencias, en conjunto con el control diseñado permita mejores acabados en los contornos de las partes a maquinar.

En el área tecnológica, el objetivo principal es el diseño y puesta en marcha de un sistema prototipo de control para servomotores en CNC de alta velocidad, usando dispositivos programables FPGA (*Field Programmable Gate Array*, Arreglo de Compuertas programables en campo), que permitan implementar algoritmos de control tradicionales aplicables en maquinados de alta velocidad y con los requerimientos de muestreo que exigen tales controladores.

Mediante el desarrollo del trabajo en ambas áreas, se pretenden alcanzar otros objetivos particulares como: publicaciones internacionales del trabajo, desarrollo de otras tesis en Licenciatura, Maestría y Doctorado, generar opciones de control en el campo de las máquinas-herramienta a los pequeñas y medianas empresas (PyMES) y el desarrollo de sistemas reconfigurables y modulares a bajo costo.

#### *1.2.2. Hipótesis*

- A partir de la generación de funciones polinomiales que servirán como referencia en los servomotores, será posible la disminución del Jerk en las máquinas CNC.
- La reconstrucción de un perfil polinomial digital se logrará mediante un algoritmo que no incluya estructuras multiplicadoras, lo que permitirá disminuir el tiempo y la carga del cómputo.
- La utilización de dispositivos programables de alta velocidad y resolución (FPGA), harán posible la implementación de leyes de control convencionales para servomotores aplicados al MAV.

## **1.3 Justificación**

Las máquinas-herramienta CNC (Control Numérico Computarizado) modernas, requieren operar a velocidades por encima de los 40 m min<sup>-1</sup> con aceleraciones dinámicas superiores a 9.81 ms<sup>-1</sup> y en algunos casos a 19.62 ms<sup>-1</sup> para proporcionar el movimiento que se requiere en el MAV (Wang et al., 2003). Debido a ésto, los controladores de alta velocidad presentan mayores demandas en comparación con los convencionales, pues requieren de periodos de muestreo de 0.0001 s, mientras que en los convencionales se usa 0.001 s. Cuando se utilizan altas velocidades de maquinado las discontinuidades pequeñas en el perfil de referencia puede producir armónicos de alta frecuencia (10000 s<sup>-1</sup>) en la trayectoria que se pretende generar, que terminan excitando o afectando los modos naturales del sistema de control, y por lo tanto de la estructura mecánica. Debido a dichos armónicos, los componentes del sistema pueden saturar los actuadores, así como provocar por consiguiente, inexactitud en el maquinado fino.

PMAC (Delta Tau, 2005) y Galil Motion (Galil Motion Corporation, 2004), las dos firmas de controles más populares para servomotores aplicados en máquinas CNC disponibles comercialmente están basados en DSP (Procesadores Digitales de Señales) y microcontroladores para la aplicación de los algoritmos del controlador, pero además también requieren de recursos adicionales como apoyo del procesador en una arquitectura fija y cerrada, aplicada generalmente en los procesos de velocidad normal. El tiempo de ciclo del servoaccionamiento es el tiempo que transcurre entre cada medida de posición y actualización de la consigna que el CNC envía a los diferentes servoaccionamientos. El valor de este tiempo marca la precisión en distancia que se puede obtener para un eje, moviéndose con un avance establecido, o viceversa, para una precisión o distancia mínima entre medidas determinadas marca la velocidad de avance máxima. El tiempo de ciclo del servo es uno de los aspectos clave a tener en cuenta para maquinar rápido con exactitud. Los CNCs para MAV disponen en la actualidad de tiempos de ciclo del servo del orden de 100µs o menores, lo cual exige una alta resolución en el procesador.

Los maquinados convencionales o de baja velocidad, consideran un movimiento en el husillo de 5000 rpm y superior a ello son considerados de alta velocidad (típicamente de 20000 a 100000 rpm). Debido a que el MAV requiere de técnicas de movimiento rápido entre la herramienta y el portaherramientas (15 a 60 mmin<sup>-1</sup>), en proporción al incremento de velocidad en el husillo, en la actualidad han surgido una cantidad considerable de leyes de control aplicados a servomotores para CNC MAV con algoritmos complejos que dificultan su implementación en hardware. Es necesario aprovechar las características de los dispositivos encargados del procesamiento para facilitar el uso de las leyes de control estándar y eficientes con acciones como: PD (Proporcional-Derivativo) o PID (Proporcional-Integral-Derivativo) aplicados en servomotores, que son los más comúnmente usados en la industria de CNC en maquinados convencionales.

Por otro lado, un parámetro importante en el desempeño de las maquinasherramienta es el jerk, que se define como la derivada de la aceleración y tener altos valores de jerk o sacudida supone fuertes cargas para la mecánica de ésta, que provoca vibraciones en los ejes. Los controles proporcionan la posibilidad de limitar el valor del jerk, lo que hace que el perfil de la aceleración no sea una constante, sino que tenga forma trapezoidal, mejorando notablemente el comportamiento de la máquina. Si un sistema no es rígido en relación con el desempeño que se espera de él, el control sobre el jerk puede redondear las esquinas de velocidad. Con la implementación de este tipo de funciones se obtiene un doble beneficio: por un lado se reducen los esfuerzos a los que se ve sometida la mecánica de la máquina y por otro, gracias a la reducción de vibraciones, se consiguen movimientos más suaves que permiten elevar el valor de la velocidad y reducir el error. El control del jerk está relacionado con la referencia que se le presenta a los servomotores encargados del seguimiento de las trayectorias. Muy pocos trabajos han abordado el desempeño de los CNC de alta velocidad desde esta perspectiva de generación de referencias para servomotores, la mayoría de las soluciones son buscadas en el CAD (Computer-Aided Design, Diseño Asistido por Computadora), CAM (Computer-Aided Manufacturing, Manufactura Asistida por Computadora) y ley de control.

Respondiendo a esta necesidad latente, el presente proyecto plantea el desarrollo de una tecnología de control y electrónica que ayude a lograr una alternativa nacional de bajo costo. Se presenta el diseño e implementación de un sistema de control aplicados a servo motores en maquinados de alta velocidad, desarrollando algoritmos eficientes de control de grado de dificultad razonable e implementando tecnología propia y arquitectura abierta usando FPGA, que cumpla con los requerimientos de las máquinasherramienta de alta velocidad, en este tipo, la innovación consistirá en hacer posible el uso de leyes tradicionales mediante dispositivos que cumplan con las resoluciones de procesamiento como los FPGA (20 ns). En la parte científica, se pretende aportar algoritmos de referencia polinomiales, basados en procesamiento paralelo que no han sido aplicados a servomotores de acuerdo con una revisión exhaustiva de literatura; con la finalidad de mejorar el desempeño dinámico de la máquina en comparación con las referencias tradicionales como escalón en posición y trapezoidal en velocidad. La implementación de los algoritmos se desarrollará en hardware.

## **1.4 Planteamiento general**

La propuesta para el Diseño del Sistema de Control para CNC de Alta Velocidad se presenta de manera resumida en el diagrama de bloques de la Figura 1.1, en la cual se pueden vislumbrar los módulos requeridos para la propuesta de diseño que se compone de los siguientes elementos:

1. Interfaz: se encargará de la comunicación del usuario con en controlador por medio de la PC.

2. Identificación: cuya función principal será obtener el modelo matemático del sistema a controlar.

3. Sintonización: recibirá el modelo obtenido con la identificación y en base a la ley de control seleccionada calculará los coeficientes de ésta.

4. Controlador: se diseñará en hardware; y en principio se implementará un PID (Proporcional-Integral-Derivativo) pero la estructura será genérica, de manera que pueda albergar cualquier ley de control.

5. Generador de perfiles: referencia que permitá mejorar la dinámica en la respuesta de los servomotores; se diseñará en hardware, y con base en la propuesta de algoritmos polinomiales de grado superior, que obtenga mejoras en el desempeño de los parámetros como: posición, velocidad, aceleración y jerk; que la otorgada por las referencias tradicionales (escalón en posición o trapezoidal en velocidad).

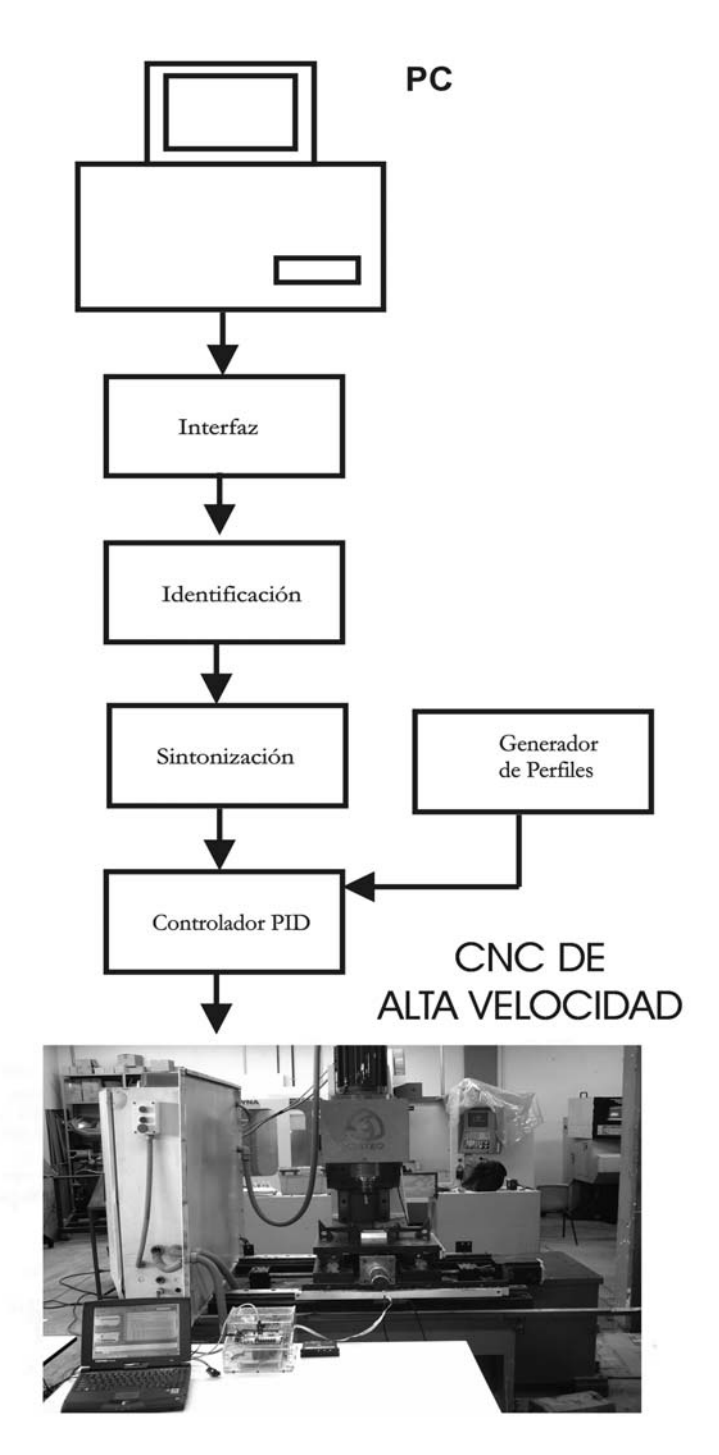

Figura 1.1 Diagrama a bloques general del sistema de control para CNC de alta velocidad

## **II. REVISION DE LITERATURA**

### **2.1 Estado del arte**

Los orígenes de la palabra *servo* provienen del latín *servus* que significa *siervo, esclavo*. En 1872, Joseph Farcot inventó en Francia un mecanismo de dirección asistida alimentado por servomotor, al cual llamó "servo", "motor esclavizado" o conocido comúnmente como "servomotor", término que aún se aplica para describir un controlador de posición asistido (Collazo,1992). Una definición en el área de sistemas de control de un *servomecanismo* o *servo*, es la de un sistema de control por retroalimentación con una salida mecánica, tal como: posición, velocidad y aceleración. Los motores de corriente directa (CD) son ampliamente utilizados como servomecanismos, en muchos casos, debido a la facilidad con que pueden ser controlados y a su alta linealidad (Belove,1992).

#### *2.1.1 Sistemas de arquitectura abierta*

Los sistemas de control para CNCs comerciales generalmente se consideran de arquitectura cerrada, es decir, sólo muestran el controlador como una caja negra que realiza cierta acción de control, sin embargo, la idea del diseño mediante la arquitectura abierta es más convencional y moderna en las aplicaciones. Un sistema de arquitectura abierta según Pritschow (1992) y Wrigth (1990) debe tener las siguientes propiedades: fácil interoperabilidad entre sus componentes, portabilidad, escalable y que sus componentes funcionales sean intercambiables.

#### *2.1.2 Maquinados de alta velocidad*

El término maquinado de alta velocidad es un término actual en el campo del mecanizado por arranque de viruta en los CNC`s. En la práctica, el maquinado de alta velocidad consiste básicamente en sustituir pocas pasadas lentas de gran profundidad de corte, por muchas de menor profundidad, obteniéndose un importante incremento en la cantidad de material desalojado.
En el MAV, la capacidad de aumentar de forma notable la velocidad de arranque de viruta genera la clara ventaja de disminuir el tiempo de maquinado. Este factor es especialmente importante en aplicaciones que involucran operaciones en contornos complejos, como es el caso de los moldes. Por otro lado, el empleo de una mayor velocidad de corte permite reducir el grosor de la viruta arrancada sin pérdida de tiempo en el proceso de producción, lo que revierte en el aumento de la vida de las herramientas, y mejora la precisión del maquinado, eliminando etapas finales de acabado superficial. El incremento de la velocidad de giro del husillo debe ir acompañado de un aumento de la velocidad del avance de los ejes (servomotores). Por lo anterior, un control para una máquina CNC MAV tiene exigencias mayores en cuanto al diseño en comparación con un CNC convencional, siendo principalmente los periodos de muestreo o tiempo de accionamiento de control (Seamus y Micchel, 2005).

#### *2.1.3 Aplicaciones FPGA en el campo de mecatronica*

La evolución en las aplicaciones y desarrollos de control y procesamiento con FPGA ha tomado mucha fuerza en los últimos años como una opción económica, confiable y a la medida para cumplir con las necesidades de procesos críticos; por ejemplo, Sistemas de Control FPGA basados en Redes de Petri, fueron implementados por Wegrzyn (1998) utilizados en un molino en el que se desataca la reconfigurabilidad del sistema y su bajo costo. El diseño de un compensador de tiempo muerto en FPGA propuesto por Faa-Jeng (2004) que en conjunto con una red neuronal difusa controlan la velocidad de un motor de inducción, resaltando la importancia de la aplicación en un chip y la portabilidad del diseño, el desarrollo de un sistema en línea para la detección de ruptura de herramienta en máquinas-herramienta CNC desarrollado por Romero et al. ( 2004) fue basado en FPGA, que permite como principal ventaja tener el procesamiento en línea necesario para el proceso; un circuito para aceleración y desaceleración para robots y máquinas-herramienta desarrollado en FPGA fué presentado por Wook y Yun-Ki (2002) quienes desatacan la ventaja en capacidad de computo del dispositivo.

El diseño de una arquitectura procesadora para la implementación de controladores de alto desempeño, es propuesta con solución FPGA por Jones et al. (1998), en la cual se valora la reconfigurabilidad del sistema y resolución que permite en el controlador el FPGA. Los trabajos anteriores son una muestra de diversas aplicaciones de ingeniería y control que hacen énfasis en las ventajas de los FPGA y lenguajes de descripción de hardware sobre otros dispositivos ene. desarrollo, tales como bajo costo, altas velocidades de trabajo, simplicidad en el diseño, reconfigurabilidad y sistemas en un sólo chip.

## *2.1.4 Generadores de trayectoria, jerk y polinomios*

En lo referente a la generación de algoritmos para: trayectorias, Jerk y polinomiales, existen diversas investigaciones que constituyen la base teórica para el desarrollo de este trabajo y la propuesta de aportación científica del mismo. Un análisis exhaustivo de literatura al respecto nos llevo a los siguientes trabajos: Erkorkmaz et al. (2001), desarrollan un algoritmo para la generación de trayectoria con limitación del jerk, donde destacan la ventaja de generación de perfiles polinomiales en comparación con los perfiles tradicionales (trapezoidales). En su desarrollo plantean la generación de un polinomio quinto (matricial) cuya implementación se lleva acabo usando una tarjeta DSP TMSC32, reconociendo la necesidad de una gran cantidad de recursos de cómputo para la ejecución del algoritmo. Yih (2005) presenta el diseño de un filtro Jerk lineal para CNC con la finalidad de mejorar el desempeño en el seguimiento de los servomotores, implementando una especie de filtro de tercer orden. El trabajo aborda el problema y una posible solución de la disminución del tiempo de cómputo en sus algoritmos mediante el uso de tres buffers circulares para tratar de simplificar la aritmética y demanda del Hardware, sus algoritmos fueron albergados en un DSP ADSP21061. Gasparetto y Zanotto (2006) proponen un nuevo método para la planificación de trayectorias suaves en un robot manipulador, este método plantea trabajar con la parte proporcional e integral del Jerk cuadrado y lo realizan con un polinomio Spline de quinto orden; en su trabajo también destacan la importancia de la limitación del Jerk en el daño en sus estructuras robóticas y las mencionadas frecuencias de resonancia que generan grandes errores en el desempeño de sus tareas, este algoritmo no se realiza en hardware, sólo lo respaldan con simulaciones.

Otro desarrollo en estructura Robótica es presentado por Zhiwei et al. (2005) donde afirman la necesidad y prioridad de seleccionar el perfil de movimiento, en un sistema de control adaptable. El objetivo de la planificación de trayectoria es generar un movimiento suave y el algoritmo desarrollado también es implementado sólo en software usando Simulink de Matlab y una PC para el procesamiento. El trabajo presentado por Eun et al. (2006), presenta otro aspecto importante en la generación de perfiles de referencia, aplicados a control de máquinas-herramienta, repercutiendo en la determinación del tiempo de maquinado en procesos de moldes y troqueles. Los errores en los mecanizados en función de los perfiles de aceleración y desaceleración son presentados en este trabajo que se implementó en software. Cheng et al. (2002), proponen un generador de código para un interpolador NURB, donde reconocen que para ejecutar el movimiento de máquinas CNC en tiempo real, es crucial la generación de un comando de referencia para el control en función del interpolador. En este trabajo el algoritmo digital es llevado a cabo mediante el microprocesador de una computadora en conjunto con un DSP TMS320C32. Los primeros desarrollos presentados en cuanto a NURBS (NonUniform Rational B-spline, Spline-Base Rotacionales No Uniformes) y trayectorias polinomiales para interpolación de movimientos fueron presentados por Zhang y Greenway (1998), cuyos algoritmos fueron programados en lenguaje C++ y procesados a través del microprocesador de una computadora en aplicaciones para una generación de trayectorias en un Robot, cuyas complicaciones radicaban en el periodo de muestreo para obtener generación de trayectorias en tiempo real. Marchenko et al. (2004), proponen un interpolador de NURBS para máquinas-herramienta CNC basado en el control adaptable para un avance de material constante. El algoritmo que desarrollan lo programaron en Lenguaje Visual C++ v.6.0 en una computadora personal Pentium II 400MHz, usando como controlador una tarjeta PMAC (Delta Tau); en su trabajo muestran el tiempo de Computo del CPU (Unidad Central de Procesamiento) que es de 4 ms para su algoritmo. Cervera y Trevelyan (2005), presentan una estructura evolutiva de optimización para generación de trayectorias a través de NURB que es implementada en un CPU Pentium 4 a 2 G Hz, donde los algoritmos para las pruebas que realizan, por ejemplo; para un orificio el CPU tarda 14.62 seg. en realizar la interpolación.

# **2.2 Maquinados de alta velocidad**

El Maquinado de alta velocidad (MAV), hoy día es una tecnología de corte con bases sólidas que abre las puertas del maquinado de materiales y figuras que antes no se podían realizar mediante el convencional, como por ejemplo: materiales con una dureza superior a 50 Hrc o paredes delgadas de 0.2 mm. Actualmente, el MAV tiene muchas definiciones, pero no significa obligatoriamente mecanizar a altas revoluciones de husillo, ya que muchas de las aplicaciones se realizan con velocidades de husillo moderadas de 3000 a 6000 rpm y herramientas de gran diámetro como de 25 a 30 mm. Las condiciones del proceso de velocidad de corte, avance, profundidades de corte radial y axial; dependerán del material a trabajar, así como de las máquinas y herramientas disponibles. Cada material y aleación poseen sus propias características de maquinabilidad, lo que marcará los límites operativos del proceso.

Así, el triángulo material-herramienta-máquina limitará los parámetros de corte, estrategias de maquinado, volumen de material extraído por unidad de tiempo, etc. La velocidad de corte y las condiciones de proceso en general, dependerán del material a maquinar, pero se llevarán a valores superiores entre 5 y 10 veces a las que se utilizan de manera convencional "para cada material". La Figura 2.1 muestra los rangos de velocidades de corte en función del material (Pérez et al., 2005).

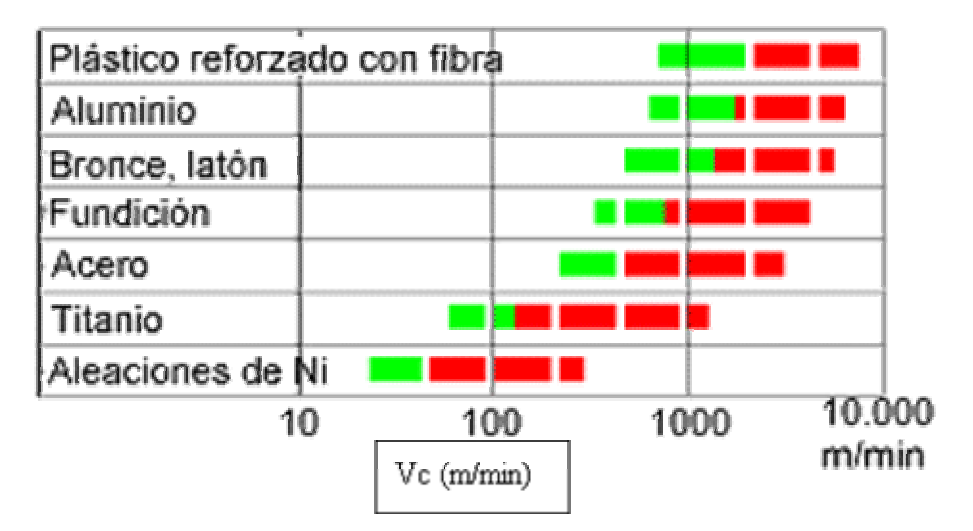

Figura 2.1. Velocidad de corte en función del material a maquinar.

Con el MAV se ha dado un paso importante hacia el maquinado óptimo de cada material. A medida que se han desarrollado y mejorado las máquinas, herramientas, programas de CAD-CAM y los CNC, se ha obtenido un avance hacia la optimización general del mecanizado, en el que cada material tendrá sus condiciones idóneas de corte, sus estrategias y sus herramientas. La Tabla 2.1, muestra las principales ventajas del maquinado de alta velocidad.

# Tabla 2.1 Ventajas del MAV.

Disminución de las fuerzas de corte en los materiales dúctiles, posibilidad de maquinar paredes delgadas (0,2 mm).

Mayor precisión de los contornos, mejor calidad superficial y tolerancias dimensionales más precisas.

Reducción del tiempo de pulido.

Maquinado de una sola atada para el desbaste y acabado.

Maquinado de paredes finas.

Reducción del tiempo de maquinado y costo global.

Disminución del coeficiente de rozamiento viruta-herramienta.

Evacuación casi total del calor por medio de la viruta.

Aumento en la vida de la herramienta.

Posibilidad de mecanizado de aceros duros (>50 Hrc) como si fuera maquinado en caliente.

# *2.2.1 Herramientas*

En el MAV la herramienta es un factor clave y no existiría si no se dispusiera de algunas capaces de soportar las nuevas condiciones de maquinado, en especial por las elevadas temperaturas de oxidación. El desgaste y los altos costos de las herramientas suponen actualmente una limitación en el mecanizado que va decreciendo poco a poco. En la Tabla 2.2 se listan las causas más comunes por las que se desgastan las herramientas.

Tabla 2.2 Causas comunes en herramientas.

*Desgaste por abrasión*: desgaste producido por el contacto entre materiales más duros que la herramienta y la propia herramienta rayándola y desgastándola.

*Desgaste por adhesión*: cuando en la zona de corte debido a las altas temperaturas, el material y la herramienta se sueldan, y al separarse, parte de la herramienta se desprende.

*Desgaste por difusión*: desgaste producido por el aumento de la temperatura de la herramienta, con lo que se produce una difusión entre las redes cristalinas de la pieza y la herramienta, debilitando la superficie de esta última.

*Fallas mecánicas*: fallas producidas por estrategias, condiciones de corte, herramientas inadecuadas, etc.

El material de la herramienta debe cumplir con habilidades específicas, tales como, suficiente dureza para resistir el deterioro y deformación, pero tenaz para resistir los cortes intermitentes e inclusiones, ser químicamente inerte en relación al material de la pieza de trabajo y estable para resistir la oxidación para evitar que se genere el filo recrecido y desgaste prematuro. Estas propiedades permitirán maquinar con altas velocidades de corte, aumentar la vida de las herramientas, obtener la mejor calidad superficial y dimensional posible en la pieza a maquinar (Alberdi et al., 2005).

#### *2.2.2 Controles numéricos*

Las aplicaciones de alta velocidad en máquina-herramienta exigen un nivel mínimo de prestaciones a los CNC que gestionan el proceso de maquinados, de modo que sean capaces de controlar las altas velocidades y aceleraciones de los ejes con el nivel de precisión requerido.

El procesamiento de los datos en el CNC comienza por el intérprete del programa, el cual lo descifra al estar escrito en formato ISO, de manera que pueda ser asimilado por sistema de control y ejecutado en el interpolador.

Antes de que los datos lleguen al interpolador es necesario realizar una serie de transformaciones como compensación de la geometría de la herramienta, escalado, rotación, cinemática de la máquina, etc.; posteriormente, éste actúa enviando a los servomotores las consignas adecuadas.

En aplicaciones de contorneado, la forma más habitual de especificar las trayectorias que debe seguir la herramienta están basadas en la generación de una sucesión de puntos, entre los cuales se realizan interpolaciones lineales. Cuanta más precisión se exige, mayor es el número de puntos, y el hecho de tener que procesar toda esa cantidad de información con exactitud, y a gran velocidad, impone la adopción de soluciones específicas en los controles numéricos para alta velocidad.

El CNC debe ser capaz de realizar las operaciones manteniendo los diferentes errores producidos dentro de las tolerancias establecidas. Para el trabajo en alta velocidad, las exigencias son, como cabe esperar, más severas debido a los altos valores de avance que se requieren.

Existen en el mercado numerosos fabricantes de CNC, especialmente diseñados para el maquinado de alta velocidad, entre ellos podemos citar: Fidia, Fagor, Heidenhain, Siemens, Fanuc, Selca, Num, etc.

## *2.2.3 Características de los CNC de alta velocidad*

## 2.2.3.1. Tiempo de ciclo del servoaccionamiento

El tiempo de ciclo del servoaccionamiento es el que transcurre entre cada medida de posición y actualización de la consigna que el CNC envía a los diferentes accionamientos.

El valor de este tiempo marca la precisión en distancia que se puede obtener para un eje, moviéndose con un avance definido, o viceversa, para una precisión o distancia mínima entre medidas determinadas marca la velocidad de avance máxima.

Por ejemplo, para una velocidad de avance de 6 m/ min y un tiempo de ciclo del servo de 1ms, se tiene que por cada vez que el CNC mide la posición del eje, éste se ha movido 0,2 mm. Este problema de resolución obliga a que los CNC dispongan de tiempos de ciclo del servo rápidos, si se quiere trabajar con precisión utilizando valores de avance veloces.

El tiempo de ciclo del servo es uno de los aspectos clave a tener en cuenta para maquinar rápido y con exactitud. Los CNCs para alta velocidad disponen en la actualidad de tiempos de ciclo del servo del orden de unos 100µs.

## 2.2.3.2 Tiempo de proceso de bloque

El tiempo de proceso de bloque es el mínimo que transcurre entre la ejecución de dos bloques del programa de CNC; su duración incluye el tiempo que necesita el CNC para interpretar un dato del programa, incluyendo todas las funciones preparatorias, y además iniciar y terminar el movimiento en cuestión. En alta velocidad, y especialmente para aplicaciones de contorneado, es habitual exigir tiempos de proceso de bloque de 1 ms.

La velocidad de proceso de bloque necesaria para obtener una precisión determinada, depende de la capacidad de aceleración de la máquina. Reducir el tiempo de proceso de bloque a valores por debajo de la capacidad de aceleración de la máquina, no reduce el tiempo de ejecución del mecanizado.

## 2.2.3.3 Accionamientos digitales

El uso de un interfaz digital entre el CNC y los accionamientos, permite a éste disponer de más información sobre el estado de ellos, así como influenciar el comportamiento de los lazos. Los accionamientos digitales permiten al CNC disponer de funciones tales como:

- Alta resolución digital en la monitorización de la velocidad y trayectoria.
- Algoritmos de control de alto nivel.
- Amplio rango de opciones de análisis, como por ejemplo: osciloscopio o analizador de frecuencias integrados.
- Posibilidad de realizar funciones de tratamiento de señal (DSP), tales como la implementación de filtros digitales.

# 2.2.3.4 Control de aceleraciones

El tener altos valores de jerk o sacudida, supone fuertes cargas para la mecánica de la máquina-herramienta y provoca vibraciones en los ejes. Los controles proporcionan la posibilidad de limitar el valor del jerk, lo que hace que el perfil de la aceleración no sea una constante, sino que tenga forma trapezoidal, mejorando notablemente el comportamiento de la máquina.

Se logran todavía mejores resultados suavizando la curva de la aceleración, sustituyendo la curva trapezoidal por una curva en forma de campana, por ejemplo: una función *sen<sup>2</sup>x*.

Con la implementación de este tipo de funciones se obtiene un doble beneficio: por un lado, se reducen los esfuerzos a los que se ve sometida la mecánica de la máquina, y por otro, gracias a la reducción de vibraciones, se consiguen movimientos más suaves que permiten elevar el valor de la velocidad y reducir el error (Sabalza et al., 2005).

# **2.3 Cómputo reconfigurable**

El cómputo reconfigurable consiste en la utilización de hardware que puede adaptarse a nivel lógico para resolver problemas específicos, está basado en dos ideas básicas: la primera es que la arquitectura se adapta al algoritmo a implementar y no viceversa; la segunda es que provee soporte de hardware sólo a las funciones algorítmicas activas en un momento dado.

En la mayoría de las aplicaciones actuales de cómputo reconfigurable se utilizan dispositivos programables de alta densidad basados en tecnología SRA, tales dispositivos son los arreglos de compuertas programables en el campo (FPGA) y dispositivos lógicos programables complejos (CPLD). En teoría, es posible realizar cambios en el diseño de la arquitectura, aún cuando el sistema ya ha sido instalado y se encuentra en funcionamiento. Otra forma de implementarlo, es a través de procesadores que pueden ser modificados para incluir nuevas funciones e instrucciones diseñadas para resolver un problema en particular.

Existen varios esquemas que se pueden usar para desarrollar una arquitectura reconfigurable. Una característica que los distingue es el nivel de integración con un procesador maestro (si lo existe). En los sistemas donde se combina un procesador y una lógica reconfigurable existen varias formas de combinar ambas estructuras. La lógica reconfigurable se puede utilizar para implementar unidades funcionales dentro del procesador, coprocesadores, unidades de procesamiento, otros procesadores o una unidad externa independiente.

Un concepto importante en el área de cómputo reconfigurable es la reconfiguración dinámica; ésta involucra la adaptación del hardware sin detener la ejecución de un algoritmo como respuesta a estímulos externos y/o estados internos del sistema. Cuando uno o varios módulos de procesamiento han terminado su labor, el hardware puede ser reconfigurado para incorporar otros módulos o sólo modificar los ya existentes y continuar así con la ejecución del proceso.

Las arquitecturas que permiten reconfiguración dinámica son de interés porque proveen más capacidad de procesamiento por unidad de área que plataformas de cómputo convencionales. Sin embargo en la actualidad, para aprovechar las ventajas que ofrece este tipo de plataformas es necesario que el diseñador analice la aplicación, con el fin de identificar la parte crítica, es decir, que requiere más capacidad de procesamiento y después encontrar la mejor forma de implementarla, usando la plataforma de su elección. Este proceso no automatizado de identificación e implementación requiere de un trabajo considerable; y por lo regular está ligado fuertemente a los requerimientos de una aplicación en particular (Cumplido, 2004).

# *2.3.1 FPGA*

Un diseñador de sistemas electrónicos dispone de diversas opciones para desarrollar lógica digital, incluyendo dispositivos lógicos discretos, frecuentemente llamados circuitos integrados de pequeña escala (SSI), dispositivos programables, tales como, arreglos de lógica programable (PALs o PLDs) y FPGA.

Un FPGA es un dispositivo múltinivel programable de propósito general que integra una gran cantidad de dispositivos lógicos de este tipo en un chip. El tamaño y velocidad de los FPGAs son equiparables a los Circuitos Integrados para Aplicaciones Específicas (ASICs), pero los FPGAs son más flexibles y su ciclo de diseño es más corto (Outfield et al., 1995).

En términos técnicos el FPGA es un arreglo de bloques lógicos programables colocados en una infraestructura de interconexiones programables; además, es posible determinar la funcionalidad de los bloques lógicos, las interconexiones entre bloques y las conexiones entre salidas y entradas. Un FPGA es programable a nivel hardware, por lo que proporciona las ventajas de un procesador de propósito general y un circuito especializado.

Los elementos básicos que constituyen un FPGA se muestran en la Figura 2.2 y son los siguientes:

- 1. Bloques lógicos, cuya estructura y contenido se denomina arquitectura, en la cuál encontramos una gran variedad, principalmente en complejidad, que va desde una simple compuerta hasta estructuras más complicadas tipo PLD; suelen incluirse biestables para facilitar la implementación de circuitos secuenciales. Otros módulos de importancia son los bloques de entradas/salidas.
- 2. Recursos de interconexión, cuya constitución y contenido se denomina estructura de ruteo.
- 3. Memoria RAM que se carga durante el RESET para configurar bloques y conectarlos.

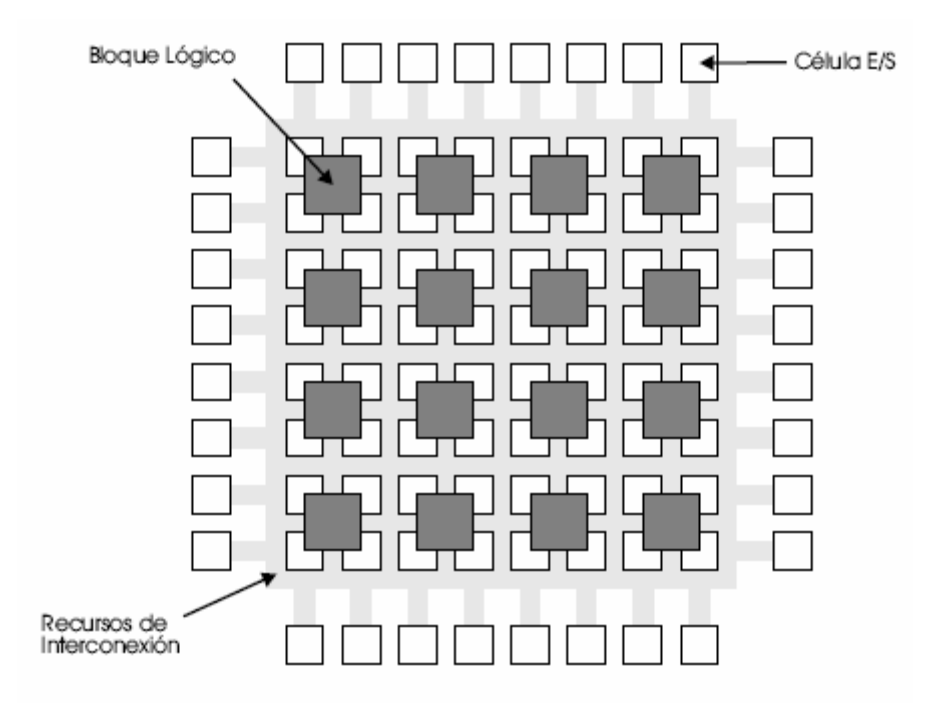

Figura 2.2. Estructura general de un FPGA.

La aplicación de los FPGA va más allá de la creación de algoritmos de lógica digital, pueden ser utilizados para la implementación de arquitecturas específicas.

Los sistemas basados en FPGAs proporcionan un mejor desempeño que sus correspondientes ejecuciones en software. Las aplicaciones que requieren de un gran número de operaciones simples son adecuadas para su implementación en FPGAs puesto que un elemento de procesamiento puede diseñarse para efectuar esta operación y varias instancias de éste pueden reproducirse para llevar a cabo el cómputo paralelo (Arias et al., 2000).

Un Dispositivo de Lógica Programable (PLD) es un dispositivo de propósito general capaz de integrar la lógica de decenas o cientos de paquetes de SSI. Es programado por el usuario usando hardware de programación económico; sin embargo se ven limitados por su consumo de energía y retardos, además que diseños grandes requieren de implementaciones de lógica múltinivel. Para realizar diseños con miles o decenas de miles de compuertas, los diseñadores pueden valerse de Arreglos de Compuertas Programadas por Máscaras (MPGAs), comúnmente llamados arreglos de compuertas. Un MPGA puede implementar decenas de miles e incluso cientos de miles de compuertas en un chip. Un MPGA consiste de una base de transistores prediseñados con sus cableados; estos son construidos durante el proceso de fabricación, por esto, cada diseño necesita de máscaras adecuadas para el cableado; el desarrollo de estas para los MPGAs eleva el costo para volúmenes pequeños de producción. Los tiempos típicos de desarrollo de estos dispositivos son de 4 a 6 semanas.

Los FPGA ofrecen los beneficios de los arreglos de lógica programable y de compuertas. De manera similar a los MPGAs, los FPGAs implementan miles de compuertas lógicas en un circuito integrado. Análogamente a los PLDs, los FPGAs son programados por los diseñadores, reduciendo los tiempos y costos. Estas ventajas han hecho que los FPGA se popularicen (Stephen, 1994).

Empleando FPGAs para cómputo, guían el camino para una clase general de organización de computadoras, la cual puede ser llamada Arquitectura de Cómputo Reconfigurable (Dehon et al., 1998). Esto permite que una máquina pueda ser configurada de acuerdo a las necesidades que se presenten en una aplicación, mientras que permite la característica de ser reutilizada en cualquier momento.

El desarrollo con FPGAs dirige aplicaciones en nuevos caminos al presentar ciertas características que se describen en la Tabla 2.3.

| Característica              | Descripción                                           |
|-----------------------------|-------------------------------------------------------|
| Implementación Instantánea. | Debido a que el cableado en memoria es usualmente     |
|                             | corto, los diseños pueden, efectivamente,<br>ser      |
|                             | implementados "instantáneamente". Esto es<br>una      |
|                             | distinción del convencional diseño VLSI, donde toma   |
|                             | varias semanas desde este hasta la fabricación.       |
| Reconfiguración Dinámica    | Con algunas arquitecturas, parte del FPGA puede ser   |
|                             | configurado en tiempo de ejecución. Los circuitos     |
|                             | podrían incluso ser auto modificados.                 |
| Seguridad del Diseño.       | La configuración de un FPGA desaparece cuando el      |
|                             | chip es apagado. Existe un rango de aplicaciones      |
|                             | donde este nivel adicional de seguridad del diseño es |
|                             | importante; sin embargo, existe otra familia de       |
|                             | FPGAs donde la configuración puede programarse        |
|                             | una sola vez permaneciendo de manera fija.            |
|                             |                                                       |

Tabla 2.3. Características de innovación en FPGA.

La Tabla 2.4 compara los pasos de diseño y fabricación necesarios para los dispositivos MPGAs y FPGAs. Las fases de éste son similares en ambas tecnologías, pero existen diferencias significantes en las etapas que se describen a continuación: en lugar de adaptar las partes durante la fabricación, los FPGAs se adaptan por modificaciones eléctricas; eliminando esta etapa se prescinde de las fases que incluyen el desarrollo de la máscara, generación de test del modelo, fabricación, empaquetamiento y pruebas. Las modificaciones eléctricas toman milisegundos o minutos dependiendo de la tecnología de programación, comparado con las semanas que toma el proceso de MPGAs. La programación de FPGAs se realiza con dispositivos simples y económicos.

| <b>MPGAs</b>                   | <b>FPGAs</b>            |
|--------------------------------|-------------------------|
| Diseño del sistema             | Diseño del sistema      |
| Diseño lógico                  | Diseño lógico           |
| Localización                   | Localización            |
| Simulación en tiempo           | Simulación en tiempo    |
| Generación del test del modelo |                         |
| Desarrollo de la máscara       |                         |
| Fabricación                    | Descarga/Programación   |
| Empaquetamiento                |                         |
| Pruebas                        |                         |
| Integración del sistema        | Integración del sistema |

Tabla 2.4. Comparativo del proceso de fabricación de MPGAs vs FPGAs

Las principales ventajas que presentan los FPGAs respecto al resto de los dispositivos para el diseño de sistemas digitales se muestran en la Tabla 2.5.

| <b>Ventajas</b>                  | Descripción                                                                                                    |
|----------------------------------|----------------------------------------------------------------------------------------------------|
| Costos de Tooling bajos          | Cada diseño que se implementa en un MPGA requiere<br>desarrollar una máscara de acuerdo a los patrones de<br>cableado. El costo de cada una se encuentra alrededor de<br>miles de dólares, que debe ser amortizado sobre el<br>número total de unidades fabricadas. Entre mas unidades<br>sean construidas se reduce el impacto del costo de<br>desarrollo. Los FPGAs no requieren de este proceso, por<br>lo que no tiene asociado el costo, además son excelentes<br>para volúmenes relativamente pequeños (1000 a 10000<br>unidades).                                                                                                    |
| Rápido desarrollo                | El proceso de manufactura de MPGAs ocupa varias<br>semanas desde la finalización del diseño hasta la<br>liberación de las partes desarrolladas. Un FPGA puede<br>ser programado en minutos por el usuario. En un FPGA,<br>una modificación para corregir el diseño puede realizarse<br>rápidamente y de manera barata. El inmediato desarrollo<br>produce a su vez que la aparición de nuevos productos<br>sea mas rápida y reduce el tiempo para venta de un nuevo<br>producto FPGA.                                                                                                    |
| Verificación efectiva del diseño | Debido a los costos de la ingeniería no recurrente (NRE)<br>y retardos de manufactura, los usuarios de MPGAs deben<br>verificar sus diseños por simulación extensiva antes de la<br>fabricación. Para comprobar la funcionalidad del diseño<br>en un sistema, debe simularse durante grandes periodos<br>de tiempo. Los FPGAs reducen estos problemas; en<br>lugar de simular por grandes periodos de tiempo, los<br>usuarios de FPGAs pueden realizar una verificación en<br>el circuito. Los diseñadores pueden albergar el diseño y<br>usar partes funcionales como un prototipo. Este opera a<br>velocidad<br>completa y con excelente precisión del<br>tiempo.                                                                                                    |
| Bajo costo de pruebas            | Todos los circuitos integrados deben ser probados para<br>verificar la fabricación correcta y empaquetamiento. El<br>test es diferente para cada diseño. Los implementados en<br>un MPGA incurren en costos asociados, además que el<br>desarrollo de test efectivos es difícil, por lo que puede<br>ocurrir que algunos chips defectuosos pasen las pruebas<br>y sólo hasta que fallan en un sistema es como se detectan<br>los errores, generando más costos. En contraste, el<br>programa test es el mismo para todos los diseños FPGAs.<br>Los programas de los fabricantes verifican que cada<br>FPGA pueda funcionar para cualquier posible diseño<br>que se implemente en él. Los usuarios sólo necesitan<br>pruebas específicos para sus arquitecturas programadas. |

Tabla 2.5. Ventajas de los FPGAs sobre los MPGAs

# *2.3.2 VHDL*

El diseño tradicional de sistemas digitales generalmente es de bajo costo y con cortos tiempos de desarrollo, pero es restringido por arquitecturas inflexibles, velocidades de operación y recursos limitados; así como versátiles a la hora de la puesta en marcha. Lo anterior es válido para memorias, microcontroladores, procesadores digitales de señales (DSPs), etc.

Una solución para estos inconvenientes es el diseño ASIC o de aplicación específica, en contraparte los tiempos de diseño y fabricación son muy extensos y por ende costosos, al momento de solucionar un problema en particular. Tomando las ventajas de los dos tipos expuestos: bajo costo, tiempo de diseño reducido, flexibilidad y versatilidad; surgen los dispositivos lógicos programables, con la característica particular de poseer todos los recursos del ASIC, concentrados en una pequeña área. Estas ventajas no están completas sin una herramienta adecuada que permita organizar y aprovechar estos recursos, para lo cuál surgieron los Lenguajes de Descripción de Hardware, HDL. El desarrollo de sistemas digitales se transforma en una descripción de alto nivel de los componentes que lo conforman, luego ésta configura apropiadamente los recursos del dispositivo para finalmente obtener el sistema funcional.

Los lenguajes de descripción de hardware se comenzaron a utilizar en los años setentas. Los que surgen inicialmente no tuvieron gran acogida y fue hasta una década después que aparecieron los lenguajes de VHDL y Verilog; los cuales son en la actualidad los mas utilizados y han desplazado a otros lenguajes (Smith,1998).

#### 2.3.2.1 Historia

La creación de VHDL se inicio en el año de 1981, con el programa de desarrollo de Circuitos Integrados de muy Alta Velocidad (VHSIC) del departamento de la defensa de Estados Unidos. En el año de 1982, las compañías IBM, Texas Instruments e Intermetrics obtuvieron la concesión para la realización de lenguaje y de un conjunto de herramientas para su aplicación.

En 1987 el lenguaje VHDL surge con la norma 1076 y en 1993 se actualiza con la norma 1164. Entre sus principales características se desataca que es ejecutable, lo que permite que la descripción del hardware se materialice en dispositivos programables ; posibilita la elaboración del diseño con distintos niveles de abstracción y es independiente de la tecnología. Las diferencias entre VHDL y Verilog son: las unidades de diseño múltiple que pueden ser compiladas separadamente en VHDL, mientras que en Verilog , al producirse un cambio sencillo en el orden de compilación, la simulación puede cambiar; el usuario puede definir el tipo de datos utilizando VHDL. Los conceptos de librería, que permite agrupar proyectos de diseño múltiple y el de paquetes que pueden ser utilizados por cualquier unidad de diseño, solamente existen en VHDL (Smith,1998).

#### 2.3.2.2 Entidades de diseño en VHDL

El diseño de sistemas digitales en VHDL se divide en bloques funcionales que se denominan componentes; cada uno de ellos corresponde a una entidad de diseño que se modela por separado como parte de un sistema. Las entidades de diseño se construyen utilizando cinco formas diferentes de unidades, las cuales son: *entity, package, configuration, architecture y package body* (Stepehen, 1994).

- *Entity declaration*: describe la interfaz de la unidad de diseño; la cual se comunica con otras entidades del mismo ambiente. La interfaz incluye todas las entradas, salidas y señales bidireccionales en la declaración del puerto.
- *Architecture Body*: una arquitectura describe la composición funcional de un diseño.
- *Configuration declaration*: es una unidad primaria usada para enlazar una entidad a una arquitectura con la finalidad de formar los componentes de un diseño.
- *Package declaration*: es un dispositivo que permite almacenar declaraciones que son comúnmente usadas para ser accedidas por múltiples unidades de diseño.
- *Package body*: se relaciona con una declaración tipo paquete y contiene todos los subprogramas de las funciones y procedimientos declarados en el paquete asociado.

# **2.4 Motores de CD**

## *2.4.1 Antecedentes históricos*

Un motor de CD es básicamente un transductor de par que convierte energía eléctrica en mecánica. Para entender el principio de operación de un motor de CD, es necesario recordar algunos aspectos sobre magnetismo y electromagnetismo. Michael Faraday (1791-1867) originó el concepto de líneas de fuerza magnética, también denominadas líneas de inducción magnética, utilizadas como un medio para analizar y explicar los fenómenos magnéticos.

Las líneas de fuerza magnética son líneas imaginarias y su dirección es la misma que la de un campo magnético real en un punto específico. Las líneas de fuerza magnética para un imán se presentan en la Figura 2.3, cada línea dibujada representa incontables líneas de fuerza que ilustran el camino típico del campo magnético alrededor de un imán.

Las características fundamentales de las líneas de fuerza magnética son:

- Forman lazos cerrados. Las líneas existen dentro del cuerpo de un imán y continúan externamente hasta cerrar un lazo.
- Son direccionales. Emergen de un área denominada polo norte y entran en otra llamada polo sur, estas líneas continúan internamente en el imán. Así, la dirección de las líneas de fuerza magnética internamente es de sur a norte, y externamente de norte a sur.
- No se interceptan. Dos líneas no pueden ocupar el mismo espacio o pasar a través de un punto común.
- Se repelen mutuamente. Así como dos cargas eléctricas de iguales fuerzas mutuamente repulsivas, dos líneas de inducción cercanas experimentan fuerzas que tienden a separarlas. Las fuerzas repulsivas son contrarrestadas por fuerzas tensoras.
- Son tensoras entre sí. La trayectoria de una línea de fuerza esta determinada por el balance entre las repulsivas de otras líneas y la tensora inherente obliga a la línea a contraerse hasta adoptar la trayectoria mas corta posible.
- Buscan caminos de baja reluctancia. El espacio libre y la mayoría de los materiales son medios difíciles de ser ocupados por líneas magnéticas. Los materiales ferromagnéticos poseen baja reluctancia, es por ello que muchas líneas de fuerza desvían su trayectoria corta de alta reluctancia para seguir una trayectoria larga de baja a través de un cuerpo ferromagnético, como lo muestra la Figura 2.4.

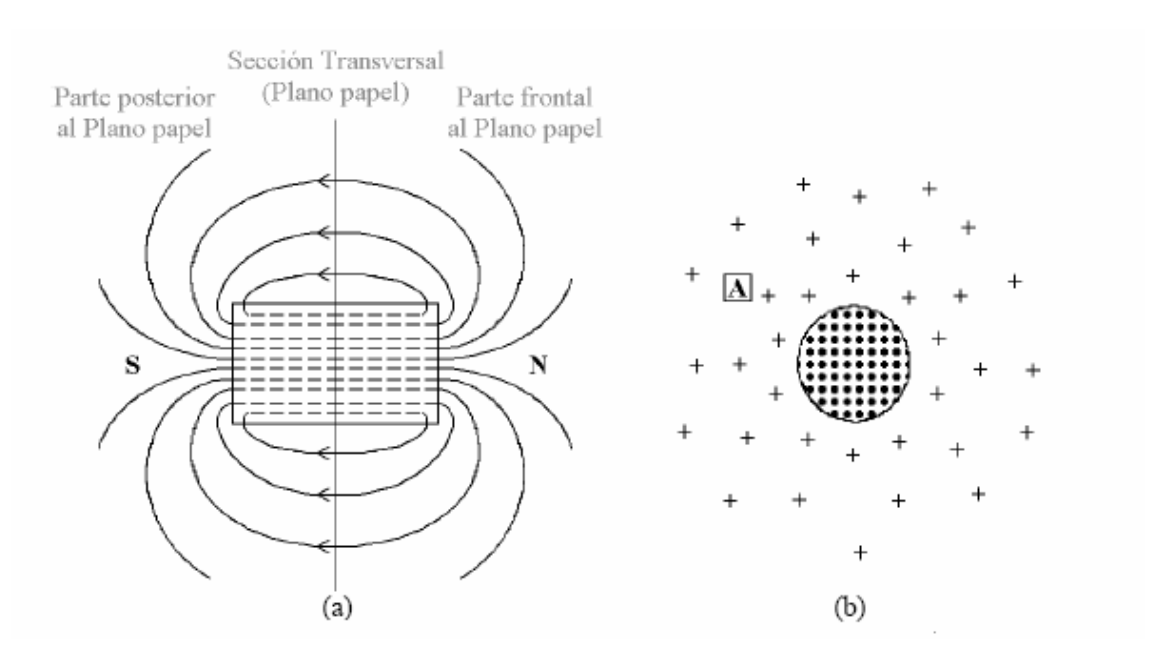

Figura 2.3. Líneas de fuerza magnética que rodean a un imán permanente. (a) Vista longitudinal. (b) Sección transversal.

Una vez que las líneas de fuerza magnética penetran en el cuerpo ferromagnético, las fuerzas de esta entran en acción para atraer el cuerpo hacia el imán, si las fuerzas tensoras son mayores que las oponentes, entonces el cuerpo se mueve. El resultado es la conocida fuerza de atracción que tiene un imán sobre materiales ferromagnéticos como lo muestra la Figura 2.5.

Según el número de líneas de fuerza magnética se le denomina flujo magnético y el símbolo que lo representa es *Ф*, su unidad en el sistema inglés es el *máxwel* (intercambiable por línea en el sistema americano), en el sistema internacional es el *weberio (Wb)*.

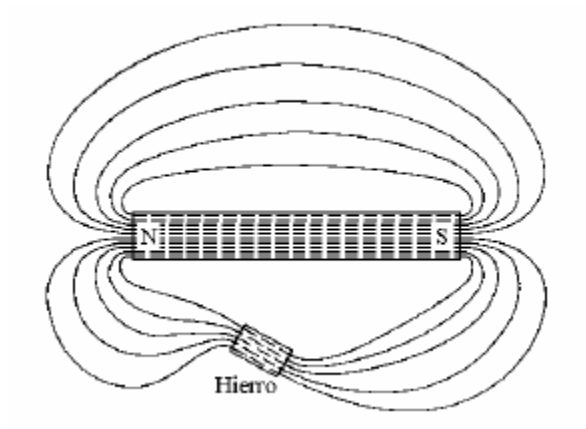

Figura 2.4. Desviación de líneas de fuerza magnética a través de un cuerpo de baja reluctancia.

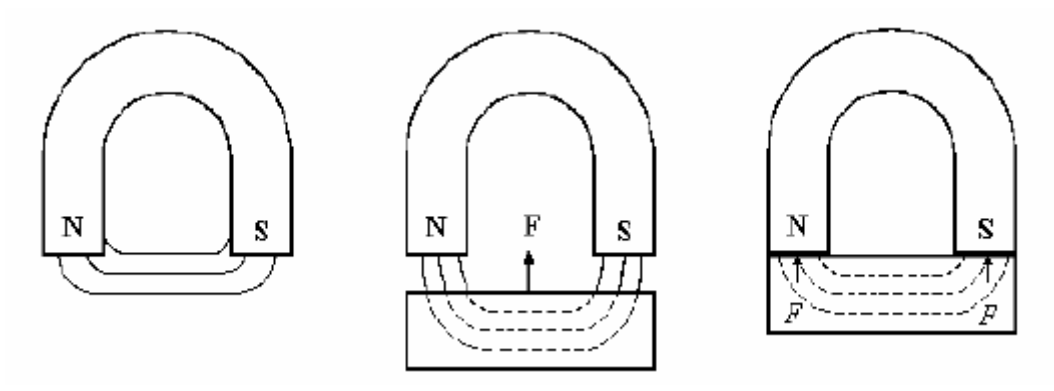

Figura 2.5. Atracción magnética sobre el hierro.

La Figura 2.3(b) muestra el flujo magnético a través de un área transversal al eje del imán de la Figura 2.3(a), la sección es perpendicular a las líneas magnéticas externas, lo anterior es imaginando el polo norte fuera del plano papel y el polo sur detrás del plano papel, las cruces fuera del área del imán indican que las líneas de fuerza entran al plano del papel y los puntos, indican que las líneas de fuerza salen del plano del papel.

El espacio entre las cruces de la Figura 2.3(b), indica densidad de flujo magnético variable; en la cercanía del imán, el flujo por unidad de sección transversal, es grande en comparación con áreas más retiradas a éste. Si (A) se considera un área muy pequeña aproximada a un punto, y  $\phi$  el flujo a través de ella, la densidad de flujo (B) en este punto se determina por medio de la Ecuación 2.1, su unidad en el sistema inglés es el Máxwel / In<sup>2</sup> y en el sistema internacional es el Tesla (T); o Wb / m<sup>2</sup>.

$$
B = \frac{\phi}{A}
$$
 2.1

Hans Christian Oesterd (1777-1851), demostró una conexión directa entre la corriente eléctrica y los efectos magnéticos, introduciendo así el estudio común de la electricidad y el magnetismo. Este desarrollo resultó en gran parte del trabajo de Faraday y del físico escocés James Clerk Maxwell (1831-1879). Oesterd estableció la presencia y dirección de las líneas de fuerza magnética alrededor de un conductor por el cual fluye corriente eléctrica.

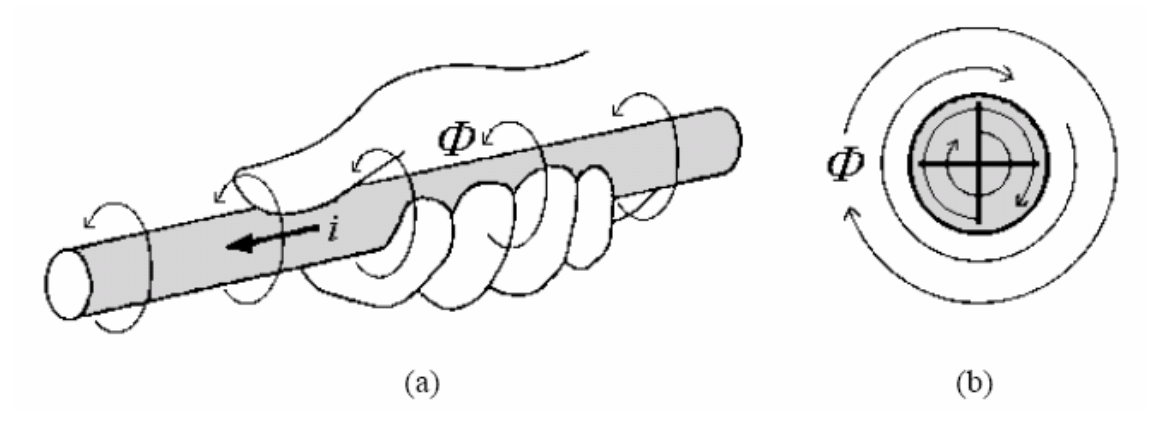

Figura 2.6. Regla de la mano derecha para un conductor.

En la Figura 2.6 (a) se ilustra la regla de la mano derecha, donde ésta sujeta un conductor aislado por el cual fluye corriente eléctrica directa, el dedo pulgar apunta en la dirección del flujo de corriente convencional *i*, y la curvatura natural de los dedos restantes alrededor del conductor, indican la dirección de las líneas de fuerza magnética.

Estas líneas se presentan a lo largo del conductor, formando círculos concéntricos en el mismo, como se muestra en la Figura 2.6 (b), donde la cruz dentro del conductor indica que el flujo de corriente convencional entra al plano del papel, la densidad de flujo magnético *B* decrece con la distancia a la superficie del conductor. La regla anterior tiene su equivalente, tomando en cuenta el flujo de corriente de electrones, se denomina regla de la mano izquierda para un conductor; en la Figura 2.7 se ilustra esta, donde *ie* apunta en la dirección del flujo de corriente de electrones y el punto en el centro del conductor de la Figura 2.7 (b) indica que sale del plano del papel (Donald y Caisse,1997).

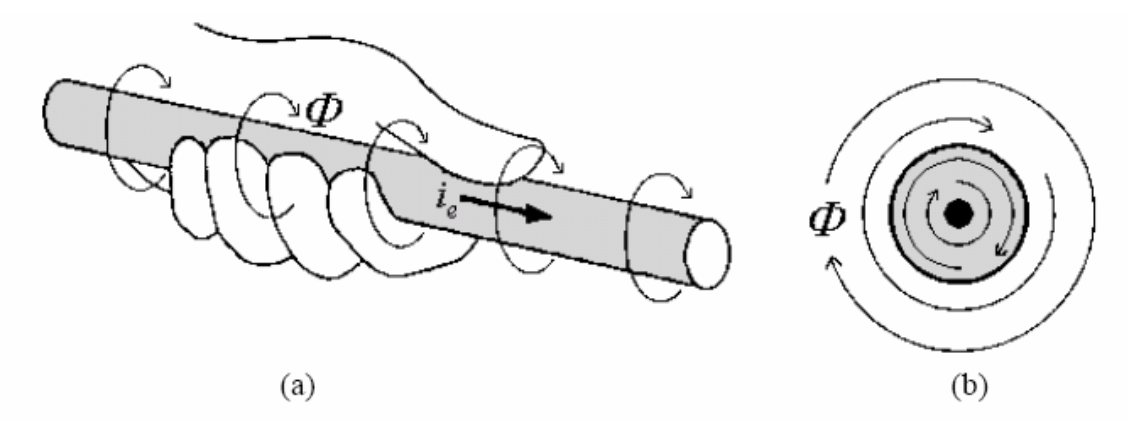

Figura 2.7. Regla de la mano izquierda para un conductor.

El flujo de corriente de electrones real tiene una dirección opuesta a la corriente convencional, que Benjamín Franklin (1706-1790) asignó.

## *2.4.2 Principio de operación de un motor de CD*

El principio de funcionamiento de un motor de CD se entiende analizando una partícula cargada en movimiento dentro de un campo magnético; en la Figura 2.8 (a), se muestra su flujo entrando al plano papel (representado por las cruces) de densidad uniforme *B*, fuera de este, se dispara una carga negativa *q* perpendicularmente al campo, con velocidad *v*. Se observa que el curso que sigue la partícula al entrar al campo magnético es curvo, ésto se debe a que existe una fuerza actuando sobre la carga.

 Conociendo *B, q, v* y la masa de la carga, se pueden determinar la magnitud de la fuerza *F* actuando sobre la carga y su relación con los parámetros electromagnéticos. Lo anterior, mediante la Ecuación 2.2, donde la fuerza se obtiene en Newtons.

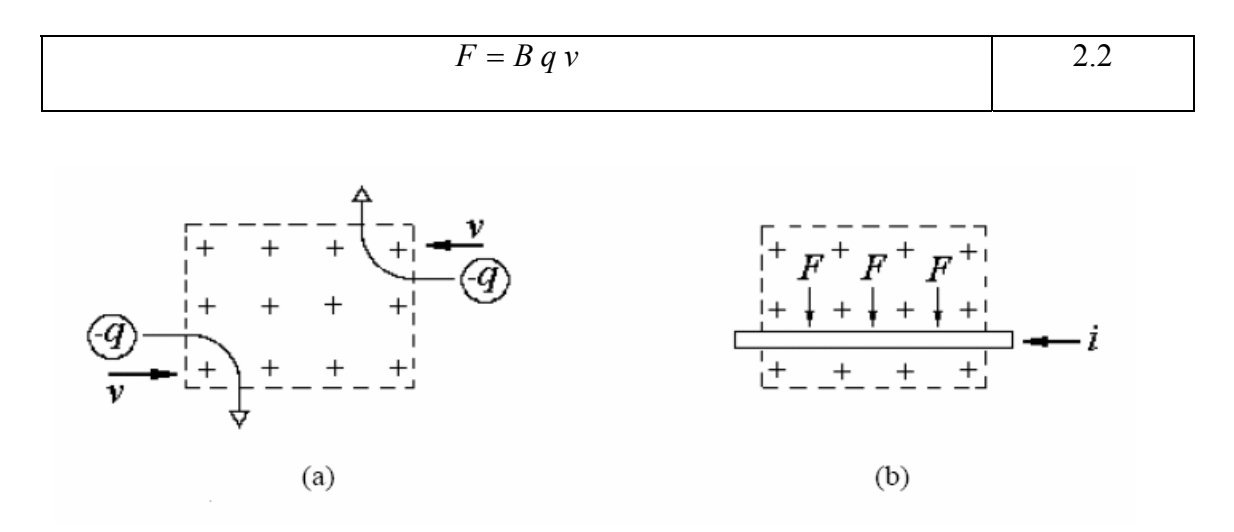

Figura 2.8. Fuerza debida a la acción de un campo magnético. (a) Carga en movimiento. (b) Conductor portando corriente eléctrica.

En la Figura 2.8 (b), se coloca un conductor que porta una corriente *i* en sentido convencional dentro del campo magnético, donde hay cargas negativas moviéndose de izquierda a derecha dentro de este, y que sobre éstas actúa una fuerza. Sin embargo, considerando que los electrones no pueden salir del conductor, la fuerza neta se transmite a éste, en tal dirección que lo mueve hacia abajo. Si *t* es el tiempo (en segundos) para que la carga *q* recorra la longitud *1* del conductor (en metros), la velocidad de la carga *v* y la fuerza *F* se determinan mediante las Ecuaciones 2.3 y 2.4 respectivamente. Además, la corriente *i* se establece por la Ecuación 2.5 y entonces F puede ser escrita como en la Ecuación 2.6.

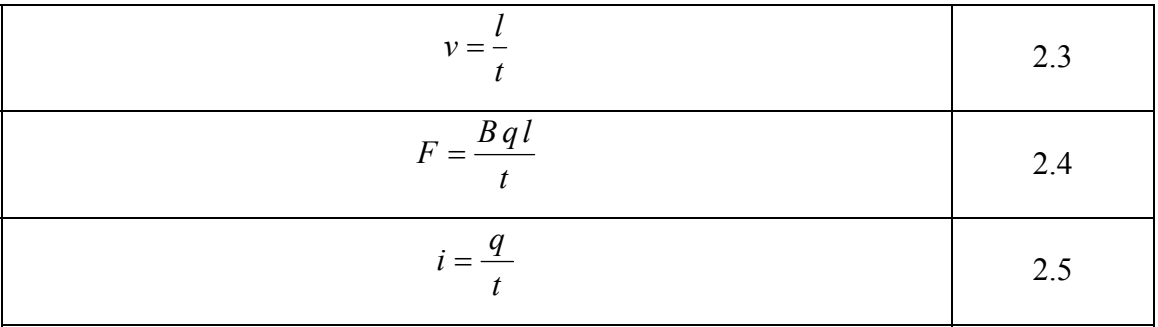

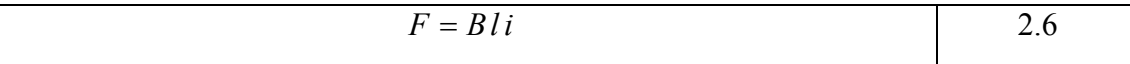

Si el movimiento de la carga eléctrica es paralelo a *B* como en la Figura 2.9 (a), no existe una fuerza actuando sobre ella, y su trayectoria no se desvía. Si la velocidad inicial tiene un ángulo  $\theta$  como se muestra en la Figura 2.9(b), la fuerza sobre la carga será proporcional a su componente *v sen*θ .

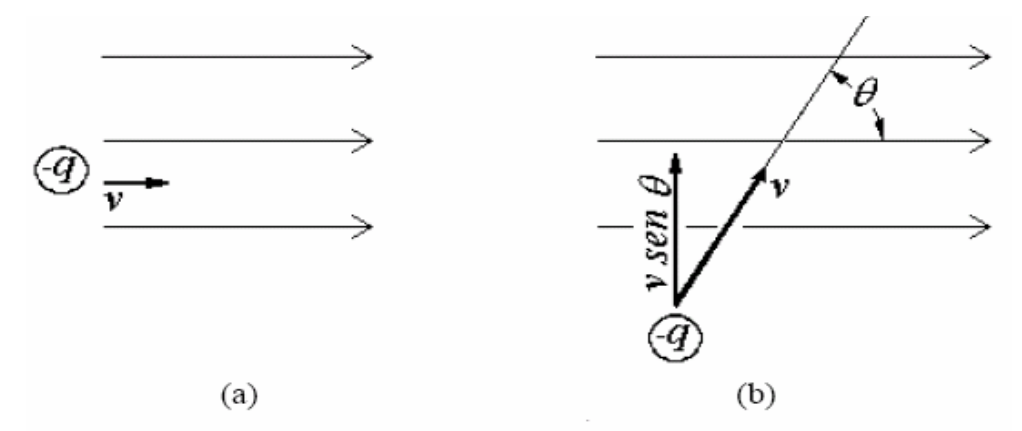

Figura 2.9. Componente de la fuerza con respecto al movimiento de una carga dentro de un campo magnético. (a) *v* paralela. (b) *v* en ángulo  $\theta$ .

La Figura 2.10 ilustra la sección transversal de un conductor cuyo flujo de corriente convencional entra al plano papel, indicado por la cruz. Al aplicar la regla de la mano derecha para un conductor se observa que el flujo magnético resultante de la corriente se encuentra en dirección de las manecillas del reloj, y al ser colocado dentro de un campo magnético externo, el flujo magnético del conductor obliga al del campo externo a pasar por la parte superior y evita su paso por la inferior. El flujo distorsionado produce fuerzas tensoras y se contrae ejerciendo una fuerza hacia abajo sobre el conductor (Gingrich,1979).

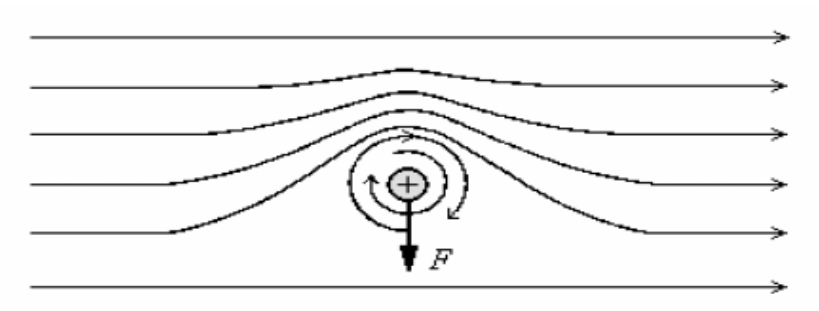

Figura 2.10. Fuerza sobre un conductor que porta corriente eléctrica dentro de un campo magnético externo.

La acción de la fuerza ejercida en un conductor que porta corriente eléctrica dentro de un campo magnético externo, puede deducirse mediante la regla de la mano izquierda de la acción motora, como se muestra en la Figura 2.11, la cual expresa que si se extienden los dedos pulgar, índice y medio de la mano izquierda, formando ángulos rectos entre sí y el dedo índice apunta en la dirección del flujo magnético φ de los polos de norte a sur y el dedo medio apunta hacia la corriente convencional *i* en el conductor, entonces, el dedo pulgar apuntará en la dirección de la fuerza que se ejerce sobre el conductor (Donald y Caisse,1997). La regla anterior también tiene su equivalente siguiendo el flujo de corriente de electrones, a la cual se le conoce como la regla motor de la mano derecha, esta regla expresa que si se extienden los dedos pulgar, índice y medio de la mano derecha, formando ángulos rectos entres sí y el dedo índice apunta en la dirección del flujo magnético  $\phi$  de los polos de norte a sur y el dedo medio apunta en la dirección del flujo de corriente de electrones *i* en el conductor, entonces, el dedo pulgar apuntará en la dirección de la fuerza que se ejerce sobre el conductor, como se muestra en la Figura 2.12.Cualquiera de las dos reglas es válida siempre y cuando se aplique teniendo en cuenta la dirección del flujo de corriente eléctrica convencional o de electrones.

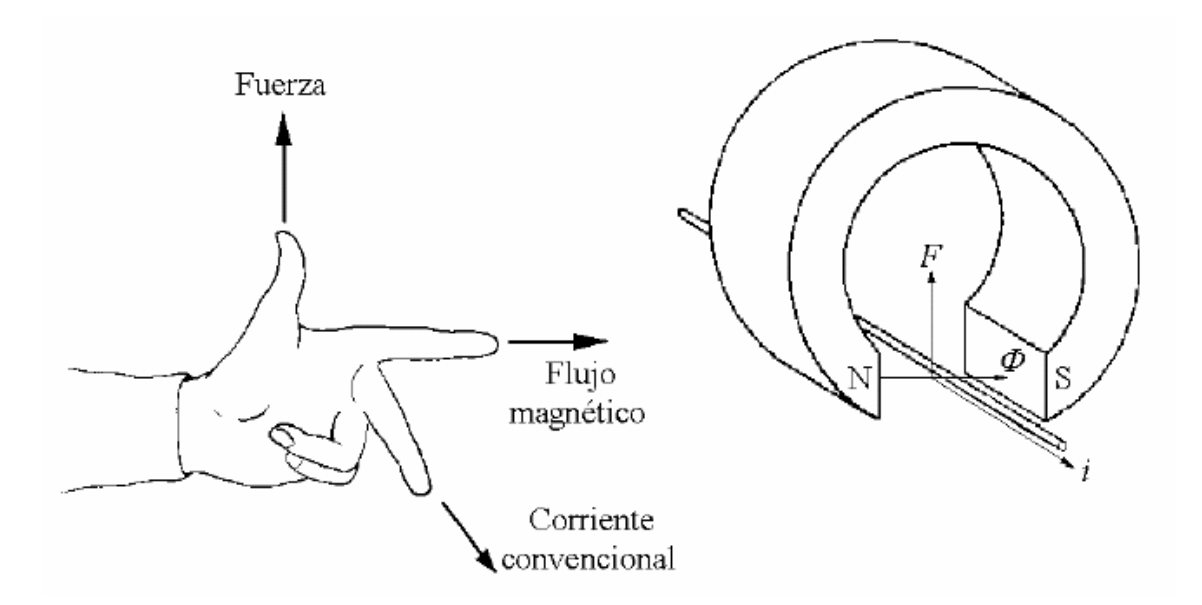

Figura 2.11. Regla de la mano izquierda de la acción motor.

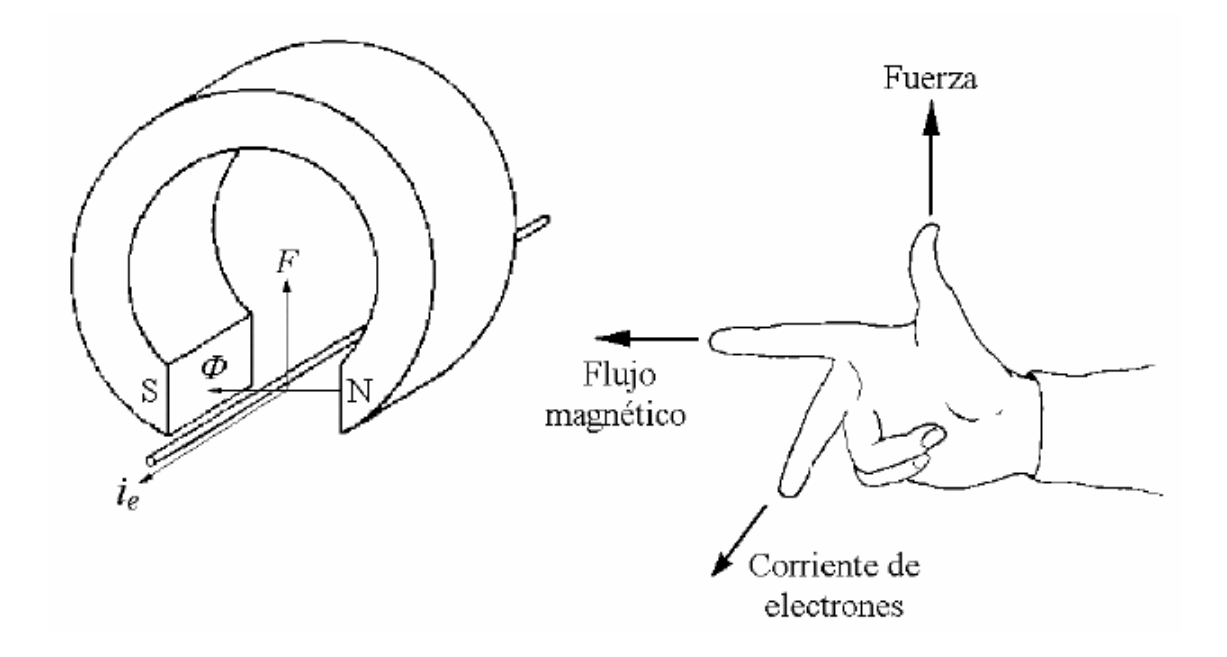

Figura 2.12 Regla motor de la mano derecha.

Si se toma un conductor y se dobla en forma de espira, como se muestra la Figura 2.13 (a), con un eje imaginario sobre el cual la espira es libre de rotar, se coloca dentro de un campo magnético externo y se hace pasar una corriente eléctrica a través de ella, en dirección de flujo convencional tal como se ilustra, entonces, cada conductor experimentará una fuerza vertical, como la que se muestra en la Figura 2.13 (b), y por tanto, el par de fuerzas magnéticas paralelas, de igual magnitud y de dirección opuesta, crearán un momento de torsión haciendo girar la espira en dirección de las manecillas del reloj. Estas fuerzas y momentos de torsión son el principio de funcionamiento de un motor de corriente directa y de algunos otros dispositivos como el galvanómetro. El punto y la cruz dentro de los conductores en la Figura 2.13 (b), indican la salida y entrada del flujo de corriente convencional al plano papel, respectivamente.

El momento de torsión  $\tau$ , por segmento de conductor de la Figura 2.13, se determina mediante la Ecuación 2.7 y está dado en Newton metro, *1* es la longitud del conductor dentro de las líneas de flujo magnético (metros), *i* la corriente eléctrica que fluye por la espira conductora (amperios) y *r* es el brazo del momento (metros).

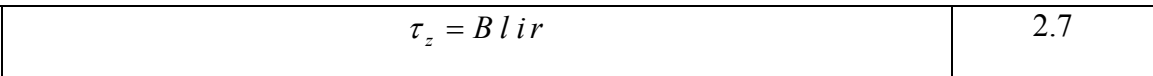

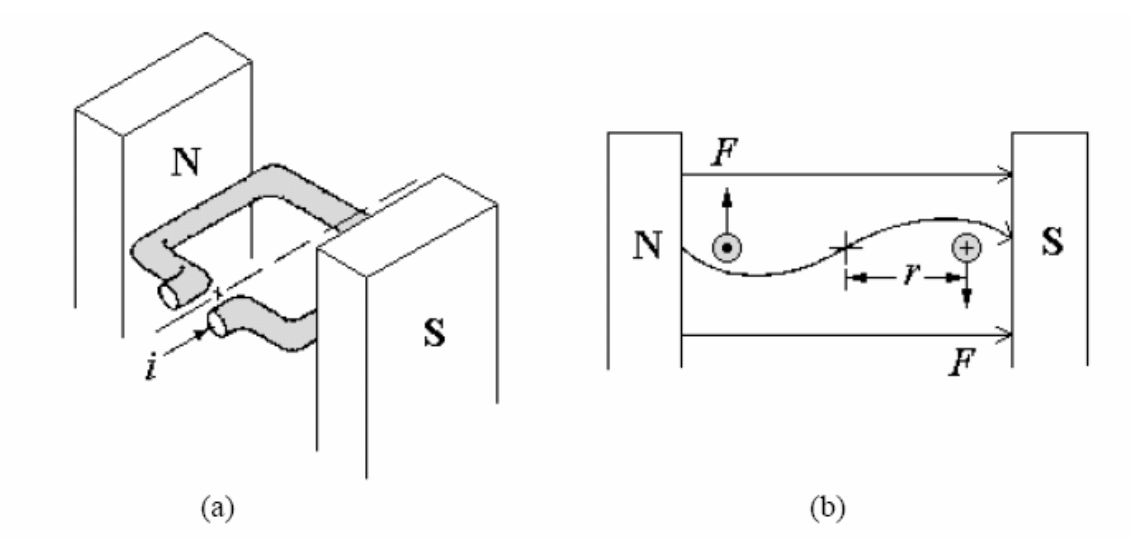

Figura 2.13. Espira dentro de un campo magnético.(a) Espira conductora portando corriente eléctrica. (b) Fuerza sobre la espira.

Puesto que se origina un momento  $\tau_z$  en cada segmento de conductor, el momento del par de la espira se calcula mediante la Ecuación 2.8, donde *d* es *2r* que es el diámetro del cilindro que se forma al momento que ésta gira, al variar su posición como se muestra en la Figura 2.14 (a), las fuerzas sobre el conductor serán iguales; sin embargo, sólo la componente tangencial F*T* de esta fuerza, es capaz de producir un momento de torsión. Definiendo el ángulo  $\alpha$  como se muestra en la Figura 2.14 (a), ahora  $F_T y \tau_z$  se obtienen mediante las Ecuaciones 2.9 y 2.10 respectivamente.

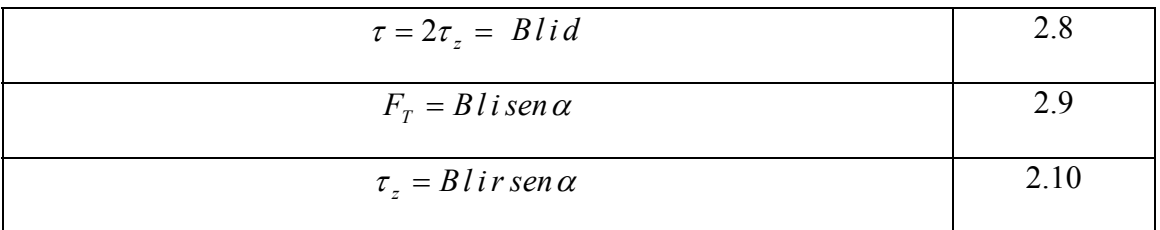

Es posible aumentar considerablemente el par si se cambia el perfil de los polos magnéticos de una forma plana como se muestra en la Figura 2.14 (a), por una circular y los lados de la espira se colocan sobre un cilindro de material ferromagnético; a ésta estructura se le denomina armadura, ver Figura 2.14 (b). Al espacio existente entre las caras de los imanes y el cilindro se le denomina entrehierro.

Si la longitud del entrehierro es pequeña, el flujo saldrá del polo *N* y entrará en el cilindro perpendicularmente a las superficies, esto es, radialmente con respecto al eje del cilindro. Por tanto, la fuerza magnética sobre el conductor siempre será tangencial y completamente dedicada a generar un par magnético. El par para un motor de CD real de varias espiras, no es tan sencillo de calcular, ya que intervienen varios factores como lo son; el número de conductores *Z* que hay en la armadura, el equivalente adimensional de la cobertura efectiva del arco polar para hallar el número de conductores que están dentro del campo magnético, y por tanto que están funcionando (% de cobertura), el radio efectivo *r* de los conductores para convertir la fuerza en un par, la corriente total de la armadura *ia*, el número *D* de trayectorias paralelas del devanado, la densidad de flujo *B*, y la longitud *1* del alambre dentro del campo magnético; todos ellos combinados en la Ecuación 2.11 para determinar el par τ.

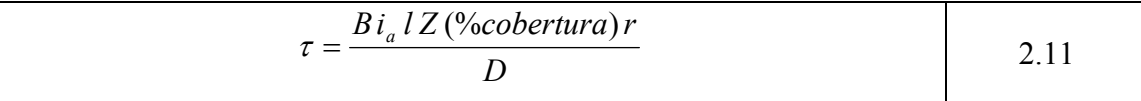

Cada 180º la dirección del flujo de corriente eléctrica debe invertirse en la espira para conservar el momento de torsión en el mismo sentido, ésto se logra conectando un conmutador anular mecánico seccionado como el que se muestra en la Figura 2.15. El conmutador está formado por un anillo conductor seccionado en dos segmentos (delgas), cada uno está conectado a cada extremo de la espira gira, cada escobilla toca alternativamente ambos segmentos del conmutador. En consecuencia, las conexiones eléctricas se invierten a la mitad de cada revolución en el instante en que la espira es perpendicular al campo magnético.

De esta manera, el momento de torsión que actúa sobre la espira lo hace siempre en la misma dirección y ésta gira continuamente en el mismo sentido. Generalmente la armadura es el elemento del motor de CD que se encuentra rotando y los imanes son estacionarios; la parte del motor que gira se denomina rotor y la estacionaria se denomina estator, pero existe un tipo de motor de CD en la que la armadura no gira y el elemento que rota son los imanes permanentes, en este caso, el rotor está conformado por el eje y los imanes permanentes y el estator por la armadura.

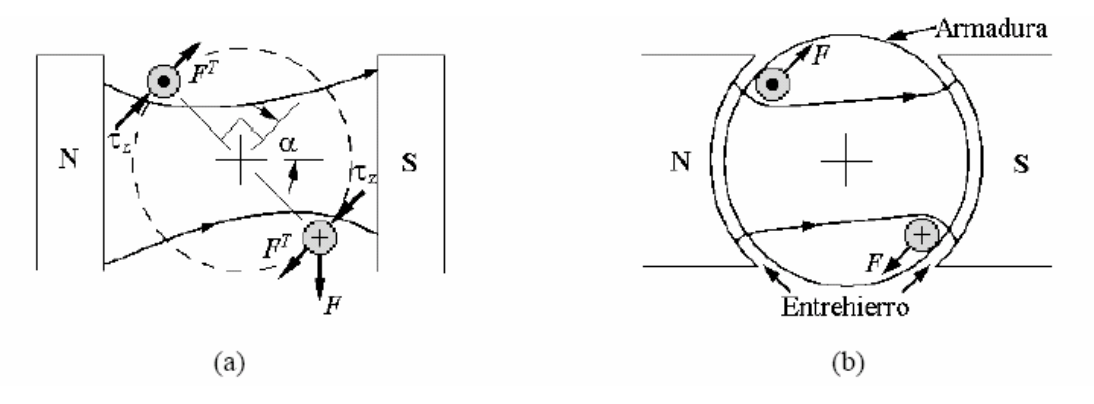

Figura 2.14 Par electromagnético. (a)Polos de carátula plana. (b)Polos de carátula cilíndrica.

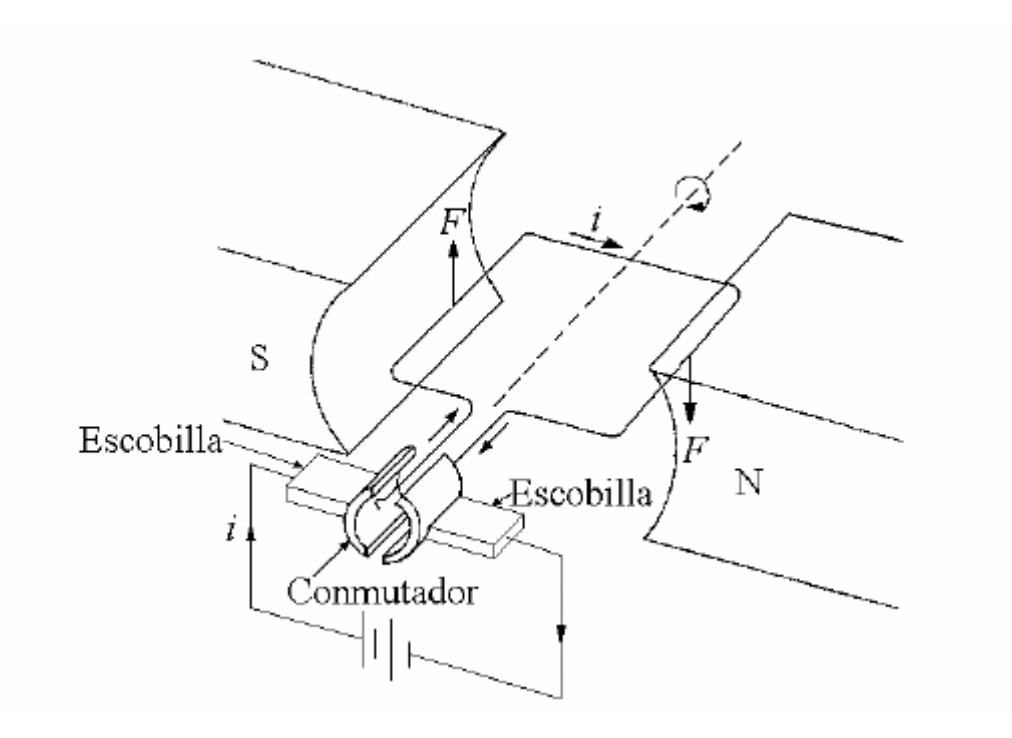

Figura 2.15. Motor básico de corriente directa.

Existe otro fenómeno que se observa al mover un conductor dentro de un campo magnético. Faraday demostró que por medio de esta acción se produce una corriente eléctrica y lo denominó voltaje inducido, ya que se genera sin que exista contacto entre el imán y el conductor; el voltaje inducido también es conocido como fuerza electromotriz inducida. La Ley de Faraday determina que "el voltaje inducido es proporcional a la rapidez de cambio de las líneas de fuerza magnética que atraviesan al conductor" (Donald y Caisse,1997).

La proposición de Faraday se puede cuantificar mediante la Ecuación 2.12, donde *e* es el voltaje inducido (Volts), *B* es la densidad de flujo magnético (Wb/m), *1* la longitud (m) de la parte del conductor y *v* la velocidad traslacional o rotacional del conductor (m/s).

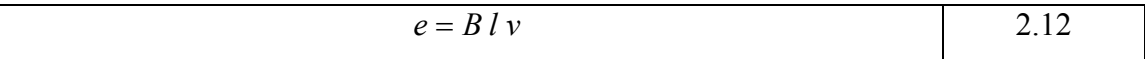

En la Figura 2.16 (a) se muestra como el movimiento de un conductor dentro de un campo magnético induce un voltaje. John Ambrose Fleming (1849-1945) creó una regla que relacionó la ley de Faraday, expresando que si se extienden los dedos pulgar, índice y medio de la mano derecha, formando ángulos rectos entres sí y el dedo índice apunta en la dirección del flujo magnético  $\phi$  de los polos de norte a sur y el dedo pulgar apunta en la dirección de movimiento del conductor, entonces el dedo medio apuntará hacia la terminal positiva del voltaje inducido, que también es la dirección de la corriente convencional *i* inducida en el conductor como se muestra en la Figura 2.16 (b).

Cuando la armadura de un motor gira a consecuencia del par que se produce por la acción motor, actúa como generador al mismo tiempo. Como existe un campo magnético producido por los imanes a fin de que se produzca la acción motor, ese mismo campo genera un voltaje en los conductores de la armadura. De la ley de Faraday, la regla de Fleming de la mano derecha (generador) y la regla de la mano izquierda (motor), determina que el voltaje inducido se opone a la corriente eléctrica generada por el voltaje aplicado que causa la acción moto; a este voltaje inducido que se opone al aplicado se le conoce como fuerza contra electromotriz.

Aunque los motores de CD operan bajo los principios descritos en la Figura 2.15, existen diferentes diseños que incrementan el momento del par disponible y que lo hacen más uniforme.

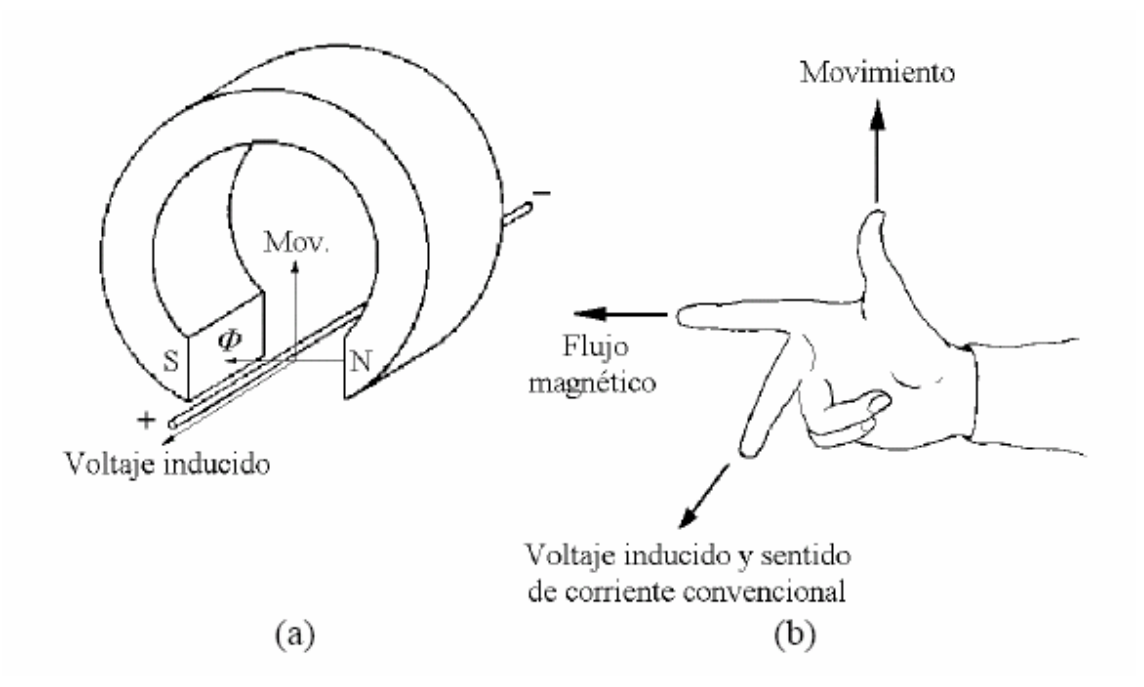

Figura 2.16. Regla de Fleming. (a) Voltaje inducido en un conductor. (b) Orientación de los dedos indicando movimiento, flujo magnético y voltaje inducido.

Un diseño distinto a los ya mencionados se muestra en la Figura 2.17; donde se establece un campo magnético mayor, al reemplazar los imanes permanentes por electroimanes; además, el momento del par se incrementa y hace más uniformé al incorporar un mayor número de espiras, cada una con un mayor número de vueltas alrededor del núcleo de hierro con hendidura. El conmutador mantiene la corriente eléctrica en las espiras independientemente de la orientación de la armadura, manteniendo el par siempre en la misma dirección (Tippens, 1985).

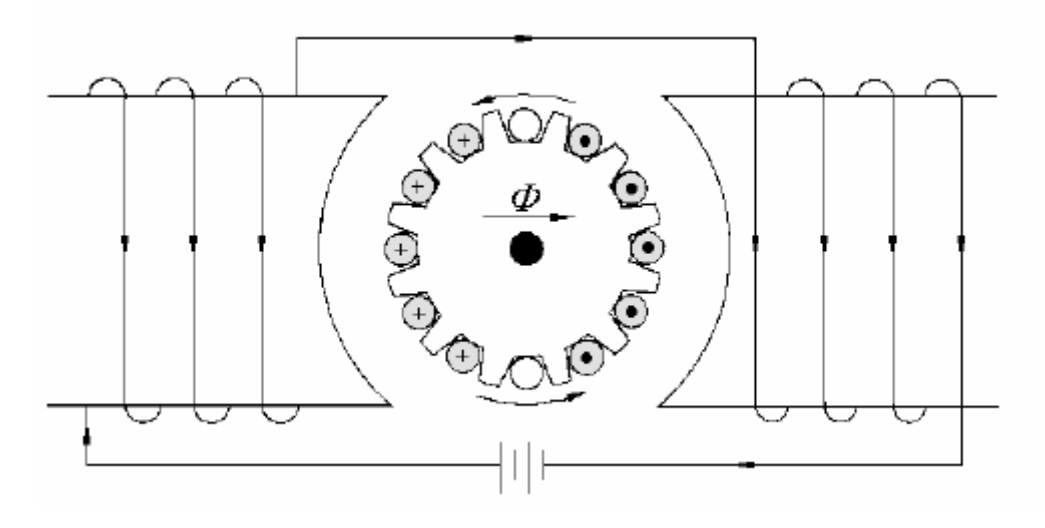

Figura 2.17. Sección transversal del rotor de un motor de CD.

## *2.4.3 Tipos de motores de CD*

### 2.4.3.1 Clasificación de motores de CD basándose en la construcción del rotor

Los motores de CD pueden ser clasificados de acuerdo a la estructura mecánica del rotor de la siguiente manera:

- a) Núcleo de hierro
- b) Devanado superficial
- c) Bobina móvil
- d) Imán permanente sin escobilla.

El flujo magnético de estator se representará por imanes permanentes, éstos se pueden sustituir por devanados y aplicarse las configuraciones de campo, exceptuando al de imán permanente sin escobillas.

## *a) Motor de CD de núcleo de hierro*

La configuración del rotor y estator de un motor de CD de imán permanente de núcleo de hierro se muestra en la Figura 2.18; éste puede ser fabricado con materiales ceramicomagnéticos como ferrita o barioferrita y de materiales magnéticos de tierras raras como neodimio-hierro-boro o samario-cobalto. El flujo producido por los imanes pasa a través de la estructura del rotor laminado que tiene ranuras. Los conductores de la armadura están localizados en las ranuras del rotor. Este tipo de motor de CD está caracterizado por una inercia del rotor relativamente alta, inductancia alta, bajo costo y alta confiabilidad (Kuo, 1996).

#### *b) Motor de CD de devanado superficial*

La Figura 2.19 muestra la configuración de un motor de CD de imán permanente de devanado superficial. Los conductores de la armadura están pegados a la superficie de la estructura cilíndrica del rotor, la cual está hecha de discos laminados ferromagnéticos sujetos al eje del motor. Debido a que en este diseño no se emplean ranuras sobre el rotor, la armadura no presenta el aspecto de una "rueda dentada".

Puesto que los conductores están proyectados en el entrehierro de aire que está entre el rotor y los imanes permanentes, este tipo de motor tiene menor inductancia que el de estructura de núcleo de hierro (Kuo, 1996).

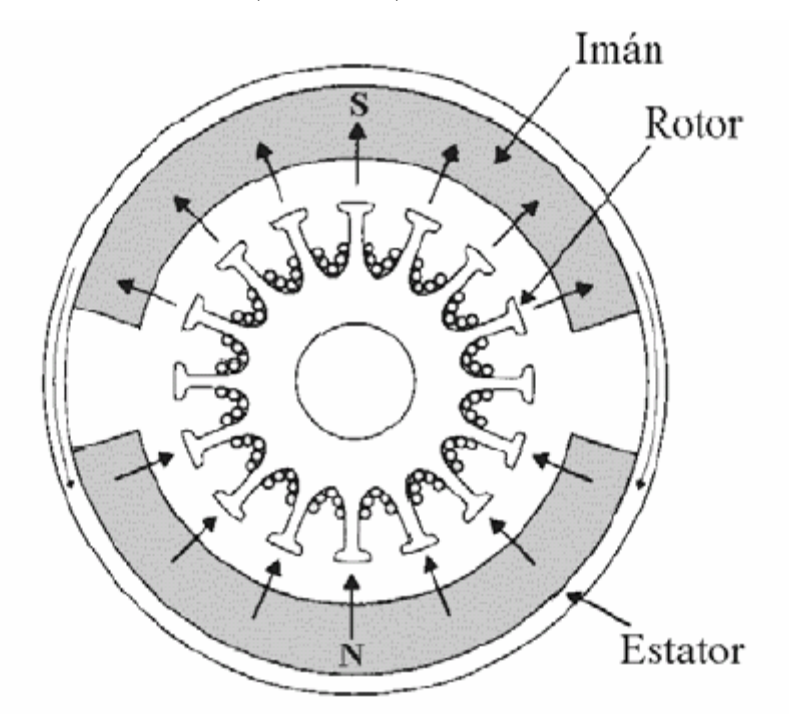

Figura 2.18. Sección transversal de un motor de CD de imán permanente de núcleo de hierro.

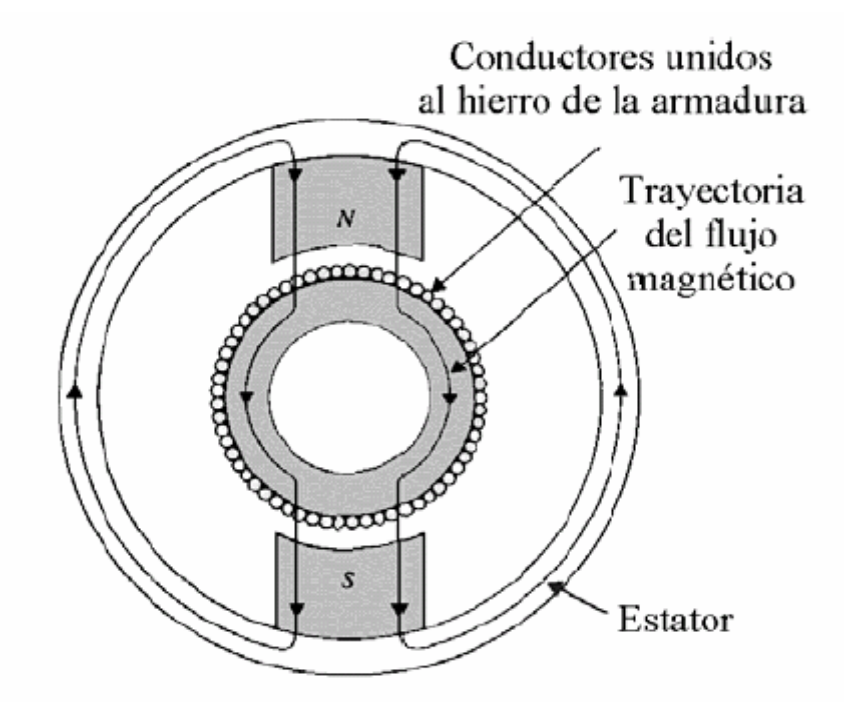

Figura 2.19. Sección transversal de un motor de CD de imán permanente de devanado superficial.

# *c) Motor de CD de bobina móvil*

Los motores de bobina móvil están diseñados para tener bajos momentos de inercia e inductancia de armadura. Esto se logra al colocar los conductores del armazón en el entrehierro, entre un núcleo estacionario y la estructura de un imán permanente, como se muestra en la Figura 2.20. En este caso, la estructura del conductor está soportada por un material no magnético, normalmente resinas epóxicas o fibra de vidrio para formar un cilindro hueco; uno de los extremos de éste forma un eje, el cual está conectado al del motor.

Una vista lateral de este tipo de motor se muestra en la Figura 2.22. Como los conductores en la armadura de bobina móvil no están en contacto directo con el material ferromagnético, la inductancia es muy baja; valores de menos de 100 µH son comunes en este tipo de motor. Las propiedades de inercia e inductancia bajas, hacen que el motor de bobina móvil sea una de las mejores elecciones en actuadores para sistemas de control de alto desempeño (Kuo, 1996).

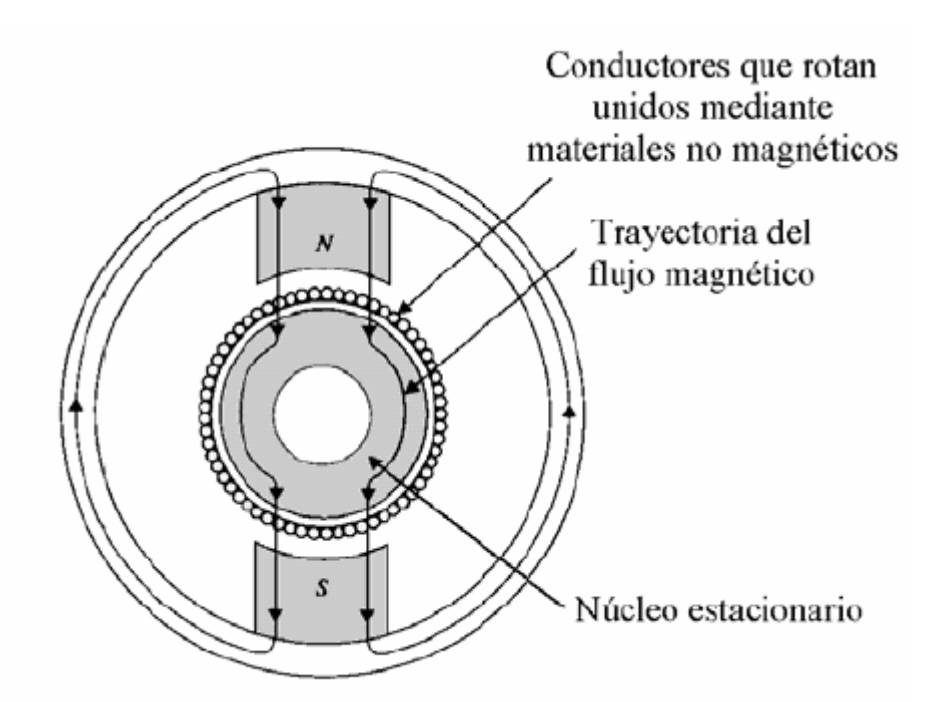

Figura 2.20. Sección transversal de un motor de CD de imán permanente de bobina móvil.

Los motores de CD sin escobillas emplean conmutación electrónica en la corriente de la armadura, es decir, no poseen un conmutador mecánico. La configuración de un motor de éste tipo más comúnmente empleada, es en la que el rotor consta de imanes y un eje y el estator es un soporte de hierro fijo en el que los devanados están localizados como se muestra en la Figura 2.21. La conmutación electrónica del estator genera un flujo magnético rotario y el rotor de imanes permanentes lo sigue. En función de la aplicación específica, los motores de CD sin escobillas se pueden usar cuando se requiere un momento de inercia bajo.

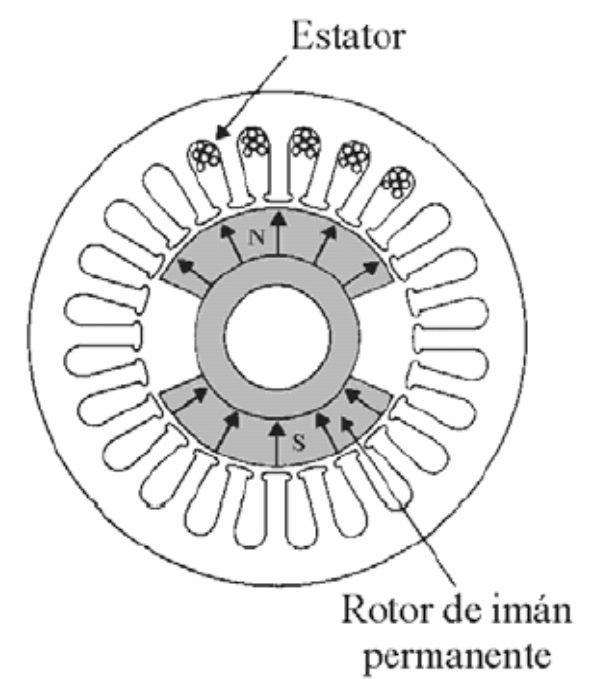

Figura 2.21. Sección transversal de un motor de CD de imán permanente sin escobillas.

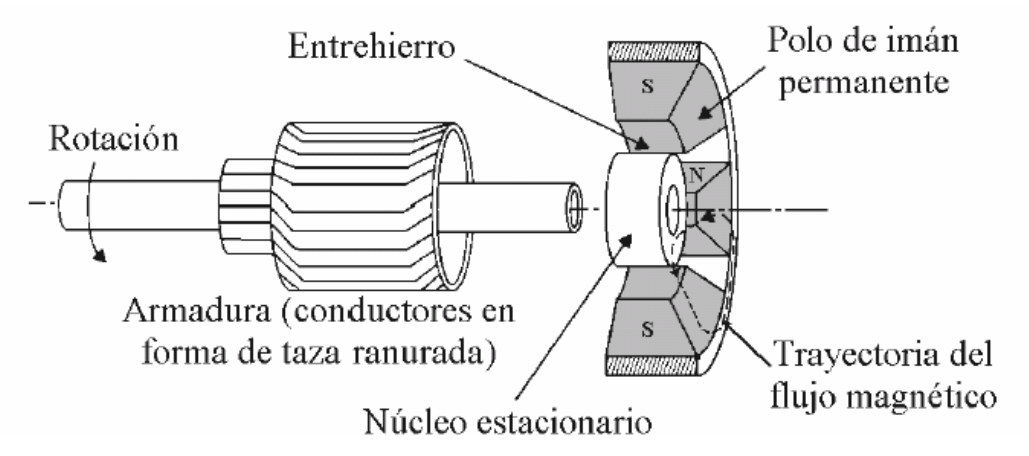

Figura 2.22. Vista lateral de la sección transversal de un motor de CD de bobina móvil.

# 2.4.3.2 Clasificación de motores de CD basándose en el tipo de devanado de campo

## *a) Motor de CD con excitación separada y motor de CD en derivación*

Las Figuras 2.23 (a) y (b) muestran el circuito equivalente de un motor de CD con excitación separada y en derivación, respectivamente. El primero, es un motor cuyo circuito de campo es alimentado por una fuente de potencia separada de la potencia de armadura y de voltaje constante; el segundo es aquel cuyo circuito de campo obtiene su potencia directamente de las terminales de armadura del motor. Se supone que el voltaje de alimentación al motor es constante.

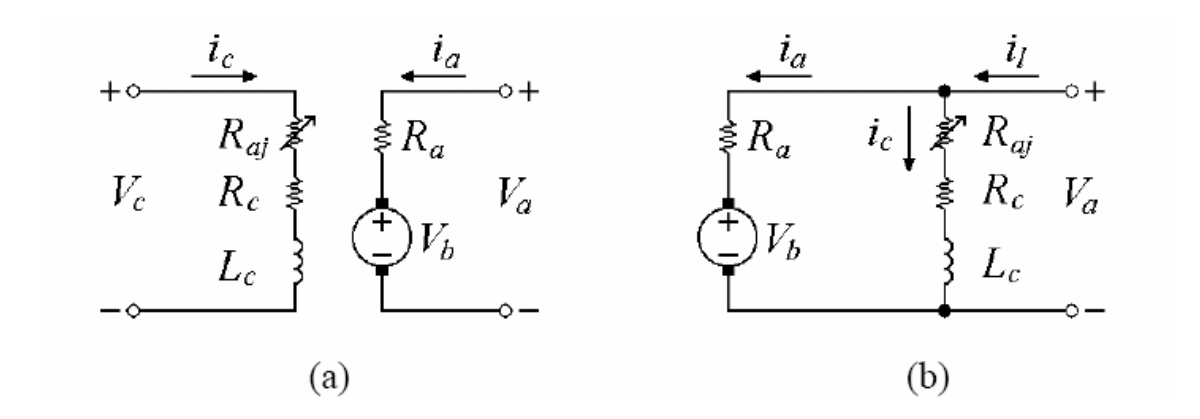

Figura 2.23. Circuito equivalente de un motor de CD (a) con excitación separada, (b) en derivación.

La simbología empleada en la Figura 2.23 se define a continuación:  $V_a$  voltaje aplicado a la armadura,  $V_c$  voltaje del devanado de campo,  $V_b$  fuerza contraelectromotriz de armadura, R<sub>a</sub> resistencia eléctrica del devanado de armadura,  $R_{\alpha j}$  resistencia eléctrica ajustable del devanado de campo,  $R_c$  resistencia eléctrica del devanado de armadura,  $i_c$  corriente eléctrica del devanado de campo  $ei_1 = i_a + i_c$ devanado de campo, L<sub>c</sub> inductancia del devanado de campo, i<sub>a</sub> corriente eléctrica del corriente eléctrica de alimentación.
Para controlar la velocidad de un motor de CD en derivación, existen tres métodos de control, que se listan a continuación:

- 1. Ajustar la resistencia de campo  $R_{q}$  *y*, por tanto, se ajusta el flujo magnético de campo.
- 2. Ajustar el voltaje de armadura.
- 3. Insertar una resistencia en serie con el circuito de armadura.

## *) Mot b or de CD de imán permanente*

tipo ofrecen más ventajas que de derivación, puesto que los primeros, no requieren circuito de campo externo; es decir, no tienen las pérdidas ocasionadas por el cobre y Es aquel cuyos polos están hechos de imanes permanentes. Los motores de este entonces es más pequeño.

imanes permanentes no pueden producir tan alta densidad de flujo magnético como la de un campo externo en derivación. En consecuencia, tendrá un par generado menor que el de derivación del mismo tamaño y construcción. Los motores de CD de imán permanente tienen algunas desventajas porque los

Un motor de CD de imán permanente es básicamente, la misma máquina de uno en derivación, excepto que el flujo magnético del de imán permanente es fijo. Los métodos de control de velocidad disponible para un motor de CD de imán permanente son los de control de voltaje de armadura y de resistencia de armadura.

#### *) Motor de CD serie c*

motor de CD en serie, se muestra en la Figura 2.24. En un motor de esta clase, la orriente de armadura, la de capo y la de suministro de potencia son iguales. c Es un motor cuyo devanado de campo consta relativamente de unas pocas vueltas conectadas en serie con el circuito de armadura. El circuito equivalente de un

El comportamiento básico de un motor de CD serie se debe al hecho de que el flujo magnético de campo es directamente proporcional a la corriente de armadura, al menos hasta antes de llegar a la saturación de éste en el núcleo y aumenta cuando se incremente la carga del motor, también aumenta el flujo magnético.

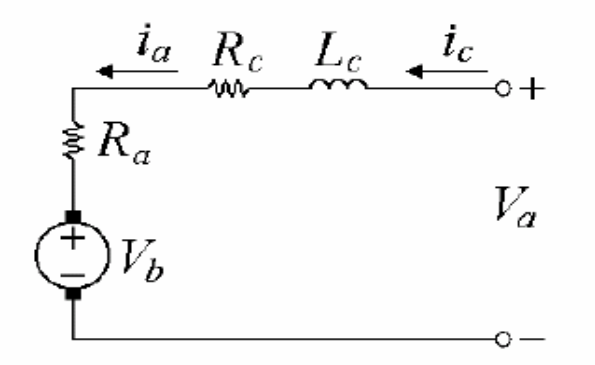

Figura 2.24. Circuito equivalente de un motor de CD serie.

## *d) Motor de CD compuesto.*

Un motor de CD compuesto es aquel que tiene devanados de campo en derivación  $L_c$  y de campo en serie  $L_s$ ; tal esquema se muestra en la Figura 2.25, donde los puntos redondos corresponden a la composición acumulativa de motor de CD y los cuadrados a la composición diferencial. Las técnicas para controlar su velocidad son: ajuste de la resistencia de campo, ajuste del voltaje de armadura y la colocación de una resistencia con el circuito de armadura.

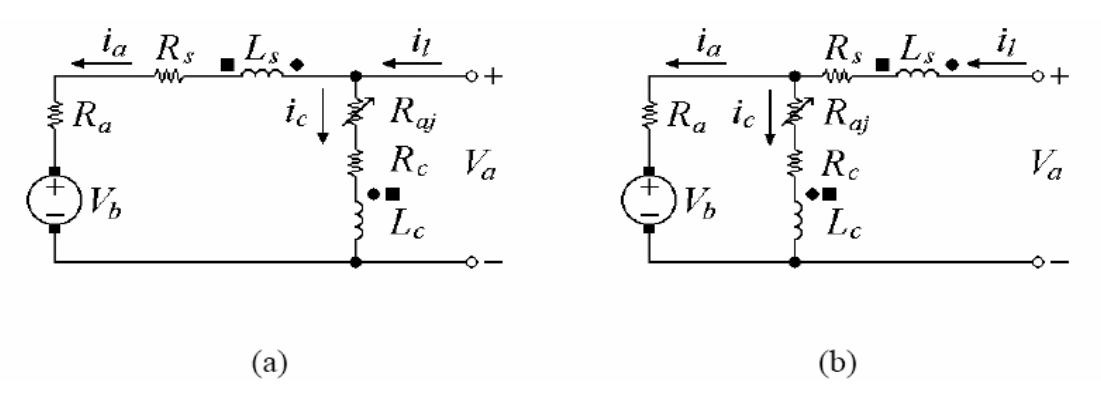

Figura 2.25. Circuitos equivalentes de los motores compuestos. (a) conexión en derivación larga, (b) conexión en derivación.

### *2.4.4 Modelos de un motor de corriente directa (CD)*

propósitos de análisis es necesario establecer modelos teóricos de los mismos. Por lo En la última parte de esta sección, se presenta el desarrollo para el modelo del Los motores de CD se usan en forma extensa en sistemas de control, y para anterior, en esta sección se obtienen los modelos teóricos completo y reducido de un motor de CD de imán permanente con escobillas. De igual manera se desarrollan las funciones de transferencia (FT) entre desplazamiento angular y voltaje aplicado al motor; la FT entre velocidad angular y voltaje aplicado al motor, para dichos modelos. Servomotor en modo corriente.

## 2.4.4.1 Modelo teórico de un motor de CD de imán permanente con escobillas

El diagrama de la Figura 2.26, representa el circuito equivalente para un motor de CD de imán permanente con escobillas. La armadura está modelada como un circuito con resistencia  $R_a$  conectada en serie a una inductancia  $L_a$ , y a una fuente de voltaje  $V_b$  que representa la fuerza contraelectromotriz en la armadura cuando el rotor gira. En estos motores, el campo magnético del estator se crea a partir de imanes permanentes, y por tanto, el flujo magnético se supone constante y el de los imanes permanentes está representado por el símbolo  $\phi$  y por la flecha que apunta hacia arriba en la Figura 2.26.

Los únicos métodos disponibles para controlar la velocidad de un motor de CD de imán permanente con escobillas son: la variación del voltaje aplicado a la armadura y la variación de la resistencia de ésta, agregando una resistencia eléctrica variable en serie con el motor, este último método cada vez es menos empleado, debido a que se desperdicia mucha potencia en la resistencia eléctrica insertada. Las variables y parámetros del motor de CD de imán permanente con escobillas se definen en la Tabla 2.6.

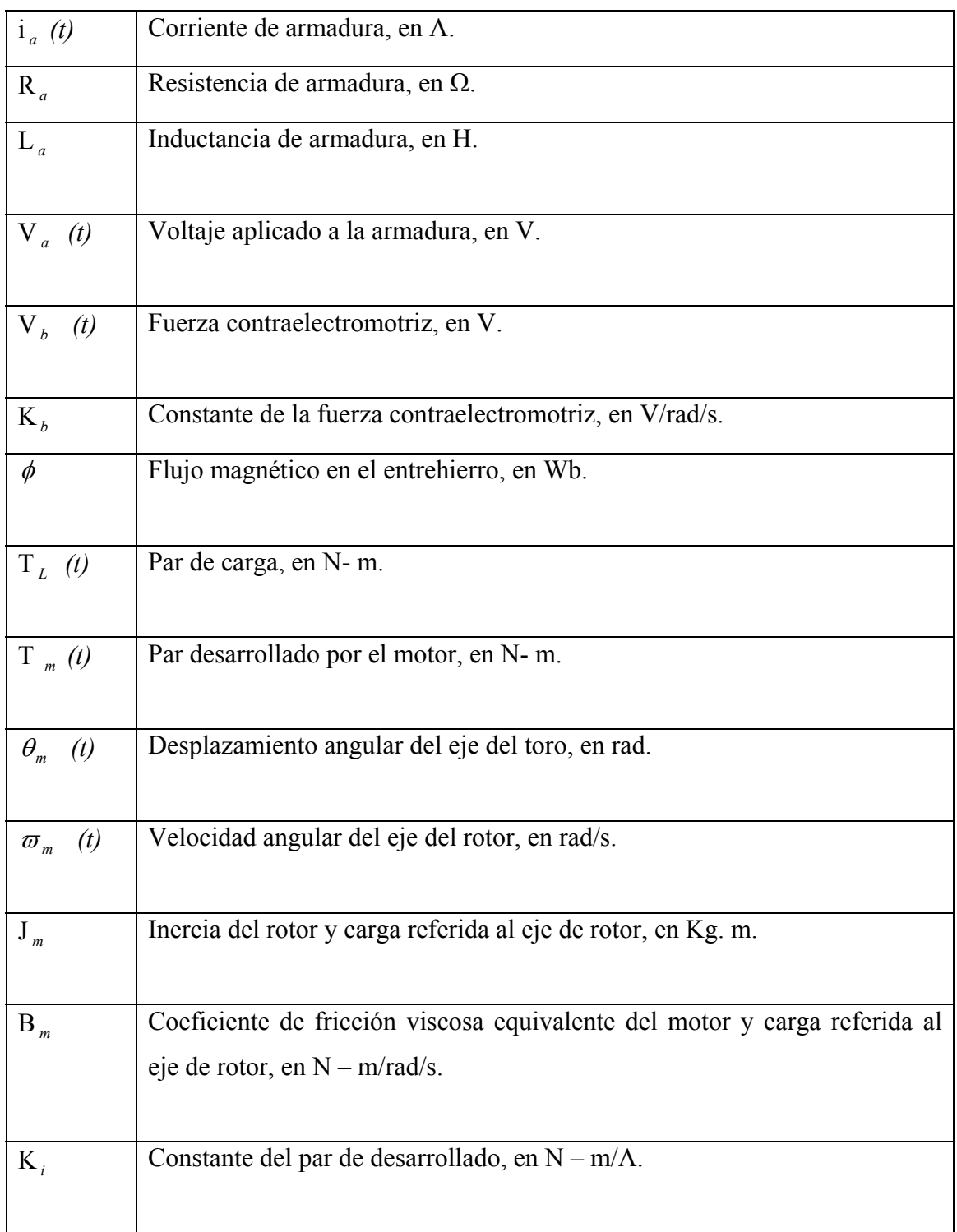

## Tabla 2.6. Parámetros y variables de un motor de CD.

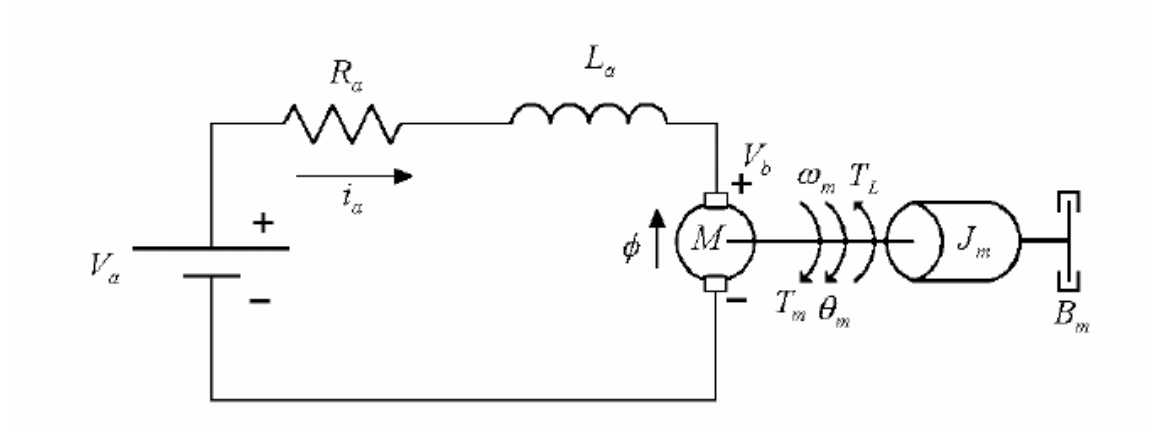

Figura 2.26 Modelo esquemático de un motor de CD de imán permanente con escobillas.

Para un análisis lineal, el par desarrollado por el motor es proporcional al flujo magnético en el entrehierro y a la corriente eléctrica de armadura. Las dimensiones físicas del polo de un motor son conocidas, los factores se reacomodan de forma que pueda utilizarse  $\phi$  en vez de *B*, y todos las constantes se substituyen por un K<sub>m</sub>, finalmente mediante la Ecuación 2.13, se obtiene  $T_m(t)$  que reemplaza a la variable  $\tau$ ,  $\phi$  se supone constante, entonces, el par del motor de CD es directamente proporcional a la corriente de armadura y se reescribe como se muestra en la Ecuación 2.14, donde *K<sub>i</sub>* se denomina constante del par.

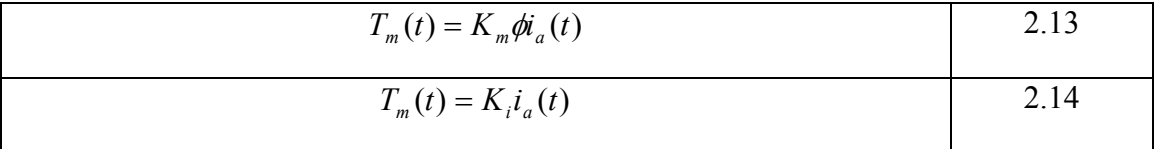

Cuando la armadura se encuentra girando en el campo magnético, se induce en mediante la Ecuación 16, siendo K<sub>b</sub> la constante de la fuerza contraelectromotriz. los conductores una fuerza contraelectromotriz  $V_b$ , que se puede calcular por medio de la Ecuación 2.15 y es directamente proporcional a la velocidad angular que se obtiene

$$
V_b = K_b \frac{d\theta_m}{dt}
$$
  

$$
\frac{d\theta_m}{dt} = w_m
$$
  
2.15  
2.16

La ecuación diferencial del circuito de armadura de la Figura 2.18 se obtiene igualando la suma de las caídas de tensión al voltaje aplicado, como se muestra en la Ecuación 2.17.

$$
L_a \frac{di_a}{dt} + R_a i_a + V_b = V_a \tag{2.17}
$$

 Donde *dt*  $L_a \frac{di_a}{dt}$  es la caída de voltaje en el inducido de armadura y R<sub>a</sub> i<sub>a</sub> la caída de voltaje en la resistencia eléctrica de armadura.

que relaciona la aceleración con el par producido por el motor. Aplicando la segunda ley de Newton, se obtiene la Ecuación Diferencial 2.18,

$$
J_m \frac{d^2 \theta_m}{dt^2} + B_m \frac{d\theta_m}{dt} + T_L = T_m
$$

Donde 
$$
J_m \frac{d^2 \theta_m}{dt^2}
$$
 es el par que se desarrolla debido a la inercia del rotor;  $B_m \frac{d \theta_m}{dt^2}$   
es el debido al coeficiente de fricción viscosa del motor y  $T_L$  representa el par de carga

que normalmente se considera cero.

La función de transferencia entre desplazamiento angular y el voltaje aplicado al motor de CD, de acuerdo con las Ecuaciones 2.15 a 2.18 y aplicando la trasformada de Laplace, se obtiene la Ecuación 2.19 .

$$
\frac{\theta_m(s)}{V_a(s)} = \frac{K_i}{L_a J_m s^3 + (R_a J_m + L_a B_m) s^2 + (K_b K_i + R_a B_m) s}
$$
 (2.19)

La función de transferencia entre la velocidad angular y el voltaje aplicado al *s* (*s*) motor de CD, de acuerdo al cambio de variable de  $s\theta_m(s) = \omega_m(s)$ , se obtiene mediante la Ecuación 2.20.

$$
\frac{\omega_m(s)}{V_a(s)} = \frac{K_i}{L_a J_m s^2 + (R_a J_m + L_a B_m)s + K_b K_i + R_a B_m}
$$
 (2.20)

## 2.4.4.2 Modelo reducido de un motor de CD de imán permanente con escobillas

Cuando se estudian simultáneamente las dinámicas eléctricas y mecánicas de un motor de CD, una hipótesis frecuente es considerar que la inductancia de armadura L *a* es muy pequeña comparada con la resistencia eléctrica de armadura R<sub>a</sub>, así que, al despejar i <sup>*a*</sup> de la Ecuación 2.17 se obtiene el término  $\frac{E_a^{aux}a}{R_a dt}$ *L di a*  $\frac{a^{i\alpha}a}{i\alpha}$ , debido a la diferencia de entre R<sub>*a*</sub> y L<sub>*a*</sub> el término *a a R* valores entre R<sub>q</sub> y L<sub>q</sub> el término  $\frac{L_a}{L_a}$  se aproxima a cero(Kokotovic, 1986). Entonces, sustituyendo la Ecuación 15 en 16 y haciendo  $\frac{L_a}{R} = 0$ *Ra*  $\frac{L_a}{R_a} = 0$ , se obtiene la Ecuación 2.21.

$$
i_a(t) = \frac{V_a - K_b \frac{d\theta_m}{dt}}{R_a}
$$

Sustituyendo ahora la Ecuación 2.21 en la 2.14 y el resultado de ésta en la Ecuación 2.17 con  $T_L = 0$ , se obtiene la 2.22.

$$
J_m \frac{d^2 \theta_m}{dt^2} + B_m \frac{d \theta_m}{dt} = \left[ \frac{V_a - K_b \frac{d \theta_m}{dt}}{R_a} \right] K_i
$$

Aplicando la transformada de Laplace a la Ecuación 2.22 y mediante anipulaciones algebraicas, la función de transferencia entre desplazamiento angular y m el voltaje aplicado al motor de CD se puede expresar mediante la Ecuación 2.23.

$$
\frac{\theta_m(s)}{V_a(s)} = \frac{\frac{K_i}{R_a J_m}}{s^2 + \left[\frac{K_b K_i}{R_a J_m} + \frac{B_m}{J_m}\right]s}
$$

Sustituyendo por constantes *a* y *b* los términos *m m a m*  $b^{I\Sigma}$ *i J B*  $R_a J$  $\frac{K_b K_i}{K_b K_i} + \frac{B_m}{K_b K}$  y *a m i*  $R_a J$  $\frac{K_i}{\cdot},$ respectivamente, en la Ecuación 2.23 se obtiene la 2.24.

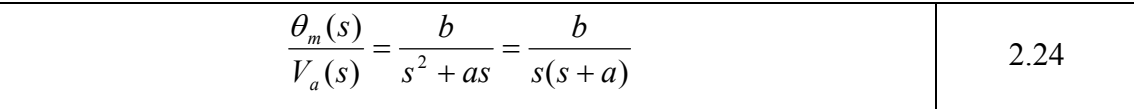

Finalmente, se reescribe la Ecuación 2.24 para obtener la función de transferencia reducida entre desplazamiento angular y voltaje aplicado al motor, que se ediante la Ecuación 2.25, donde expresa mediante la Ecuación 2.25, donde  $k_m = \frac{b}{a}$  y  $t_m = \frac{1}{a}$ , éste último término se denomina constante de tiempo Mecánica.

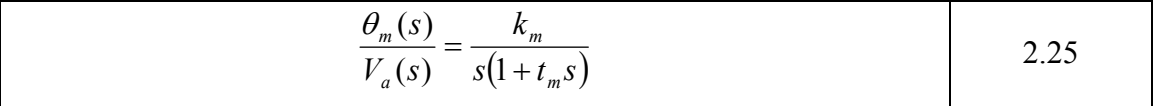

Ahora, considerando el cambio de variable  $s\theta_m(s) = \omega_m(s)$  ejecutado a la transferencia entre la velocidad angular y el voltaje aplicado al m otor de CD que se Ecuación 2.23, y mediante manipulaciones algebraicas, se obtiene la función de expresa mediante la Ecuación 2.26.

$$
\frac{\omega_m(s)}{V_a(s)} = \frac{\frac{K_i}{R_a J_m}}{s + \frac{K_b K_i}{R_a J_m} + \frac{B_m}{J_m}}
$$
\n
$$
\tag{2.26}
$$

Nuevamente substituyendo por constantes a y b los términos  $J_{m}$  $+\frac{D_m}{\sigma}$ *a m*  $\sum_{b} K_i$ <sup>B</sup>  $R_a J$  $\frac{K_b K_i}{\sum_i K_i} + \frac{B_m}{\sum_i K_i}$ ; y

*a m i*  $R_a J$  $\frac{K_i}{K_i}$ , respectivamente, en la Ecuación 2.26 se obtiene la 2.27.

$$
\frac{\omega_m(s)}{V_a(s)} = \frac{b}{s+a} \tag{2.27}
$$

Finalmente se reescribe la Ecuación 2.27 para obtener la función de transferencia reducida entre velocidad angular y voltaje aplicado al motor de CD, que se etermina mediante la Ecuación 2.28, donde determina mediante la Ecuación 2.28, donde  $k_m = \frac{b}{a}$  y  $t_m = \frac{1}{a}$ , éste último término se denomina constante de tiempo mecánica.

$$
\frac{\omega_m(s)}{V_a(s)} = \frac{K_m}{1 + t_m s}
$$

# **2.5 Sensores de posición**

Los sensores de posición para servomecanismos proporcionan señales variables de salida de naturaleza anal ógica o digital. La electrónica asociada con cada sensor, generalmente requiere de filtrado o de operaciones lógicas. Esencialmente existen cinco tipos de transductores de posición rotatoria:

- 1. Potenciómetros.
- 2. Codificadores.
- 3. Transformador diferencial variable rotario.
- 4. Sincros y Resolutotes.
- 5. INDUCTOSYN rotatorio.

Un comparativo en cuanto a resolución, robustez mecánica, estabilidad térmica y osto de los sensores, listados anteriormente, se presenta en la Tabla 2.7. c

| Tipo de sensor    | <b>Resolución</b> | <b>Robustez</b> | <b>Estabilidad</b> | Costo    |
|-------------------|-------------------|-----------------|--------------------|----------|
|                   |                   | mecánica        | térmica            |          |
| Potenciómetro     | regular           | regular         | Mala               | bajo     |
| Codificadores     | buena             | regular         | Buena              | medio    |
| <b>RVDT</b>       | buena             | buena           | regular            | medio    |
| Sincros y         | buena             | buena           | regular            | alto     |
| Resolutores       |                   |                 |                    |          |
| <b>INDUCTOSYN</b> | Muy buena         | buena           | Buena              | muy alto |

Tabla 2.7 Comparativo entre sensores de posición rotaria.

# *2.5.1 Potenciómetros*

Es el transductor electromecánico de posición más simple y fácil de manipular, convierte una señal mecánica en una eléctrica. La entrada al dispositivo es un desplazamiento mecánico, ya sea rectilíneo o rotacional.

La Figura 2.27 muestra la representación del circuito equivalente de un potenciómetro lineal o rotario; los cuales están disponibles en presentaciones de una o varias revoluciones, como se muestran en la Figura 2.28.

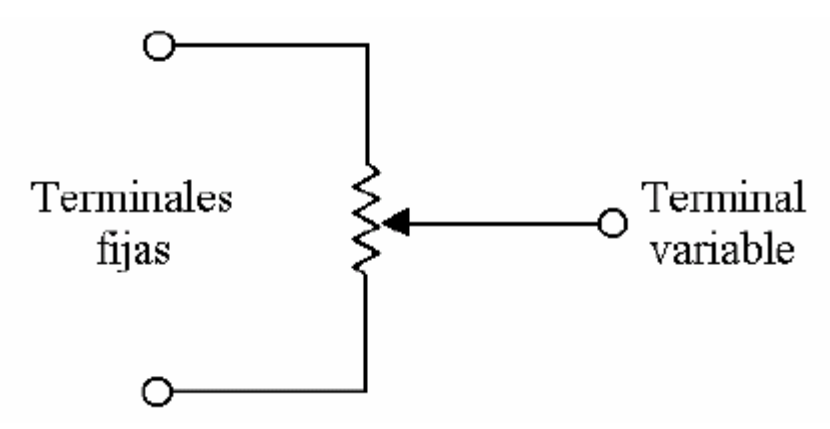

Figura 2.27. Representación del circuito de un potenciómetro.

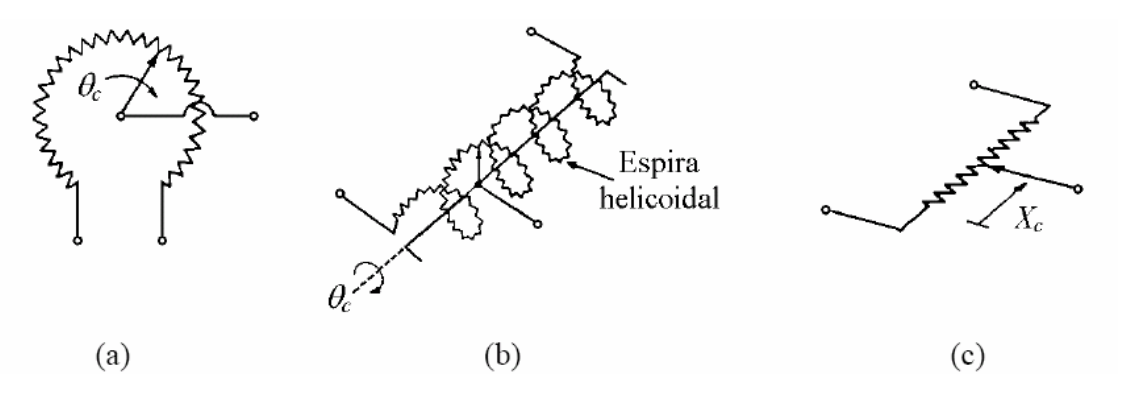

Figura 2.28. Tipos de potenciómetros. (a) Monovueltas (b) Multivueltas c) Trasnacional.

voltaje  $E$  entre sus terminales fijas. Entre la terminal variable y de referencia se obtiene n voltaje de salida *e(t),* dado en Voltios, que es proporcional a la posición del eje u La Figura 2.29 muestra el arreglo cuando un potenciómetro se alimenta con un  $\theta_c(t)$ , dado en radianes en el caso de un movimiento rotatorio que queda determinado por la Ecuación 2.29, donde  $K<sub>s</sub>$  es una constante de proporcionalidad. Para un potenciómetro de *N* vueltas, el desplazamiento total del brazo variable es  $2 \pi N$  rad.

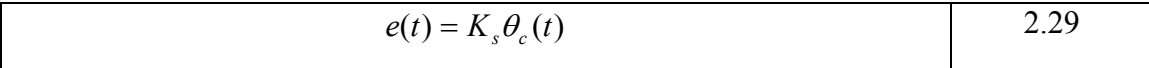

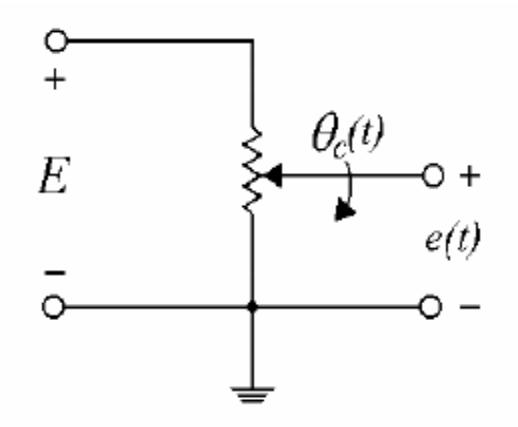

Figura 2.29 Circuito para indicar posición utilizando un potenciómetro.

La constante de proporcionalidad  $K<sub>s</sub>$  está dada por la Ecuación 2.30, donde *E* dado en Volts, es la magnitud del voltaje aplicado a las terminales fijas de potenciómetro.

$$
K_s = \frac{E}{2\pi N}
$$

En sistemas de control de motores de CD, los potenciómetros se usan con frecuencia para retroalimentar la posición (Kuo, 1996).

## *2.5.2 Codificadores digitales*

Un codificador digital es un dispositivo usado para generar datos digitales a partir de una posición lineal o rotaria, se dividen en dos clases: absolutos e incrementales. Los primeros son transductores de posición absoluta y/o velocidad (lineal o rotatoria) con salida en forma de dato digital paralelo y/o serie. Los segundos producen determinada cantidad de pulsos eléctricos por revolución y puede emplearse para detectar desplazamiento y/o velocidad, ya sea lineal o rotatoria. Los codificadores digitales consisten en una máscara que puede leerse mediante esquemas de detección de tipo óptico, mecánico, magnético, inductivo o capacitivo (Belove, 1992).

Los codificadores digitales magnéticos, inductivos y capacitivos tienen buena resistencia a los golpes y a las vibraciones, además tienen una ventaja sobre el deteriorarse o fallar; otra característica es que deben estar sellados para impedir contaminación que pudiese interferir con la fuente de luz. codificador digital óptico que consiste en no poseer ninguna fuente de luz que pueda

El principio de operación básica del codificador digital óptico rotatorio se muestra en la Figura 2.30. Cada uno de ellos consiste en una o varias fuentes de luz, un disco codificador y uno o varios detectores de luz. La fuente de luz generalmente es un LED (*Light Emitting Diode*, Diodo Emisor de Luz). El detector, que normalmente consiste en fotodiodos o fototransistores genera una salida cuando la luz que proviene de la fuente pasa a través del disco e incide sobre el detector; esta salida generalmente (en forma de onda senoidal o triangular) es de baja magnitud, del orden de los milivoltios, y tiene que ser amplificada para su transmisión y procesamiento; además se incluyen en el procesado a los filtros, acopladores, registros y contadores lógicos ascendentes descendentes de pulsos para el caso de un codificador digital incremental (Nachtigal, 1990).

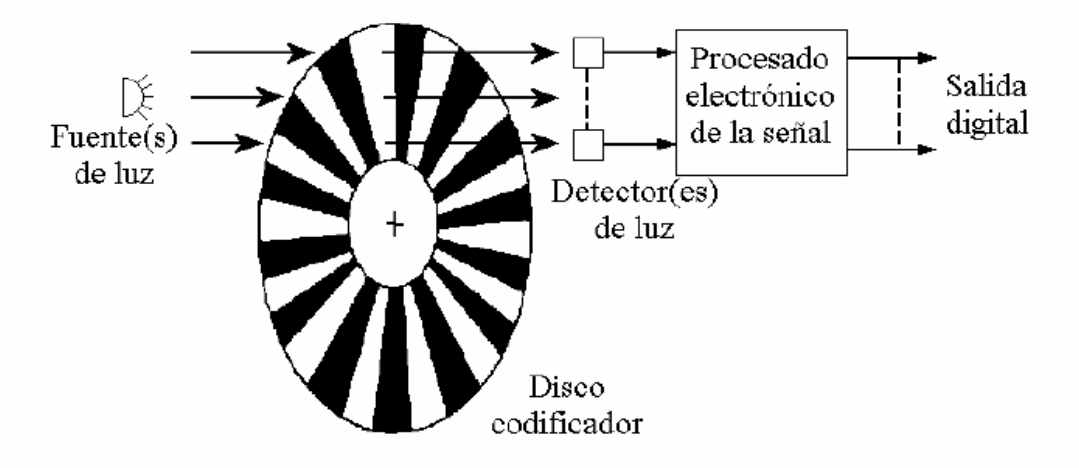

Figura 2.30. Codificador digital óptico rotatorio.

# 2.5.2.1 Codificador incremental

ellas representa un canal. El elemento principal del codificador digital incremental es un disco grabado (para rotación) o una banda (para traslación) con varias pistas, en donde cada una de

El disco codificador se muestra en su forma más simple en la Figura 2.31(a), tiene una sola pista o canal en intervalos opaco-transparente. Este transductor posee una salida eléctrica, cuya frecuencia es proporcional a la velocidad mecánica, pero estos pulsos también pueden contarse y almacenarse mediante contadores y así convertirse en un transductor de posición. Cabe señalar que el disco no detecta un cambio de dirección de giro en su eje, como se muestra en la Figura 2.32 (a). Es posible la detección del sentido de giro mediante dos conjuntos concéntricos de pistas con el mismo número de sectores, tal como se señala en la Figura 2.31(b); además, cada conjunto está en cuadratura respecto al otro. Los pulsos de un canal relativo a otro, definen la dirección de rotación, según se puede apreciar en la Figura 2.32 (b); el canal A proporciona pulsos eléctricos adelantados 90º, con respecto al canal B, cuando el disco gira en dirección de las manecillas del reloj; al invertirse el giro del disco, los pulsos eléctricos del canal B se adelantan 90° con respecto al canal A. Algunos codificadores digitales incrementales c uentan con una tercera pista que es un marcador de referencia a cero para los contadores y que es posible utilizar para la reposición a cero de los contadores empleados para la medición de la posición. El incremental es vulnerable a la pérdida de pulsos o a espurios debido a ruidos, interrupción de energía u otras causas. Estos errores de conteo, en caso de ocurrir, persisten hasta la detección del marcador de referencia a cero y la reposición a cero del contador electrónico (Belove, 1992).

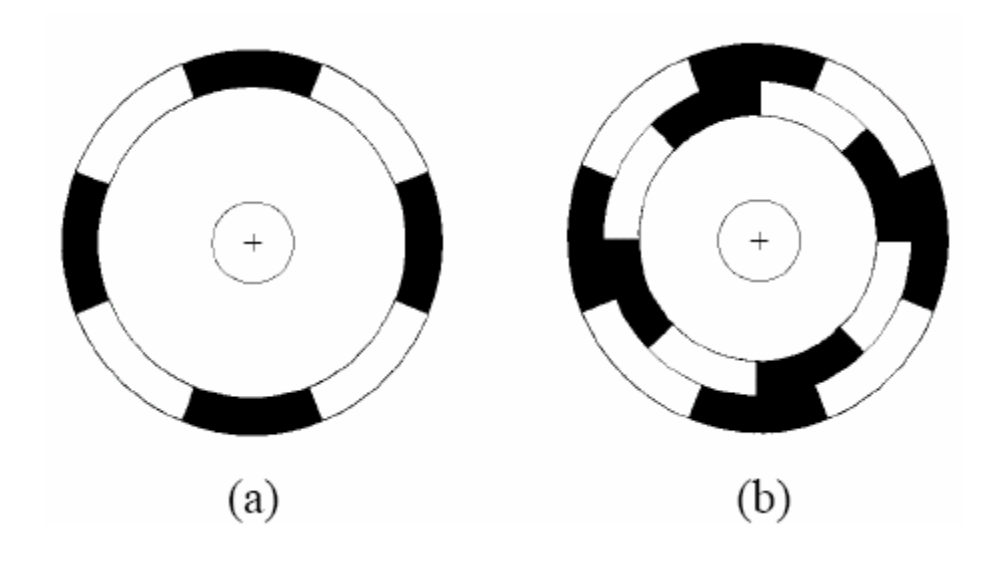

Figura 2.31. Discos codificadores incrementales. (a) De un canal. (b) De dos canales.

El conteo de los pulsos define la posición angular y el número de éstos por unidad de tiempo define la velocidad del eje.

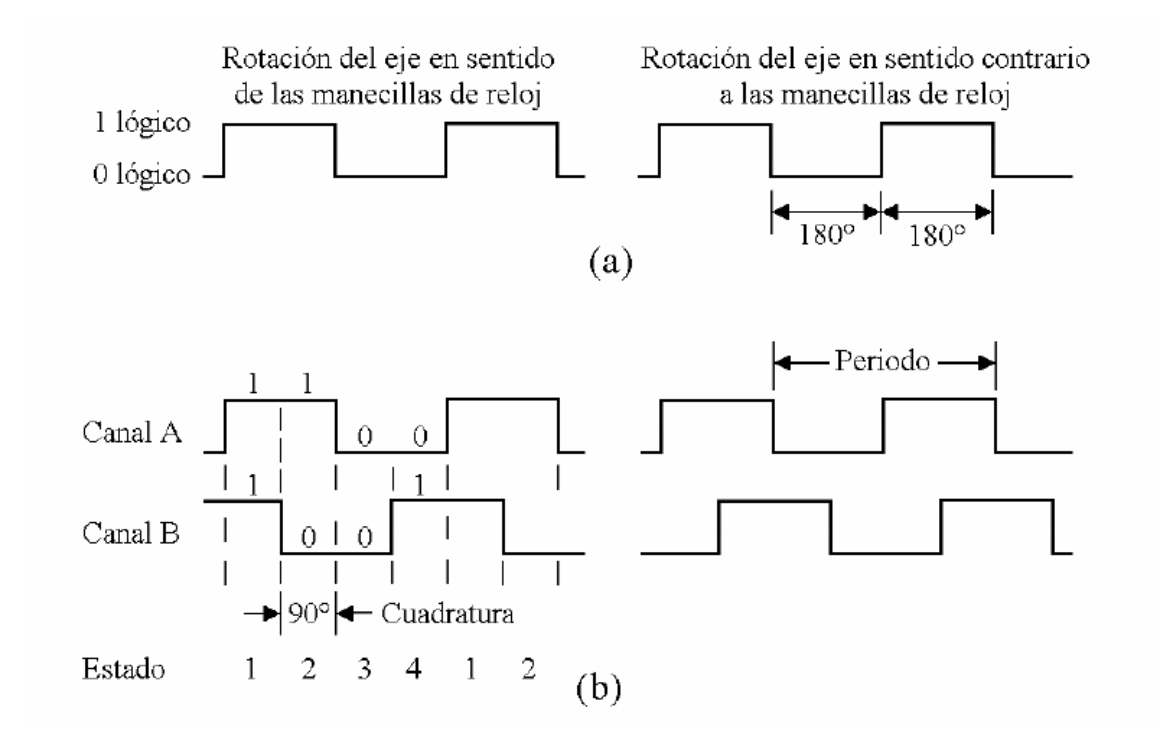

Figura 2.32. Formas de onda de salida de un codificador digital incremental. (a) De un canal (b) De dos canales.

La resolución o número de segmentos por revolución del eje, es crítica para la plicación particular en cuestión, y aunque está limitada por el número de líneas que a pueden trazarse en un disco de un diámetro dado y la calidad de la luz de transmisión, ésta puede aumentarse por cuatro, decodificándolos en un período de la señal de posición.

Los codificadores ópticos de alta resolución usan un disco codificador y una máscara fija como la mostrada en la Figura 2.33, la cual no rota con el disco para permitir una buena transmisión de luz con una captación más eficaz. Cuando se alinea el disco y la máscara, la luz pasa a través de ellos y llega a los detectores; cuando están desalineados, es bloqueada.

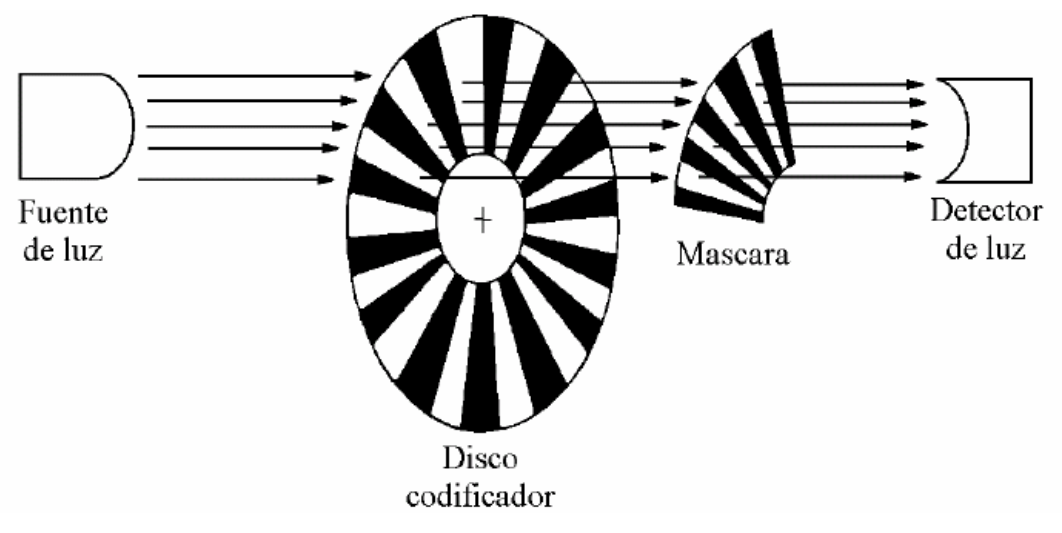

Figura 2.33. Codificador óptico de alta resolución.

Las formas de onda de salida tomadas directamente de los detectores de luz, son son menos costosos que los absolutos; Los primeros tienen una desventaja, la información de posición puede perderse debido a fallas de energía o pulsos espurios generalmente del tipo triangular o senoidal, en función de la resolución de los sensores, como se presenta en la Figura 2.34. La señal de onda cuadrada compatible con lógica digital, se obtiene al introducir la señal triangular o senoidal, a un amplificador lineal seguido por un comparador de referencias. Los codificadores digitales incrementales (Nachtigal, 1990).

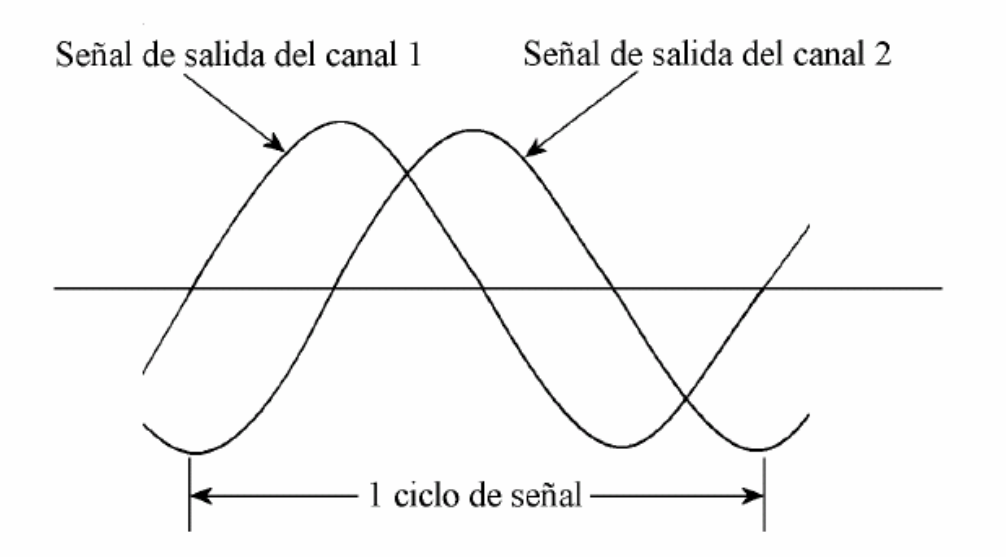

Figura 2.34. Forma de onda senoidal tomada de los detectores de luz.

## 2.5.2.2 Codificador absoluto

El elemento principal del codificador digital absoluto es un disco grabado (para rotación) o una banda (para traslación) con varias pistas, en donde cada una de ellas representa un canal, uno por cada dígito binario. Los codificadores absolutos producen una salida en código digital paralelo y/o serie por cada incremento menos significativo de resolución. El disco del codificador absoluto puede diseñarse para proporcionar datos de posición absoluta en distintos códigos como: binario natural, Gray, o decimal codificado en binario, también conocido como BCD (Binar y Coded Decimal), los cuales se muestran en la Figura 2.35.

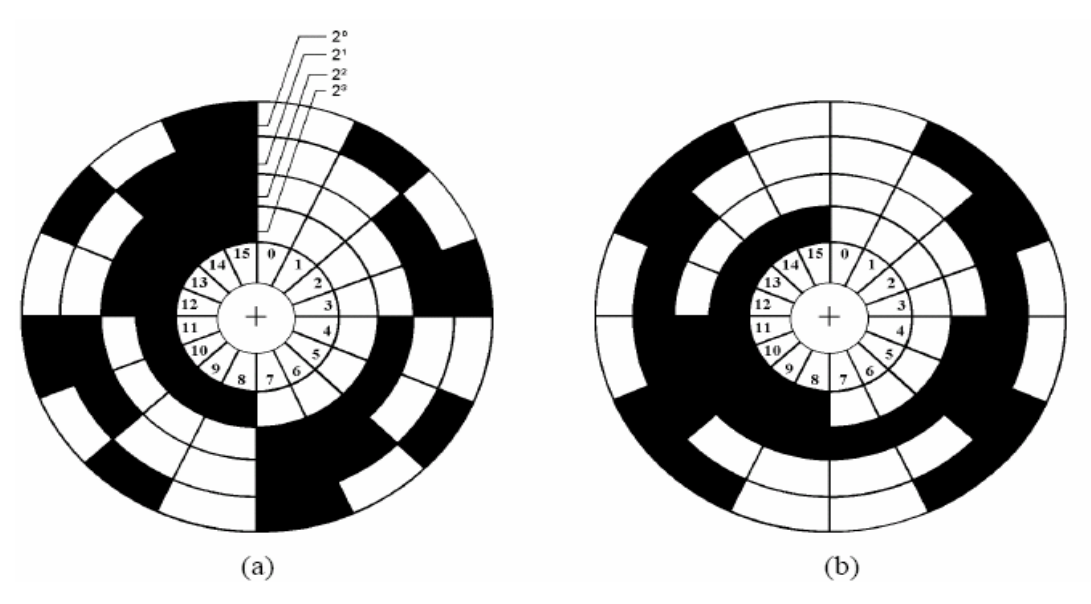

Figura 2.35. Discos codificadores absolutos. (a) Código binario natural, (b) Código Gray.

Cada uno de estos códigos tiene su propia aplicación: El binario natural para el procesado digital directo, el código Gray para prevenir fallos técnicos que ocurren cuando cambia más de un bit en la señal digital, y el BCD para el despliegue directo en numeración decimal de la posición de displays. La necesidad de utilizar codificadores absolutos, tiene que ver con la idea de no perder el dato de la posición durante una falla de energía o de aplicaciones que invol ucren un posible período de movimiento m ecánico, debido a problemas de energía eléctrica y que no puedan ser detectados al restablecerse.

La resolución de los codificadores absolutos rotacionales comerciales varía de los 6 a los 16 bits y requieren el uso de un detector por cada bit de salida; debido a la dificultad para fabricar discos pequeños con segmentos separados con exactitud, los codificadores de mayor resolución son unidades de varias vueltas, es decir, con dos discos engranados entre sí.

En los codificadores ópticos absolutos, normalmente se requieren *N* elementos de fuentes de luz, uno por bit por ejemplo, LEDs. Esta pasa en ángulo recto a través del disco y es recibida (o colectada) por un correspondiente arreglo lineal de *N* detectores de luz montados en el lado opuesto del disco.

En la práctica, es posible producir codificadores absolutos con hasta 16 canales separados que proporcionan una resolución de  $360^{\circ}/2^{16} = 0.00543^{\circ} \approx 20$  segundos de arco con una sola rotación completa del disco. A menudo es necesario un dispositivo forma que por cada revolución completa del primero, el segundo se mueva sólo un sector de distancia. El prim er disco se usa para proporcionar la información de posición absoluta en cualquier revolución del eje, y el segundo da el número de rotaciones monitor que determine el número de rotaciones de un codificador absoluto. Es claro que requiere algo más que la sucesión binaria repetitiva del codificado durante cada ciclo completo del disco. En este caso, es posible usar un segundo disco pero engranado, de (Klafter et al., 1989).

## *2.5.3 Transformador diferencial*

núcleo modifica el acoplamiento magnético entre el primario y uno o más devanados secundarios, produciéndose de esta forma un voltaje de salida relacionado con el movimiento del núcleo. El circuito básico de la Figura 2.36 se emplea en la mayor parte de las configuraciones existentes. Los transformadores diferenciales están disponibles Este tipo de transformador tiene un núcleo de material ferromagnético que puede moverse en forma rectilínea o rotatoria dentro de los devanados. El movimiento del en forma rectilínea (LVDT, *Linear Variable Differential Transformer*) o en forma rotatoria (RVDT, por *Rotacional Variable Differential Transformer*).

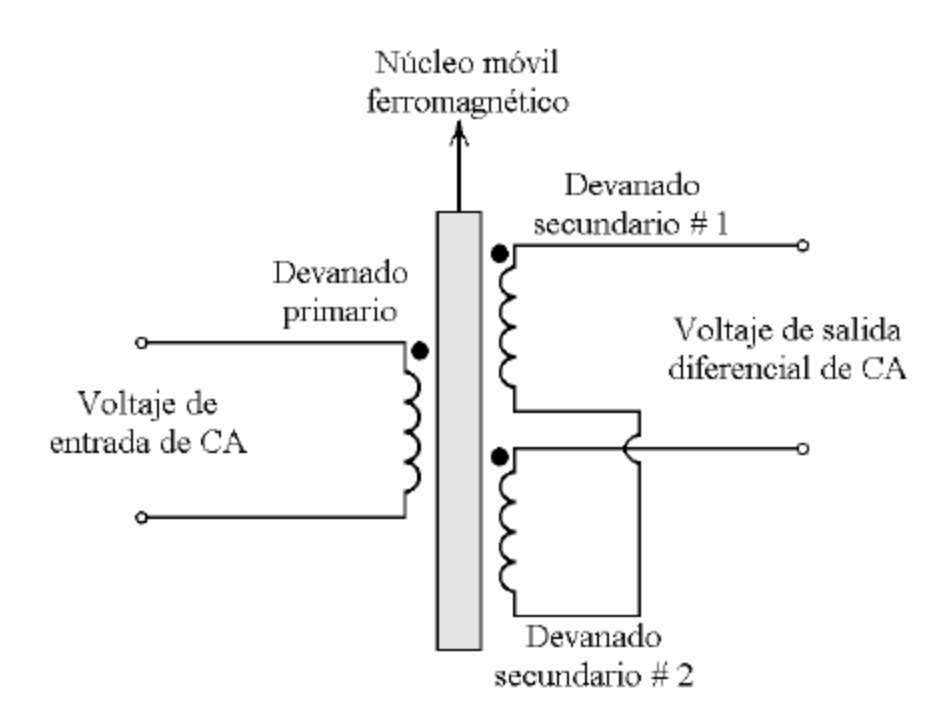

Figura 2.36. Circuito básico del transformador diferencial.

## 2.5.3.1 LVDT

El transformador diferencial variable lineal o LVDT puede utilizarse como transductor primario de medición en una gran variedad de variables como fuerza, presión, par y aceleración.

La palabra "lineal" aparece en el nombre del LVDT para denotar un transductor de movimiento rectilíneo y no una relación lineal entre el voltaje de entrada-salida. Su conductor eléctrico son enrollados en un soporte aislante eléctrico como se muestra en la Figura 2.37. Un voltaje de CA se aplica entre las terminales del primario; el campo magnético variable, producto de la Corriente Alterna, induce un voltaje de la misma frecuencia en cada uno de los dos secundarios. Si el núcleo móvil ferromagnético se encuentra en posición nula (centrado), los dos voltajes de salida y los devanados secundarios tendrán la misma amplitud (Klafter et al., 1989). construcción y principio de funcionamiento es muy simple. Tres devanados de alambre

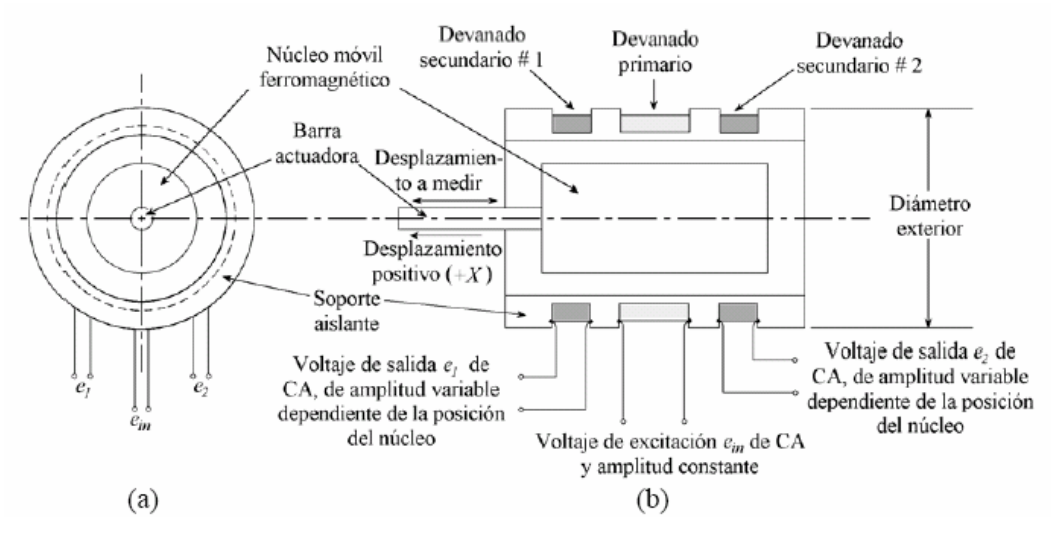

Figura 2.37. LVDT. (a) Vista frontal. (b) Sección transversal.

# 2.5.3.2 RVDT

El principio del LVDT también se aplica a la medición de la posición angular, en un dispositivo conocido como Transformador Diferencial Variable Rotatorio o RVDT (Rotacional Variable Differential Transformer). Un RVDT típico se muestra en la Figura 2.38.

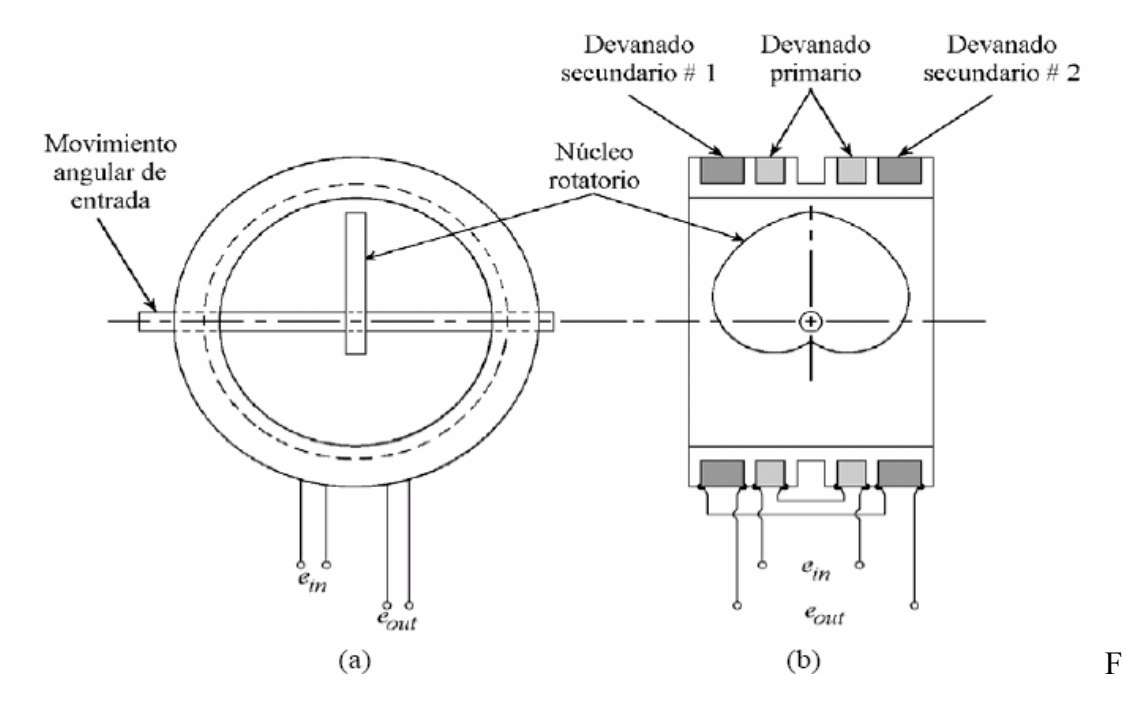

Figura 2.38. Transformador Diferencial Variable Rotatorio (RVDT). (a) Vista lateral (b) Sección longitudinal.

Una leva en forma de cardioide y material ferromagnético se utiliza como núcleo móvil, la forma de éste, se escoge para producir una salida altamente lineal sobre un rango de especificación de rotación. Una desventaja del RVDT es que el eje que soporta a la leva rota sobre cojinetes, causando problemas como desgaste mecánico y fricción (Klafter et al., 1989).

## *2.5.4 Sincros y resolutores*

Los sincros y resolutores (conocidos respectivamente en idioma inglés como synchros y resolvers), son transformadores con uno o varios devanados rotatorios, que ocasionan un acoplamiento magnético variable entre devanados de rotor y estator; el acoplamiento varía como una función de la posición angular del eje. Sincros y resolutores operan en distintos modos, al utilizarlos como transductores de posición angular generan voltajes de salida que son proporcionales al seno y coseno del ángulo del eje rotor; en la aplicación como transductor de par, las tensiones de entrada generan campos electromagnéticos que lo impulsan físicamente a un ángulo específico.

En apariencia, sincros y resolutores se parecen a pequeños motores eléctricos. La construcción básica y principio de operación de éstos son similares, cada uno consta de un estator y un núcleo rotor. Ambos tienen sus propios devanados, como lo muestra la Figura 2.39. Para el sincro, el estator tiene tres juegos de devanados espaciados físicamente 120º, mientras que el del resolutor tienen dos devanados separados por 90º (Everett, 1995).

# 2.5.4.1 Sincro

El sincro también denominado dispositivo síncrono, sincrónico o en idioma inglés synchro, es un sensor de posición rotacional con verdadera capacidad de rotación continua y alta exactitud angular inherente del orden de segundos de arco. Es un transductor inductivo cuya construcción es semejante a la de un motor de inducción trifásico, pero que se emplea con CA monofásica (Belove, 1992).

El principio básico de funcionamiento de un sincro se muestra en la Figura 2.40 donde se observan tres devanados idénticos, separados físicamente 120° y conectados en configuración estrella (Nachtigal, 1990).

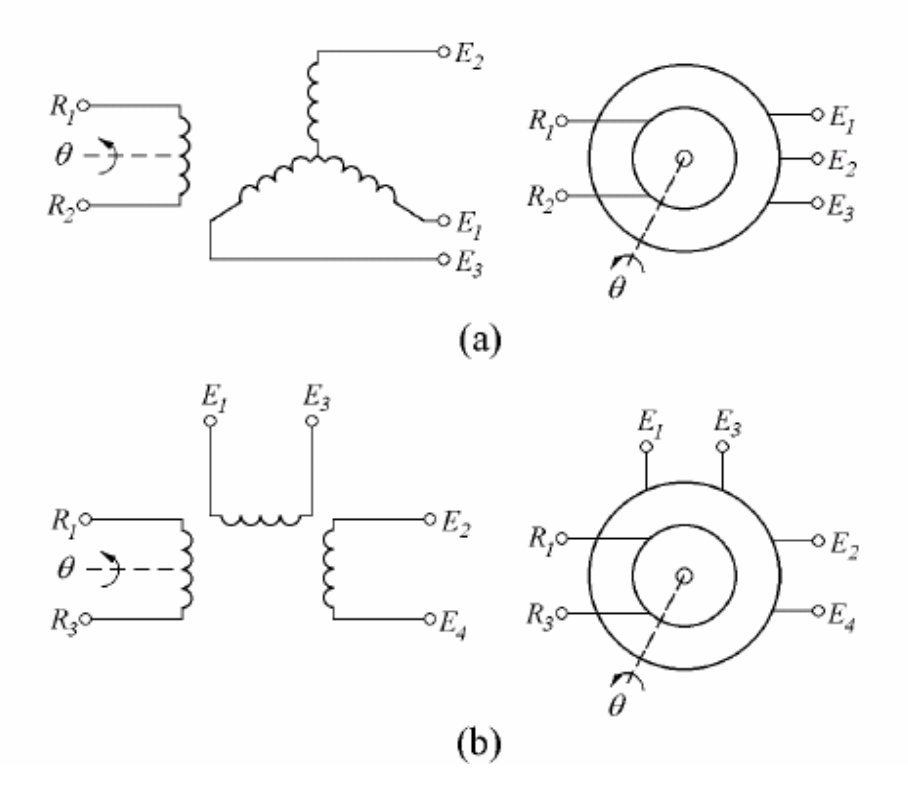

Figura 2.39. Diagrama esquemático y símbolo del: (a) Sincro (b) Resolutor.

#### 2.5.4.2 Resolutor

El resolutor (resolver) es similar a un sincro, y por esta razón a menudo es llamado "sincro resolutor", "síncrono de resolución" o "sincrotrigonómetro". La mayor voltaje de referencia de CA *A sen ot* y suponiendo un factor de acoplamiento de uno diferencia entre síncros y resolutores es que estos últimos tienen dos devanados en el estator desplazados 90º mecánicamente entre sí, mientras que los primeros tienen tres devanados espaciados 120º mecánicos. Cuando el devanado del rotor es excitado por un entre devanados de rotor y estator, los voltajes inducidos en el último son proporcionales al seno y coseno del ángulo en el eje del primero (Klafter et al., 1989).

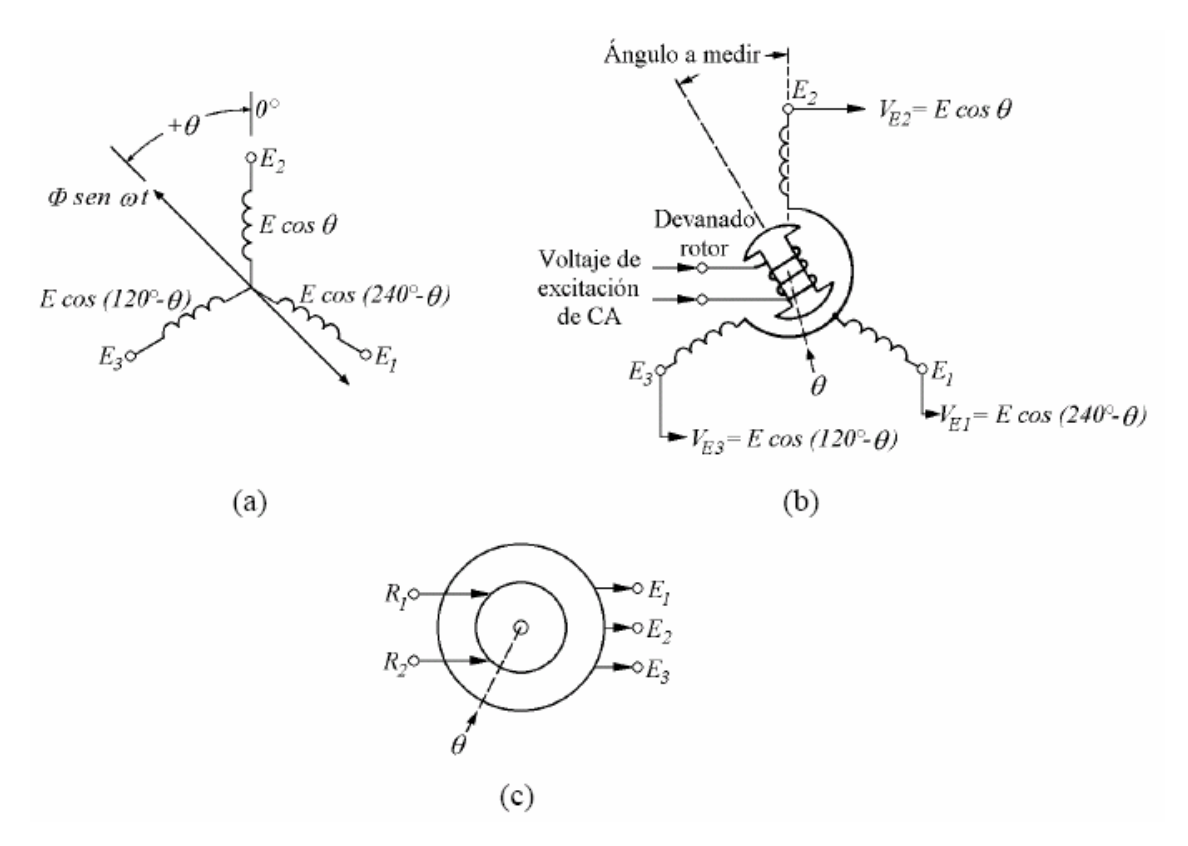

Figura 2.40. Sincro. (a) Transformación de voltajes, (b) Diagrama esquemático, (c) símbolo.

# *2.5.5 Transductores INDUCTOSYN*

Los transductores INDUCTOSYN es una marca registrada que desarrolló Ferrand Controls Inc. Consisten en patrones conductores en circuito impreso (normalmente de cobre) depositados o laminados en un par de substratos planos. El par mecánica es indefinida. Los dispositivos son simples y robustos, permitiendo la selección de diversos materiales que puedan resistir casi cualquier ambiente extremo. El principio de operación utilizado es la variación del acoplamiento inductivo entre los atrones conductores de los dos elementos que componen al transductor como se puede p de dispositivos que componen a este transductor no tienen contacto mecánico entre sus partes, y usualmente éstas se montan directamente sobre las fijas y movibles de la máquina a sensar. Los dos elementos del sensor no están en contacto físico, y la vida apreciar en la Figura 2.41. Los dispositivos planos con conductores se sujetan a una parte fija y a una móvil de equipo en que se aplicará.

Una corriente alterna fluye en un conductor e induce un voltaje en el otro conductor; el voltaje depende de la posición relativa entre ellos (Nachtigal, 1990).

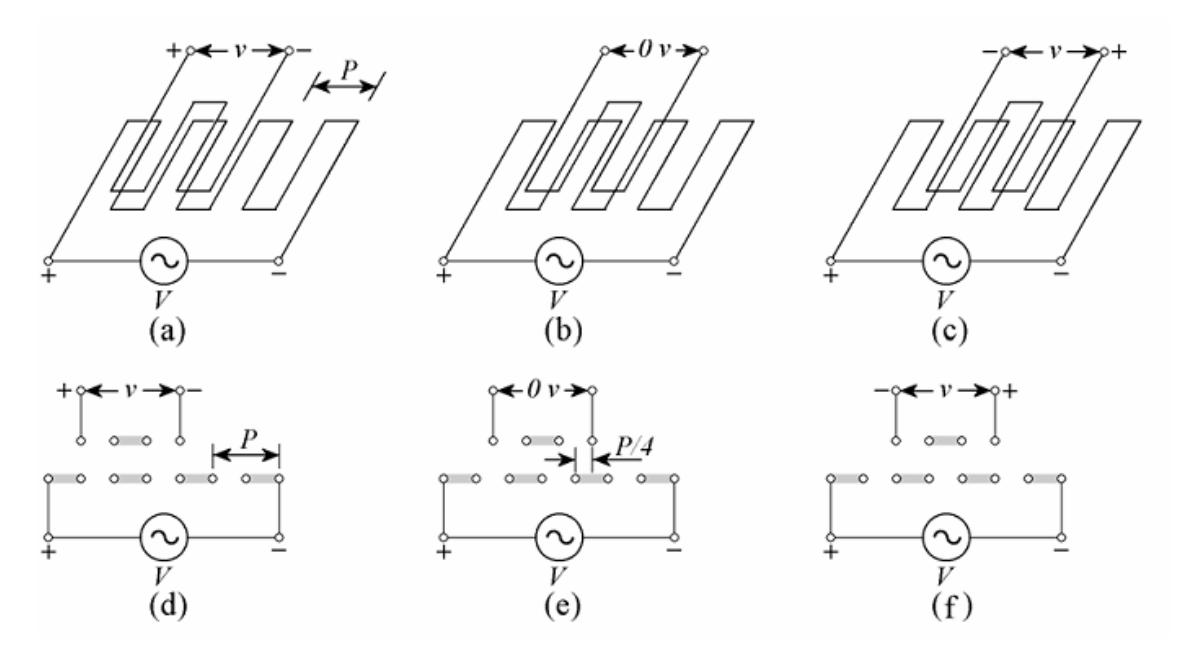

Figura 2.41. Acoplamiento Inductivo entre devanados de precisión. (d), (e) y (f) son cortes transversales a los conductores de las figuras (a), (b) y (c) respectivamente.

# **2.6 Servoamplificadores**

señal de control para accionar el elemento final, que en el caso de servomecanismos son La señal proporcionada por un controlador es de bajo nivel en potencia y para impulsar un servomotor se requiere de su amplificación por medio de un amplificador comúnmente llamado Servoamplificador, el cual proporciona la potencia necesaria a la los motores de CD.

Existen dos tipos de servoamplificadores principales: amplificadores lineales y por modulación de ancho de pulso.

### *2.6.1 Servoamplificadores lineales*

*Effec t Transistor*, transistor de efecto de campo semiconductor óxido metal), el tipo el motor esta "flotado" con respecto a la tierra eléctrica del sistema, y debido a ésto la retroalimentación de corriente y voltaje de armadura no son fáciles de lograr. La manecillas del reloj. El valor instantáneo de  $V_{AB}$ , y en consecuencia, la velocidad del motor, dependerá de la cantidad de corriente aplicada a la base de los transistores, determinada por el circuito de control que precede a la etapa del amplificador de Se pueden encontrar dos tipos de servoamplificadores lineales: el H y el T; estos se muestran en las Figuras 2.42 y 2.43, respectivamente, y tienen su base en transistores de unión bipolar, aunque pueden implementarse con otro tipo de dispositivos semiconductores de potencia como los MOSFET (*Metal-Oxide-Semiconductor Field-*H, en ocasiones llamado amplificador puente, tiene la ventaja de requerir un suministro unipolar de CD. Sin embargo, no siempre es fácil de operar en un modo lineal porque descripción del funcionamiento del tipo H es la siguiente: un par de transistores de unión bipolar (o dispositivos MOSFET) se turnan para operar en la región activa, ésto es,  $Q_1$  y  $Q_4$  o  $Q_2$  y  $Q_3$ , haciendo que el voltaje de armadura  $V_{AB}$  genere un flujo de corriente de armadura contrario a  $I_1$ , el motor girará ahora en sentido contrario a las potencia.

El segundo tipo general de servoamplificador, es el tipo T, que requiere de una fuente bipolar de CD, es más fácil de controlar, ya que el motor no está flotando con respecto a la tierra eléctrica, y la retroalimentación de corriente y voltaje de armadura es más sencillo de implementar.

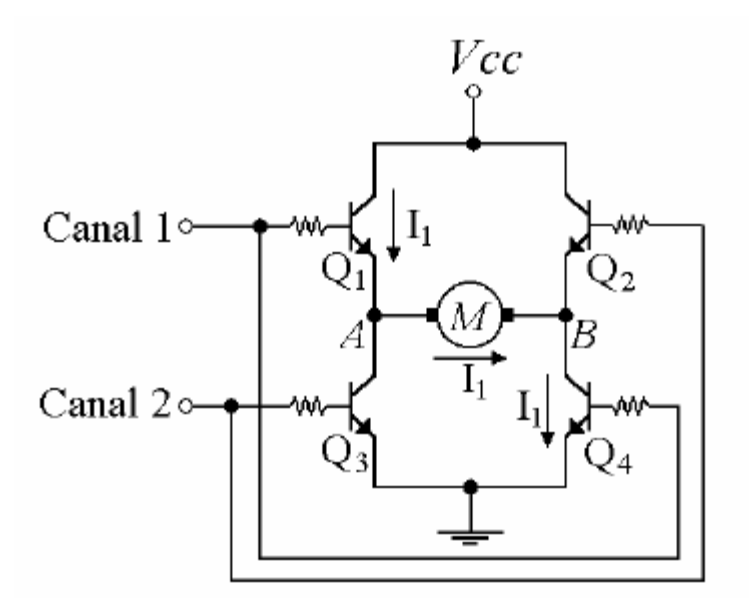

Figura 2.42. Servoamplificador tipo H.

Puesto que se emplean transistores de potencia complementarios, una simple señal de control bipolar puede usarse para activar a  $Q_1$  y  $Q_2$ , haciendo que el voltaje  $V_a$  produzca una corriente de armadura, cuya dirección dependerá de la polaridad de  $Q_2$ , no active ambos al mismo tiempo, ya que es probable que provoque un daño físico a los transistores de unión bipolar, si esto llegara a ocurrir, debe evitarse que ambos transistores conduzcan simultáneamente. voltaje de armadura, y de esta manera, se produzca la rotación bidireccional deseada. En la configuración T, es importante que la corriente de activación de los transistores  $Q_1$  y

Una característica indeseable de un servoamplificador T, es la zona muerta o se rvoamplificador para pequeñas señales de entrada positivas y negativas. distorsión de cruce que existe alrededor del voltaje de salida cero. Esto produce una tensión de excitación en la armadura, que es una función no lineal de la entrada del

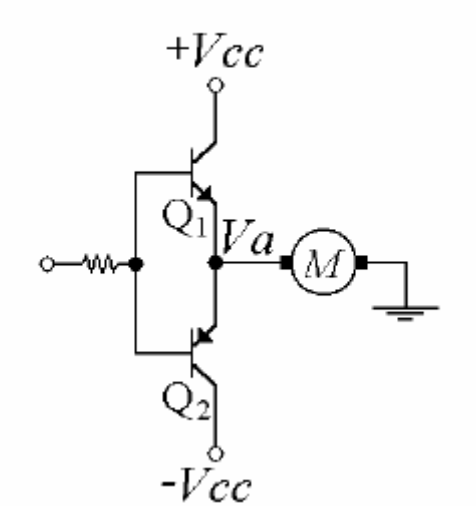

Figura 2.43. Servoamplificador tipo T.

Es importante notar que los amplificadores no tienen ningún tipo de protección de retorno de corriente. Sin embargo, esto es completamente esencial, ya que la inductancia de armadura del servomotor puede producir una sobretensión inductiva cuando los transistores amplificadores de potencia son repentinamente apagados o cuando el rotor es bloqueado mecánicamente. Deben colocarse diodos de retorno entre las terminales de colector emisor de las salidas de los transistores como se muestra en la Figura 2.44.

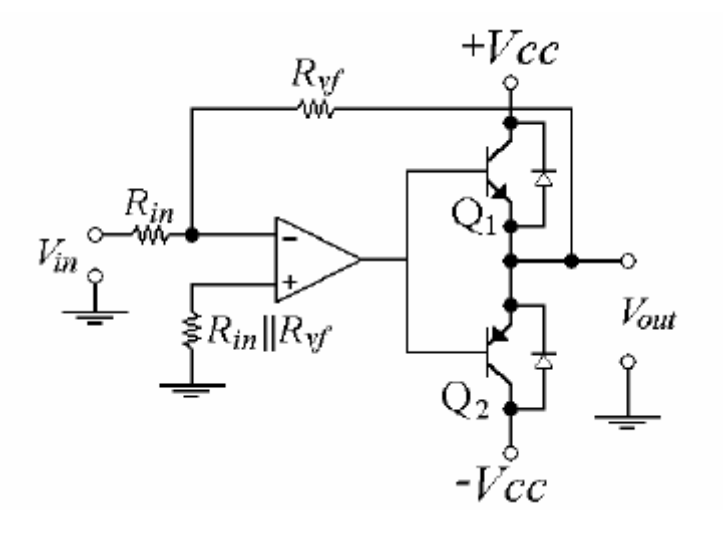

Figura 2.44. Etapa de potencia tipo T operada por un amplificador operacional con retroalimentación de voltaje, transistores de unión bipolar y diodos de retorno.

Existen otros factores que deben ser considerados al trabajar con servoamplificadores lineales como: la capacidad de disipación de potencia de los transistores asociada con el elemento de disipación térmica y además la necesidad de proteger a los transistores de potencia y al motor de la sobrecarga de corriente, usando un limitados de corriente (Klafter et al., 1989).

## *2.6.2 Servoamplificadores por modulación de ancho de pulso (PWM)*

Una de las mayores desventajas con los amplificadores lineales, se refiere a que Por consiguiente, la potencia disipada en el colector, producto de corriente de colector y  $V_{CE}$ , puede ser grande del orden de 100 W, así los transistores (o MOSFETs) y disipadores de calor deben seleccionarse adecuadamente. Afortunadamente ahora es posible usar un enfoque diferente que es generalmente más rentable, la modulación por la salida es solamente una fracción del voltaje total de suministro, por ejemplo, durante las partes iniciales o finales de un movimiento o cuando éste se realiza deliberadamente a velocidades bajas; lo anterior se debe a la operación de los transistores de potencia, en su región activa ( o MOSFETs en su región de saturación), lo que significa que la caída de tensión que se lleva a cabo entre colector y emisor  $V_{CF}$  del transistor es considerable. ancho de pulso, conocida como PWM (Pulse Width Modulation).

servomotores, hace a éstos bastante prácticos y atractivos. La mayor ventaja de un dispositivo conmutado, por encima de un dispositivo lineal, es que primero opera la mayor parte del tiempo en cualquiera de sus regiones de corte o saturación, evitando la región de op eración activa (Donald, 1997). Con el advenimiento de los transistores de potencia que pueden operar a frecuencia del orden de los Kilo-Hertz y el uso de amplificadores PWM para impulsar

Así como con los servoamplificadores lineales, los dispositivos PWM, pueden ser del tipo H o T y presentan las ventajas y desventajas de los mismos. Sin embargo, a diferencia del caso lineal, el voltaje de salida del circuito T o H puede ser casi igual, al valor total del voltaje de suministro positivo o negativo de la fuente de CD. La Figura 2.45 muestra una señal de salida de un circuito tipo T.

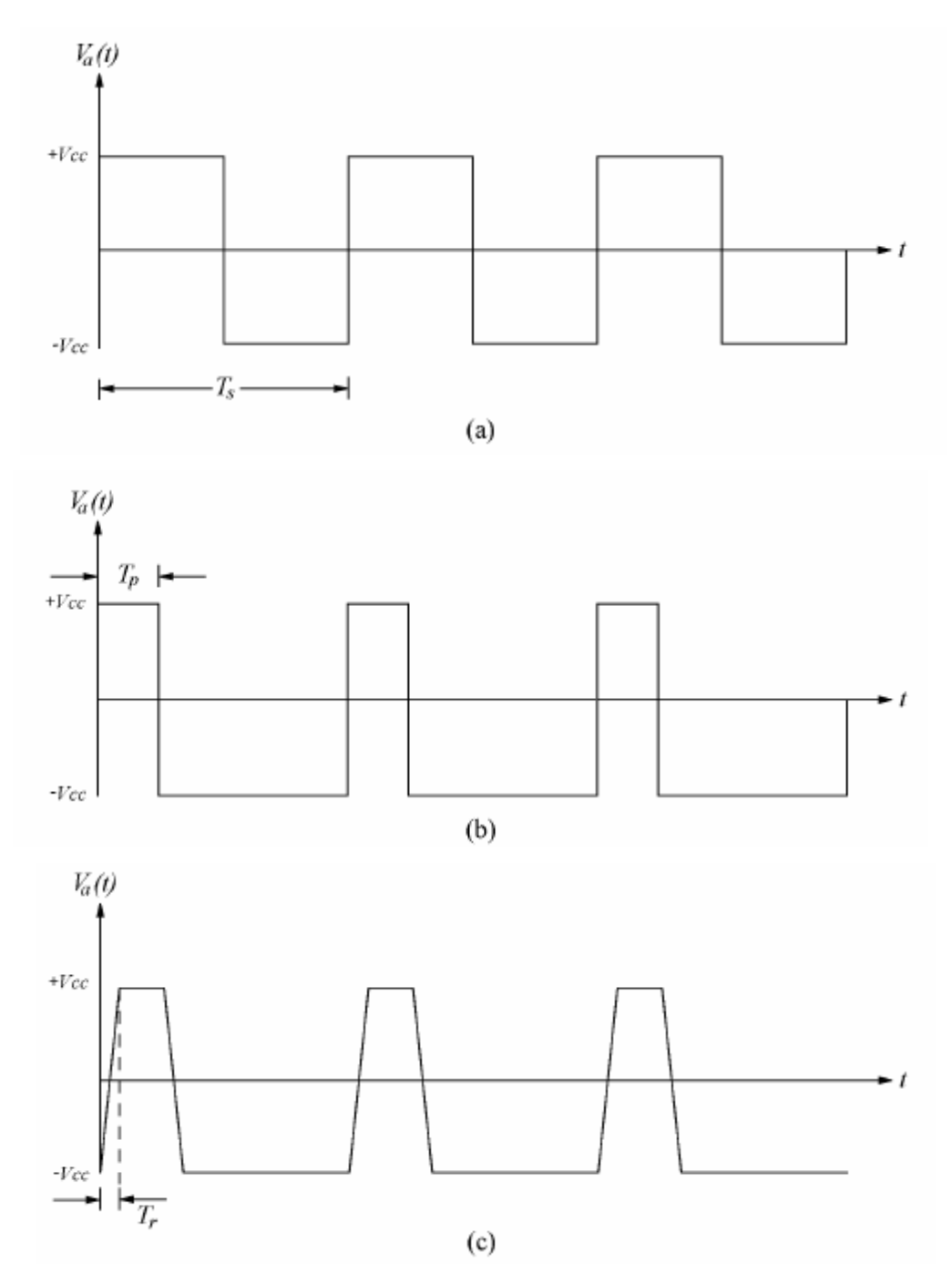

Figura 2.45. Formas de onda típicas de un PWM, (a) ninguna carga es conectada a la salida del PWM, conmutación ideal,  $(V_a)_{\text{prom}} = 0$ ; (b) se supone una carga conectada a la salida del PWM, conmutación ideal,  $(V_a)_{\text{prom}} = -V_{cc}/2$ , (c) igual que el caso (b) exceptuando conmutación ideal, los transistores trabajan en la región activa durante un tiempo  $T_r$ .

En la Figura 2.45 se define  $T<sub>s</sub>$  como el período de la señal de conmutación, entonces la frecuencia de conmutación en radianes es  $\omega_s = 2\pi/T_s$ , la acción filtrante del motor causa que el voltaje de armadura  $V_a$ (t) sea un valor promedio  $(V_a)_{\text{prom}}$  de la forma de onda de la Figura 44, y que Matemáticamente se expresa mediante la Ecuación 2.31.

$$
(V_a)_{\text{prom}} = \frac{1}{T_s} \int_0^{T_s} V_a(t) dt
$$

Aplicando la Ecuación 2.31 a las formas de onda de la Figura 2.35 , se ve por inspección que el motor no se moverá por la onda cuadrada de la Figura 2.35 (a) porque  $(V_a)_{\text{prom}} = 0$ ; considerando que el valor promedio es distinto de cero para las formas de onda en las Figuras 2.35 (b) y (c), se produce movimiento en el motor de CD. Es importante entender que la Ecuación 2.31 no es estrictamente correcta si la frecuencia de conmutación es demasiado baja; en éste caso, el voltaje eficaz de armadura será un poco menor que el valor promedio y la corriente de armadura puede exhibir una fluctuación significativa.

La frecuencia de conmutación en un dispositivo PWM, tiene un límite superior práctico a causa de la disipación de potencia. Debido a que la conmutación no puede ocurrir instantáneamente, sino que logra tomar un tiempo finito  $T_r$ , los transistores de unión bipolar de potencia gastan una porción del ciclo de cambio en la región activa (los MOSFET gastan una porción del ciclo en la región de saturación). Si la velocidad de conmutación es sumamente alta, es posible que el tiempo  $T<sub>r</sub>$  pueda llegar a ser una porción significativa del período de conmutación total, esto tendrá como resultado que l a disipación de potencia global pueda ser bastante grande, aproximándose al caso de los amplificadores lineales; como una consecuencia, los servoamplificadores PWM rácticos, normalmente trabajan a velocidades de conmutación de varias decenas y hasta p centenas de KHz. Otra probable desventaja de los servoamplificadores PWM es que pueden inducir ruido (interferencias electromagnéticas) en forma de voltaje a los circuitos de control y periféricos.

# **2.7 Acciones de control**

Aunque existen varias acciones de control, en esta sección se analizan sólo algunas de las más aplicadas a servomecanismos de CD.

# *2.7.1 Acción de control proporcional (P)*

La acción de control proporcional (P) siempre está presente en los sistemas de entre la salida del controlador  $u(t)$  y la señal de error  $e(t)$ , para éste tipo de acción proporcional, se expresa mediante la Ecuación 2.32. lazo cerrado lineales. El efecto que tiene la acción proporcional sobre el comportamiento de los sistemas, es incrementar la exactitud de éstos, provocando también en la mayoría de los casos un incremento en la velocidad de respuesta, que conlleva a un aumento en el sobrepaso y causan oscilaciones en la salida. La relación

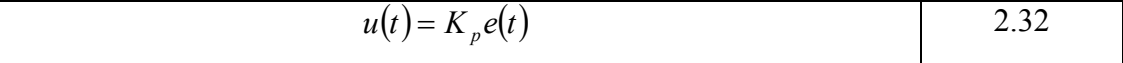

Dicho de otra forma, la acción de control es proporcional a la señal del error; la ganancia proporcional como lo muestra la Ecuación 2.33. función de transferencia de esta acción de control es la constante *K <sup>p</sup>* denominada

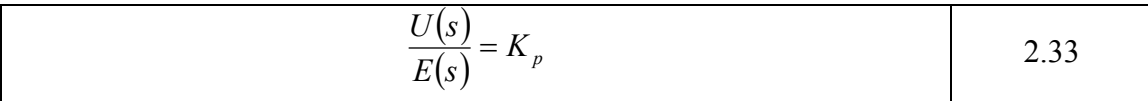

El control proporcional es una de las acciones más fáciles de implementar, sin embargo, si la señal de error es muy pequeña, también lo será la acción de control, entonces la acción proporcional podría ser insuficiente para minimizar o eliminar el error en estado estacionario en la salida del sistema. Para desaparecer este inconveniente, es necesario combinar la acción de control proporcional con otros modos de control.

 Otro inconveniente del control proporcional es que si la señal de error se ve afectada por ruido, éste se amplifica y si la ganancia es muy grande, el sistema funcionará inadecuadamente debido al ruido. Este controlador no adiciona ningún polo o cero al sistema en lazo cerrado. En la Figura 2.46 se presenta el diagrama a bloques del controlador proporcional.

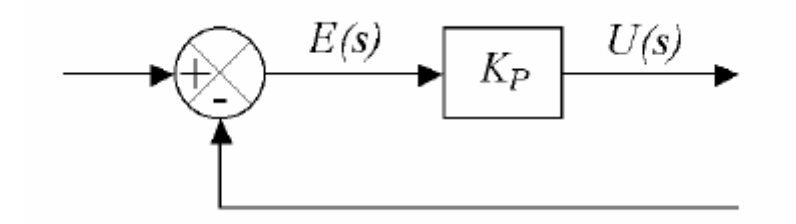

Figura 2.46. Diagrama de bloques del controlador proporcional.

## *2.7.2 Acción de control proporcional derivativa (PD)*

acciones y no puede ser aplicada sola. La definición de esta acción, indica que la señal de control  $u(t)$  es proporcional a las variaciones del error  $e(t)$ . Una expresión que indica el comportamiento de esta acción en el dominio del tiempo se presenta en la Ecuación acción derivativa. La Ecuación hace evidente que si el error tiene un valor constante, el controlador derivativo es inactivo, aún cuando el error sea diferente de cero. La acción de control derivativa siempre va acompañada por la proporcional o proporcional integral. La acción de control derivativa (D) siempre debe ir acompañada de otras 2.34, donde  $K<sub>D</sub>$  es una constante ajustable conocida como ganancia o constante de

$$
u(t) = K_D \frac{de(t)}{dt}
$$

La acción de control derivativa tiene la desventaja de amplificar las señales de ruido y debido a ésto puede ocasionar oscilaciones en lazo cerrado.

Al combinarse el efecto de la acción de control proporcional con la derivativa, se tiene un control Proporcional Derivativo (PD), cuyo comportamiento se define mediante la Ecuación 2.35.

$$
u(t) = K_p e(t) + K_D \frac{de(t)}{dt}
$$

La función de transferencia del controlador PD se expresa mediante la Ecuación 2.36, donde se aprecia que adiciona al sistema en lazo abierto un cero en  $s = K_p/K_p$ , como se observa en la Figura 2.47 (b), y en la 2.47(a), se muestra el diagrama de bloques del controlador PD.

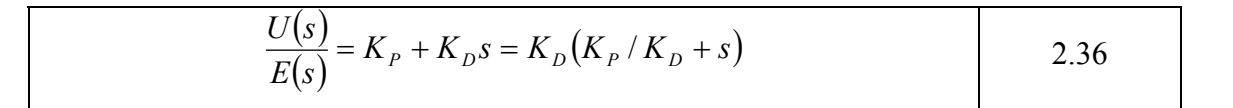

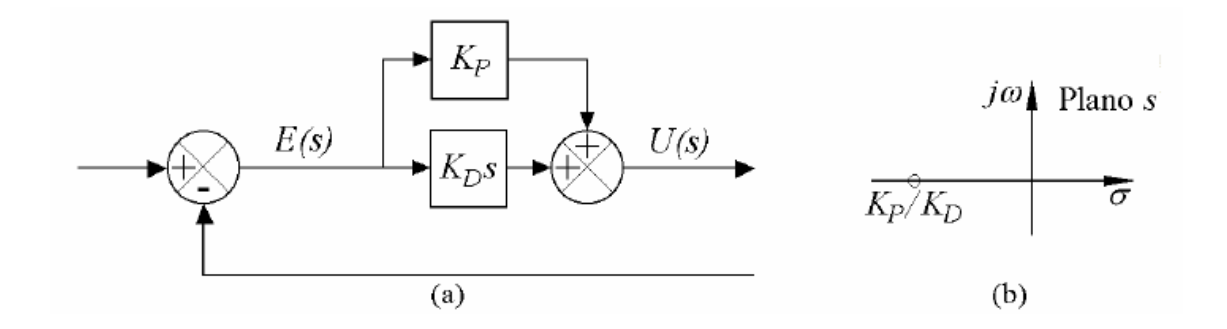

Figura 2.47. Controlador proporcional derivativo, (a) Diagrama de bloques, (b) Ubicación del cero en el plano s.

El control derivativo no afecta en forma directa el error en estado estacionario, pero si adiciona amortiguamiento al sistema, puede dar un valor más grande a la constante proporcional, lo cual provoca una mejora en la exactitud en estado estacionario (Ogata,1998). Una desventaja del controlador PD es que si la señal de error  $e(t)$  contiene ruido de alta frecuencia, éste se amplifica. En la Figura 2.48 (a) se muestra el diagrama de bloques reducido de esta ley de control. Si la señal de error  $e(t)$  es una función rampa unitaria como se aprecia en la Figura 2.48 (b), la salida del controlador *u(t)* será como la que se muestra en la Figura 2.48 (c).

La acción de control derivativa, nunca se utiliza sola, debido a que sólo es eficaz durante períodos transitorios y no es capaz de actuar ante señales de error que tienen un valor constante (Ogata,1998).

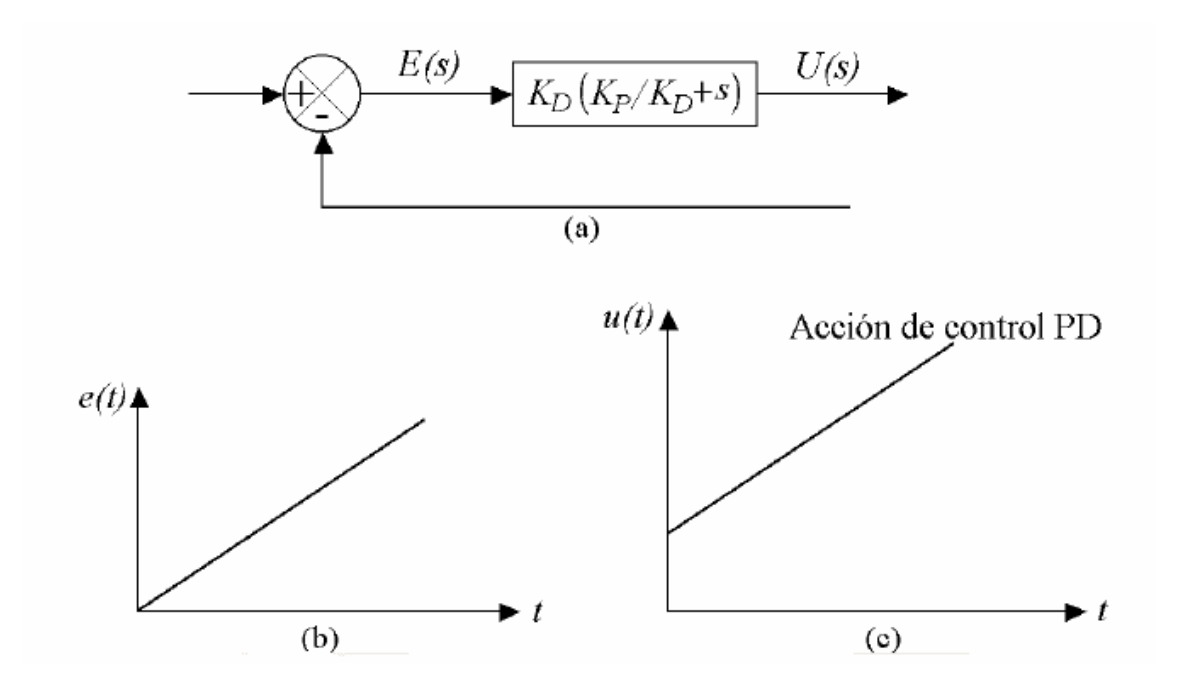

Figura 2.48. Controlador proporcional derivativo. (a) Diagrama de bloques. (b) Señal de error en rampa unitaria. (c) Señal de salida del controlador PD.

## 2.7.3 Acción de control proporcional integral derivativa (PID)

En un controlador con acción de control Integral (I), el valor de la salida *u(t)* varía proporcionalmente a la señal de error  $e(t)$  conforme a la relación expresada en la Ecuación 2.37, si se resuelve para  $u(t)$  se justifica su nombre, es decir, la acción de control es la integral de la señal de error en el tiempo, como se muestra en la Ecuación 2.38; donde  $K_I$  es una constante ajustable, conocida como ganancia de la acción integral.

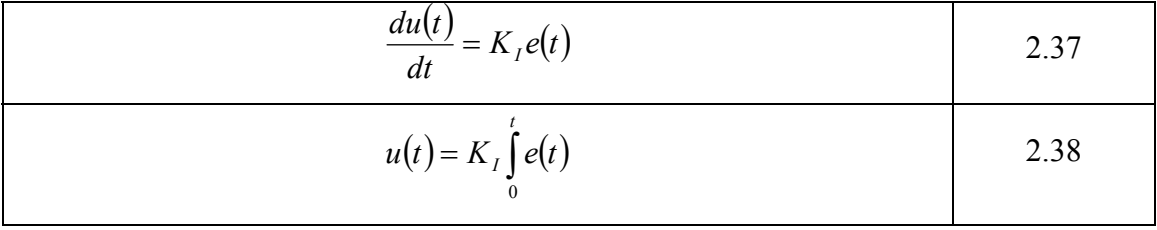

La función de transferencia del controlador integral se muestra en la Ecuación 2.39, donde se aprecia que esta acción de control adiciona un polo al sistema en lazo .49 (b), por esta razón, no se utiliza abierto en el origen del plazo *s*, como en la Figura 2 frecuentemente sola, ya que contribuye a la inestabilidad en los sistemas. La Figura 2.49 (a) presenta el diagrama de bloques de esta ley de control.

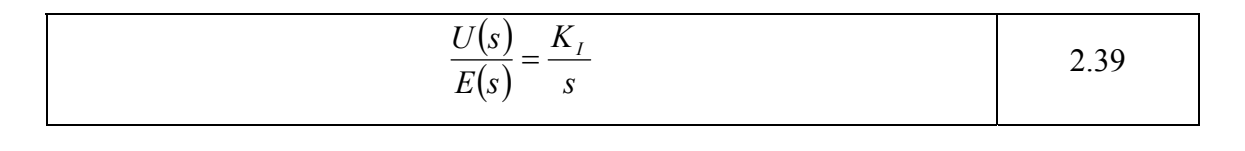

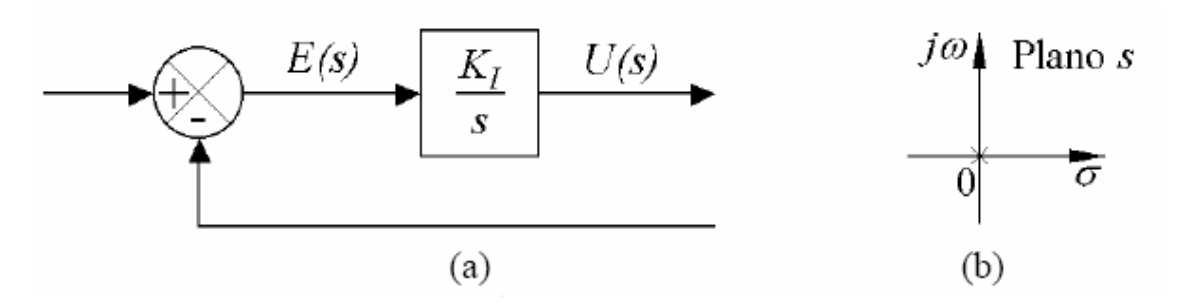

Figura 2.49. Controlador integral. (a) Diagrama a bloques. (b) Ubicación del polo en el plano s.

La combinación de una acción de control proporcional, con una integral y una derivativa, se denomina Proporcional Integral Derivativa (PID), esta combinación tiene las ventajas de cada una de las tres acciones de control individuales. La Ecuación 2.40 muestra la función matemática que la representa.

$$
u(t) = K_{P}e(t) + K_{I}\int_{0}^{t}e(t) + K_{D}\frac{de(t)}{dt}
$$
 2.40

El controlador se denomina PID paralelo, su función de transferencia se expresa mediante la Ecuación 2.41 y se aprecia que este adiciona dos ceros al sistema en lazo bierto, cuya ubicación sobre el plano *s* queda determinada por la solución del a umerador y añade un polo en el origen, como lo muestra la Figura 2.50 (b). La n solución del numerador se encuentra mediante la Ecuación 2.42 (Ogata, 1998).

$$
\frac{U(s)}{E(s)} = K_{P} + \frac{K_{I}}{s} + K_{D}s = \frac{K_{D}s^{2} + K_{P}s + K_{I}}{s}
$$
\n
$$
S_{1,2} = \frac{-K_{P} \pm \sqrt{K_{P}^{2} - 4K_{D}K_{I}}}{2K_{D}}
$$
\n2.42

En la Figura 2.50 (a) se muestra el diagrama de bloques del controlador PID paralelo.

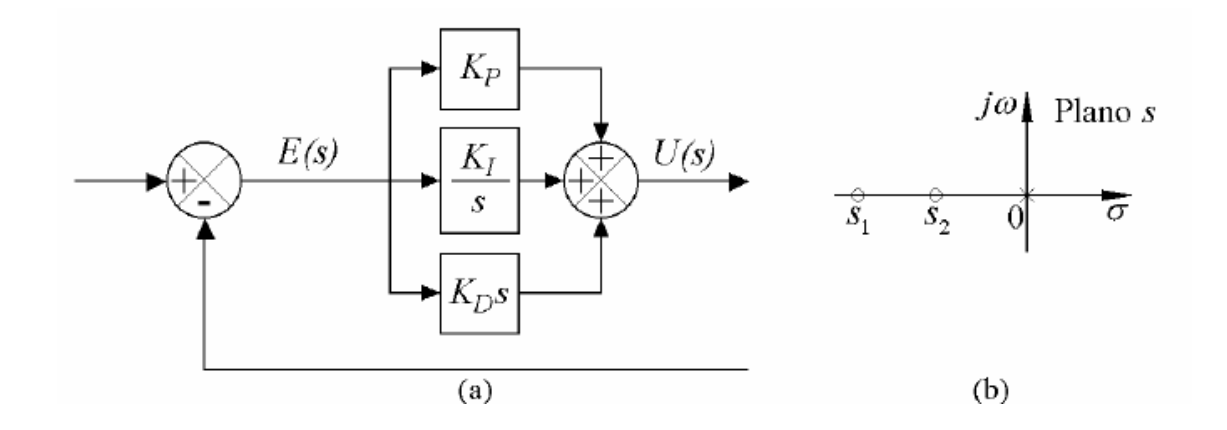

Figura 2.50. Controlador proporcional integral derivativo paralelo. (a) Diagrama de bloques. (b) Ubicación de ceros y polo sobre el plano s.

en la Figura 2.51 (b), la salida  $u(t)$  de esta ley es como se observa en la Figura 2.51 (c). El diagrama de bloques reducido del controlador PID básico, se muestra en la Figura 2.51 (a). Si la señal de error *e(t)* es una función rampa unitaria, como se presenta

# *2.7.4 Control de Servomecanismos de corriente directa*

Una forma de controlar la posición, velocidad o par en un motor, es por medio de un sistema de control en lazo abierto, como el que se muestra en la Figura 2.52.
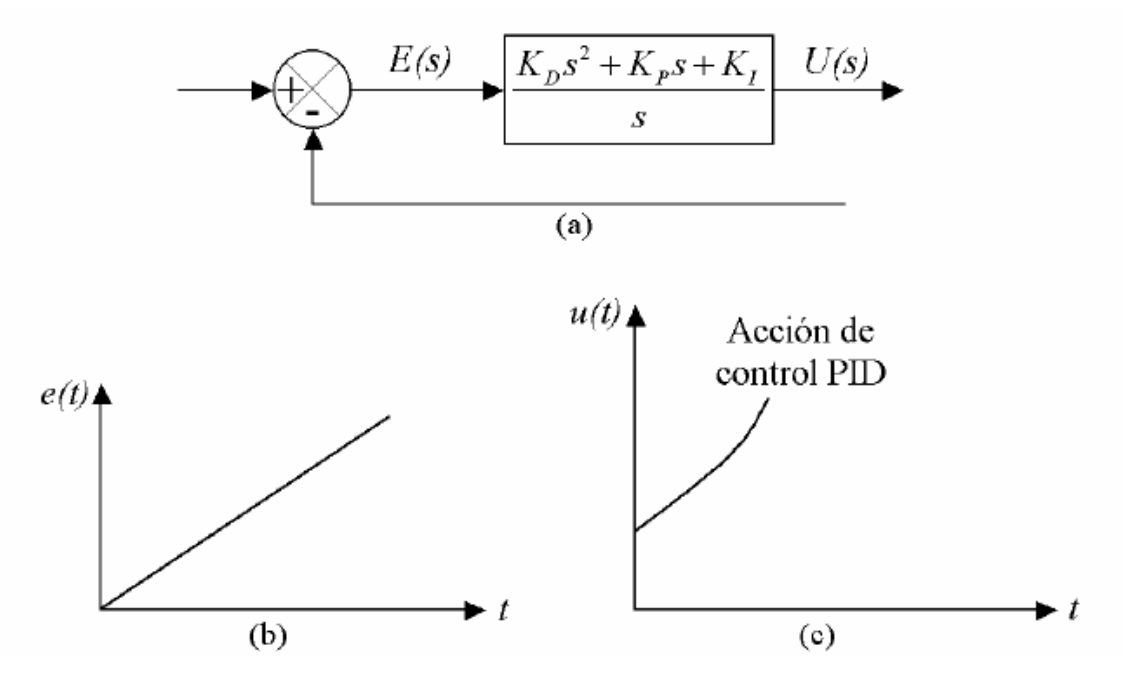

Figura 2.51. Controlador proporcional integral derivativo básico. (a) Diagrama de bloques. (b) Señal de error en rampa unitaria. (c) Señal de salida del controlador PID.

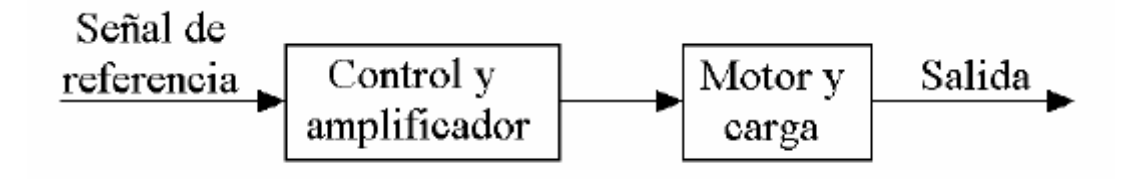

Figura 2.52. Sistema de control típico en lazo abierto.

En un sistema en lazo abierto, la salida sigue a la señal de referencia, siempre y cuando todas las variables del sistema sean constantes. Cualquier cambio en la carga, anancia del amplificador o cualquier otra variable, causará una desviación en el valor g deseado (López, 2005). Para que el motor siga una referencia, independiente de cambios en éstas variables, debe utilizarse un sistema en lazo cerrado como el ilustrado en la Figura 2.53.

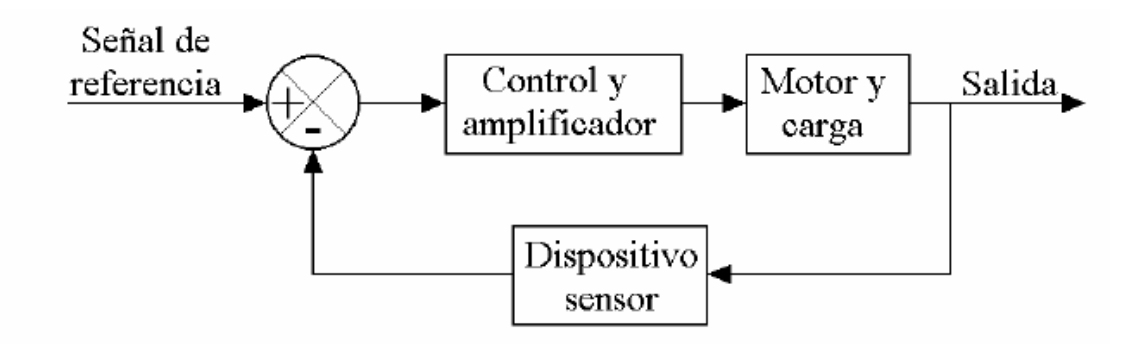

Figura 2.53. Sistema de control típico en lazo cerrado.

# **2.8 Planificación de trayectorias**

El problema principal en el control de servomecanismos de CD puede dividirse convenientemente en dos subproblemas, planificación de movimiento o trayectoria y controlador. En esta sección se analizan los perfiles básicos y comúnmente utilizados en los controladores.

Al perfil de posición, velocidad y/o aceleración que se genera para que un servomecanismo siga éste tipo de perfil, desde un punto inicial hasta uno final se le denomina trayectoria. El planificador de perfiles genera una secuencia de puntos de referencia de control en función del tiempo para controlar el servomecanismo desde el punto inicial hasta el destino (Fu,1988).

controlador, o ser externo de él y quedar representado en un esquema funcional de un servomecanismo como se muestra en la Figura 2.54. La línea continua indica señal eléctrica. La línea en segmentos indica señal mecánica. El planificador de trayectorias también denominado generador de trayectorias puede ser de naturaleza analógica o digital, y además, ser una parte integral del bloque

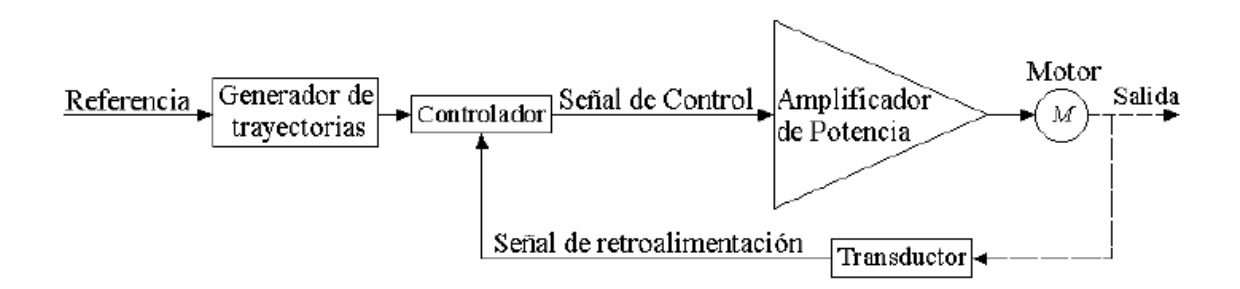

Figura 2.54. Esquema funcional de un servomecanismo con un generador de trayectorias.

El generador de trayectorias se emplea para generar un perfil de posición, velocidad y/o aceleración deseado.

Con frecuencia, existe un gran número de trayectorias posibles dados entre dos puntos extremos. Por ejemplo: si se requiere mover un servomecanismo a una velocidad un servomecanismo con una trayectoria polinomial uniforme, de posición y velocidad en ambos puntos extremos, es decir un camino interpolado. lineal conectando dos puntos extremos, es decir, una recorrido en línea recta; o mover

Un método sistemático para abordar el problema de proyección de trayectorias es considerar al generador como una caja negra. Éste acepta variables de entrada que indican a las ligaduras del perfil y proporciona una secuencia de configuraciones intermedias a lo largo del tiempo, desde la posición inicial hasta la final. Se suelen utilizar dos métodos para la planificación de trayectorias; el primero requiere que el aceleración en puntos seleccionados, también llamados nudo, de interpolación o vía, a de una clase de función, normalmente funciones polinomiales de grado en un intervalo de tiempo, que interpola y satisface las ligaduras en los puntos de interpolación. En el segundo método, el usuario específico explícitamente el perfil que el servomecanismo debe seguir mediante una función analítica y el planificador generará una trayectoria que se aproxima al perfil deseado. usuario especifique explícitamente un conjunto de ligaduras, en posición, velocidad y/o lo largo de la trayectoria. En el planificador se selecciona una trayectoria parametrizada

#### *de trayectoria lineal 2.8.1 Interpolación*

El movimiento uniforme o lineal es una de las trayectorias más sencillas de generar, no es muy conveniente en la práctica para un servomecanismo de CD, debido a sus características teóricas de velocidad en forma escalonada y de aceleración instantánea infinita.

Considére se el polinomio de primer orden expresado en la Ecuación 2.43, que describe un perfil lineal de la posición donde  $\theta(t)$  es la posición angular del servomecanismo,  $c_0$  es una constante que indica el estado inicial,  $\theta_0$ ,  $c_1$  es una constante que refiere la velocidad máxima que se desea desarrollar y *t* el tiempo.

La ecuación describe una recta, determinando un movimiento uniforme. La velocidad y aceleración quedan determinadas por la primera y segunda derivada, respectivamente, de dicha fórmula.

$$
\theta(t) = c_0 + c_1 t \tag{2.43}
$$

La primera y segunda derivada se muestran en las Ecuaciones 2.44 y 2.45, donde <sup>ω</sup> *<sup>m</sup>* es la velocidad angular máxima que se desea que el servomecanismo desarrolle y se considera constante,  $\theta_f$  es la posición final,  $\theta_0$  la inicial,  $t_f$  el tiempo final y  $t_o$  el inicial que se considerará cero.

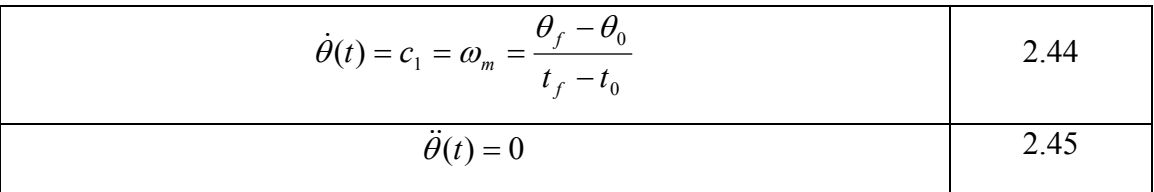

En la Figura 2.55 se observa el perfil de posición, velocidad y aceleración del movimiento uniforme o lineal. Se debe suponer por conveniencia que, al inicio y al final del desplazamiento, el eje del servomecanismo está en reposo. Obsérvese que la rapidez es constante a lo largo del movimiento; escalonada al inicio y final, adem ás que la aceleración es nula, excepto al principio y termino del movimiento en el que alcanza un valor instantáneo infinito.

Si el tiempo inicial  $t_0$  es distinto de cero, se puede aplicar una variación de lo descrito anteriormente, esto es, moviendo el eje del tiempo a la izquierda para inicializar en  $t_0$ ; en otras palabras, se reemplaza *t* por  $t - t_0$  en la Ecuación 2.43 resultando las Ecuaciones 2.46, 2.47 y 2.48 para la posición, velocidad y aceleración de la trayectoria lineal respectivamente (Fu,1988).

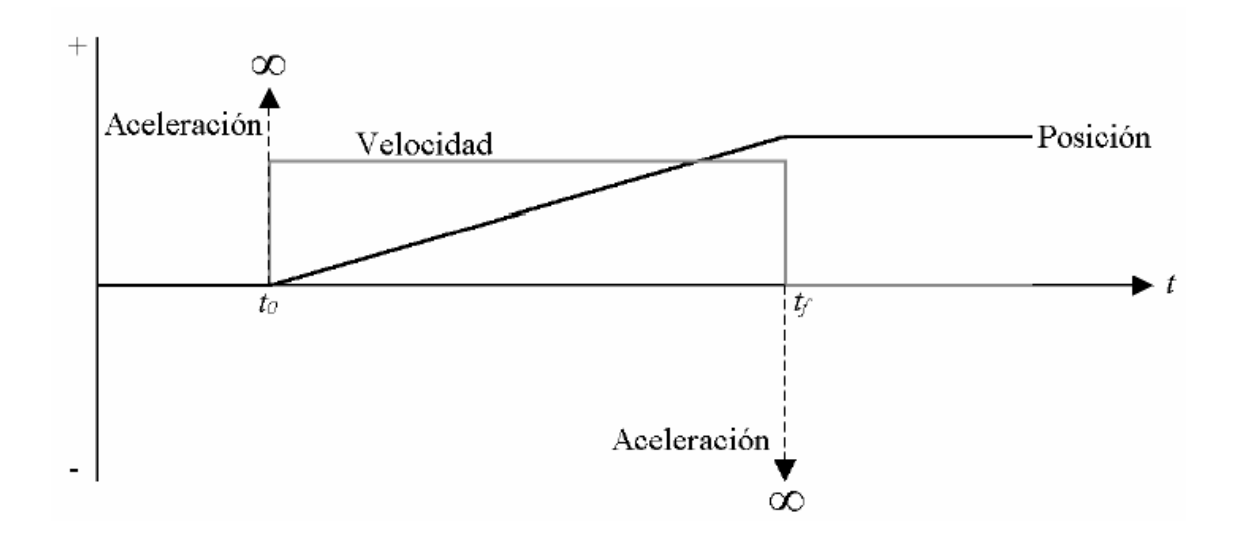

Figura 2.55. Perfil de posición, velocidad y aceleración para el movimiento uniforme.

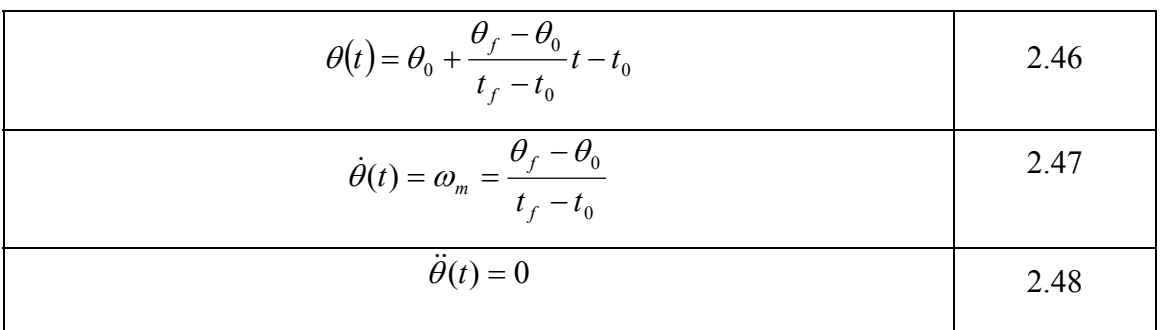

Para ejemplificar las bases anteriores, si se requiere un movimiento uniforme cuya posición inicial  $\theta_0 = 0$ , que alcance una final  $\theta_f = 360^\circ \text{ (grados)} = 1 \text{ r (revoluciones)}$ , el tiempo inicial  $t_0 = 0.1 \text{ s}$  y el final  $t_f = 0.6 s$ , con una velocidad inicial  $\omega_{m0} = 0$  y una final  $\omega_{m0} = 0$ . Sustituyendo los valores anteriores en las Ecuaciones 2.46, 2.47 y 2.48, se obtienen como resultado las Ec uaciones 2.49, 2.50 y 2.51 respectivamente.

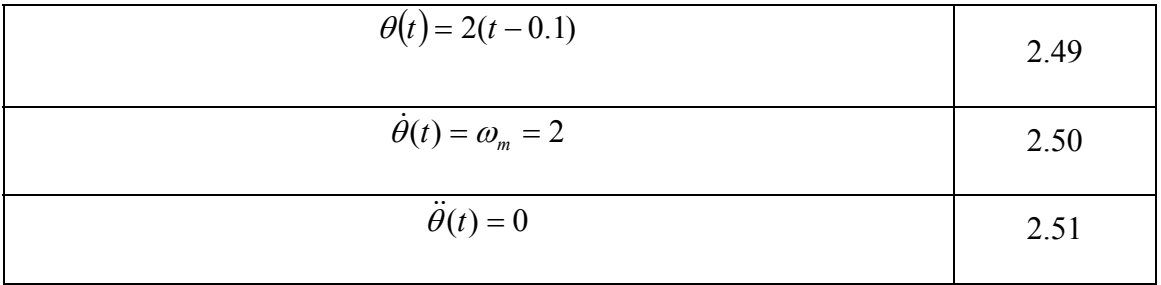

En la Figura 2.56 se observa el perfil de posición y velocidad, respectivamente del movimiento uniforme del ejemplo anterior.

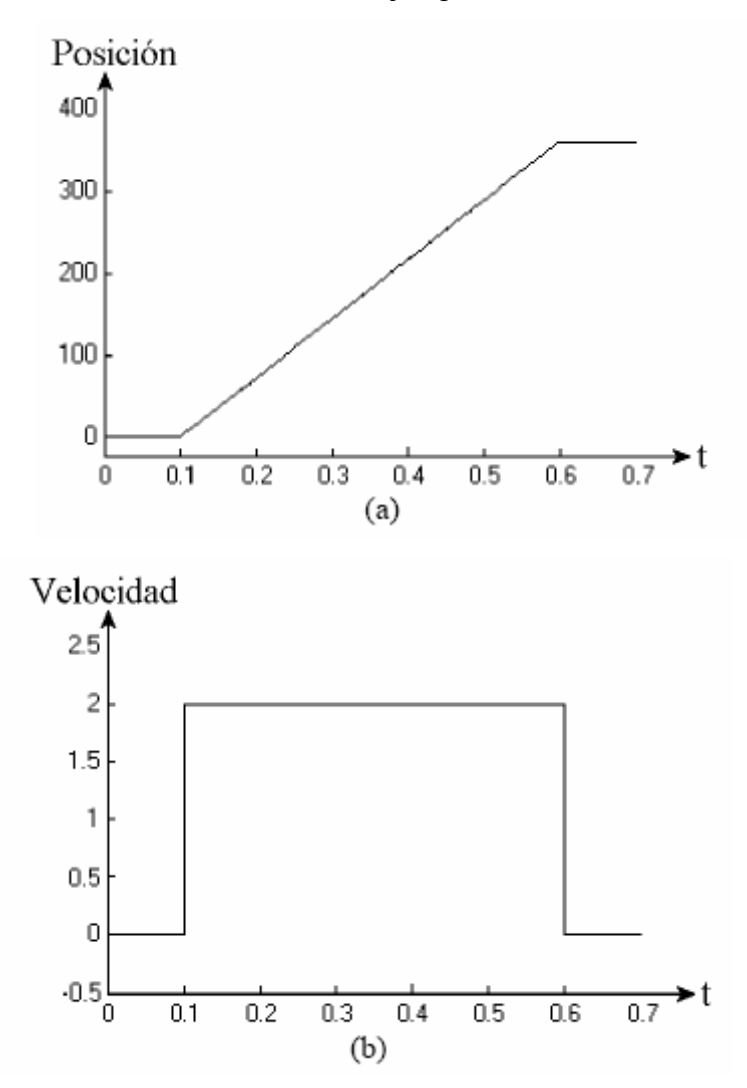

Figura 2.56. Trayectoria lineal. (a) Perfil de posición y (b) Perfil de velocidad.

#### *2.8.2 Interpolación de trayectoria cuadrática*

El análisis del movimiento parabólico también llamado cuadrático, es el m ismo que el analizado para el uniforme, como se muestra en la Figura 2.57, la Ecuación polinomial 2.52 de segundo orden, se obtiene para la primera parte del desplazamiento comprendido entre el tiempo  $t_0 \le t \le t_b$ , donde la constante  $c_0$  indica la posición inicial  $\theta_0$  del servomecanismo, se considerará cero  $\theta_0 = 0$ , siendo  $c_1$  la constante que indica la velocidad inicial  $\theta(t_0) = 0$ , que también se considerará cero  $\omega_{m0} = 0$  al igual que el tiempo inicial  $t_0 = 0$ .

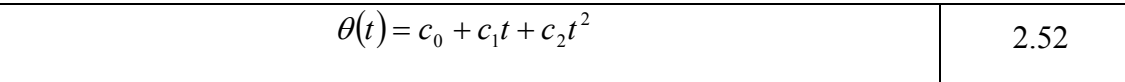

Tomando en cuenta las consideraciones anteriores, la Ecuación 2.52 se reescribe, como lo muestra la Ecuación 2.53; por lo tanto, la velocidad y aceleración del servomecanismo son la primera y segunda derivada, respectivamente de la Ecuación anterior, y con ello se obtienen las Ecuaciones 2.54 y 2.55. Puede apreciarse que la aceleración es una constante.

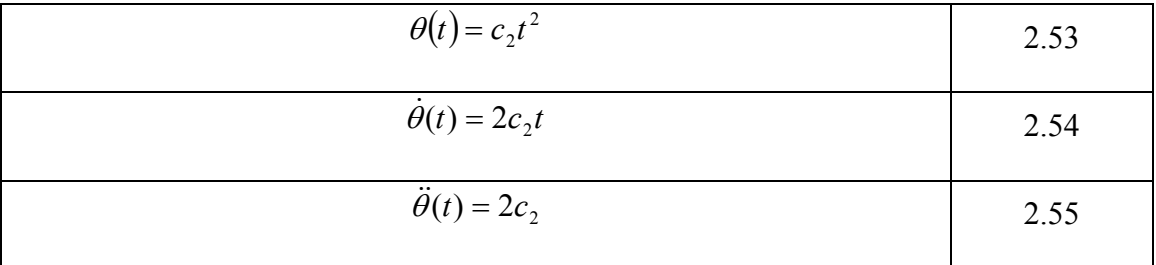

Por consideraciones de simetría en la Figura 2.57 se aprecia que el valor má ximo del tiempo *t* para la primera parte del movimiento es  $t_b = t_f / 2$ , el cual queda definido por la Ecuación 2.56 y que la posición máxima alcanzada para esta primera parte del desplazamiento, en este instante, está determinada por la Ecuación 2.57.

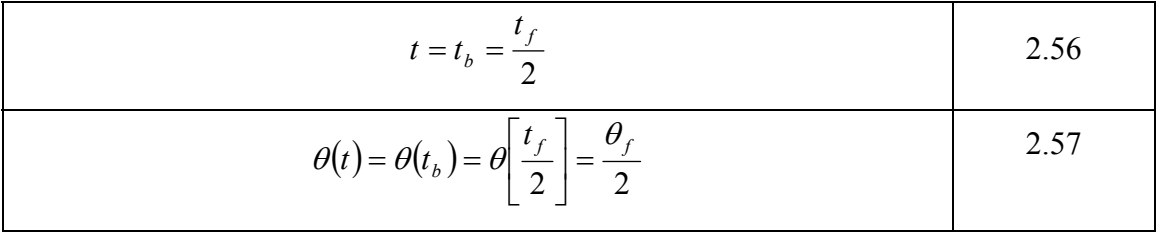

Sustituyendo las Ecuaciones 2.56 y 2.57 en la 2.53; y mediante manipulaciones algebraicas, se obtiene el valor de la constante  $c_2$  determinado por la Ecuación 2.58.

$$
c_2 = 2 \frac{\theta_f}{t_f^2}
$$
 2.58

La velocidad máxima deseada  $\omega_m$  se alcanza en el tiempo  $t_b = t_f / 2$ , como se aprecia en la Figura 2.57, su valor se obtiene de la Ecuación 2.54, donde se sustituye la 2.58, dando como resultado la Ecuación 2.59.

$$
\dot{\theta} \left( \frac{t_f}{2} \right) = 2 \frac{\theta_f}{t_f} = \omega_{mb} \tag{2.59}
$$

Al sustituir la Ecuación 2.59 en 2.58, la constante  $c_2$  puede escribirse como en la Ecuación 2.60.

$$
c_2 = \frac{\omega_{mb}}{t_f} \tag{2.60}
$$

Sustituyendo la Ecuación 2.60 en 2.53, 2.54 y 2.55 se obtiene la posición, la velocidad y la aceleración, para la primera parte del movimiento que es comprendido entre  $t_0 \le t \le t_b$ ; dando como resultado las Ecuaciones 2.61, 2.62 y 2.63, spectivamente, donde *b* respectivamente, donde  $a_m = 2 \frac{\omega_{mb}}{t_h}$  indica la aceleración angular deseada.

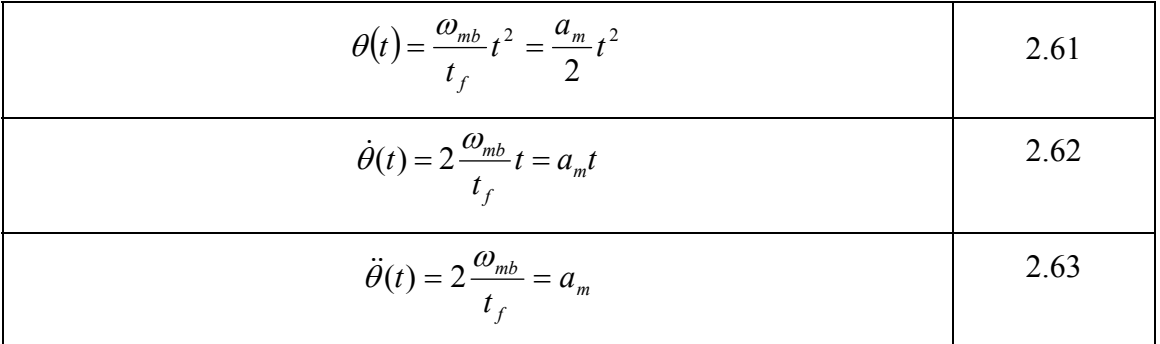

Para la segunda parte del movimiento cuadrático, esto es, el tiempo comprendido entre  $t_b \le t \le t_f$ , la posición queda determinada por el polinomio de segundo orden de la Ecuación 2.64.

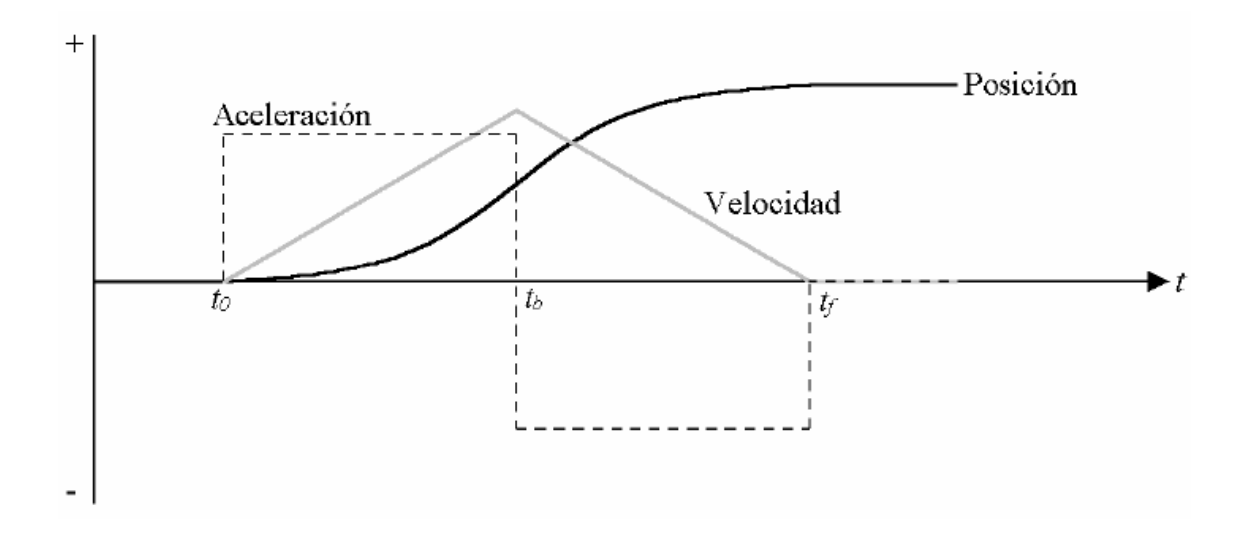

Figura 2.57. Perfil de posición, velocidad y aceleración para el movimiento cuadrático.

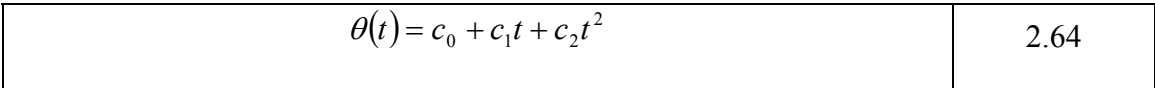

La velocidad y aceleración para la segunda parte del movimiento cuadrático son la primera y segunda derivada, de la Ecuación 2.64, dando como resultando las Ecuaciones 2.65 y 2.66.

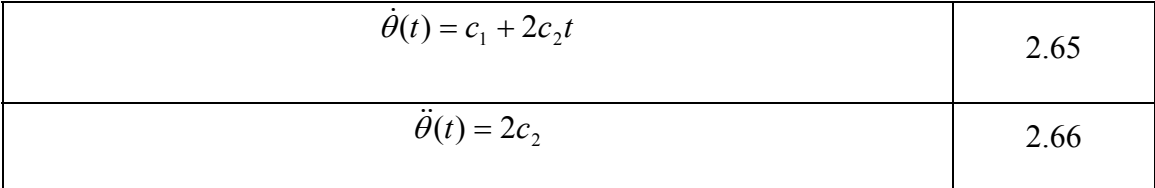

En la Figura 2.57 se aprecia que la segunda parte del recorrido cuadrático tiene una velocidad en rampa descendente, es decir una aceleración negativa, la simetría de este perfil da como resultado que la segunda parte de esta en la trayectoria proporcione una constante  $c_2$  de un valor igual a la primera, pero con signo contrario como la expresada en la Ecuación 2.67, que al sustituirse en 2.66 da como resultado la Ecuación 2.68.

$$
c_2 = -\frac{\omega_{mb}}{t_f}
$$
 2.67  

$$
\ddot{\theta}(t) = 2c_2 = -2\frac{\omega_{mb}}{t_f} = -a_m
$$
 2.68

La Ecuación 2.68 podría rescribirse como 2.69 para obtener nuevamente  $c_2$ .

$$
c_2 = \frac{a_m}{2} \tag{2.69}
$$

Dado que la velocidad es cero en el instante del tiempo  $t_f$ , sustituyendo la Ecuación 2.69 en 2.65, se obtiene la Ecuación 2.70. Al despejar  $c_1$  el valor de esta constante queda determinado por la Ecuación 2.71.

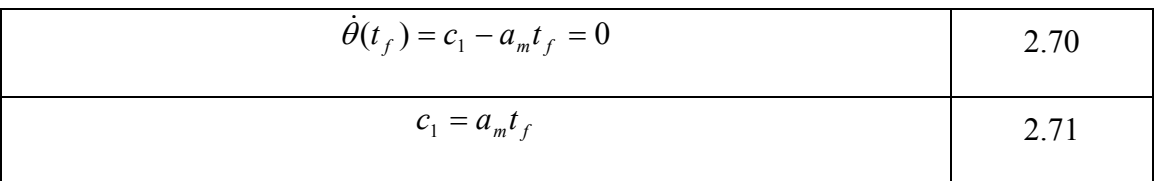

La posición queda determinada por 2.64 y en el instante de tiempo  $t_f$  su valor es  $\theta_f$ , al sustituir las Ecuaciones 2.69 y 2.71 en la 2.64 en  $t_f$  se obtiene la Ecuación 2.72, que al despejar  $c_0$  se obtiene el valor de esta constante que se expresa mediante la Ecuación 2.73.

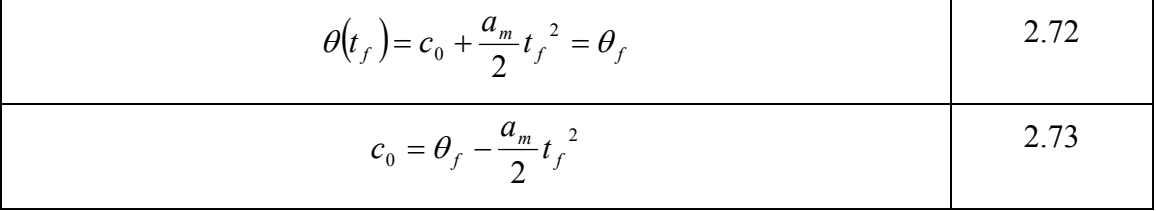

Sustituyendo el valor de las constantes  $c_0$ ,  $c_1$  y  $c_2$  en las Ecuaciones 2.64, 2.65 y 2.66, se obtiene posición, velocidad y aceleración, para la segunda parte del movimiento cuadrático comprendido entre el tiempo  $t_b \le t \le t_f$  resultando en las Ecuaciones 2.74, 2.75 y 2.76, donde  $a_m$  indica la aceleración angular deseada.

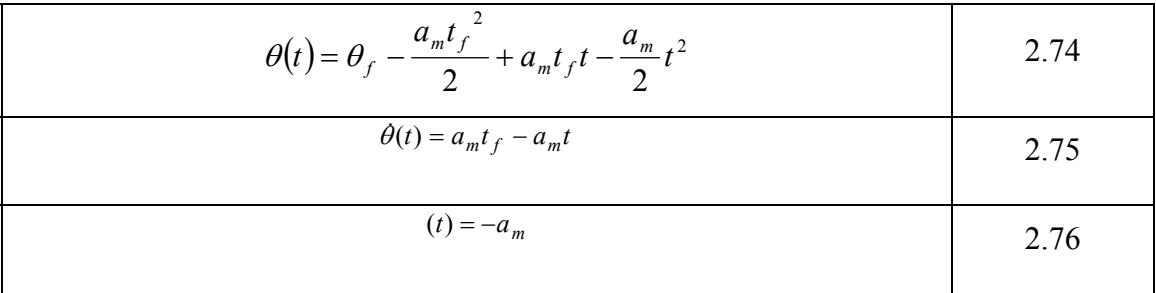

Si el tiempo inicial  $t_0$  es distinto de cero, se puede aplicar una variación de lo escrito anteriormente, esto es, simplemente moviendo el eje del tiempo a la izquierda para inicializar en  $t_0$ , en otras palabras, se reemplaza *t* por t- $t_0$  y  $t_f$  -  $t_0$ , y para una posición inicial  $\theta_0 \neq 0$ ,  $c_0$  toma el valor inicial  $\theta_0$  como en la Ecuación 2.52. Tomando en cuenta los cambios anteriores, los perfiles de posición, velocidad y aceleración, para una trayectoria cuadrática están dadas por las Ecuaciones 2.77, 2.78 y 2.79.

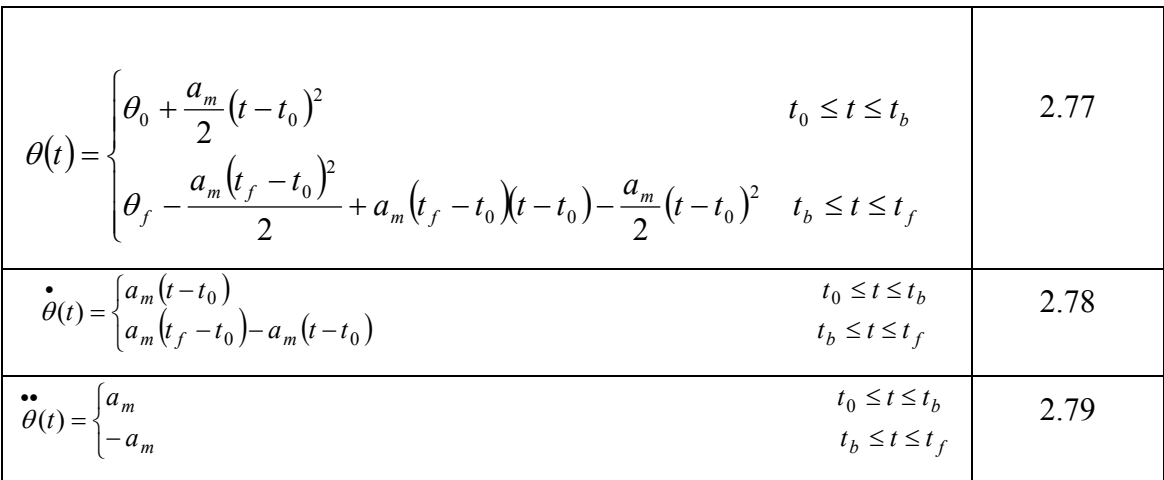

 Donde ωmb está determinado por la Ecuación 2.80 y proporciona la velocidad deseada, mientras que la Ecuación 2.81 designa la aceleración angular requerida.

$$
\omega_{mb} = 2 \frac{\theta_f - \theta_0}{t_f - t_0}
$$
\n
$$
a_m = 2 \frac{\omega_{mb}}{t_f - t_0} = 4 \frac{\theta_f - \theta_0}{(t_f - t_0)^2}
$$
\n2.81

Como un ejemplo del movimiento cuadrático, se considera como requerimiento una posición inicial  $\theta_0 = 0$ , que alcance una final  $\theta_f = 180^\circ = 0.5$  *r*, el tiempo inicial  $t_0 = 0.1$  *s* y el tiempo  $t_f = 0.2$  *s*, la velocidad inicial  $\omega_{m0} = 0$  y la final  $\omega_{m0} = 0$ . Sustituyendo los valores anteriores en las Ecuaciones  $2.77$ ,  $2.78$  y  $2.79$ , se obtienen .82, 2.83 y 2.84. La Figura 2.58 muestra el perfil de posición, velocidad y aceleración, 2 respectivamente, para este movimiento cuadrático.

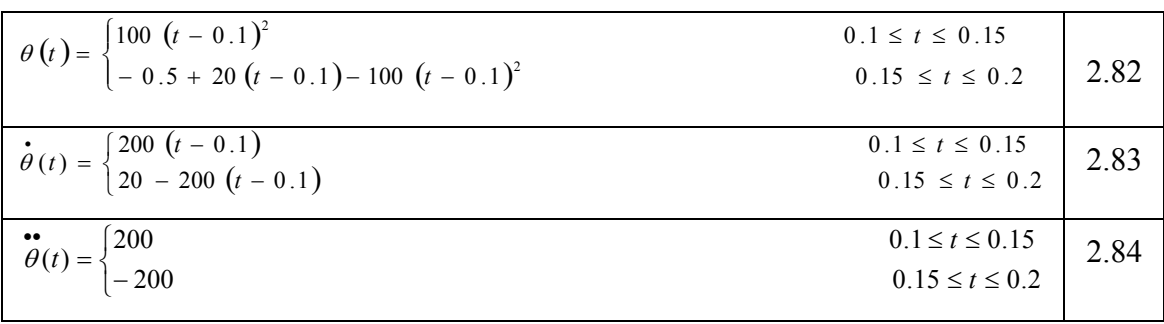

#### *2.8.2 Interpolación de trayectoria segmento lineal con uniones parabólicas*

Otra forma de generar recorridos es por la unión de varios tipos de trayectorias como lo es un segmento lineal con uniones parabólicas, también conocidas como LSPB (Linear Segments with Parabolic Blends). La LSPB genera un perfil de velocidad, tal que, se forma una rampa ascendente al iniciar el movimiento, después perm anece constante cierto tiempo y finalmente una descendente, como lo muestra la Figura 2.59. Para lograr esto, se debe especificar la posición deseada en tres partes: la prim era parte del movimiento del tiempo inicial  $t_0$  al  $t_b$ , es una trayectoria polinomial cuadrática. Esto produce una velocidad con un perfil rampa ascendente. Al tiempo  $t<sub>b</sub>$  se le llama de unión. La segunda parte es después de  $t<sub>b</sub>$ , la trayectoria de posición cambia a una función lineal hasta llegar al tiempo  $t_f - t_b$ , la cuál corresponde a un perfil de velocidad constante. Finalmente la tercera parte que se refiere del tiempo  $t_f - t_b$  al  $t_f$ , el generador de trayectorias de posición cambia una vez más a un polinomio cuadrático para que la velocidad sea un perfil en pendiente descendente (Spong y Vidyasagar, 1988).

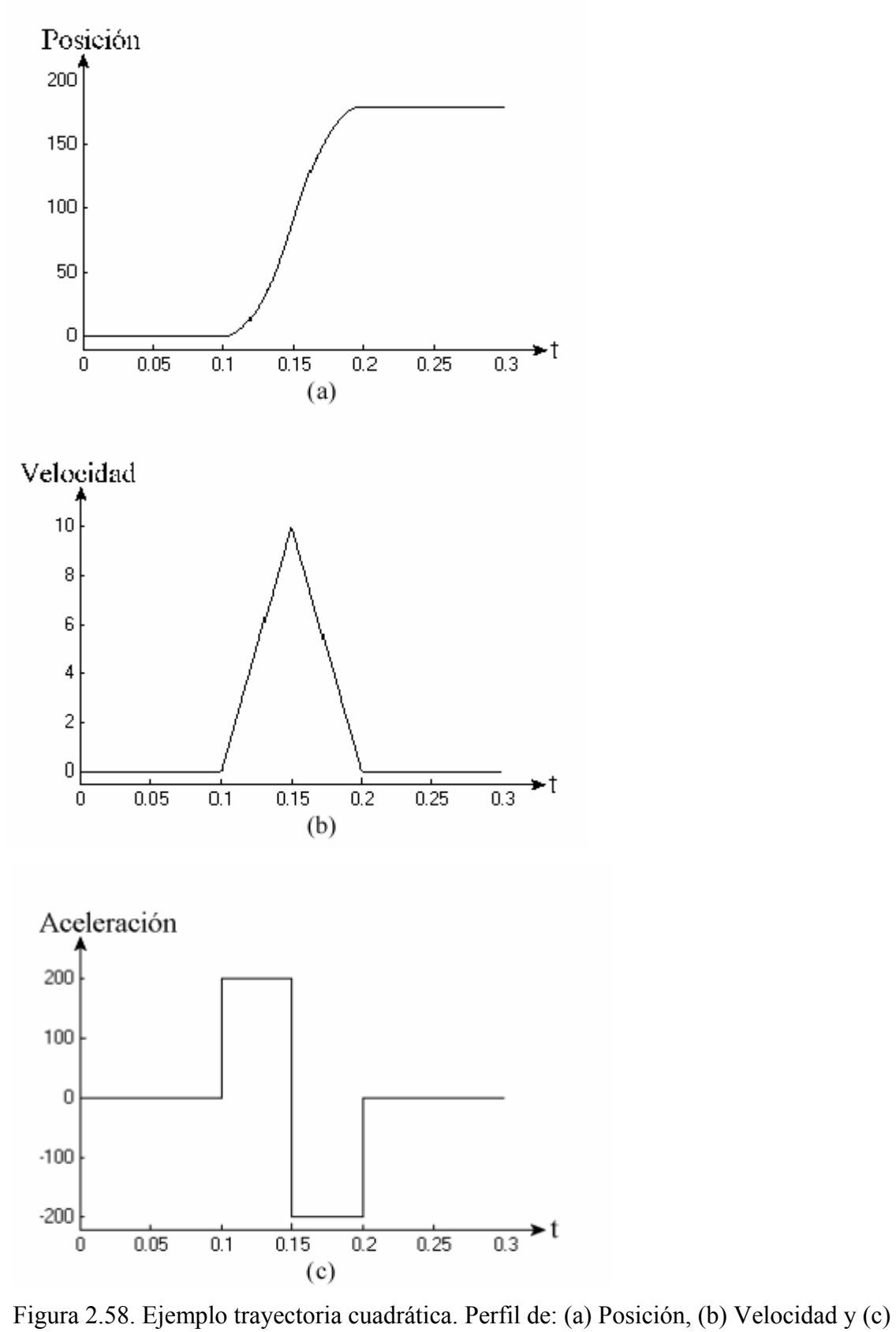

Aceleración.

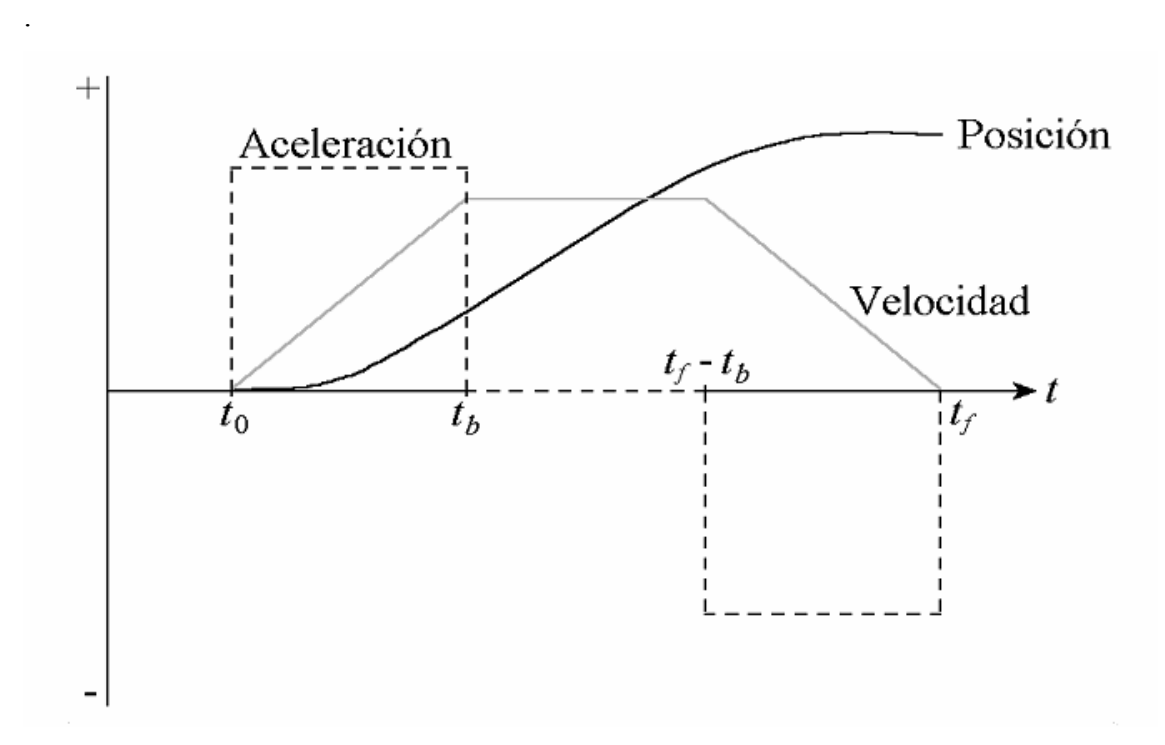

Figura 2.59. Perfil de posición, velocidad y aceleración para la trayectoria LSPB.

Al tiempo de unión  $t_b$  se le debe dar un valor, tal que la curva correspondiente a la posición sea simétrica, como se muestra en la Figura 2.59. Considerando que  $t_0 = 0$  y  $\omega_m(t_0) = 0 = \omega_m(t_f)$ . Entonces, entre el segmento de tiempo  $t_0 \le t \le t_b$  se tiene una trayectoria cuadrática determinada por la Ecuación 2.85, donde la velocidad y la aceleración son la primera y segunda derivada respectivamente y se escriben mediante las Ecuaciones 2.86 y 2.87.

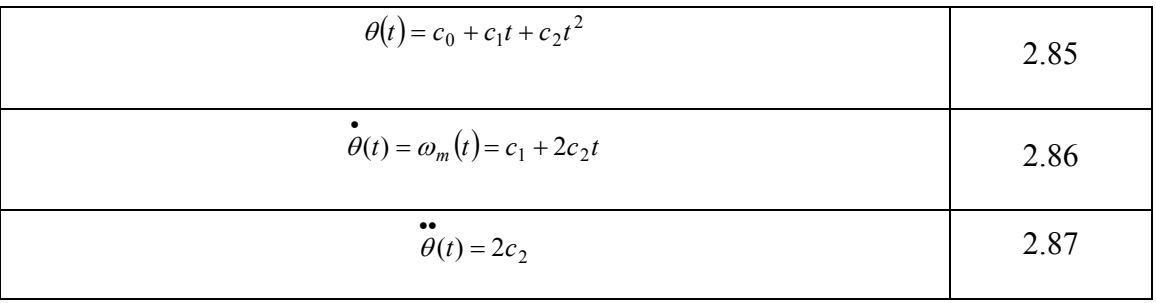

Considerando que  $\theta_0 = 0$  y  $\omega_m(t_0) = 0$  implican que las constantes  $c_0$  y  $c_1$ también son cero para esta condición. Por otro lado, en el instante de tiempo  $t_b$  se requiere que la velocidad iguale una constante dada <sup>ω</sup> *<sup>m</sup>* que será la máxima deseada que se expresa mediante la Ecuación 2.88; de donde es posible determinar  $c_2$  mediante 2.89.

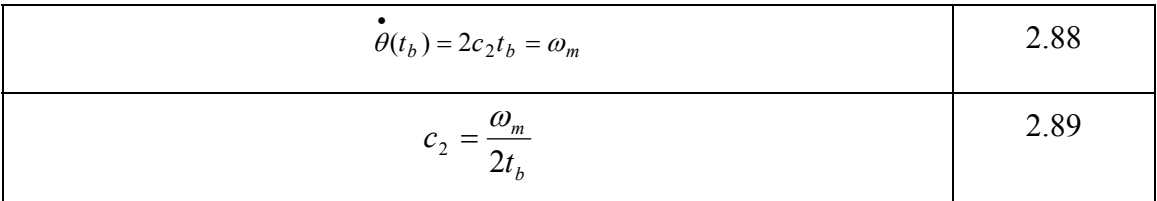

Por consiguiente, el perfil de posición, velocidad y aceleración requerido entre el tiempo  $0 \le t \le t_b$  se determina mediante las Ecuaciones 2.90, 2.91 y 2.92, respectivam ente, donde *b*  $a_m = \frac{\omega_m}{t_b}$  indica la aceleración angular deseada.

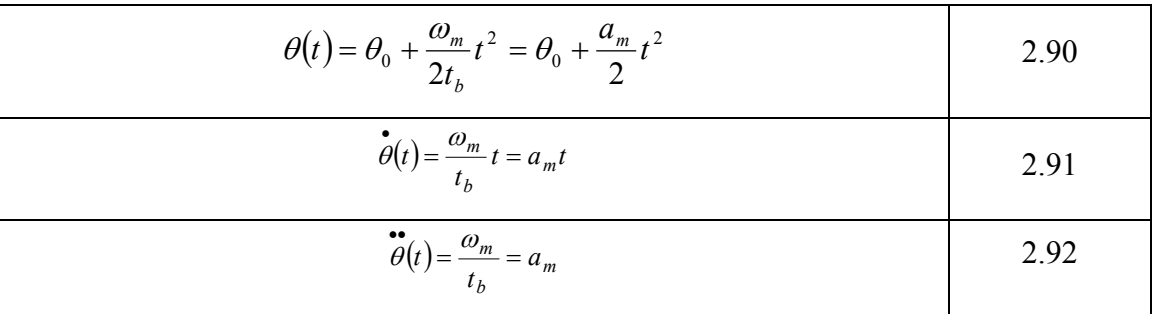

Si se analiza la trayectoria comprendida en la fracción de tiempo  $t_b < t \le t_f - t_b$ , que resulta ser un segmento lineal a velocidad constante  $\omega_m$ , el cual queda determinado por el polinomio de primer orden de la Ecuación 2.93.

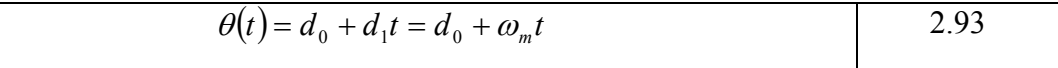

Subsecuentemente, por simetría en la Figura 2.59, la posición a la mitad de la trayectoria queda determinada por la Ecuación 2.94, que igualándola con la 2.93 en el tiempo  $t_f$  /2, dan lugar a las Ecuaciones 2.95 y 2.96.

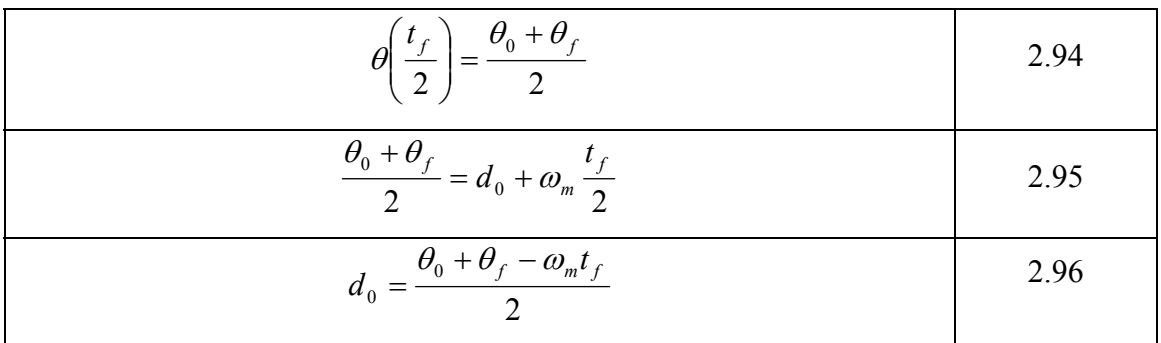

Debido a que los segmentos parabólicos y lineal deben coincidir en el instante de tiempo  $t<sub>b</sub>$ , es necesario que se cumpla la relación expresada en la Ecuación 2.97, de la cual se despeja  $t<sub>b</sub>$ , y se obtiene la 2.98.

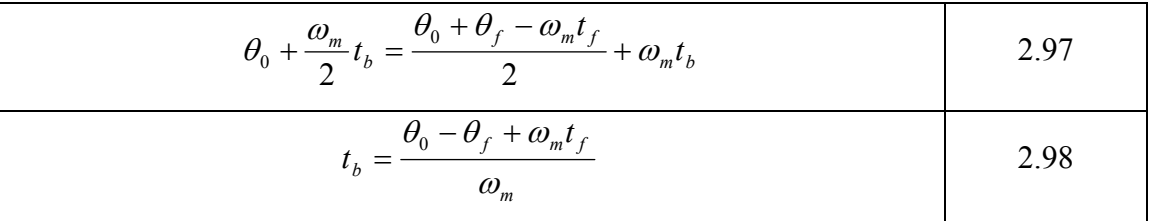

Con la restricción en  $t_b$ ,  $0 \le t_b \le t_f / 2$ , si éste toma alguno de sus valores límite, es decir,  $t_b = 0$  ó  $t_b = t_f / 2$ , se repiten los análisis de trayectoria lineal o cuadrática, y sustituye tiempo inicial  $t_0 = 0$  para obtener la Ecuación 2.100. Así, la velocidad specificada debe estar entre estos límites, de lo contrario la planificación no podrá e se obtiene la desigualdad de la Ecuación 2.99, donde usando 2.44 y 2.80, además se realizarse (Spong y Vidyasagar, 1988).

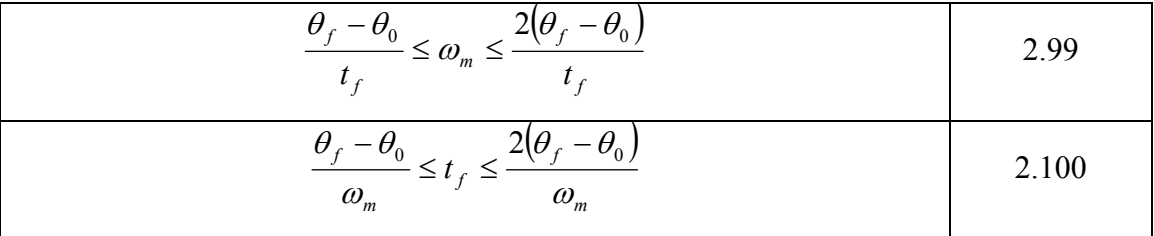

Finalmente se analiza el recorrido comprendido en el segmento de tiempo  $t_f - t_b < t \leq t_f$  que al igual que el primer segmento es una trayectoria cuadrática. La posición queda determinada por el polinomio de segundo orden expresado en la

Ecuación 2.101, donde la velocidad y aceleración son su primera y segunda derivada, respectivamente, resultando las Ecuaciones 2.102 y 2.103.

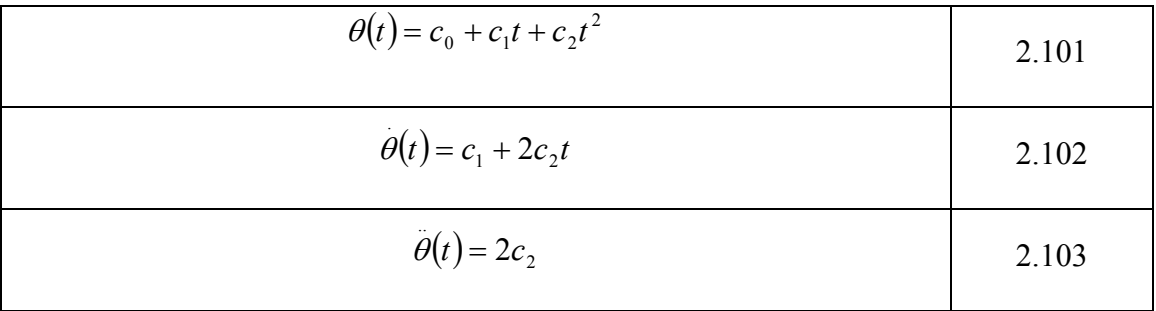

En la Figura 2.59 se aprecia que la segunda trayectoria cuadrática tiene una velocidad en rampa descendente, es decir, una aceleración negativa, la simetría de éste perfil da como resultado que la aceleración de la segunda trayectoria cuadrática proporcione una constante  $c_2$ , de un valor igual a la primera, pero con signo negativo, xpresada mediante la Ecuación 2.104, que al sustituir en 2.103 da como resultado la e 2.105 y 2.106.

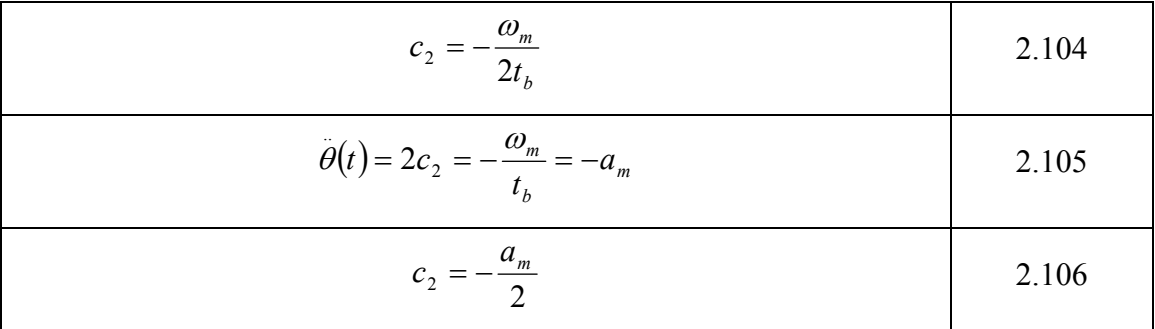

Dado que la velocidad es cero en el instante de tiempo  $t_f$ , ésta se obtiene de la Ecuación 2.102, donde se sustituye 2.106 en el tiempo  $t_f$ , dando como resultado la Ecuación 2.107. De ésta última se despeja la constante  $c_1$  y queda determinado por 2.108.

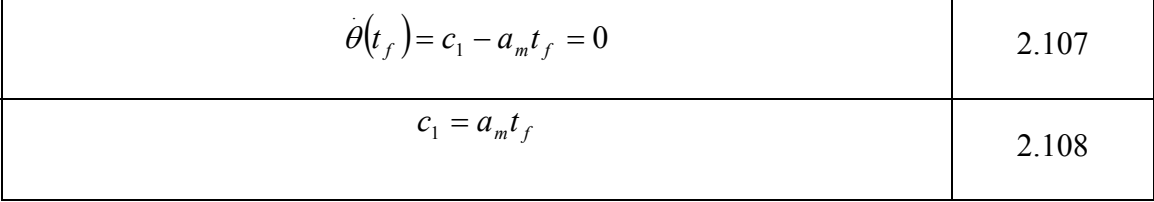

La posición  $\theta_f$  queda determinada por la Ecuación 2.109 de donde se despeja  $c_0$ , dando lugar a 2.110, obteniendo el valor de esta constante.

$$
\theta(t_f) = c_0 + \frac{a_m}{2}t_f^2 = \theta_f
$$
\n
$$
c_0 = \theta_f - \frac{a_m}{2}t_f^2
$$
\n2.109

Sustituyendo el valor de las constantes  $c_0$ ,  $c_1$  y  $c_2$  en las Ecuaciones 2.101, 2.102 y 2.103, se obtienen posición, velocid ad y aceleración, respectivamente, mediante las Ecuaciones 2.111, 2.112 y 2.113, para el movimiento cuadrático comprendido entre *l* tiempo  $t_f - t_b \le t \le t_f$ ; donde *b* el tiempo  $t_f - t_b \le t \le t_f$ ; donde  $a_m = \frac{\omega_m}{t_b}$  que indica la aceleración angular deseada (Fu, 1988).

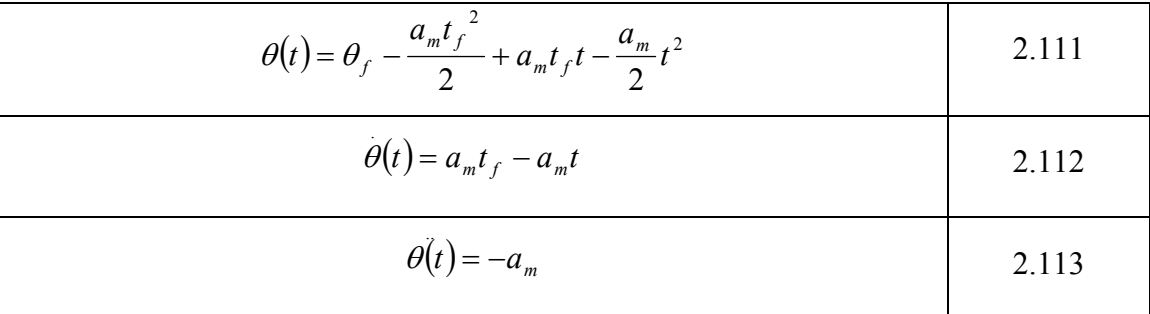

Si el tiempo inicial  $t_0$  es distinto de cero, se puede aplicar una variación de lo descrito anteriormente, esto es, simplemente moviendo el eje del tiempo a la izquierda para inicializar en  $t_0$ ; en otras palabras, se reemplaza t por  $t - t_0$  y  $t_f$  por  $t_f - t_0$ . Tomando en cuenta los cambios anteriores, los perfiles completos de posición, velocidad y aceleración para la trayectoria LSPB, se dan respectivamente por las cuaciones 2.114, 2.115 y 2.116, donde  $t_b - t_0$ *a b* Ecuaciones 2.114, 2.115 y 2.116, donde  $a_m = \frac{\omega_m}{t_b - t_0}$  indica la aceleración angular deseada, y las restricciones de las Ecuaciones 2.99 y 2.100 se rescriben en la 2.117 y .118. 2

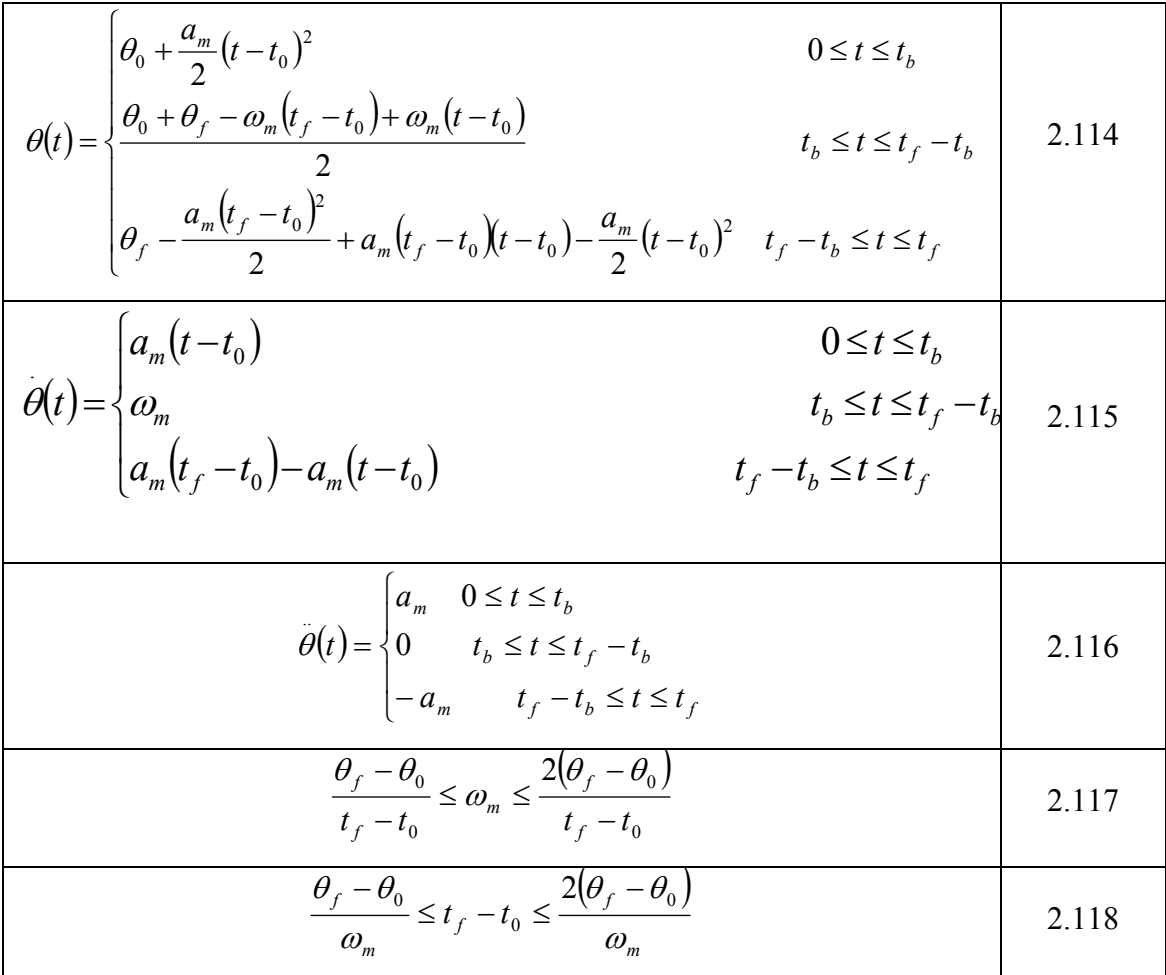

Al tiempo de unión  $t<sub>b</sub>$  se le debe dar un valor tal, que la curva correspondiente a la posición sea simétrica, como se muestra en la Figura 2.59, si  $t_b = (t_f - t_0)/3$ , el valor que corresponde a  $\omega_m$  es exactamente la mitad del intervalo de la restricción de la Ecuación 2.117.

Como ejemplo se requiere un movimiento LSPB, cuya posición inicial  $\theta_0 = 0$ , que alcance una final  $\theta_f = 252^\circ = 0.7 \text{ r}$ . El tiempo inicial  $t_0 = 0.1 \text{ s}, t_b = 0.2 \text{ s}$ ,  $t_f - t_b = 0.3$  *s* y el final  $t_f = 0.4$  *s*. La velocidad inicial  $\omega_{m0} = 0$  y la final  $\omega_{m0} = 0$ . Al evaluar la restricción de la Ecuación 2.117 como se muestra en la 2.119, se obtiene que  $\omega_m = 3.5 \frac{r}{s}$ , que al sustituirse en la restricción de la Ecuación 2.118, entrega como resultado la 2.120.

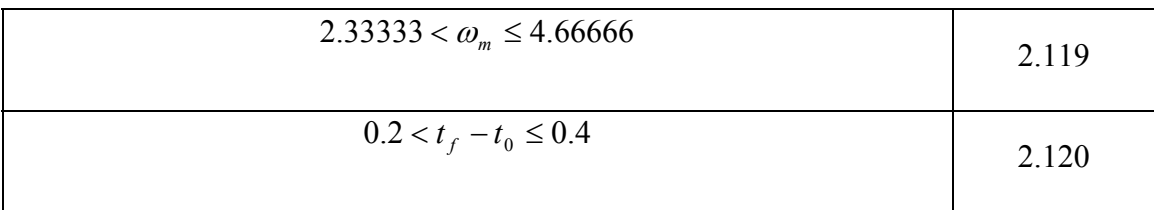

Ecuación 2.121. Posteriormente se sustituyen los valores encontrados en las tres ecuaciones anteriores y se obtienen, la posición, velocidad y aceleración mediante las Ecuaciones 2.122, 2.123 y 2.124, dichos parámetros se pueden observar en la Figura .60. 2 Una vez cumplidas las restricciones se obtiene la aceleración mediante la

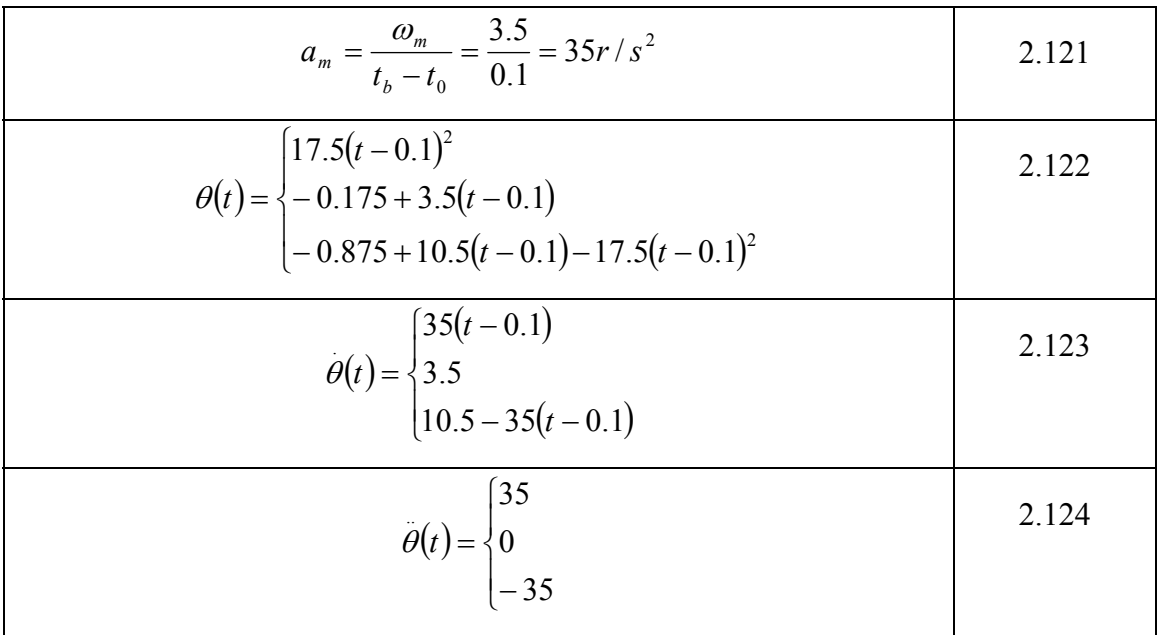

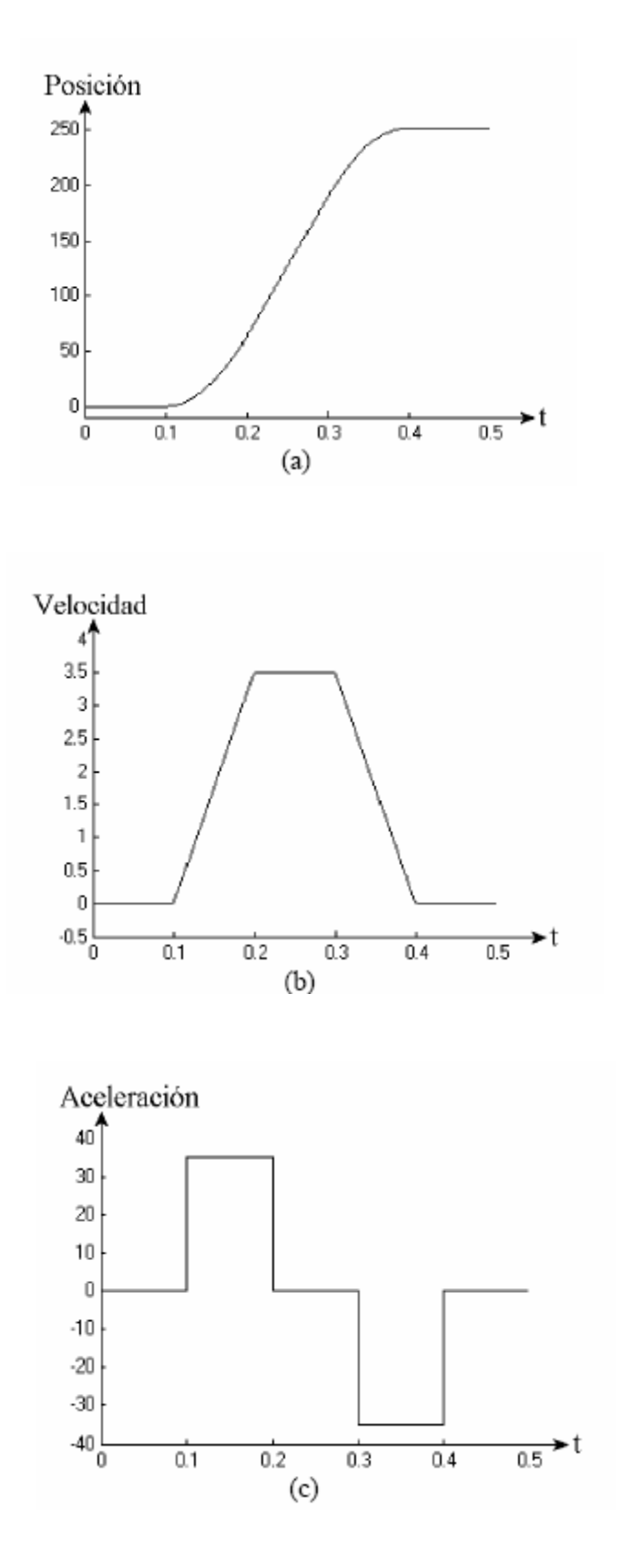

Figura 2.60. Ejemplo trayectoria LSPB. Perfil de: (a) Posición, (b) Velocidad y (c) Aceleración.

### **2.9 Métodos de identificación de procesos**

La mayoría de las técnicas actuales para el diseño de sistemas de control están basadas en un buen conocimiento de la planta a identificar y su ambiente. Sin embargo, en muchas ocasiones, el modelo que se controlará es muy compleja y resulta sumamente difícil alcanzar un buen conocimiento de la dinámica de la misma; en tales situaciones los métodos de identificación de procesos resultan de gran ayuda para obtener un mejor conocimiento de la dinámica del sistema a ser controlado (Shankar y Bondson, 1989).

generalmente dinámico, que reproduce con suficiente exactitud, para los fines deseados de control automático, las características dinámicas del proceso a estudiar. El termino "Identificación de Procesos" adoptado en la década de los años sesentas en el ámbito de los especialistas de control automático, puede ser definido como: la obtención de la estructura y los parámetros de un modelo matemático

Los objetivos concretos que se persiguen mediante la identificación de un proceso determinado, pueden ser de 3 tipos:

1) Realizar un estudio preliminar del proceso tecnológico, generalmente utilizando técnicas de simulación con vistas al diseño del sistema de control, reducir el número de alternativas posibles y eventualmente hacer una estimación inicial aproximada de algunos parámetros del regulador.

2) Ajustar sobre la marcha de los parámetros del regulador sobre la base de una identificación recursiva de los coeficientes del modelo.

3) Usar el modelo como parte del algoritmo de control, generalmente haciendo las veces de predictor de salidas futuras.

El tipo de modelo, la precisión requerida del mismo y los métodos de identificación que se utilizan, dependen en gran medida del objetivo que se persigue. Así por ejemplo, para el primero, son generalmente preferibles modelos continuos, ya sea en la forma de funciones transferenciales o en el espacio de estados.

En muchos casos es suficiente contar con un modelo simple que sea capaz de reproducir con fidelidad algunas características esenciales del proceso, como son la ganancia, el tiempo de retardo y las constantes de tiempo dominantes.

Para el segundo objetivo se han popularizado los métodos discretos, teniendo en cuenta el uso generalizado de los dispositivos digitales en el control de procesos, tal es el caso de computadoras, autómatas programables y reguladores digitales. Con relación al tercer objetivo, se han utilizado tanto modelos continuos como discretos, en dependencia del método u algoritmo de control asociado.

En los tres casos se supone generalmente la condición de linealidad, en primer lugar para evitar las graves dificultades asociadas a la teoría de control de procesos no lineales, además por que la aproximación lineal resulta plausible en la mayoría de los casos. Algunos tipos de no linealidades simples y frecuentes en la práctica, tales como la saturación, histéresis, juego mecánico y otras, son tomadas en cuenta sobre todo en los estudios de simulación.

entre un modelo matemático, por sofisticado que este sea, y el proceso real (Aguado, Independientemente del objetivo de la identificación o del enfoque y métodos utilizados, es necesario tener siempre en cuenta que existe una distancia considerable 2000).

#### *2.9.1 Identificación mediante el método de mínimos cuadrados*

intuitiva. El MMC posee una serie de propiedades estadísticas muy convenientes, y sobre todo, es posible encontrar una forma recursiva suficientemente simple. Esta última posibilidad ha venido a ser la base de los métodos de identificación en línea de procesos, que han alcanzado gran popularidad como resultado del desarrollo de los sistemas de control digital (Aguado, 2000); que permiten el ajuste sobre la marcha de los parámetros del regulador. El método de mínimos cuadrados (MMC), es sin duda, unos de los enfoques básicos más utilizados en la teoría y práctica recientes de la identificación de sistemas. Las razones son múltiples y bien fundamentadas: además de su indudable atracción

#### *2.9.2 Identificación Mediante el método de mínimos cuadrados generalizado*

Una de las hipótesis básicas en las que se sustenta el método de mínimos cuadrados para la identificación de modelos discretos lineales, es la suposición de que el término aleatorio tiene propiedades de ruido blanco no correlacionado. Por otra parte, la imposibilidad de que esta suposición pueda cumplirse estrictamente en la práctica provoca que las estimaciones generadas por el MMC sean sesgadas o desviadas de los valores teóricos de los parámetros. El sesgo o desviación estará entonces relacionado con la intensidad o varianza del ruido.

los parámetros del modelo. Entre estos guarismos podemos mencionar el Método de Mínimos Cuadrados Generalizados (MMCG) y el Método de la Variable Instrumental Aunque la limitación señalada al MMC no resulta desventajosa cuando se utiliza este método en el contexto de los reguladores adaptables, han sido propuestos numerosos algoritmos alternativos o modificaciones del MMC, orientados a corregir las deficiencias teóricas del mismo y obtener, en consecuencia, estimaciones insesgadas de (MVI) (Aguado, 2000).

# **2.10 Sintonización de controladores**

#### *2.10.1 Sintonización*

Los sistemas de control de posición son inherentemente inestables, por lo que necesitan algún tipo de compensación para estabilizarlos. El objetivo del control es reducir el valor del error de posicionamiento al mínimo, sin causar oscilaciones. Para lograr esto, el control incluye frecuentemente un filtro estabilizador, cuya salida es aplicada a través del DAC (convertidor digital-análogo) al amplificador y al motor.

Para que un servosistema tenga un funcionamiento óptimo, hay que sintonizar el filtro adecuadamente, esto significa, ajustar sus coeficientes (por ejemplo de los términos proporcional P, derivativo D e integral I, en un PID) en virtud de que las aracterísticas del sistema se ajusten, de manera que éste siga a la señal de entrada tan c erca como sea posible. c

#### **.10.2 Métodos 2**

Existen varios métodos para la sintonización de compensadores, entre los más importantes podemos mencionar el de diseño analítico, Ziegler-Nichols y la ubicación de polos.

#### 2.10.2.1 Método de diseño analítico

El método de diseño analítico se basa en la respuesta en frecuencia del sistema y pretende cerrar el lazo de control en una frecuencia de cruce <sub>ω<sub>c</sub></sub>, con un margen de fase PM. La <sub> $\omega_c$ </sub> está relacionada con la velocidad de respuesta del sistema, mientras que el PM tiene que ver con la estabilidad y amortiguamiento de la planta (Tal, 1989).

#### 2.10.2.2 Ziegler-Nichols

Dos métodos clásicos para determinar los parámetros (proporcional P, derivativo D e integral I) de un controlador, fueron presentados por Ziegler y Nichols en 1942. Estos métodos en la actualidad son ampliamente utilizados ya sea en su forma original o en algunas formas modificadas y son la base de los procedimientos de sintonización usados por los fabricantes de equipos de control y en procesos industriales, como se xplica a continuación: e

#### *a) Método de la respuesta al escalón*

dos parámetros, los cuales se determinan a partir de la respuesta a un escalón unitario del proceso. Fue el primer método presentado por Ziegler y Nichols, se basa en la respuesta en lazo abierto del sistema a una entrada escalón, la cual está caracterizada por

#### *b) Método de la respuesta en frecuencia*

Este método se fundamenta en una simple caracterización de la dinámica del proceso. El diseño esta basado en el conocimiento del punto sobre la curva de Nyquist de la función de transferencia de la planta *G*(*s*), donde la curva de Nyquist intersecta el eje real negativo. Por razones históricas, este punto está caracterizado por los parámetros  $K_u$  y  $T_u$ , los cuales son llamados la ganancia y periodo fundamental, respectivamente (Åström y Hägglund, 1995).

#### 2.10.2.3 Ubicación de polos

El método de ubicación de polos se basa en el conocimiento de la función de transferencia del proceso e intenta simplemente diseñar un controlador que sitúe los polos, de lazo cerrado, en el lugar deseado. Si aumenta el orden del controlador o de la planta, también se incrementa la complejidad del modelo.

Para utilizar controladores PID (Proporcional, integral y derivativo) es necesario restringir los modelos a sistemas de primer o segundo orden. Para plantas más proceso en la forma de una función racional de primer o segundo orden sea obtenido (Åström y Hägglund, 1995). complejas, es necesario hacer aproximaciones, de manera que una representación del

# **2.11 Interfaz USB**

El protocolo USB es muy extenso y no es posible estudiarlo a detalle en el presente trabajo, por lo tanto se puntualizarán los aspectos básicos y relevantes para la implementación del hardware y software. A manera de introducción se mencionan algunas de las características del puerto USB, la más significativa es la velocidad de transferencia de datos, en la versión 1.0 se tienen 1.5 Mb/s, en la versión 1.1 12Mb/s y en la versión 2.0 hasta 480Mb/s. Otro aspecto importante es la conexión en caliente (Plug & Play) que permite conectar y desconectar el dispositivo mientras el equipo se encuentra encendido.

#### *2.11.1 Protocolo USB*

El protocolo USB abarca tanto hardware como software. La primera se encarga principalmente en tres capas: la capa física, la capa lógica y las relaciones entre la de la transmisión y recepción de los datos; de la señalización y en la especificación de los tiempos que deben ser cubiertos en la transferencia, conocido como SIE. El software se encarga de la identificación y configuración del dispositivo. El protocolo se divide función USB y el cliente de software.

#### *2.11.2 Capa física*

aceptar hasta 127 dispositivos en cada *host*, y cada hub puede tener hasta 8 dispositivos conectados, que pueden ser otro *hub* de función, los 127 dispositivos pueden estar dispuestos hasta en 7 capas como se muestra en la Figura 2.61. La limitante de las siete capas es debida a los tiempos de retardo que son agregados por los *hubs* en cada nodo. En la parte física se cuentan con tres elementos básicos para la comunicación USB, el anfitrión (*Host*), el concentrador (*Hub*) y el dispositivo (*Device*). El bus puede

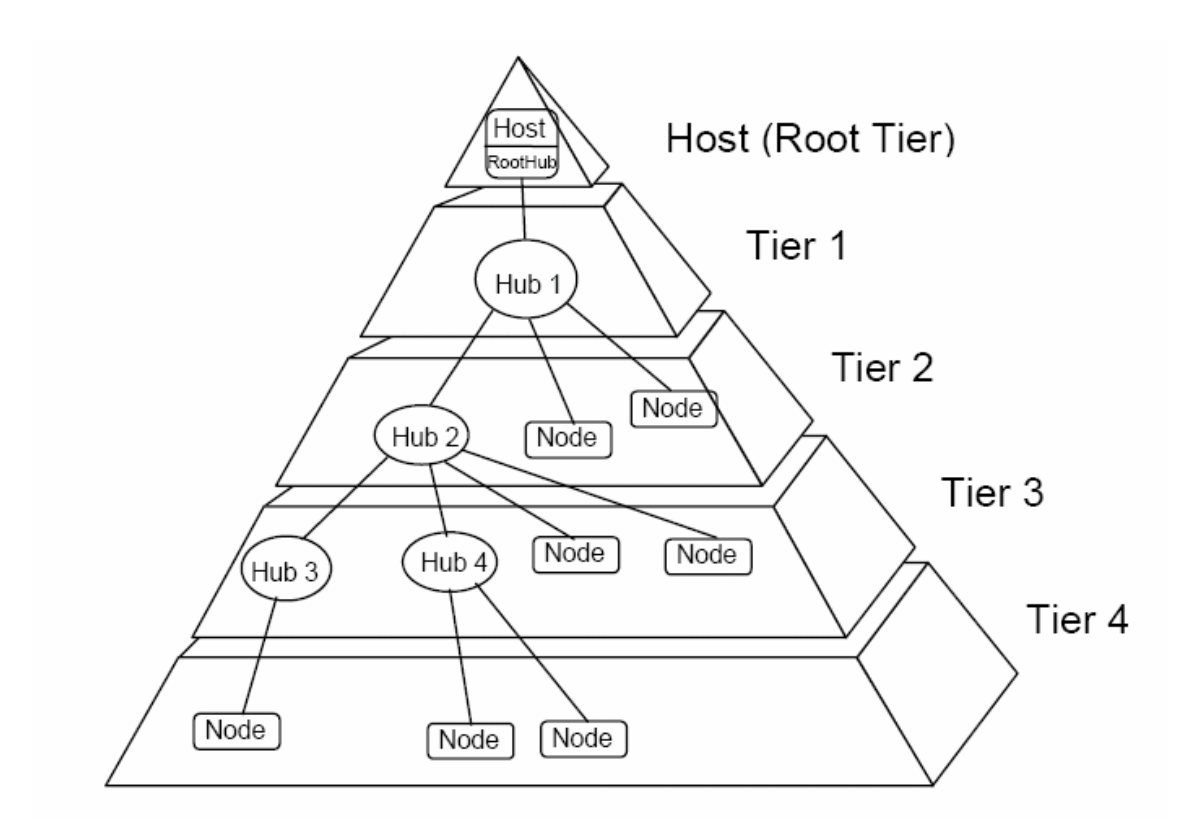

Figura 2.61. Topología del Bus.

#### *2.11.3 Capa lógica*

La Figura 2.62 muestra la topología lógica donde se observa que el concentrador raíz (*Root Hub*), es como si estuviera conectado directamente a cada uno de los dispositivos, ya que los *hubs* únicamente son el enlace entre las capas.

Dentro de la capa lógica se encuentran los llamados:"descriptores" que forman parte del firmware del sistema, en ellos se encuentra información relevante para la identificación del dispositivo y su funcionalidad. Es tal vez la parte más confusa en el protocolo USB, pero existen documentos especiales que proveen información precisa para definirlos. Incluso existe una herramienta desarrollada por Intel llamada *Descriptor Tool* que ayuda a la construcción de descriptores de reporte y genera el código en lenguaje C del desc riptor.

Dentro de la capa lógica se menciona con énfasis la utilidad de dos números llamados VID/PID, identificador del vendedor y del producto (*Vendor ID and Product ID*), estos números son esenciales para ligar el dispositivo a un controlador de dispositivo específico capaz de manejarlo.

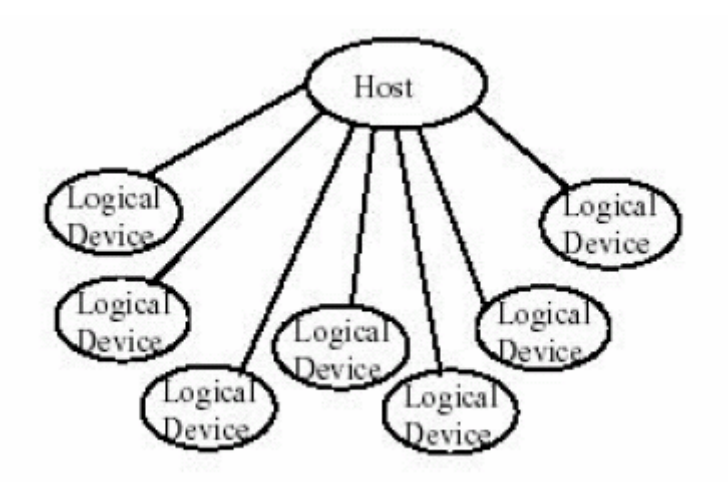

Figura 2.62. Capa Lógica.

#### *2.11.4 Relación software-función*

pasos a seguir del protocolo USB. Usando sólo una cantidad reducida de mensajes specíficos para el control de los módulos, el del *host* es invisible al cliente de software, e como se aprecia en la Figura 2.63. Para los clientes de software de los dispositivos, es como si tuvieran comunicación directa con su dispositivo sin tener que preocuparse por cada uno de los

mediante llamadas I/O o a regiones de memoria específicas, tales como EISA, PCI, PCMCIA, etc., en cambio el cliente de software tiene una comunicación directa con el dispositivo que no depende de una dirección fija del sistema. El puerto USB difiere de los puertos anteriores a los que se tenía acceso

La comunicación USB entre el dispositivo y el cliente de software se hace mediante un controlador de dispositivo (*driver USB*), en nuestro caso el Win-Driver 6.0. Con él se pueden transferir datos a través de los conductos (*pipes*) hacia las terminales (*endpoints*) de los datos en el dispositivo (Morales, 2005).

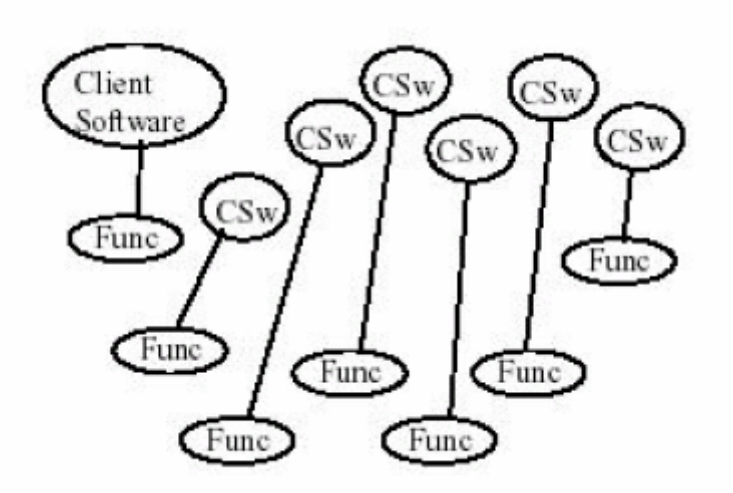

Figura 2.63. Relación Software-Función.

# **III. METODOLOGÍA**

En el presente capítulo se muestra el desarrollo del sistema de control para servomotores, aplicado a maquinados convencionales y de alta velocidad. El desarrollo en FPGA, desarrollo teórico e implementación FPGA de un nuevo algoritmo para la eneración de referencias polinomiales y el diseño FPGA de bloques digitales g complementarios. La Figura 3.1 muestra los elementos que componen el sistema de control de servomotores diseñados de manera digital y los elementos que constituyen al resto del servomecanismo. Es importante mencionar que este trabajo originó el se ha dividido en: la obtención del modelo mediante alguno de los métodos de identificación, elección de la ley de control, sintonización, diseño digital del controlador desarrollo de un par de módulos (software y hardware) que se incluyen como parte integral del sistema.

analíticos, empíricos y algunos aquí propuestos como parte de las aportaciones científicas y tecnológicas. La validación de las aseveraciones obtenidas por métodos analíticos se justifica sobre la base de trabajos previos, desarrollos originales y en lgunos casos comerciales. La ratificación de las proposiciones prácticas se ha basado a en la experimentación, partiendo de consultas encontradas en la literatura. Durante el proceso de avance en este trabajo se han utilizado los métodos

máquinas de alta velocidad, aprovechando las características del FPGA; el inicio del desarrollo de algoritmos polinomiales para referencias de posición, velocidad, Universidad y convertirse en un producto que satisfaga los requerimientos de las yMES . P Las principales aportaciones tecnológicas originales del trabajo se pueden citar como: la implementación y prueba de leyes de control convencionales aplicados a aceleración y Jerk en servomotores; y la integración del sistema funcional de controladores para servomotores en FPGA que pretende solucionar los problemas de la

Así mismo, otras aportaciones desde el punto de vista académico y tecnológico es la generación de derechos de autor de dos módulos desarrollados en FPGA que se anexan en el apéndice A, así como el surgimiento paralelo y posterior de trabajos de tesis en los niveles de Ingeniería, Maestría y Doctorado, dando lugar con ello a la constitución de un grupo de trabajo en el área de FPGAs, aplicados a controladores de máquinas-herramienta en la Facultad de Ingeniería de la Universidad Autónoma de Querétaro.

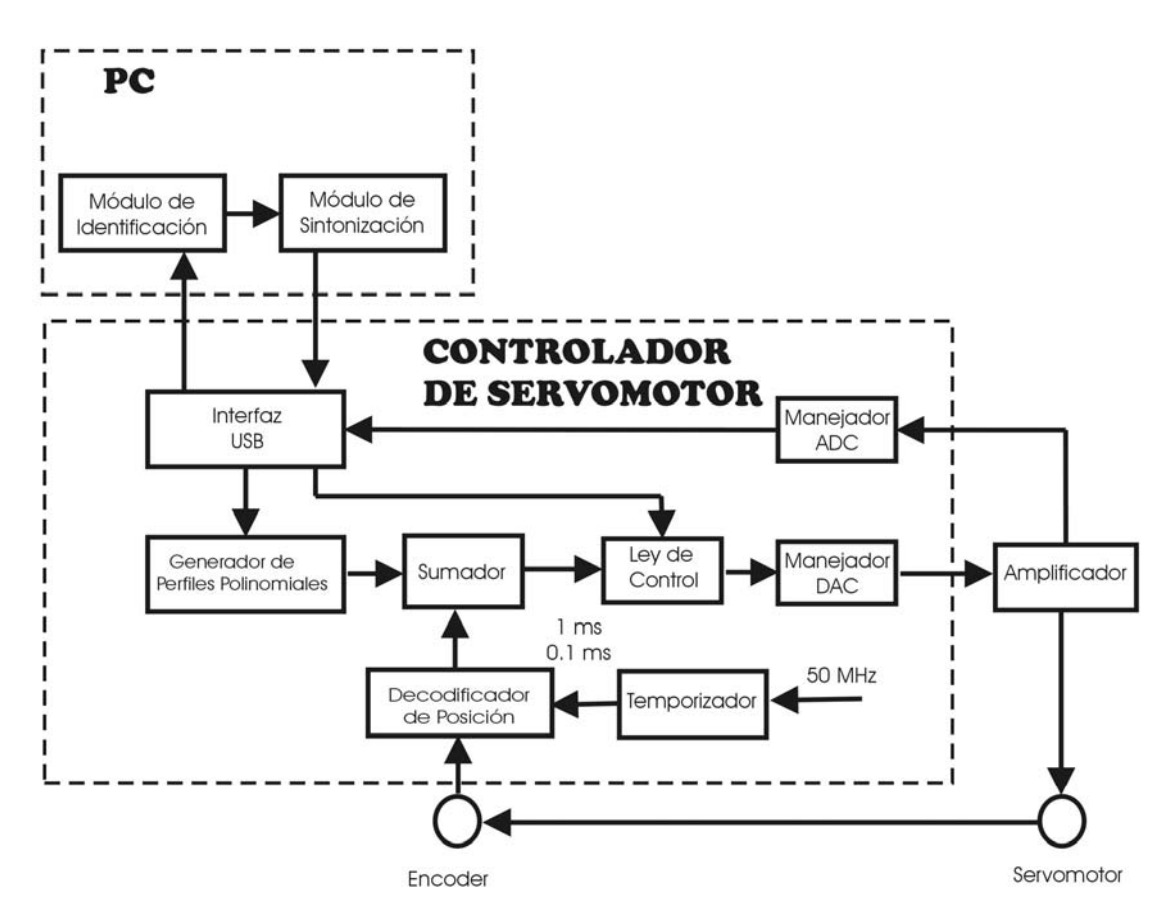

Figura 3.1. Diagrama a bloques del diseño de sistema de control para servomotores.

# **3.1 Identificación del servosistema**

Para la elección o realización de cualquier ley de control siempre es necesario conocer la dinámica del sistema al cual se aplicará, en otras palabras es necesaria la identificación del modelo

Teniendo en cuenta los objetivos que se persiguen en la identificación, así como los recursos y la información disponibles, se utilizan distintos enfoques o métodos para este propósito, destacando en este caso la identificación analítica y la recursiva; pues siempre es necesario tener una comparativa para validación del modelo obtenido.

#### *3.1.1 Identificación analítica*

Consiste en desarrollar un modelo basado en las relaciones físico-químicas del proceso por identificar, planteando ecuaciones de balance de masa, energía, etc. Este enfoque generalmente conduce a modelos complejos y en ocasiones no lineales que deben ser sometidos a un procedimiento de simplificación y linealización. El inconveniente principal consiste en que se requiere un conocimiento muy especializado sobre la tecnología de la planta, no siem pre disponible.

En la sección 2 se describe de manera profunda los principios y fundamentos teóricos de los motores de CD, servoamplificadores y sensores de posición. En esta sección se desarrollará de manera específica la metodología para obtener el modelo analítico del sistema a controlar, para así tener una comparativa con los métodos recursivos que se aplican para lograr la identificación de la planta. En la Figura 3.2 se muestra un diagrama de bloque del sistema de control para un servomecanismo, en el cuál se aprecian los elementos a identificar. Así mismo, se presenta el desarrollo analítico para obtener las funciones de transferencia de tales elementos.

#### 3.1.1.1 Servomotor en modo corriente

En la sección 2.1 se realizó un amplio estudio de los motores de CD para obtener, a través de las Ecuaciones de 2.24 y 2.25, las funciones de transferencia con que se modela, teniendo la posición angular como salida y el voltaje aplicado a este motor, a dicha configuración se le conoce como: "modo voltaje".

En este punto se desarrollará la configuración mas usada en las máquinasherramienta para la conexión del servomotor con el servoamplificador denominado "modo corriente", debido a las prestaciones y características de mejor torque que éste ofrece. El desarrollo se basará en algunos diagramas y ecuaciones desarrollados en la sección 2.1.

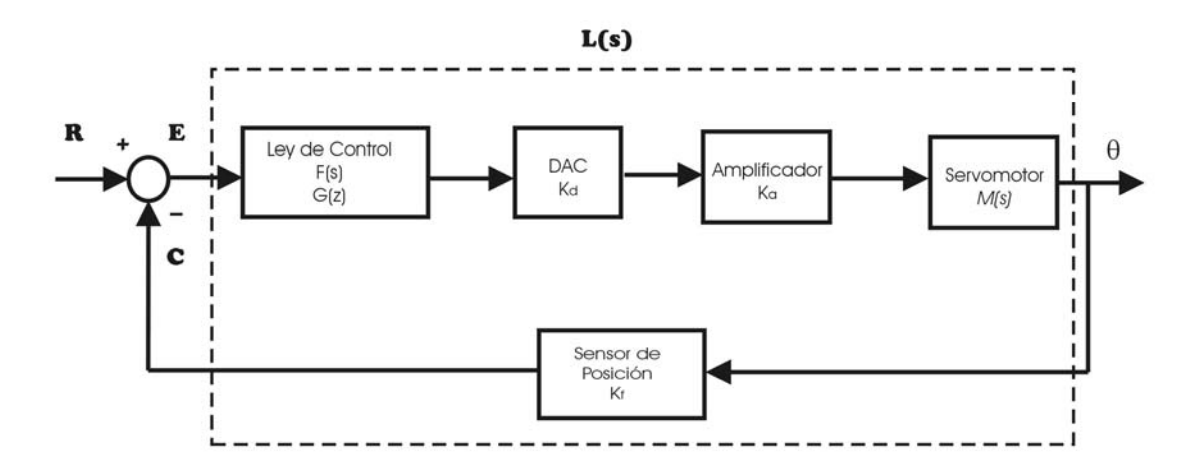

Figura 3.2. Diagrama de control de un servosistema.

3.2, 3.3 y 3.4. Con estas tres últimas ecuaciones se puede construir el diagrama de control de la Figura 3.3 que describe al servomotor. El desarrollo del modelo para servomotor en modo corriente, se basa en las Ecuaciones 2.14, 2.17 y 2.18, que presentan la relación torque-corriente, ecuación eléctrica y la dinámica de torque-velocidad, respectivamente. Si la Ecuación 2.18 se escribe en función de la velocidad angular *wm*, usando la relación de 2.16, se obtiene 3.1. Aplicando la transformada de Laplace a las Ecuaciones 2.14, 2.17 y 3.1 se obtienen
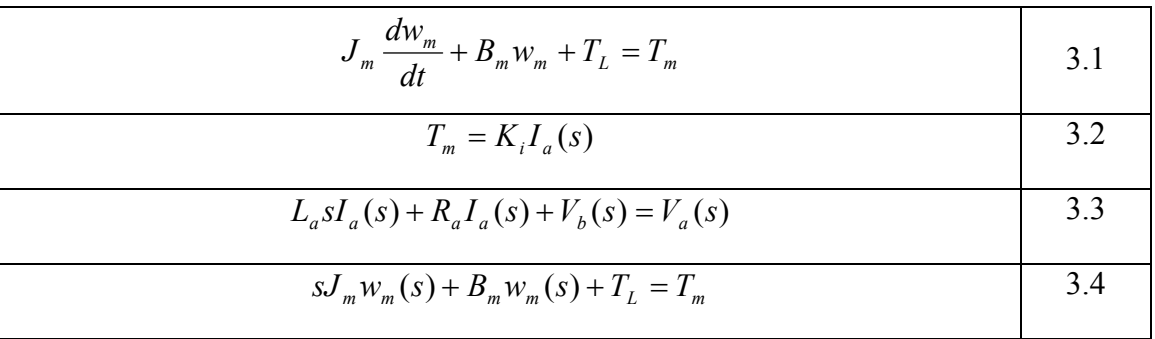

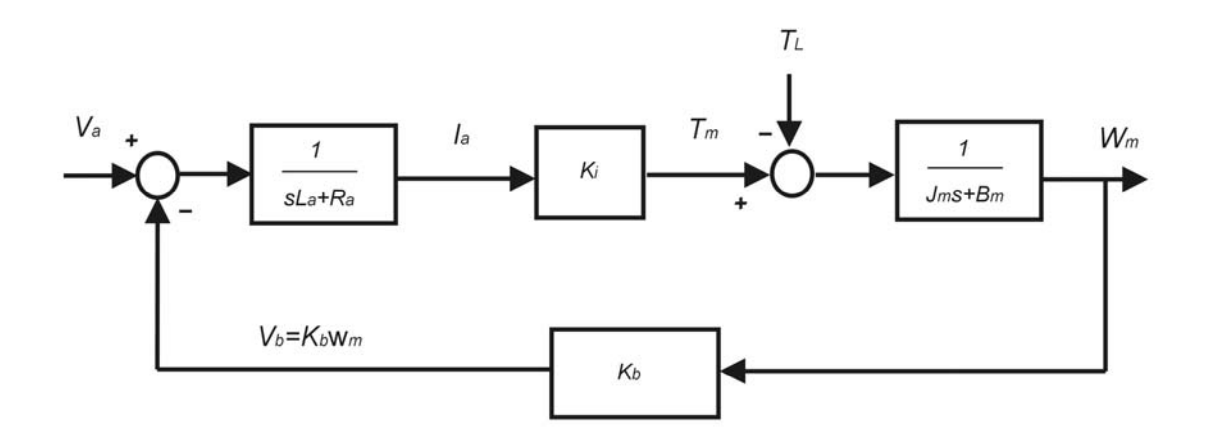

Figura 3.3 Diagrama de bloques del motor de CD

Cuando una corriente *Ia* generada por el servoamplificador, se aplica al servomotor, su modelo se modificará. En el diagrama de la Figura 3.3 y las Ecuaciones 3.2 a 3.4, se puede determinar la función de transferencia entre la corriente *Ia* y la velocidad angular  $w_m$ , asumiendo que  $B$ , la constante de fricción viscosa entre el motor y la carga es cero; esto da lugar a la Ecuación 3.5. Si se hace referencia a la posición ngular *θm* la función de transferencia para el modo corriente queda determinada por la a Ecuación 3.6.

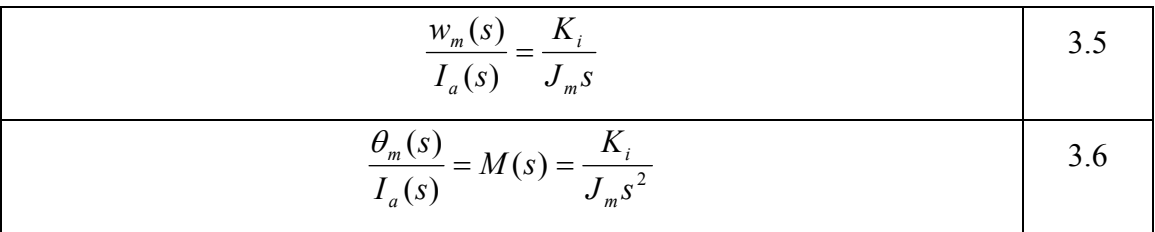

Como se puede apreciar, la función de transferencia para la posición angular y un servomotor conectado en modo corriente, resulta ser mas inestable comparada con la función en modo voltaje, lo anterior, es debido a la existencia de un doble integrador.

## 3.1.1.2 Servoamplificador

Los servoamplificadores reciben generalmente señales de comando que tienen un rango de -10 a +10 Volts, el cuál amplifican para generar la corriente requerida. Como se mencionó en la sección 2.6, pueden ser lineales o de modulación de ancho de pulso, sin que esas diferencias afecten en las consideraciones analíticas del modelo que se analizan en esta sección.

El modelo del amplificador dependerá si se configura en modo voltaje o corriente; en el primero simplemente se aumenta la señal de comando y entonces son modelados mediante una ganancia  $K_v$ , como se describe en la Ecuación 3.7, donde  $V$  y  $V_m$  se consideran los voltajes de comando y aplicado al motor, respectivamente.

$$
\frac{V_m}{V} = K_v
$$
 3.7

Cuando el servoamplificador se configura en el segundo modo, la salida de corriente *Im* de éste, se considera directamente proporcional a la señal de comando *V,* que recibe y queda relacionado mediante la ganancia *Ka*, como se muestra en la Ecuación 3.8.

$$
\frac{I_m}{V} = K_a \tag{3.8}
$$

### 3.1.1.3 Sensor de posición

En la sección 2.5 se muestra la variedad en sensores de posición que se pueden tener, sin embargo, la mayoría de los servomotores actuales cuentan con codificadores digitales, también conocidos como "encoder", tal es el caso de los sistemas analizados en esta tesis.

La Figura 3.4 muestra un diagrama de bloques, del cual se puede determinar el modelo matemático del sensor de posición. Éste monitorea la posición angular del motor *θm* y genera la señal de retroalimentación *C*. Se puede apreciar que la primera relación se da entre la velocidad angular  $w_m$  y la posición  $\theta_m$ . Dado que esta última es la integral de  $w_m$ , se expresa mediante Ecuación 3.9

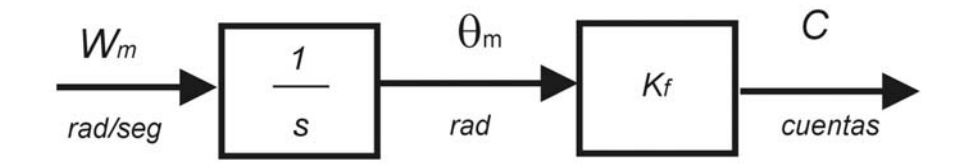

Figura 3.4 Modelo matemático del sensor de posición.

| $\frac{\theta_m}{\theta_m} = \frac{1}{\theta_m}$ |  |
|--------------------------------------------------|--|
| $W_m$<br>$\mathcal{S}$                           |  |

La señal de retroalimentación *C*, es proporcional a  $\theta_m$ . Dado que  $\theta_m$  se expresa en radianes y *C* en cuentas, el sensor de posición puede ser modelado como un factor de proporcionalidad *Kf* y sus unidades se expresan en cuentas por radian. La Ecuación 3.10 muestra la relación anterior.

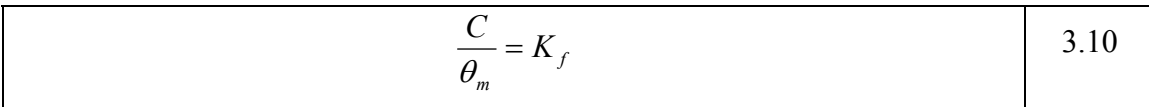

El sensor de posición más común es el codificador digital denominado encoder incremental con dos canales (A y B) en cuadratura, como se muestra en la Figura 2.32. Este genera *N* pulsos por revolución en ambos canales, lo que produce una resolución efectiva de 4*N* cuentas por revolución, generando una ganancia de retroalimentación que se determina mediante la Ecuación 3.11.

$$
K_f = \frac{4N}{2\pi}
$$
 3.11

## 3.1.1.4 DAC (Convertidor Digital/Analógico)

Cuando se diseña un controlador digital como en el caso de ésta tesis, es necesario incluir en el lazo de control un dispositivo que convierta el comando de control en una señal analógica que alimente al servoamplificador, como se muestra en el diagrama general de la Figura 3.2.

El convertidor Digital a análogo, convierte un número de *n* bits en un voltaje analógico. El rango del número de entrada es  $2^n$  y el de salida es  $V_{range}$ ; por lo tanto, la ganancia efectiva  $K_d$  del DAC se define mediante la Ecuación 3.12.

$$
K_d = \frac{V_{range}}{2^n}
$$

#### *3.1.2 Identificación recursiva*

desarrollo de algoritmos e implementación sobre servosistemas de los métodos anteriormente mencionados, puede consultarse en la tesis de Maestría: "Métodos de En esta sección sólo se presentan las ecuaciones generales del MMC recursivo, del cual se derivan el resto de los métodos mínimos cuadrados. El motivo de presentar únicamente ésta herramienta general de identificación es que, si se desea conocer el

Identificación y Control Adaptable aplicados a una tarjeta Controladora de Movimiento"; que fue dirigida por el autor de la presente (Hernández, 2005). Además de que no es el objetivo de está tesis el estudio de estos, y sólo se usará como una herramienta para lograr la finalidad de este trabajo que es el control de servomotores. Sin embargo, de acuerdo a la experiencia obtenida por el trabajo realizado en el área de identificación de sistemas, los métodos recursivos de mínimos cuadrados arrojan excelentes resultados en la práctica.

El método de mínimos cuadrados recursivos para la identificación de sistemas discretos lineales se puede resumir mediante las Ecuaciones de la 3.13 a 3.15.

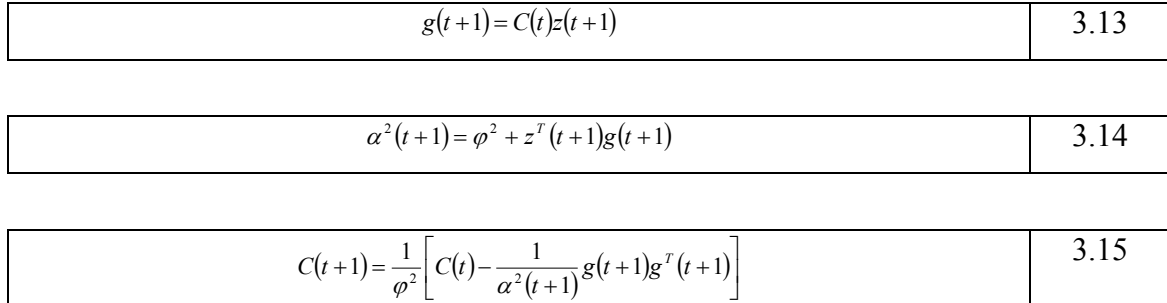

 Donde *C(t)* es la matriz de atenuación de la covarianza, φ es el coeficiente de olvido exponencial, por otro lado la matriz *g(t)* es el producto entre la matriz de mediciones  $z(t)$  y la estimación de la covarianza  $C(t)$ , donde  $\alpha^2$  es una constante determinada por la Ecuación 3.14.

El valor del coeficiente de olvido exponencial  $(\varphi)$  debe escogerse intuitivamente, de acuerdo con la velocidad de cambio de los parámetros. Una elección eneralmente razonable se encuentra en el intervalo de 0.9 a 1. Los valores próximos a g 0.9 cor responden a un olvido más rápido, es decir, deben escogerse cuando la velocidad de cambio de los parámetros presumiblemente es mayor; mientras que  $\varphi = 1$ corresponde al caso de la regresión normal, sin él. El efecto de la selección del este coeficiente sobre la muestra efectiva de datos (*tamaño*) que se utiliza en la identificación, se ilustra en la Tabla 3.1.

| $\varphi$ | tamaño $(\varphi^{\text{tamaño}} = 0.1)$ |
|-----------|------------------------------------------|
| 0.999     | 2301                                     |
| 0.998     | 1150                                     |
| 0.997     | 766                                      |
| 0.996     | 574                                      |
| 0.995     | 459                                      |
| 0.994     | 383                                      |
| 0.993     | 328                                      |
| 0.992     | 287                                      |
| 0.991     | 255                                      |
| 0.990     | 229                                      |
| 0.985     | 152                                      |

Tabla 3.1. Relación entre el coeficiente de olvido exponencial  $(\varphi)$  y la muestra efectiva

de datos (*tamaño*).

Los elementos identificados mediante los métodos recursivos de mínimos cuadrados (MMCR) se muestran en la Figura 3.5, incluyen el servoamplificador, servomotor y encoder; y adicionalmente sólo se requiere calcular la constante  $K_d$  del a conocer el modelo completo del servomecanismo. DAC mediante la Ecuación 3.12

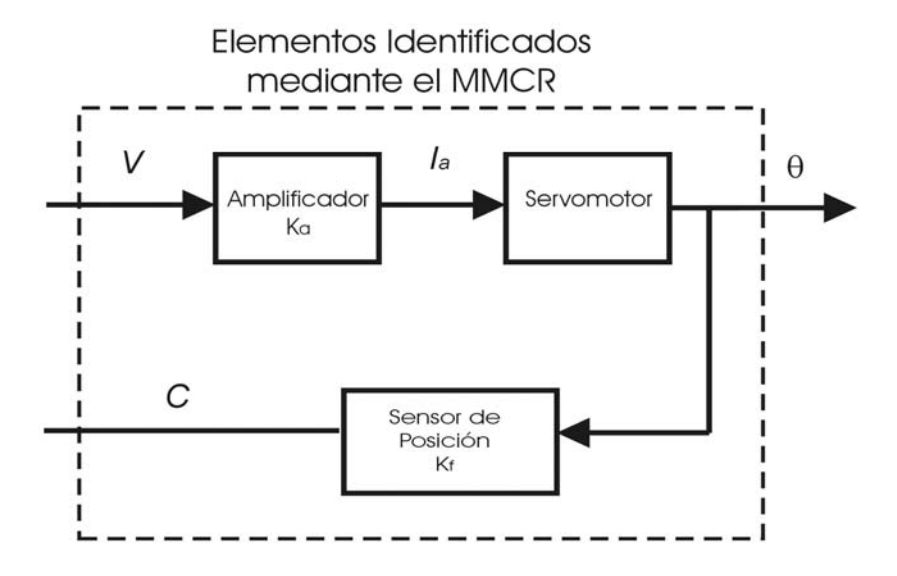

Figura 3.5 Elementos del servosistema identificados mediante el MMCR.

# **3.2 Ley de control**

esta sección además de obtener el equivalente discreto de las dos leyes de control anteriores, se incluirá el filtro compensador de adelanto. Los métodos desarrollados en la discretización de las leyes de control PD, PID y compensador de adelanto, se basan en los a lgoritmos de los controladores comerciales *Galil Motion Corporation*. En la sección 2.7 se describen las acciones principales de control aplicables a los servomecanismos como son PD y PID, por razones obvias de estabilidad, el resto de las acciones no son consideradas cuando el servomotor se conecta en modo corriente. En

#### *3.2.1 Filtro digital*

En el campo del procesamiento digital de señales, un filtro es un algoritmo de cálculo que convierte una secuencia de números de entrada en una de salida, de modo que las características de la señal cambien de una manera predeterminada, es decir, un filtro digital procesa una señal, pues permite el paso de algunas componentes de frecuencia deseadas y rechaza algunas otras no requeridas. En términos generales, un control ador digital es un tipo de filtro digital (Ogata, 1998).

continua o digital. Debido a que el modelo de este debe ser combinado con el general del sistema que es habitualmente continuo; resulta necesario desarrollar un método para realizar la conversión de un filtro en su forma continua a discreta y viceversa. Si se supone que el filtro tiene una función de transferencia continua  $F(s)$  y que el mismo posee a *D(z)* como función de transferencia discreta; las dos describen la misma La función matemática de un filtro puede ser expresada como una función operación, y por lo tanto, son equivalentes. Si una de ellas es conocida, entonces es posible encontrar su correspondiente segunda función. Para encontrar *D(z)* cuando *F(s)* es conocida, simplemente se recurre al mapeo conforme, mediante la transformada bilineal que se indica en la Ecuación 3.16 (Tal, 1989). Es importante destacar que este método se presenta como una opción genérica para discretizar cualquier otra ley de control no utilizada en este trabajo, ya que como se destaca mas adelante las usadas en las pruebas del presente controlador son las propuestas por la empresa *Galil motion*.

$$
s = \frac{2(z-1)}{T(z+1)}
$$
 3.16

De manera similar para convertir  $D(z)$ , con un periodo de muestreo *T* a  $F(s)$ , se realiza mediante la Ecuación 3.17, que se deriva de la transformada bilineal. A l contar con un método que permita convertir funciones de transferencia de continuas a discretas y viceversa; se proporciona una flexibilidad para el diseño del controlador, pues s e tiene la posibilidad de combinar métodos continuos y discretos.

$$
z = \frac{\frac{1+Ts}{2}}{\frac{1-Ts}{2}}
$$

#### *.2.2 Filtros de respuesta infinita al impulso (IIR) 3*

La posibilidad de realización de filtros digitales, es un factor fundamental en el desplazamiento de los clásicos filtros analógicos, que en lo relativo al control están ya relegad os a segundo plano.

Todos aquellos sistemas que tienen una función de transferencia con un número infinito de valores, no todos nulos, se dice que son de respuesta infinita al impulso. En la Ecuación 3.18 se muestra la expresión general de recurrencia que describe a un filtro IIR.

$$
y(k) = \sum_{i=0}^{n} a_i u(k-i) + \sum_{i=i}^{n} b_i y(k-i)
$$
 3.18

 Donde *ai* y *bi* son coeficientes constantes *y(k)* la salida del filtro, *u(k)* la entrada y n el orden. Tomando como estructura base la de un IIR de segundo orden, como el de la Ecuació n 3.19, se pueden implementar los filtros de interés para los servomecanismos de esta tesi s PD, PID y compensador de adelanto; haciendo cero los coeficientes que no sean necesarios para la implementación de cada uno en particular.

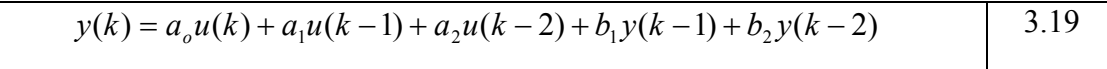

## *3.2.3 Filtro PD*

En la sección 2.7.2 se describen las características de esta acción de control y la Ecuación 2.36 expresa su función de transferencia continua. Esta última podría discretizarse mediante la transformada bilineal y obtener una aproximación de la función continua, sin embargo una de las aportaciones del trabajo es el uso de algoritm os prácticos observados e implementados por Galil (2004). Dicho fabricante define la fu nción de transferencia continua *F(s)* del controlador PD, como lo expresa la Ecuación 3.20, donde  $K_P$  es la ganancia Proporcional y  $K_D$  la derivativa, es decir, esta ecuación e s equivalente a la 2.36.

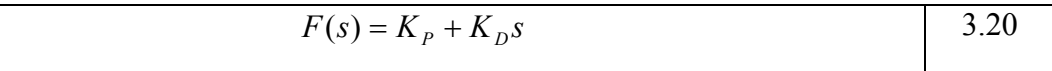

La función de transferencia discreta *G(z)* del controlador PD Galil, se rep resenta mediante la Ecuación 3.21; donde *P* y *D* se determinan como instrucciones proporcional y deriv ativa, respectivamente.

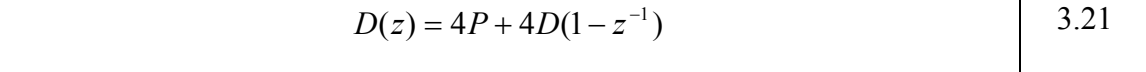

La relación entre los modelos continuo y discreto se expresan mediante las Ecuaciones 3.22 a 3.25, donde *T* representa el período de muestreo.

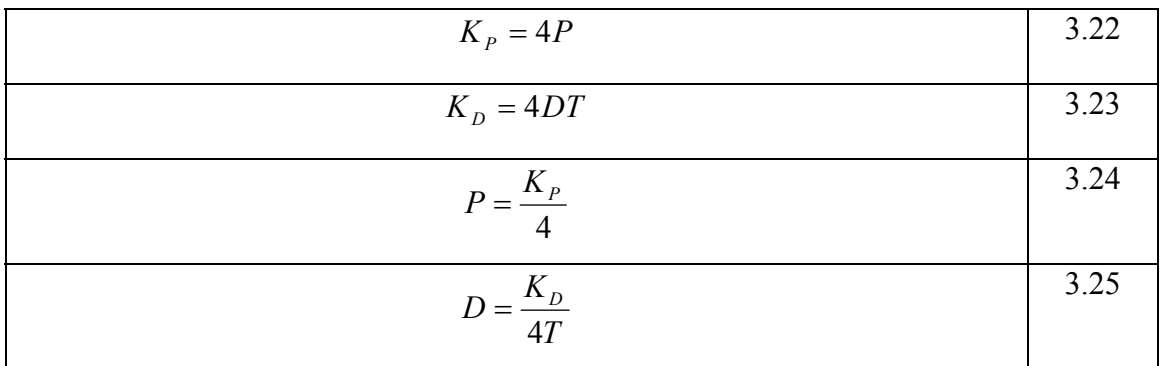

función *D(z)* puede escribirse de acuerdo con 3.26, donde las constantes *K* y *A* se determinan mediante las Ecuaciones 3.27 y 3.28. Con el objetivo de obtener la ecuación en diferencias del controlador PD, la

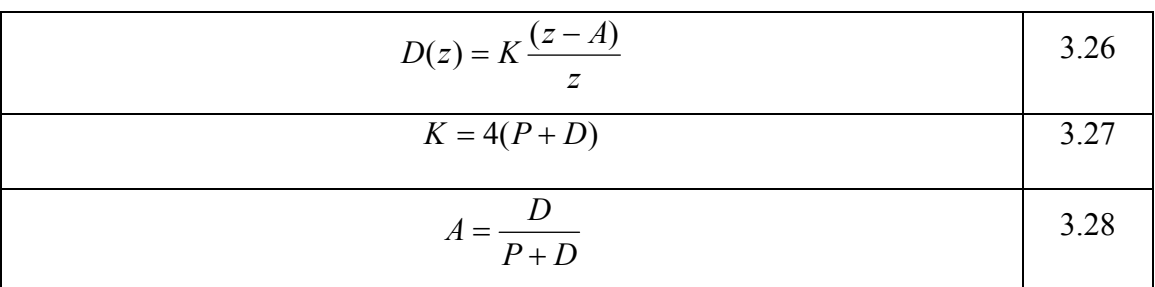

Sustituyendo las Ecuaciones 3.27 y 3.28 en 3.26, se obtiene la expresión para *D(z)* en función de las instrucciones *P* y *D*, determinada por 3.21. Ésta es el resultado de la respuesta del controlador *y(k)*, ante la entrada *u(k)* que se le aplica, sustituyendo las variables anteriores, se obtiene la Ecuación en diferencias 3.29 para el controlador PD a razón de las Instrucciones *P* y *D*.

$$
y(k) = (4P + 4D)u(k) - 4Du(k-1)
$$
 3.29

#### *3.2.4 F iltro PID*

La forma del controlador PID es la usada por Galil (2004) en sus tarjetas comerciales, que propone la función de transferencia continua *F(s)*, como se muestra en la Ecuación 3.30, donde  $K_P$  es la ganancia proporcional,  $K_D$  la derivativa y  $K_I$  la integral; es decir, esta ecuación es equivalente a la 2.41.

represe nta mediante la Ecuación 3.31, donde las instrucciones *P* y *D* tienen la mismas relaciones con las ganancias  $K_P$  y  $K_D$ , que en el caso del PD, como lo indican las Ecuaciones 3.22 a 3.25. La nueva instrucción *I*, posee su relación con la ganancia  $K_I$  de acuerdo a las Ecuaciones 3.32 y 3.33. La función de transferencia discreta *G(z)* del controlador PID Galil, se

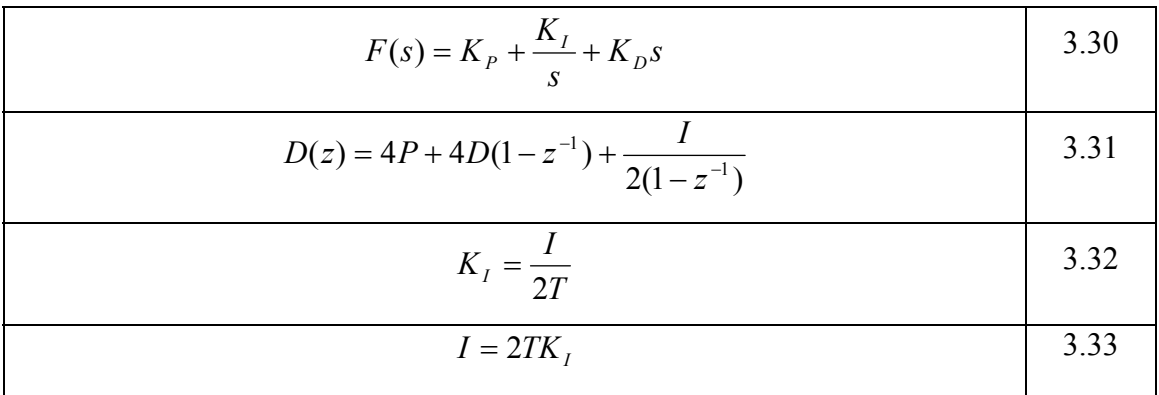

constan tes *K* y *A* se calculan mediante 3.27 y 3.28, mientras que *C* se calcula por medio de la E cuación 3.35. Otra forma de escribir la función *D(z)* es mediante la Ecuación 3.34, donde las

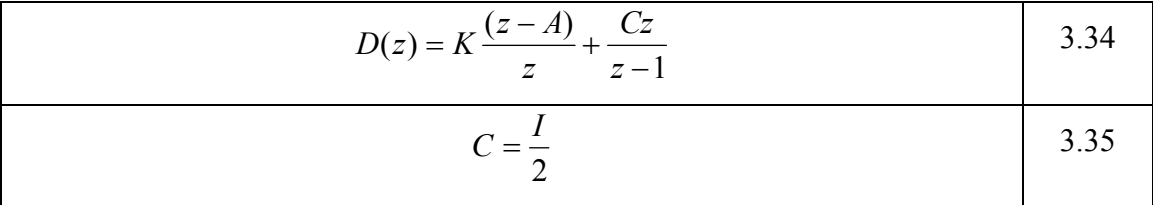

Si se reaplica el mismo concepto de función de transferencia para el controlador considerando a  $y(k)$  la salida y  $x(k)$  la entrada, se puede obtener la ecuación en diferencias 3.36 que determinará la implementación digital del PID, en función de las instrucciones Galil.

$$
y(k) = (4P + 4D + \frac{1}{2})u(k) - (4P + 8D)u(k-1) + 4Du(k-2) + y(k-1)
$$
 3.36

## *3.2.5 Filtro compensador de adelanto*

Para esta ley de control se realiza el análisis a partir de la función de transferencia continua *F(s)* y se obtiene su equivalente discreto *D(z)*. Lo anterior debido a que la tarjeta comercial Galil no cuenta con un procedimiento para implementar este tipo de compensadores. Otro de los objetivos del controlador diseñado en esta tesis es la posibilidad de implementar cualquier Ley de control. Este es un ejemplo aplicable al control de máquinas-herramienta.

El compensador de adelanto se utiliza comúnmente para mejorar los márgenes de esta bilidad. Otra de sus características es el aumento de velocidad de respuesta. La función de transferencia *F(s)* de este controlador, se muestra en la Ecuación 3.37, donde el requ isito es que *a<b*, el parámetro *g* es conocido como la ganancia del filtro, *a* y *b* son el c ero y polo respectivamente.

$$
F(s) = \frac{g(s+a)}{(s+b)}
$$

El equivalente digital del compensador de adelanto, de acuerdo con Galil, se obtiene como lo muestra la Ecuación 3.38.

$$
D(z) = \frac{Y(z)}{U(z)} = \frac{K(z - A)}{Z - B}
$$
 3.38

A partir de 3.38 se obtiene la Ecuación en diferencias 3.39, que se utiliza para implementar el compensador de adelanto digital. Las constantes  $A$ ,  $B$  y  $C$  se determinan mediante las Ecuaciones 3.40 a 3.42.

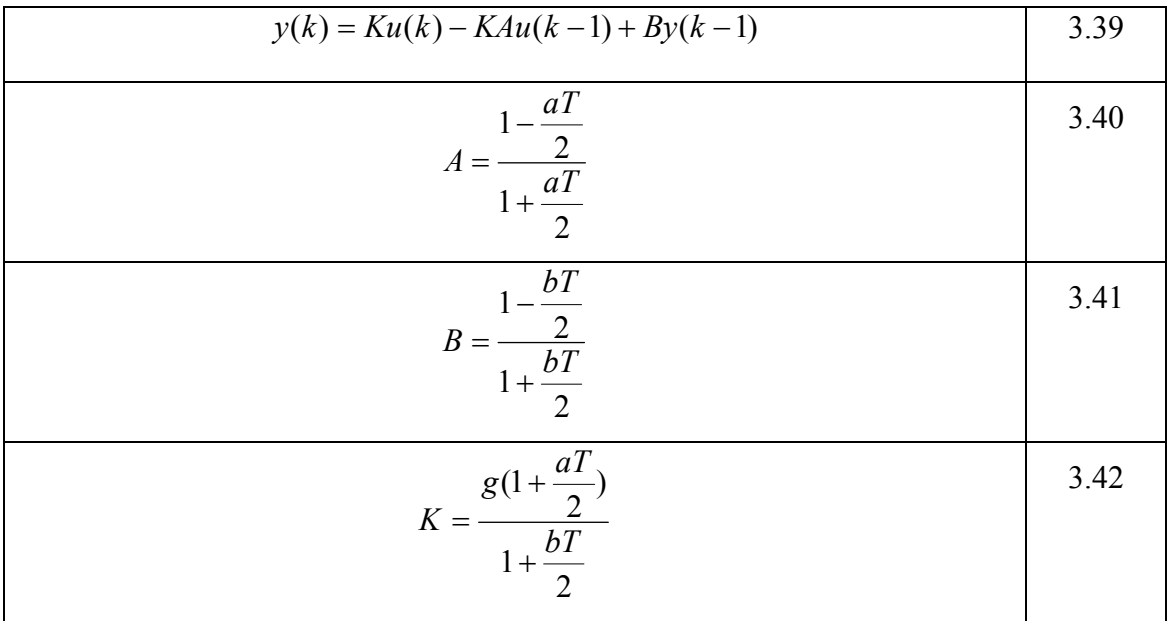

# **3.3 Sintonización de la ley de control**

De los métodos descritos en la sección 2.10, el de diseño analítico resulta ser el mas efectivo para las implementaciones digitales, e incluso aparece en algunos controladores comerciales por la eficacia y facilidad de la implementación de sus algoritmos. En el diseño del controlador de este trabajo se utiliza dicho método, y en la presente sección se desarrollan los principios en los que se basa y los cálculos para la sintonización de las leyes de control que se utilizan.

#### *3.3.1 Frecuencia de cruce y margen de fase*

El método analítico pretende cerrar el lazo de control en una frecuencia de cruce <sup>ω</sup>*<sup>c</sup>* y, con un margen de fase *PM*.

el grado de estabilidad, la cual es llamada amortiguamiento. A menor amortiguamiento mayor sobrepaso. Los sistemas inestables causan que el servomotor oscile y nunca se estabilice. El grado de estabilidad es frecuentemente expresado como el margen de fase. La estabilidad del sistema indica la naturaleza de la respuesta. Cuando el servomotor gira de una posición a la siguiente, éste puede sobrepasar a la deseada varias veces antes de estabilizarse. La cantidad de sobrepaso está directamente relacionada con Éste se define mediante la Ecuación 3.43, donde *L(jw)* es la función de transferencia del sistema en lazo abierto, incluyendo al controlador, como se observa en la Figura 3.2.

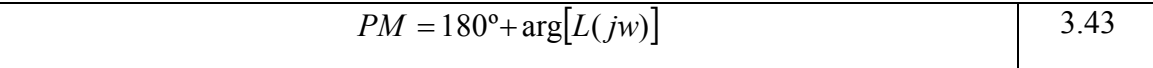

La velocidad de respuesta indica cuanto tiempo toma el sistema para realizar una equeña corrección que no cause saturación. En la mayoría de los casos, la velocidad de p respuesta está caracterizada por la frecuencia de cruce w<sub>c</sub>, que es un parámetro que está directamente relacionado con el tiempo de respuesta τ, como se muestra en la Ecuación 3.44.

Otro dato importante para determinar  $w_c$  es la consideración de que ésta queda determinada por la frecuencia, en la cual la función de transferencia en lazo abierto es unitaria, como lo expresa la Ecuación 3.45.

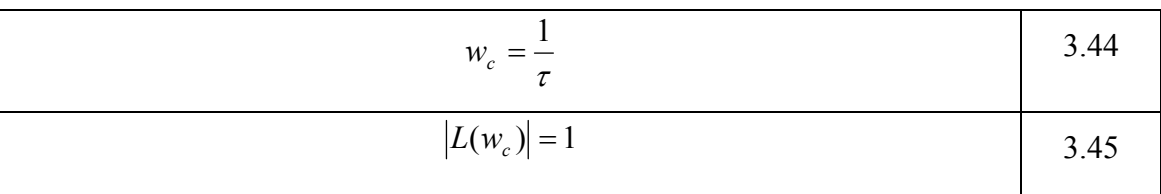

La efectividad de este método tiene su fundamento en que un sistema es estable si el margen de fase, *PM*, es positivo e inestable si es negativo; los valores de este dentro de rango de 30º a 45º indican una respuesta bien amortiguada y los valores del más pequeños indican una respuesta del sistema sub-amortiguada (Tal, 1989).

## *3.3.2 Sintonización de filtro PD*

El desarrollo y m etodología que se llevaran a cabo para la sintonización de esta ley de control, y en general para todas las analizadas en la presente tesis, pueden ser aplicados a los modelos analíticos y recursivos obtenidos mediante los procedimientos de la sección 3.1, pero por razones prácticas se realiza mediante los sistemas identificado s por algoritmos recursivos. Del sistema mostrado en la Figura 3.2, se en la 3.48, que incluye los elementos considerados en la Figura 3.5, sólo se requiere multiplicar por *Kd* para tener la ecuación equivalente a *H(s)*. determina que la función de transferencia *H(s)* del sistema, no incluyendo al controlador, se expresa por la Ecuación 3.46; debido a esta aproximación las sintonizaciones se desarrollan usando un modelo de segundo orden, identificado mediante el MMCR. El modelo estimado por el método de mínimos cuadrados, se fórmula a través de la estructura general en la Ecuación 3.47, y de manera factorizada

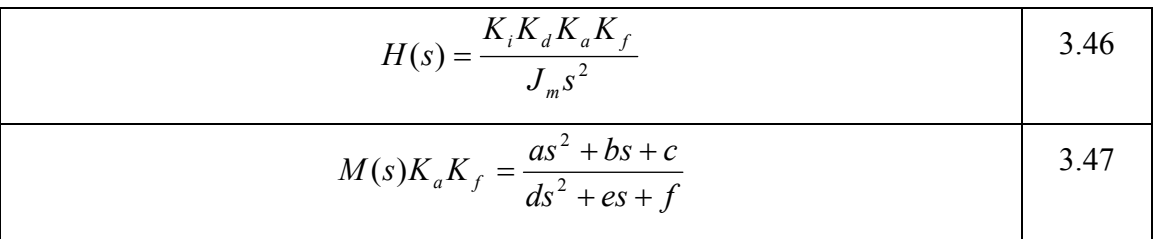

$$
M(s)K_aK_f = \frac{(s+g)(s+h)}{(s+i)(s+j)}
$$
 3.48

El proceso de sintonización del filtro PD se describe mediante los siguientes pasos:

- 1) Obtener un modelo matemático del sistema a controlar, para lo cual se utiliza el estimado de la planta por el identificador.
- 2) Combinar todos los elementos del sistema con excepción del filtro *F(s)*, obteniendo *H(s)*, que es la función de transferencia en lazo abierto del, sin incluir el controlador.
- 3) Determinar la magnitud y fase de *H(s)* en la frecuencia de cruce deseada *wc*.
- 4) Considerar que la función de transferencia en lazo abierto del sistema, incluyendo al filtro, es  $L(s)$  y está determinada por la Ecuación 3.49. En la frecuencia de cruce deseada *wc*, se deben de cumplir las relaciones definidas en las Ecuaciones 3.43 y 3.45.

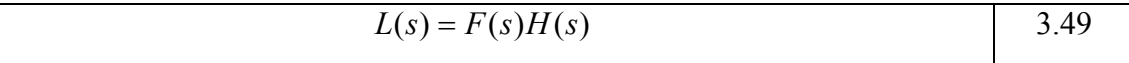

5) Encontrar la contribución en magnitud y fase, con la cual el filtro *F(s)* debe influir en el sistema para lograr los objetivos del diseño. Considerando la Ecuación 3.49, se obtienen 3.50 y 3.51.

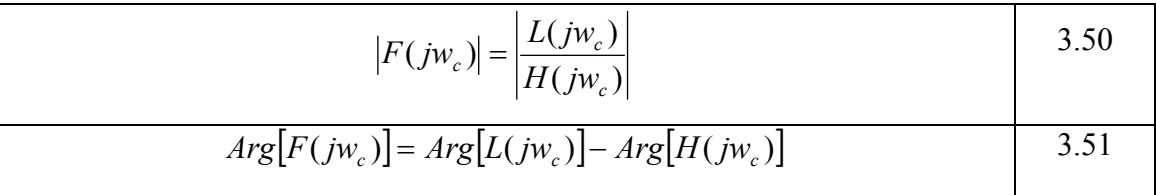

6) Diseñar un filtro de la forma mostrada en la Ecuación 3.20, de manera que en la frecuencia de cruce *wc* tenga una magnitud *|F(jwc)|* y una ganancia de fase *Arg* [F(jw<sub>c</sub>)]. Estos requerimientos pueden ser expresados mediante las Ecuaciones 3.52 y 3.53.

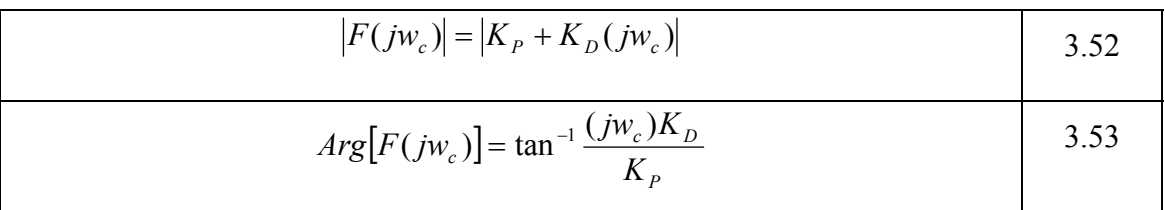

7) Resolver las Ecuaciones 3.52 y 3.53 para encontrar los valores de los coeficientes proporcional  $K_P$  y derivativo  $K_D$  del filtro PD, mostrado en la Ecuación 3.20.

#### *.3.3 Sintonización de filtro PID 3*

El proceso de sintonización para el controlador PID a través del método analítico, se describe mediante los siguientes pasos:

#### 1) Considerar un filtro PID tal como se muestra en la Ecuación 3.54

$$
F(s) = \frac{k(s+a)(s+b)}{s}
$$
 3.54

2) Sintonizar el filtro PID seleccionando el valor de  $a$ , de manera que contribuya con 90<sup>°</sup> en fase para que se elimine con el polo del filtro y toda la contribución en fase la haga  $b$ ; para esto,  $a$  debe cumplir la relación expresada en la Ecuación 3.55.

$$
a = \frac{w_c}{57295.77951}
$$
 3.55

3) Obtener la fase que requiere compensar el controlador mediante la Ecuación 3.56, para lograr el margen de fase *PM* deseado.

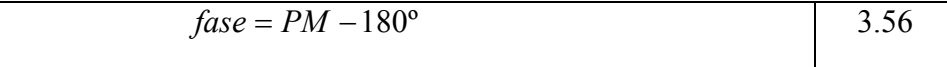

4) Obtener el valor de *b,* a partir de las Ecuaciones 3.57 y 3.58, que describe la fase del sistema.

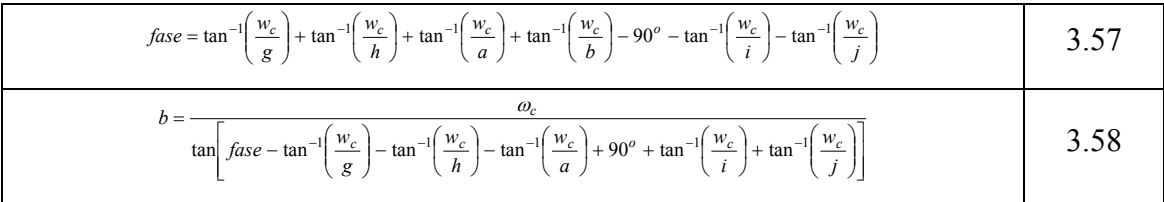

5) Calcular el valor de k a partir de la magnitud de todo el sistema, incluyendo el controlador mediante las Ecuaciones 3.59 y 3.60

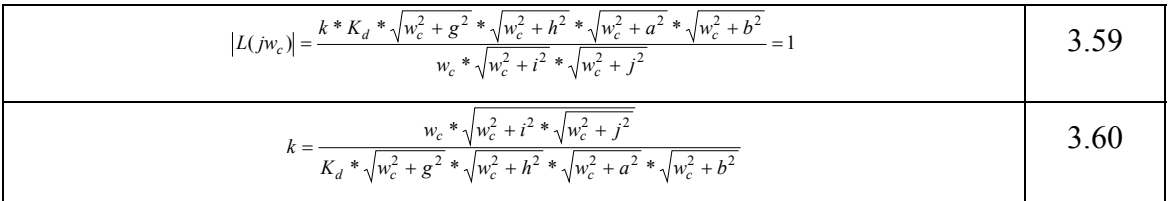

6) Definir la función resultante del filtro PID a partir de la Ecuación 3.61, a partir de la cual se obtiene una relación con la función de transferencia planteada por 3.30.

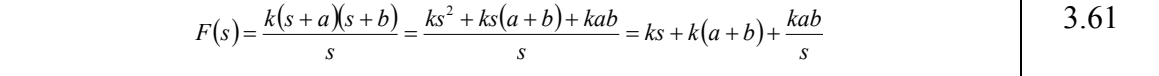

#### *3.3.4 Sintonización de filtro co mpensador de adelanto*

plantea la metodología aplicada al modelo estimado de la Ecuación 3.48, los pasos para realizar tal acción se presentan a continuación: Para la sintonización por el método analítico del compensador de adelanto se

1) Considerar el compensador de adelanto de la forma mostrada en la Ecuación 3.37.

2) Determinar la función de transferencia en lazo abierto del sistema, excluyendo al filtro. Para este caso la función *H(s)*, tiene la forma mostrada en la Ecuación 3.62, donde  $K_d$  es la constante del DAC;  $g,h,i \, y \, j$  son los coeficientes del modelo estimado.

$$
H(s) = \frac{K_d(s+g)(s+h)}{(s+i)(s+j)}
$$
 3.62

3) Sintonizar el compensador de adelanto seleccionando el valor de *b*, de acuerdo al criterio de la Ecuación 3.63.

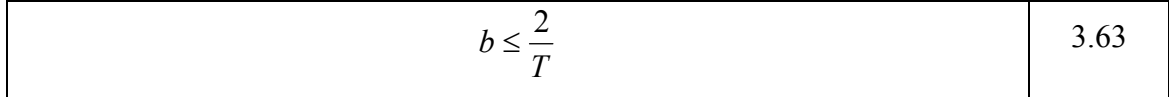

4) Obtener la fase que requiere compensar el controlador mediante la Ecuación 3.64 para log rar el Margen de fase *PM* deseado.

$$
fase = PM - 180^{\circ}
$$
 3.64

5) Obtener el valor de *a,* mediante las Ecuaciones 3.65 y 3.66, que describe la fase del sistema.

$$
fase = \tan^{-1}\left(\frac{w_c}{g}\right) + \tan^{-1}\left(\frac{w_c}{h}\right) + \tan^{-1}\left(\frac{w_c}{a}\right) + \tan^{-1}\left(\frac{w_c}{b}\right) - \tan^{-1}\left(\frac{w_c}{i}\right) - \tan^{-1}\left(\frac{w_c}{j}\right)
$$
  

$$
a = \frac{a_c}{\tan\left[fase - \tan^{-1}\left(\frac{w_c}{g}\right) - \tan^{-1}\left(\frac{w_c}{h}\right) - \tan^{-1}\left(\frac{w_c}{b}\right) + \tan^{-1}\left(\frac{w_c}{i}\right) + \tan^{-1}\left(\frac{w_c}{j}\right)\right]}
$$
  
3.66

6) Determinar la ganancia *g* del compensador de adelanto, a partir de la magnitud de la función de transferencia a lazo abierto del sistema *L(s),* incluyendo al compensador que debe cumplir con la condición expresada en la Ecuación 3.67, y por lo tanto, *g* se obtiene mediante 3.68.

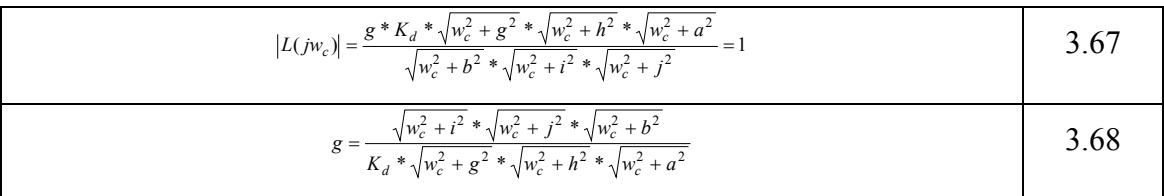

# **3.4 Diseño de unidad de control en FPGA**

La unidad de control de este trabajo, se diseña con el propósito de llevar a cabo la implementación en hardware de un controlador general que permita programar las principales leyes clásicas: P (Proporcional), I (Integral), PI (Proporcional-Integral, PD (Proporcional-Derivativo), PID (Proporcional-Integral-Derivativo ) y compensadores de adelanto y atraso; que gracias al FPGA se realizan con periodos de muestreo altos, y como consecuencia, altas resoluciones en la unidad de cálculo que se consideran necesarias en procesos críticos como los maquinados de alta velocidad.

diferencias de segundo orden 3.19, debido a que ésta es suficiente para el diseño de las leyes de control clásicas, en especial las aplicadas en las máquina-herramienta (PD, PID y compensador de adelanto). El diseño consiste en el desarrollo de una estructura digital para la ecuación en

En el diagrama de bloques de la Figura 3.6, se muestran las estructuras digitales, de las cuales se compone la unidad de control. La estructura principal del controlador es la unidad MAC (Multiplicador Acumulador) de 36 bits; además se cuenta con los módulos: muestra, coeficientes, índice, limitador y una máquina de estados FMS que ontrola la secuencia del filtro. Todas las estructuras fueron programadas en VHDL. c

## *3.4.1 MAC*

La MAC es la unidad base en la que se fundamenta el diseño del controlador, en el diagrama de bloques de la Figura 3.7 se muestran los elementos que constituyen el diseño de ésta, la cual se implementó con una resolución de 36 bits. Las componentes digitales son: multiplicador, contador, sumador, acumulador, resultado y una máquina FMS.

El multiplicador recibe el coeficiente  $C$  y la muestra  $X$  de 36 bits, al mismo tiempo genera un resultado parcial de 72 bits. Para las operaciones del filtro sólo se requiere una unidad que realice esta operación, debido a la funcionalidad de la MAC. El sumador toma el resultado de la primera operación y lo adiciona con el valor inicial del registro acumulador. La máquina de estados de la Figura 3.8 se encarga de controlar la secuencia de la MAC y genera las señales de control para los registros acumulador y de resultado, además tiene el mando contador que se encarga de realizar el número de multiplicaciones requeridas y genera la señal de finalización del proceso. Cuando lo anterior sucede, el registro de resultado es habilitado para entregar la primera iteración.

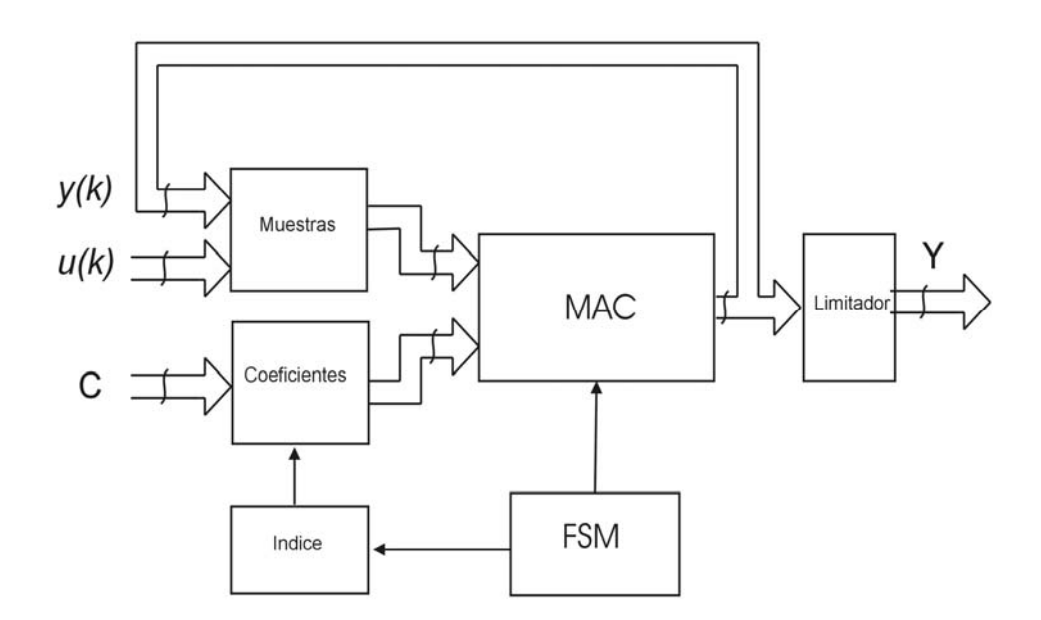

Figura 3.6 Diagrama de bloques de la unidad de control.

#### 3.4.2 *Muestras*

El bloque muestra se compone de cuatro registros de corrimiento interconectados y un multiplexor, como se aprecia en la Figura 3.9. Esta unidad se proporciona a la estructura MAC, de acuerdo a la secuencia requerida para llevar a cabo las operaciones del filtro. Los registros tienen la función de generar el corrimiento de las muestras de una iteración a otra y se cargan a través del habilitador EN\_REG. encarga de recibir las muestras *x(k)* y *y(k)* de la ecuación en diferencias y las

El multiplexor selecciona la muestra correspondiente con la que se debe multiplicar el coeficiente de la ecuación en diferencias, de acuerdo con el vector de selección de índice I.

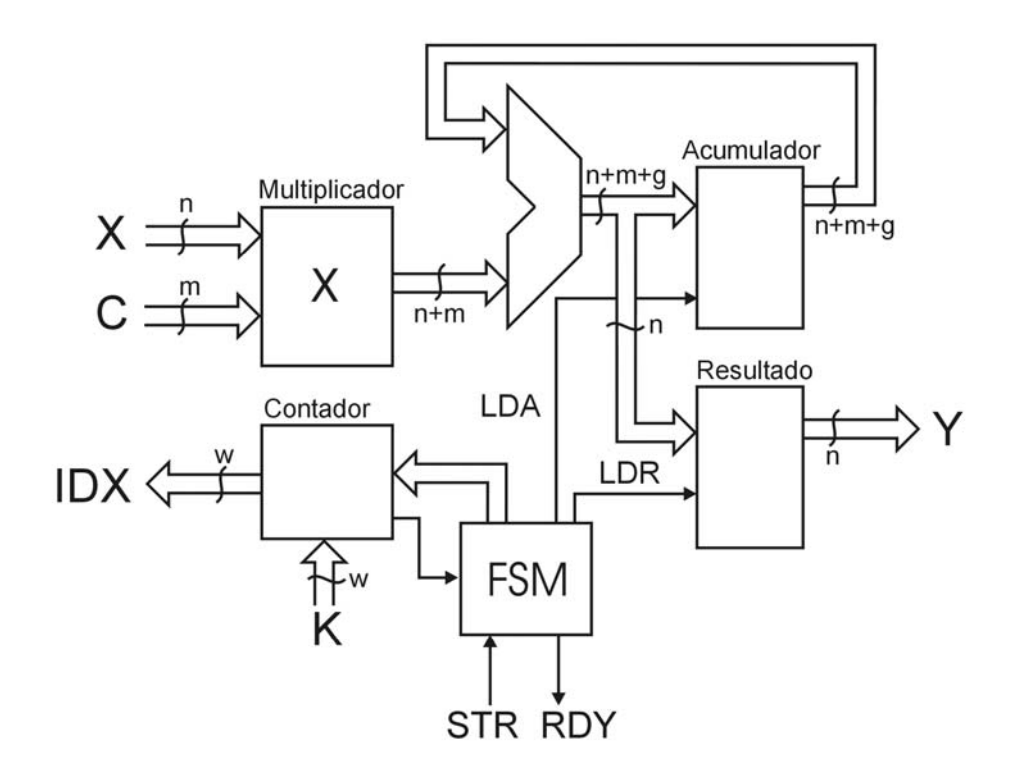

Figura 3.7 Diagrama de bloques de la MAC.

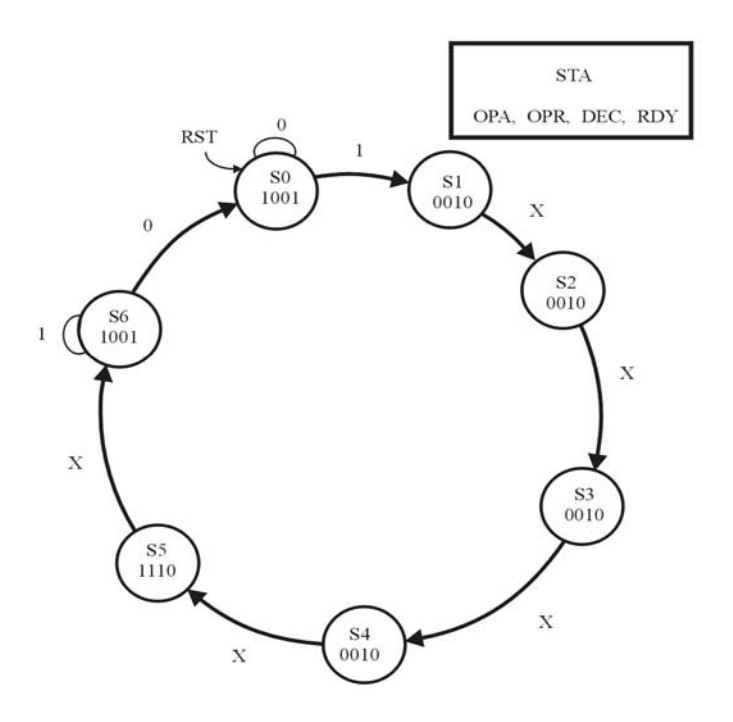

Figura 3.8 Diagrama de estados de la MAC.

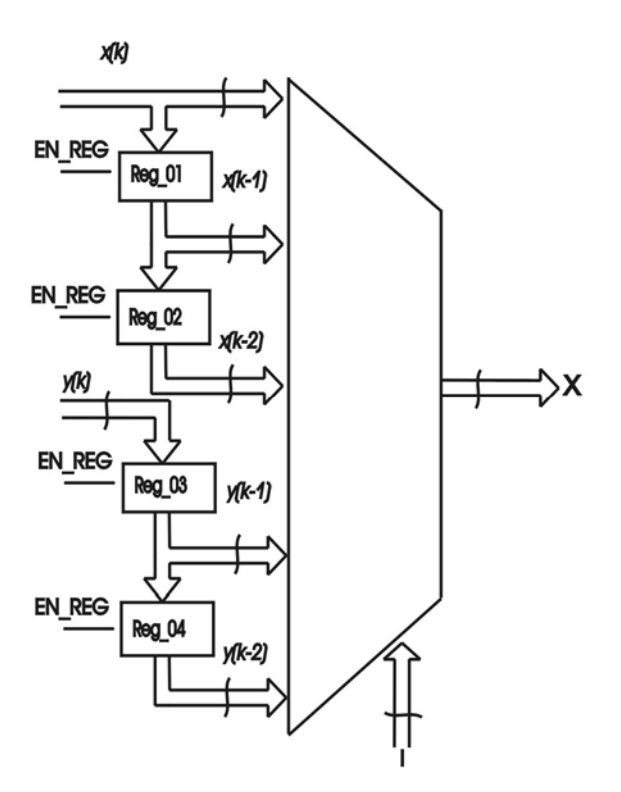

Figura 3.9 Diagrama de bloques muestra.

## *3.4.3 Coeficientes*

almacenan los coeficientes del filtro  $a_0$ ,  $a_1$ ,  $a_2$ ,  $b_1$  y  $b_2$  de 36 bits, provenientes del ódulo de sintonización a través de la interfaz, y los cuales se cargan mediante la señal m de control EN\_REG. En la Figura 3.10 se muestra la estructura de la unidad coeficiente, donde se aprecian los registros y el multiplexor que se encarga de seleccionar el coeficiente correspondiente que se multiplica a través de la señal índice. La estructura digital Coeficiente se compone de cinco registros, donde se

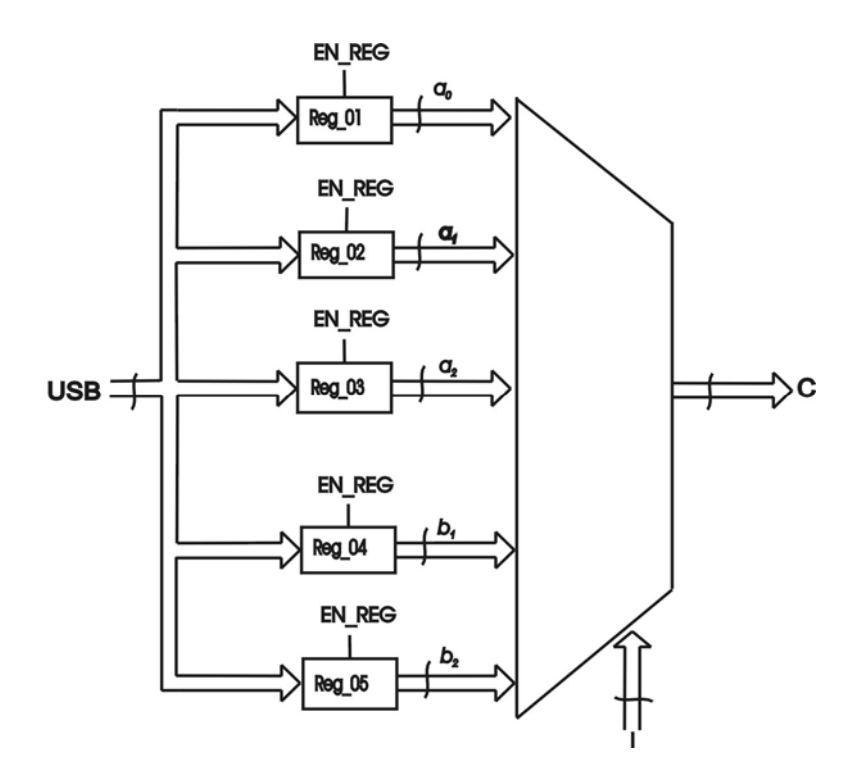

Figura 3.10 Diagrama de bloques Coeficientes.

## *3.4.4 Índice*

El módulo índice se realiza mediante un contador digital descendente que se carga internamente con el número de coeficientes del filtro y de acuerdo al orden; en el caso de la implementación de las leyes de control de este trabajo se compone de cinco coeficientes, el número de índice tiene un decremento a medida que se realiza cada multipl icación, hasta llegar a cero, esto indica que se realizó una iteración del control ador. La Figura 3.11 presenta el diagrama de estados en el cuál se basa el contado r que se compone de cinco estados, entregando como salidas el índice que seleccio nan los coeficientes y las muestras, así como la señal Z que indica que el conteo llego a cero, y por lo tanto, se finalizó la iteración.

## *3.4.5 Limitador*

En la Figura 3.12, se muestra el diagrama de bloques del limitador, que tiene una doble tarea, entregar al DAC los bits del resultado del filtro que son significativos para el funcionamiento del dispositivo y generar la señal de retroalimentación para realizar una nueva iteración.

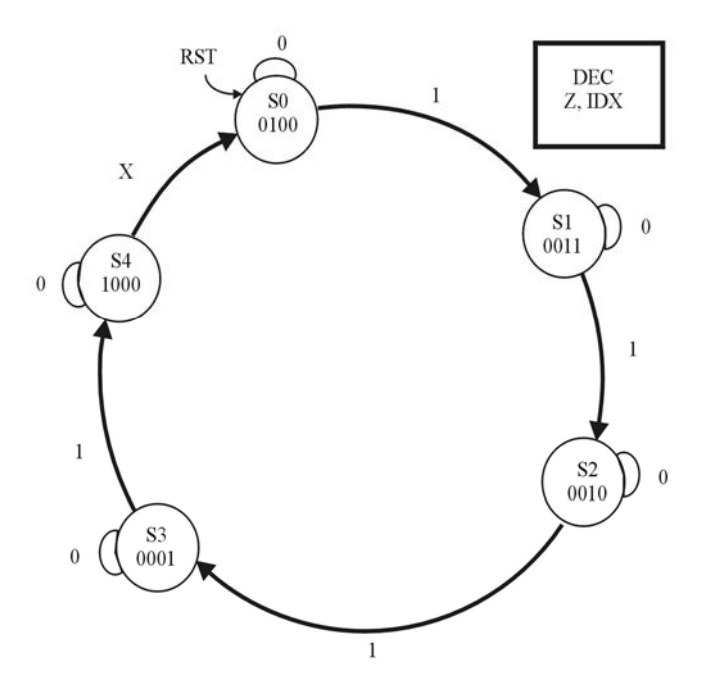

Figura 3.11 Máquina de estados del contador índice.

Los elementos que integran al limitador son: barrel shifter, compuertas AND y OR vectoriales; codificador de operación y un selector de salida. La unidad toma el resultado proveniente de la MAC y lo reparte a los módulos AND, OR y barrel shifter. Las compuertas determinan la manipulación que realizará el codificador con base en el resultado proporcionado; estas pueden ser, el valor máximo de voltaje positivo y negativo, cero y resultado directo; lo anterior es posible en conjunto con el módulo selector de operación.

Por otro lado, el barrel shifter se encarga de seleccionar el resultado correcto con base en el formato seleccionado para los coeficientes y las muestras. La salida del módulo se retroalimenta como la señal *y(k)* para ingresar en el bloque muestras y que en una nueva iteración se convertirá en *y(k-1)*.

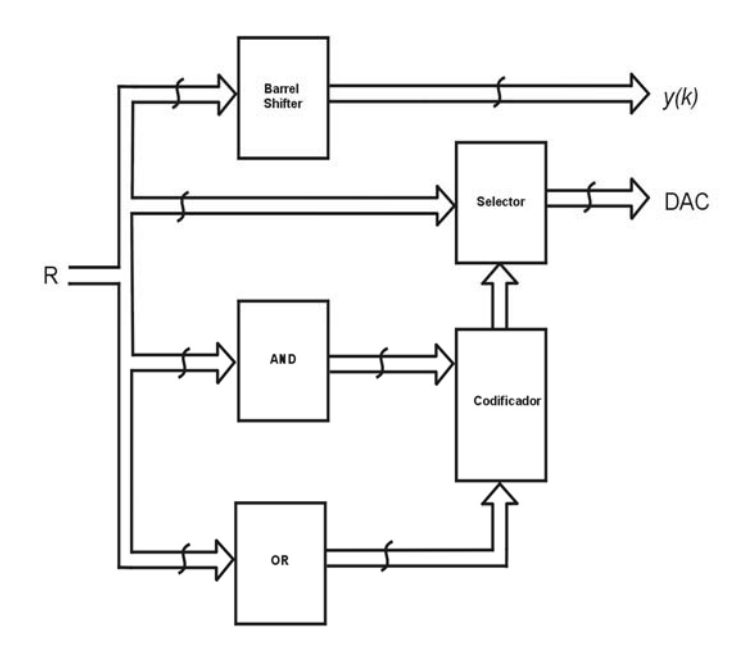

Figura 3.12 Diagrama de bloques del limitador.

## *3.4.6 Máquina de estados FSM*

La estructura que maneja la secuencia de operaciones en el controlador es la máquina de estados que se muestra en la Figura 3.13; la cual recibe la señal de solicitud de muestreo y entrega el inicio de aproximación. Esta máquina trabaja de manera conjunta y sincronizada con la de la MAC; juntas desarrollan la secuencia necesaria para el controlador.

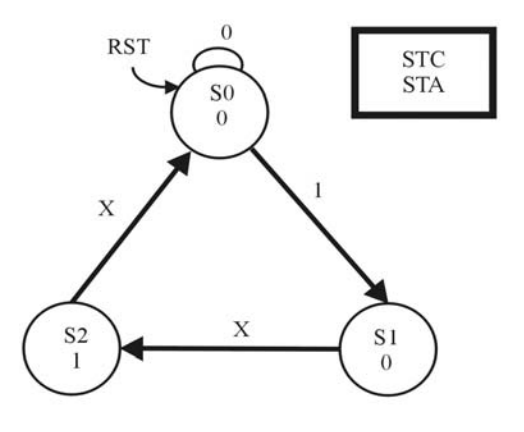

Figura 3.13 Máquina de estados FSM control.

# **3.5 Generador de perfiles polinomiales**

La generación de perfiles de aceleración para la limitación del Jerk es uno de los principales problemas en las aplicaciones de automatización industrial; tales como áquinas CNC y robots. La dinámica de la maquinaria que se desea automatizar, debe m de ser lo más suave posible, mediante la aplicación de controladores apropiados que permitan la precisión de la trayectoria, la que a su vez asegurará la calidad del producto maquinar. Por otro lado, la suavidad en la dinámica del movimiento disminuye la a fuerza o tensión de la máquina.

Los controladores comerciales de CNC y robots, durante su funcionamiento, eneran pequeñas discontinuidades, debido a que su perfil de posición está basado g generalmente en un trapezoidal de velocidad. Tales discontinuidades pueden generar mónicos de alta frecuencia que afectan la parte mecánica de la máquina y ar servomotores. En esta sección se presenta la implementación en hardware de un algoritmo para polinomios de alto grado en la generación de perfiles de referencia; además con limitación de la dinámica del jerk aplicado a Máquinas CNC y robots. El algoritmo presenta las características de cómputo eficiente, bajo costo e implementación en línea.

#### *.5.1 Algoritmo del generador de perfiles polinomiales 3*

Algunos trabajos han desarrollado técnicas para cumplir con la planificación de trayectoria y generación del perfil de referencia, desde el punto de vista CAD/CAM, sin embargo, hay una carencia en conocimientos en cuanto a los fundamentos matemáticos de generación de perfiles eficientes en su cómputo para implementarlos en sistemas digitales. En esta sección se presenta una nueva aproximación para la generación de perfiles de aceleración y desaceleración, basada en polinomios en el dominio del tiempo discreto, que es eficiente en el cálculo y de fácil implementación.

La generación de perfiles basada en un polinomio de grado *n-esimo* se define por *n*+*l* parámetros, en su forma discreta los coeficientes se determinan como lo indica la Ecuación 3.69; que define al polinomio, sobre todo el rango de tiempo discreto, lo cual no es práctico para la implementación discreta; por otro lado, la forma a pedazos truncada se representa mediante la Ecuación 3.70, valida en el rango  $0 \le k \le K$ , donde K es el número de muestras.

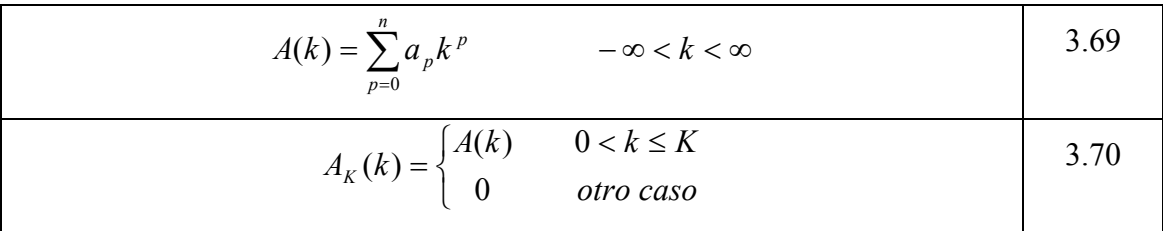

Desde el punto de vista computacional, las Ecuaciones 3.69 y 3.70 son muy complicadas de evaluar de manera directa, pues se requiere de al menos *n+1* multiplicaciones y *n+1* sumas para toda muestra k.

La exactitud del cómputo está en relación directa con la evaluación del polinomio, y por lo tanto, se debe tener cuidado especial en mantener la exactitud en el proceso de cálculo; por otro lado, cuando la generación de perfiles tiene que ser implementada con controladores digitales para aplicaciones en línea, la complejidad del ómputo se puede convertir en un problema constructivo para la implementación en c cualquiera de los dispositivos como: microprocesadores, microcontroladores, DSP, PGA o ASIC; donde para mantener las características de precisión y velocidad se F requieren unidades de punto flotante de alta velocidad que conllevan a excesivos costos.

## 3.5.1.1 Parametrización de los perfiles polinomiales

El procedimiento consiste en reescribir la Ecuación 3.70 como una función de 3.69 y se define el escalón unitario en la 3.71, que al multiplicarse de manera lineal con *A(k)*, genera la Ecuación 3.72, y con ellas se obtiene  $A_K(k)$ .

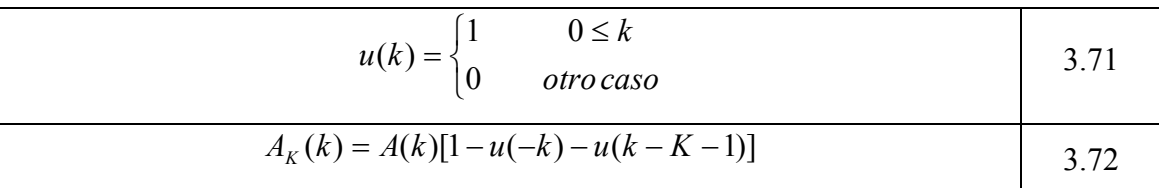

Se obtiene una representación alternativa aplicando operaciones de sustitución hasta llegar a las ecuaciones en diferencias, donde se reconstruye el perfil realizando sólo operaciones sencillas como la suma e integración discreta.

El proceso de sustitución se inicia mediante la ecuación de primer orden de *AK(k),* que se expresa en la Ecuación 3.73; entonces se puede obtener la de segundo orden como en 3.74 y de manera general la ecuación *r-esimo* orden como se muestra en la Ecuación 3.75.

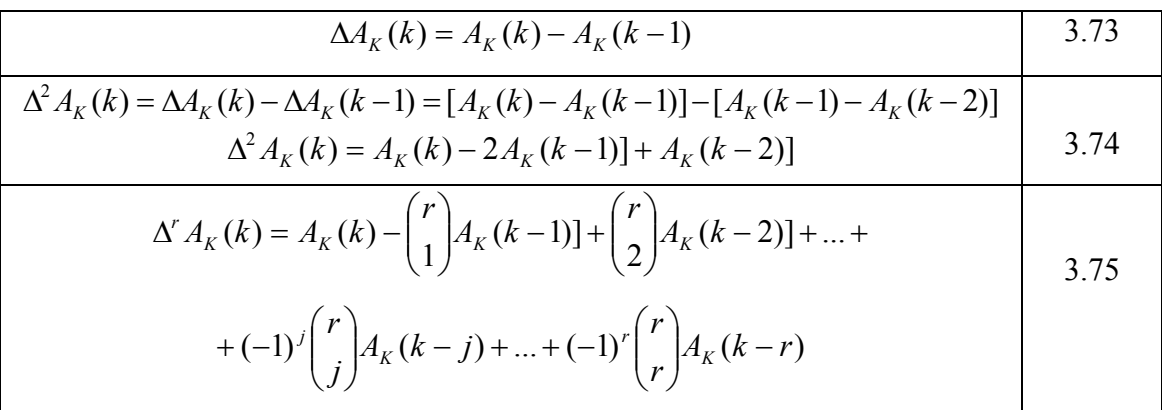

En la Ecuación 3.76 se muestra la distribución binomial que se utiliza en las ecuaciones anteriores.

Las Ecuaciones de 3.73 a 3.75, se basan en operaciones de corrimiento sobre  $A_K(k)$  de la forma  $A_K(k-i)$  y para propósitos de reducción se simplificarán; entonces el corrimiento del primer orden de  $A_K(k)$  puede escribirse como en la Ecuación 3.77. Si se usan los dos primeros teoremas del artículo referente a este trabajo que se encuentra en el apéndice, se obtienen las Ecuaciones 3.78 y 3.79 con la función impulso delta de Kronecker definida en 3.80.

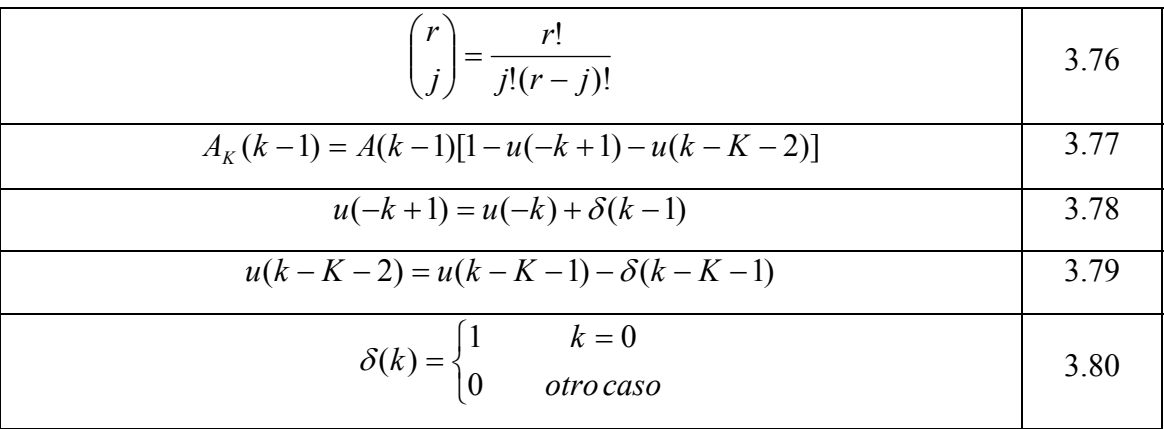

Mediante la sustitución de las Ecuaciones 3.78 a 3.80 en la 3.77 se obtiene la 3.81.

$$
A_K(k-1) = A(k-1)[1-u(-k)-u(k-K-1)]-A(k-1)\delta(k-1)+A(k-1)\delta(k-K-1)] \quad \text{(3.81)}
$$

Por otro lado, de acuerdo a lo expresado en las Ecuaciones 3.82 y 3.83 se puede scribir la 3.84. e

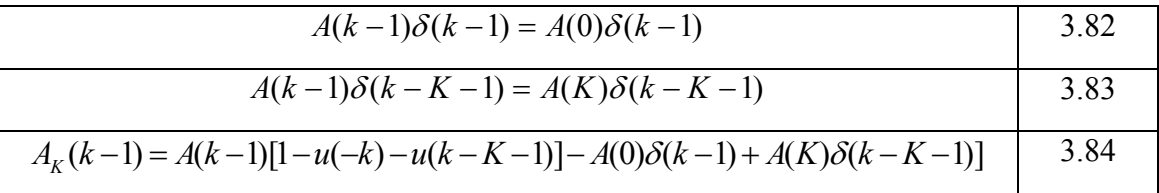

De manera general para el corrimiento de *r-esimo* orden, se puede obtener mediante la Ecuación 3.85, que al sustituirse en 3.75 da como resultado la 3.86.

$$
A_K(k-r) = A(k-r)[1-u(-k)-u(k-K-1)] - \sum_{j=1}^r A(1-j)\delta(k-1-r+j) + \sum_{j=1}^r A(K+1-j)\delta(k-K-1-r+j)
$$

Después se analiza el caso cuando  $r = n+1$ , mediante el teorema tres del apéndice en el articulo de perfiles, y dado que una ecuación de diferencias de grado superior sigue a una distribución binomial como lo expresan las Ecuaciones 3.73 a 3.75, entonces la Ecuación 3.86 se puede reducir en la que se muestra en la Ecuación3.87.

$$
\Delta' A_K(k) = A_K(k) - {r \choose 1} A_K(k-1) + ... + (-1)^r {r \choose r} A_K(k-r) [[1-u(-k)-u(k-K-1)] +
$$
  
\n
$$
-[-{r \choose 1} \sum_{j=1}^1 A(1-j) \delta(k-2+j) + {r \choose 2} \sum_{j=1}^2 A(1-j) \delta(k-3+j) + ... +
$$
  
\n
$$
+(-1)^r {r \choose r} \sum_{j=1}^r A(1-j) \delta(k-1-r+j)] + [-{r \choose 1} \sum_{j=1}^1 A(K+1-j) \delta(k-K-2+j) +
$$
  
\n
$$
+ {r \choose 2} \sum_{j=1}^2 A(K+1-j) \delta(k-K-3+j) + ... + (-1)^r {r \choose r} \sum_{j=1}^r A(K+1-j) \delta(k-K-1-r+j)]
$$
  
\n
$$
\Delta' A_K(k) = \Delta' A_K(k) [1-u(-k)-u(k-K-1)] - [-{r \choose 1} \sum_{j=1}^1 A_K(1-j) \delta(k-2+j) +
$$
  
\n
$$
{r \choose 2} \sum_{j=1}^2 A(1-j) \delta(k-3+j) + ... + (-1)^r {r \choose r} \sum_{j=1}^r A(1-j) \delta(k-1-r+j)] +
$$
  
\n
$$
+[-{r \choose 1} \sum_{j=1}^1 A(K+1-j) \delta(k-K-2+j) + {r \choose 2} \sum_{j=1}^2 A(K+1-j) \delta(k-K-3+j) + ... + (-1)^r {r \choose r} \sum_{j=1}^r A(K+1-j) \delta(k-K-1-r+j)]
$$

$$
\Delta^{n+1} A_K(k) = -\left[ \binom{n+1}{1} \sum_{j=1}^1 A(1-j) \delta(k-2+j) + \binom{n+1}{2} \sum_{j=1}^2 A(1-j) \delta(k-3+j) + \dots + \binom{n+1}{n+1} \sum_{j=1}^{n+1} A(1-j) \delta(k-n-2+j) \right] + \left[ -\binom{n+1}{1} \sum_{j=1}^1 A(K+1-j) \delta(k-K-2+j) + \binom{n+1}{2} \sum_{j=1}^2 A(K+1-j) \delta(k-K-3+j) + \dots + (-1)^{n+1} \binom{n+1}{n+1} \sum_{j=1}^{n+1} A(K+1-j) \delta(k-n-K-2+j) \right]
$$
3.87

La Ecuación 3.87 se reescribe en 3.88, destacando que hay dos conjuntos de *n+1*  deltas de Kronecker consecutivas, donde la primera parte realiza la generación del perfil y la segunda disuelve el proceso.

$$
\Delta^{n+1} A_K(k) = \sum_{j=1}^{n+1} G_j \delta(k-j) + \sum_{j=1}^{n+1} D_j \delta(k - K - j)
$$
 3.88

Los coeficientes de generación *G1, G2*, y así sucesivamente hasta *Gj*, se obtienen mediante las Ecuaciones 3.89 a 3.91.

$$
G_{1} = -\left[-\binom{n+1}{1}A(0) + \binom{n+1}{2}A(-1) - \binom{n+1}{3}A(-2) + \dots + (-1)^{n+1}\binom{n+1}{n+1}A(-n)\right] \quad 3.89
$$
  

$$
G_{2} = -\left[-\binom{n+2}{2}A(0) + \binom{n+1}{3}A(-1) + \dots + (-1)^{n+1}\binom{n+1}{n+1}A(-n+1)\right] \quad 3.90
$$
  

$$
G_{j} = -\sum_{i=j}^{n+1}(-1)^{j}\binom{n+1}{i}A(j-i) \quad 3.91
$$

De la misma forma, los coeficientes de disolución *D1, D2*, y así sucesivamente hasta *Dj*, se obtienen mediante las Ecuaciones 3.92 a 3.94.

$$
D_{1} = -\binom{n+1}{1}A(K) + \binom{n+1}{2}A(k-1) - \binom{n+1}{3}A(K-2) + \dots + (-1)^{n+1}\binom{n+1}{n+1}A(K-n) \qquad 3.92
$$
  

$$
D_{2} = \binom{n+1}{2}A(K) - \binom{n+1}{3}A(k-1) + \dots + (-1)^{n+1}\binom{n+1}{n+1}A(K-n+1) \qquad 3.93
$$
  

$$
D_{j} = -\sum_{i=j}^{n+1} (-1)^{j} \binom{n+1}{i}A(K+j-i) \qquad 3.94
$$

## 3.5.1.2 Reconstrucción del perfil.

El cómputo para la reconstrucción del perfil expresado en la Ecuación 3.88 se puede realizar fácilmente. Éste requiere *2(n+1)* parámetros, y mediante el uso de la Ecuación 3.73, la integración en tiempo discreto se puede realizar de manera recursiva a través de un proceso de acumulación simple, requiriendo únicamente sumadores y memoria; como se expresa en la Ecuación 3.95.

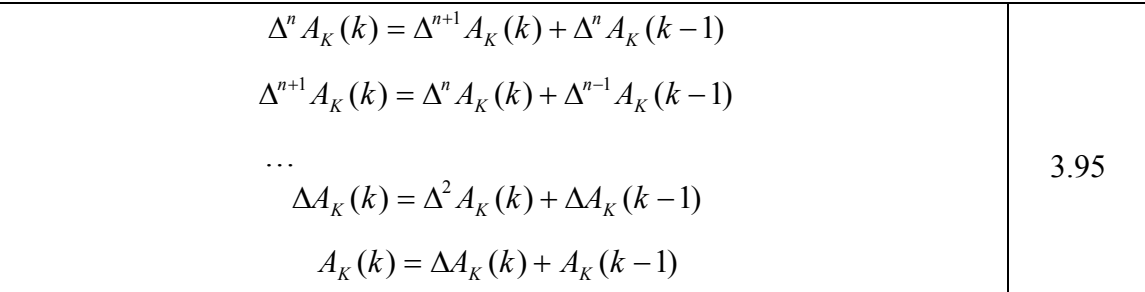

El procedimiento de reconstrucción del perfil se puede describir mediante los siguientes pasos:

1.- Entrada de datos. El grado del polinomio  $n$ , los coeficientes  $a_p$  y la longitud del la muestra *K*; se consideran como los datos de entrada.

2.- Parametrización. Se realiza el cálculo de los coeficientes de generación *G* y disolución  $D_j$  del impulso, de acuerdo con las Ecuaciones 3.89 a 3.94.

3.-Reconstrucción. De la Ecuación 3.88 se aplica la 3.95 para la integración recursiva, por medio de la acumulación de integrales de alto orden en tiempo discreto. Note que la eficiencia en el cómputo, es debido a que la reconstrucción del perfil mediante este algoritmo se logra utilizando únicamente sumadores y memoria adicional.

## *3.5.2 Diseño del generador de perfiles en FPGA*

un algoritmo de multiplicadores que reconstruye el polinomio mediante un proceso de parametrización que utiliza la integración discreta sucesiva. El algoritmo se implementa fácilmente en un FPGA, requiriendo estructuras tan simples como sumadores, registros y lógica adicional. Debido a los cálculos del algoritmo se necesita de un acumulador de múltiple precisión. El generador de perfiles que se desarrolla, tiene su base en el procedimiento de

La estructura digital para el algoritmo de evaluación polinomial se implementa de manera eficiente mediante un conjunto de estructuras integradoras en cadena, como lo muestra el diagrama de la Figura 3.14. Para un polinomio de grado *n*, la parametrización requiere de *n+1* integradores para reconstruir la referencia del perfil deseado.

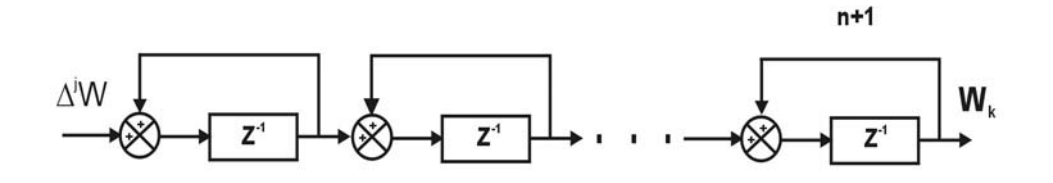

Figura 3.14. Diagrama de bloques cadena de integradores del generador de perfiles polinomiales.

La estructura digital que se requiere para el diseño del planteamiento expresado en la Figura 3.14, se muestra en la Figura 3.15. El sistema se basa en cinco bloques: el banco de integradores, registro acumulador, secuenciador base de tiempo y una ROM.

El banco de integradores es el núcleo principal del generador polinomial de referencias, y se basa en un multiplicador acumulador de múltiple precisión que cuenta con 96 bits de resolución. A pesar de que la referencia proporciona 32 bits, que generalmente es la del encoder que cierra el lazo de control, se utilizaron 64 bits adicionales para limitar el error acumulado y hacer mas preciso el algoritmo. El registro acumulador se utiliza para almacenar la *j*-esima diferencia de cada integrador, se requieren, por lo tanto, de *n+1* registros. En el bloque de referencia ROM se almacenan los valores iniciales de las  $n+1$  diferencias  $\Delta^j W(0)$ , requeridos para inicializar la cadena de acumuladores para la reconstrucción del perfil polinomial. La estructura base de tiempo, se encarga de generar la frecuencia de muestreo del sistema que tiene que ver con el tiempo de actualización del control. Esta señal es completamente programable por el usuario; finalmente, el bloque secuenciador se compone de una máquina FSM que controla y supervisa la totalidad del proceso de generación de perfiles. La operación se inicia con la creación de un pulso de muestreo en el módulo base de tiempo, que produce que el secuenciador genere las señales necesarias para que los módulos restantes generen el perfil correspondiente.

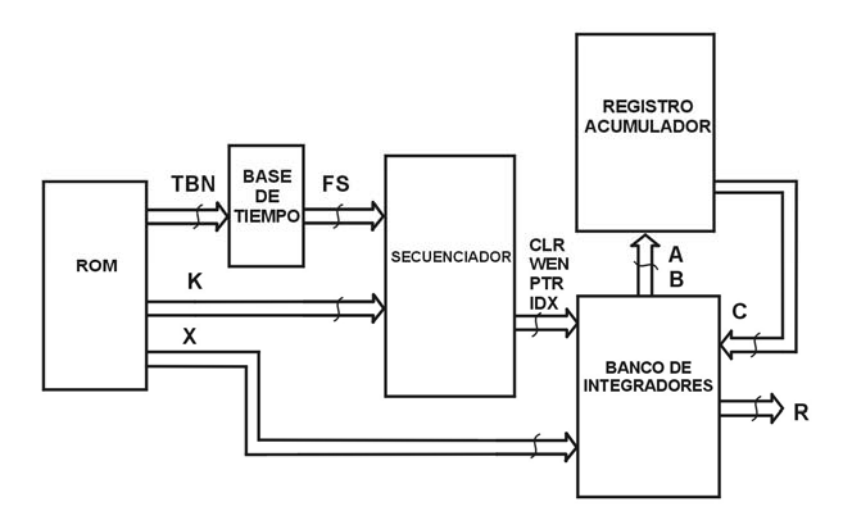

Figura 3.15. Diagrama de bloques del generador de perfiles.

La estructura detallada del banco de integradores, se diseñó de acuerdo con el diagrama de bloques de la Figura 3.16 y se compone de siete módulos: sumador de 32 bits, dos multiplexores, los registros: de acarreo, acumulador y de 96 bits; y una máquina de estados FSM. La carga computacional no es crítica, debido a que el algoritmo de reconstrucción se lleva a cabo por medio de un multiplicador, la cadena de integraciones se puede ejecutar de manera secuencial utilizando un sólo sumador de 32 bits, y que con la ayuda de un registro de acarreo, realizan la acumulación de múltiple precisión a 96 bits. El resultado parcial se almacena en el registro acumulador y cuando el cálculo completo se encuentra listo es transferido al registro de 96 bits que contendrá la correspondiente diferencia. Los multiplexores se utilizan para proporcionar al sumador los operadores de 32 bits que serán procesados. Una máquina de estados FSM se diseña para el control absoluto del módulo.

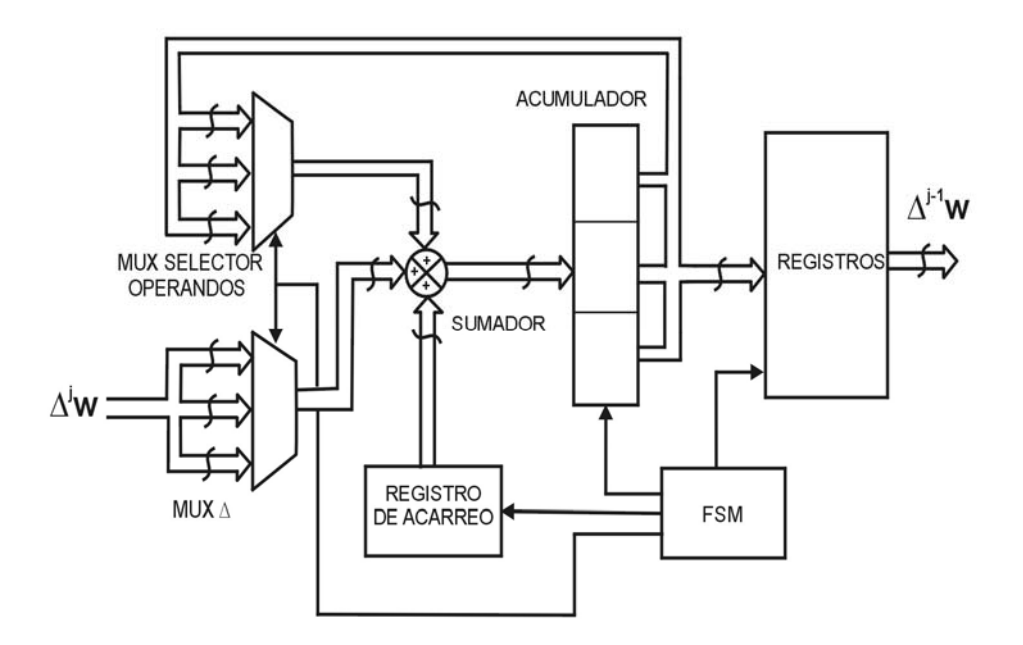

Figura 3.16. Diagrama de bloques del módulo integrador.
## **3.6 Diseño de bloques complementarios en FPGA**

En el diagrama de la Figura 3.1 se muestran otros bloques adicionales a la ley de control y generador de perfiles polinomiales, que constituyen al controlador de servomotores. Estos elementos también fueron diseñados en VHDL y sintetizados en FPGA. Las estructuras digitales complementarias son: punto de suma, interfaz, manejador de DAC y ADC (Convertidor Analógico-Digital), temporizador y decodificador de posición; el diseño de estos módulos se describe de manera breve en esta sección.

## *Punto de suma 3.6.1*

El sumador es la estructura digital encargada de recibir la referencia R limentada por el generador de perfiles y se resta con la retroalimentación C a 3.17. Es evidente que la operación que se realiza en el punto de control es una resta, esta se puede llevar a cabo mediante un sumador encontrando el complemento a dos de uno de los su mandos. proveniente del decodificador de posición, la salida del sumador se convierte en el error E que alimenta a la ley de control; es decir, el punto de suma del lazo de control se compone por un sumador digital de 32 bits que se observa en el diagrama de la Figura

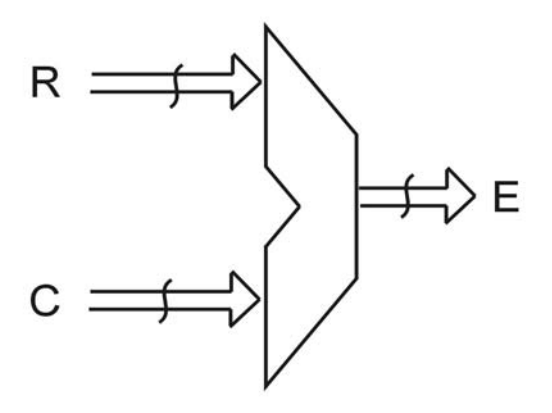

Figura 3.17. Punto de suma digital.

### *3.6.2 Temporizador*

El tiempo de actualización de los controladores tiene relación directa con el periodo de muestreo. Por otro lado, los sistemas digitales síncronos deben trabajar bajo una misma frecuencia, en el caso del diseño realizado en esta tesis se utiliza un FPGA a 50 MHz (20 ns). Los tiempos de actualización de control para maquinados de alta velocidad son generalmente de 0.1 ms, y los convencionales de 1ms, que implican frecuencias entre 1 y 10 KHz. Se requiere entonces de una estructura que realice la temporización entre la frecuencia de trabajo FPGA y un controlador. En la Figura 3.18 se muestran los bloques digitales mediante los cuales se integra el temporizador, consistiendo básicamente de los prescaladores necesarios para obtener la frecuencia necesaria de control STC, a partir de CLK del FPGA. La señal de entrada del módulo es ED, que habilita al divisor de frecuencias y los prescaladores son divisores de frecuencia de acuerdo a la necesidad de la solicitud de muestreo.

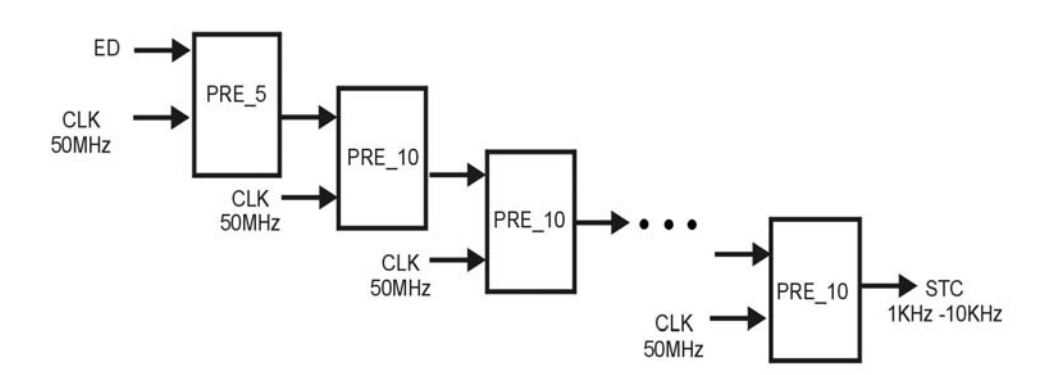

Figura 3.18. Diagrama de bloques del temporizador.

#### *.6.3 Decodificador de posición 3*

La posición del servomotor se obtiene de un codificador óptico (encoder), en el que se generan dos pulsos en cuadratura, mediante la secuencia de estos se determina la y requieren una estructura digital que decodificará los pulsos y entregará la cuenta absoluta binaria del encoder. dirección del movimiento y la cantidad de ellos determina la posición absoluta. Sin embargo, esas formas de onda no pueden ser procesadas directamente por el controlador

En la Figura 3.19 se muestran los bloques digitales que integran la estructura del decodificador de posición; el principal es un contador digital con 32 bits de resolución que entrega la cuenta absoluta a un registro de la misma capacidad, los sincronizadores se utilizan para evitar los errores en las entradas del encoder a la estructura digital. Toda la unidad es controlada mediante una máquina FSM, que con base en la secuencia de las entradas del encoder A y B, que pasan por la sincronización y propician una operación OP para ordenar la acción del conteo ascendente o descendente. La Figura 3.20 muestra el diagrama de estados del decodificador de posición y las señales de control que se generan para ésta unidad.

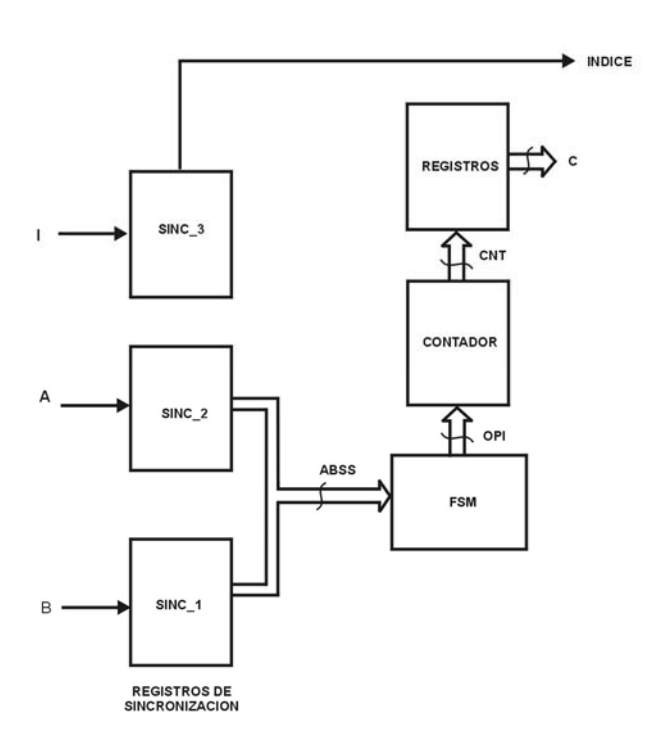

Figura 3.19. Diagrama de bloques del decodificador de posición.

#### *.6.4 Manejador de DAC 3*

Otro elemento necesario para el controlador de movimiento es el DAC, que proporciona la señal de control al servoamplificador. En este trabajo se desarrollaron dos prototipos de tarjetas de interfaz con el FPGA, en ellas se utilizaron diferentes DACs. En la primera se usó un 8531 de la marca Burr-Brown, serial, con una resolución de 16 bits, destacando en ella su capacidad y la sencillez de módulos para su manejo.

La segunda se implementó usando un DAC 5636 de la misma marca, serial, con resolución de 12 bits, cuyas ventajas son su bajo costo y los pocos recursos adicionales que requiere para su funcionamiento.

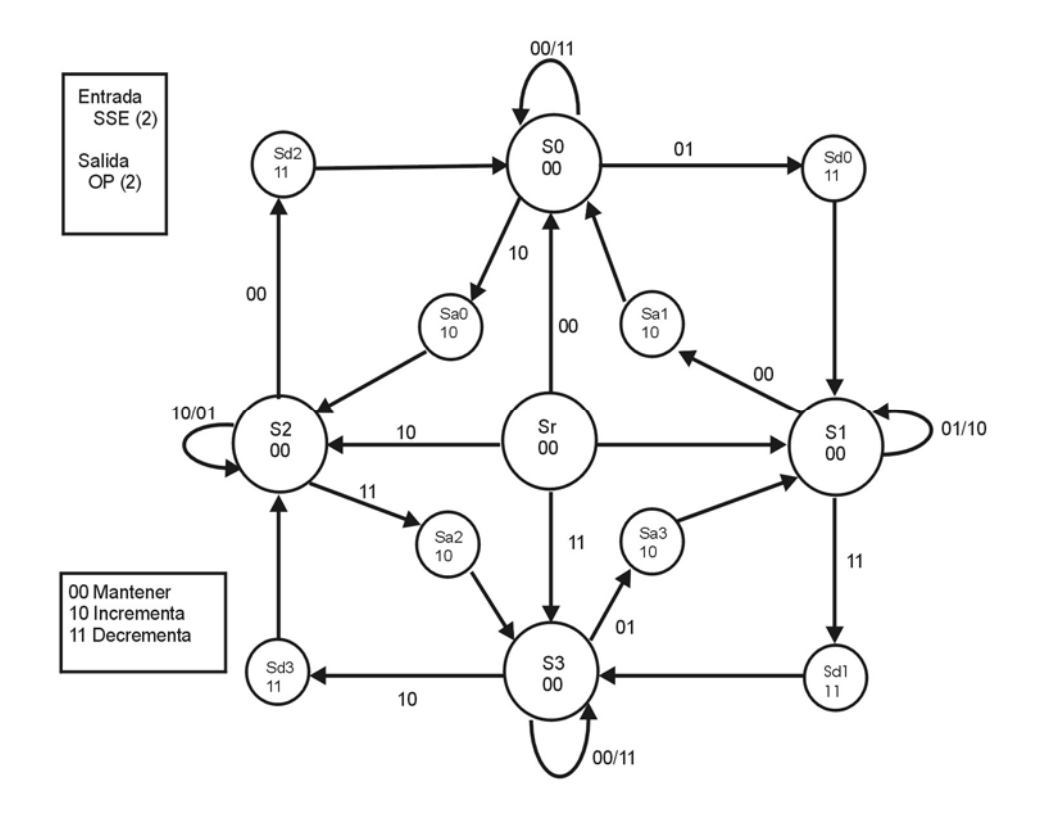

Figura 3.20. Diagrama de estados de la FSM decodificador de posición.

En esta sección se describe el diseño del manejador del primer prototipo por su sencillez, sin embargo, la diferencia consiste básicamente en la secuencia y señales de la máquina FSM de estado. La Figura 3.21 muestra los dos módulos que se requieren para el manejo del convertidor que son una máquina de estados FSM y un registro de orrimiento. c

El DAC 8531 requiere de tres señales para ser controlado SYNC, SCLK y DIN, las cuales son generadas por la máquina de estados y la tercera por el registro de corrimiento, pues es el dato serial. En la Figura 3.22 se muestra la secuencia en la eneración de las señales necesarias para el funcionamiento del manejador. g

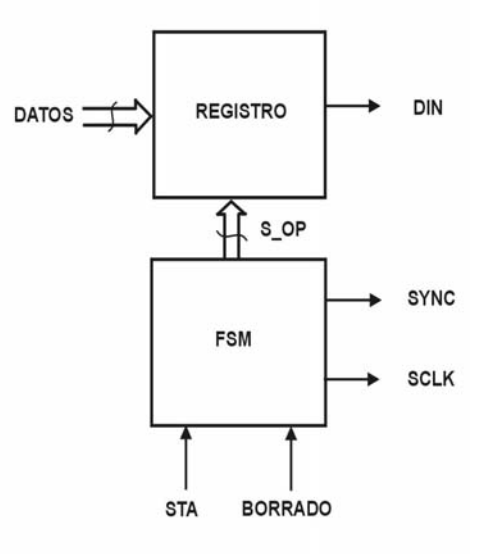

Figura 3.21. Diagrama de bloques DAC.

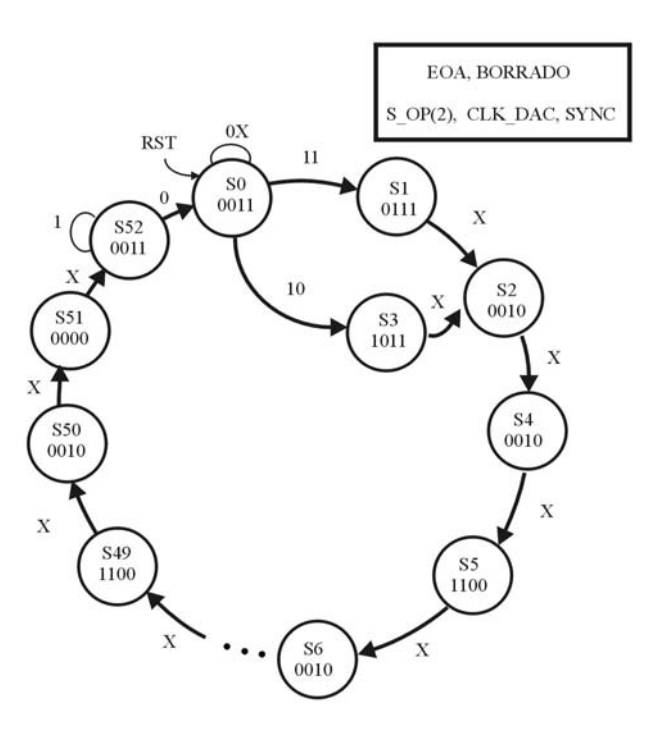

Figura 3.22. Diagrama de estados FSM DAC.

## *3.6.5 Manejador de ADC*

El ADC desempeña una función de monitoreo en el sistema, y pudiese prescindirse de él, sin embargo, para el desarrollo de esta investigación fue de gran importancia para la validación de resultados; además en el esquema que se manejó fue una herramienta para la identificación del servosistema.

El ADC que se utiliza es ADS7886 de Burr-Brown, con una resolución de 12 bits, serial. El manejador diseñado para su funcionamiento se fundamenta en el diagrama de bloques de la Figura 3.23, los elementos principales son: generador de base de tiempo, reloj, contador, desplazador, registro y una máquina de control. Los dos primeros módulos se encargan de proporcionar la frecuencia de trabajo del ADC, debido a que tiene varias opciones, en este caso se trabaja a 250KHz. Los tres siguientes se encargan de las conversiones serial-paralelo, requeridas por el convertidor. La secuencia del manejador se determina mediante la máquina control, cuyo diseño se basa en el diagrama de tiempo de estados de la Figura 3.24.

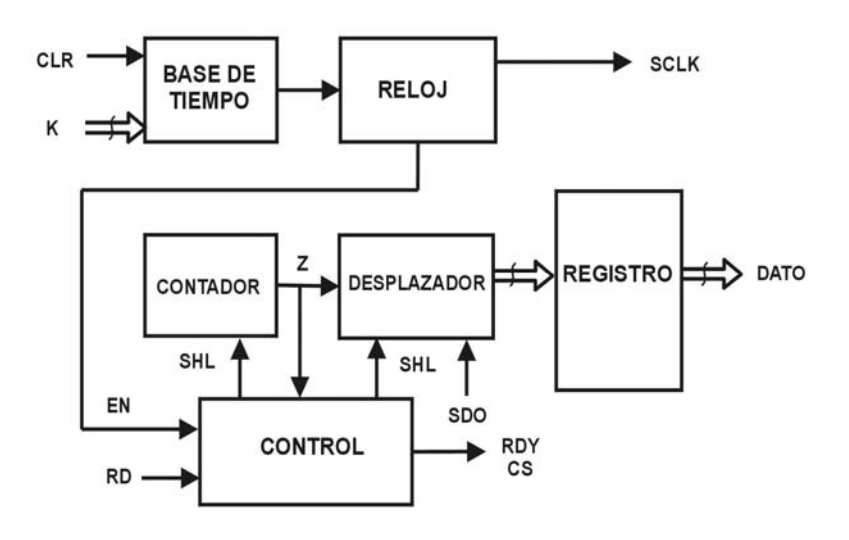

Figura 3.23. Diagrama de bloques ADC.

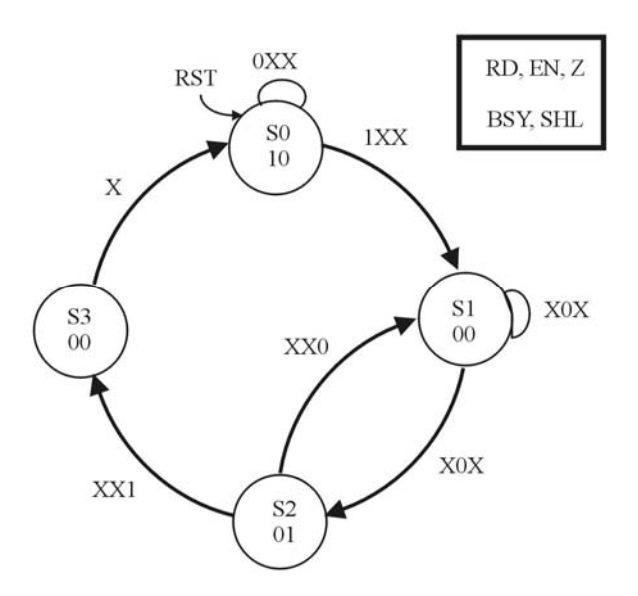

Figura 3.24. Diagrama de estados FSM ADC.

## *3.6.6 Interfaz*

La utilización de éste módulo de interfaz USB, que también se encuentra programado en FPGA, se basa en el desarrollo de un integrante del grupo de trabajo en esta área (Morales, 2007). Dicha estructura se desarrolla mediante una tesis de Maestría. En esta sección se revisará de forma general y sólo como un bloque funcional, sin considerarse como un módulo principal en el trabajo que aquí se desarrolla pero si necesario para el funcionamiento.

La arquitectura general diseñada para el sistema de interfaz USB se muestra en la Figura 3.25. El sistema de interfaz se compone principalmente de dos unidades, la UTMI (*USB Transceiver Macrocell Interface*, Interfaz del Transceptor de Macrocelda USB) y la SIE (*Serial Interface Engine*, Motor de Interfaz Serial).

La unidad UTMI se encarga prácticamente de todas las operaciones relacionadas a la capa física. El UTMI contiene los módulos de recepción y transmisión para efectuar las operaciones de sincronización, codificación NRZI, relleno de bits, verificación CRC, serialización y deserialización de datos.

El módulo transceptor se encuentra fuera del alcance del diseño del sistema, ya que es un circuito esencialmente analógico que sirve para dar el formato adecuado a las señales *D+* y *D-*. El dispositivo utilizado es el USB1T11A de Fairchild.

La unidad SIE se encarga de la capa lógica y parte de la comunicación clientefunción. El SIE se compone de cuatro bloques principales. El Token que se encarga de direccionar los paquetes y validar la dirección del dispositivo y la integridad del paquete de tipo Token; el *end point* cero, se encarga de todas las operaciones de identificación y configuración del dispositivo y forma el *pipe* por defecto del USB; los *end points* diferentes del cero, integran un bloque donde cada uno es un módulo independiente y es responsable de todas las transferencias dirigidas a éste; por último se encuentra el bloque de *timers,* que son necesarios, ya que muchas de las operaciones y funciones especiales son iniciadas por periodos de tiempo definidos en la especificación.

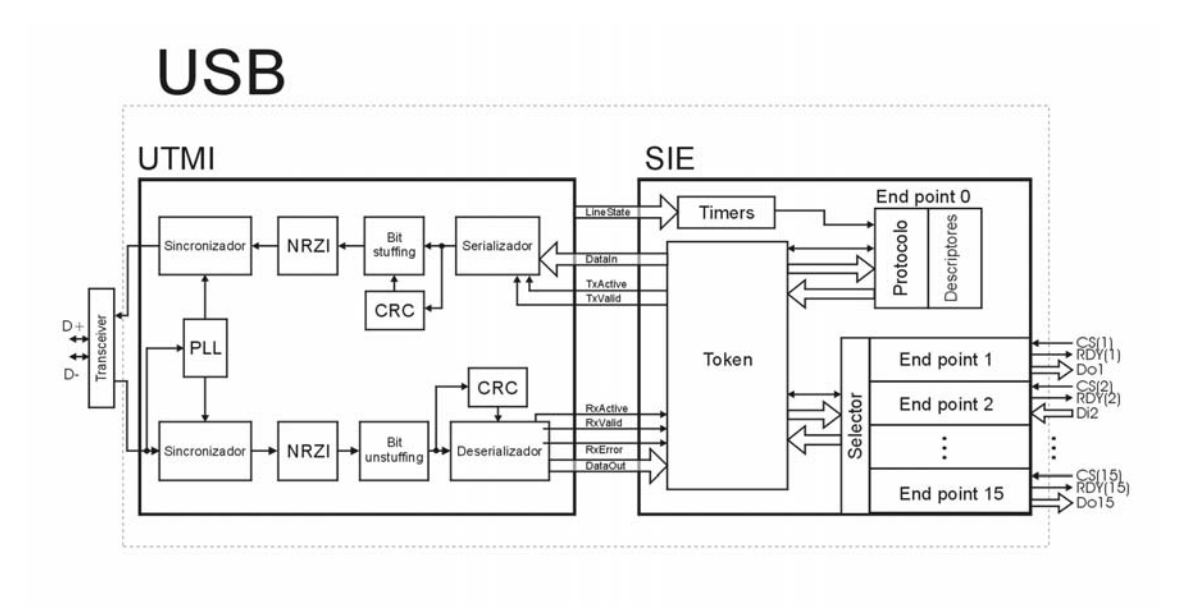

Figura 3.25. Diagrama de bloques general de interfaz USB.

# **IV. RESULTADOS**

desarrollado, el cuál se prueba para tres servomotores diferentes, por lo tanto se resentan la identificación, sintonización y generación de perfiles aplicados a cada caso; p además los prototipos desarrollados y como último tema los resultados de los experimentos realizados sobre una máquina fresa CNC de alta velocidad. En esta sección se presentan los resultados obtenidos para el sistema de control

# **4.1 Identificación de Servomotores**

La prueba de efectividad del módulo de sintonización se realizó sobre tres servomotores y se aplicó el método de mínimos cuadrados recursivos (MMCR) descrito muestran en la Figura 3.5. en la sección 3.1.2, en los tres casos la identificación corresponde a los elementos que se

### *4.1.1 Identificación servomotor M axon DC*

En esta prueba se utilizó un servomotor Maxon DC 73.216-200 y servoamplificador de la marca Copley Corporation modelo 403, que se muestra en la Figura 4.1. De acuerdo al desarrollo realizado para la identificación analítica, se aplicó el método recursivo para reconstruir el modelo de segundo orden continuo de la Ecuación 3.48; los coeficientes que reconstruyen el sistema se muestran en la Tabla 4.1.

Tabla 4.1. Coeficientes del modelo estimado para servomotor Maxon.

| $g = 333.276245$  |  |
|-------------------|--|
| $h = -432.189148$ |  |
| $i = 8.471744$    |  |
| $i = 121.767235$  |  |

La Ecuación 4.1 describe el modelo identificado continuo de acuerdo a la Ecuación 3.48 que se utilizó para la sintonización de las diversas leyes de control.

$$
M(s)K_aK_f = \frac{(s+333.27)(s-432.18)}{(s+8.47)(s+121.76)}
$$
 4.1

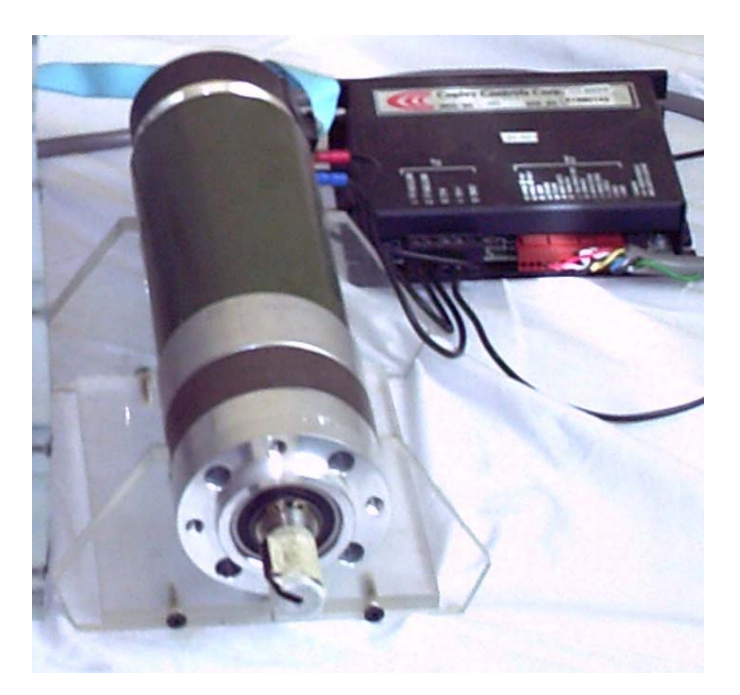

Figura 4.1. Servomotor Maxon DC 73.216-200 y Seroamplificador Copley 403.

## *4.1.2 Identificación servomotor MCG-3485*

Los coeficientes del modelo estimado continuo obtenido al aplicar el MMCR al servosistema con motor MCG brushless 3485-ME9537 y servoamplificador Copley 503 de la Figura 4.2, se muestran en la Tabla 4.2

Tabla 4.2. Coeficientes del modelo estimado para servomotor MCG-3485.

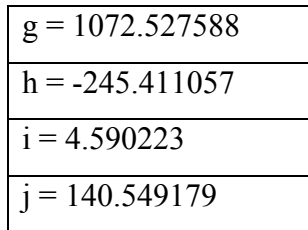

Mediante la Ecuación 4.2 se describe la función de transferencia para el modelo identificado continuo del motor MCG 3485, de acuerdo a la Ecuación 3.48, que se aplicó en la sintonización de las diversas leyes de control.

$$
M(s)K_aK_f = \frac{(s+1072.52)(s-245.41)}{(s+4.59)(s+140.54)}
$$
 4.2

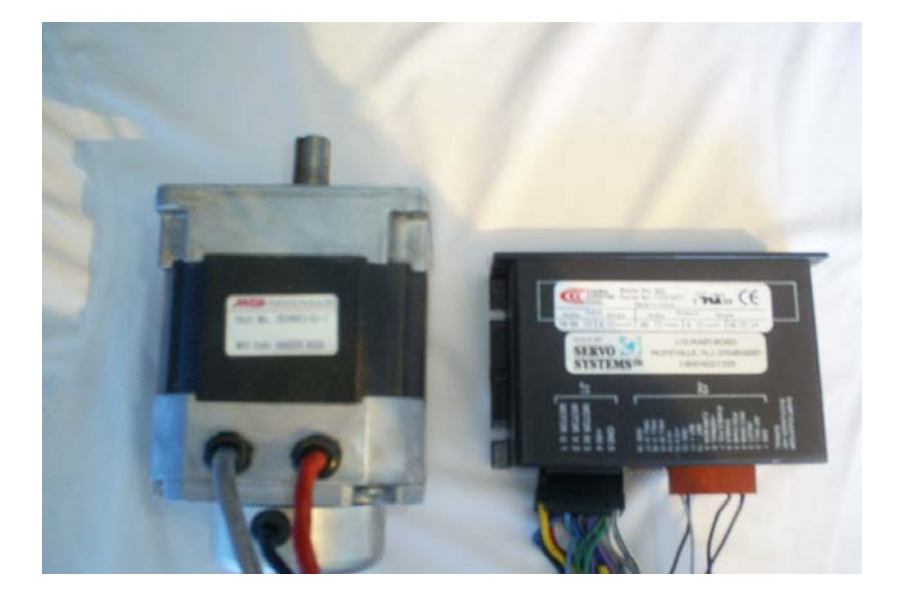

Figura 4.2. Servomotor MCG brushless 3485-ME9537 y Servoamplificador Copley 503.

## *4.1.3 Identificación servomotor MCG-IB34003*

El servomotor brushless MCG IB34003 y el servoamplificador de la marca Copley modelo 503 de la Figura 4.3, se sometieron al proceso de identificación mediante el MMCR y se obtuvieron los coeficientes de la Tabla 4.3 para el modelo estimado continuo.

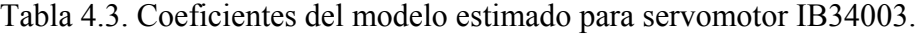

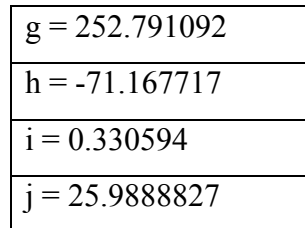

En la Ecuación 4.3 se muestra la función de transferencia obtenida como resultado de la identificación del servosistema integrado por el motor MCG IB34003, el servoamplificador Copley 503 y el encoder correspondiente.

$$
M(s)K_aK_f = \frac{(s+252.79)(s-71.16)}{(s+0.33)(s+25.98)}
$$
 4.3

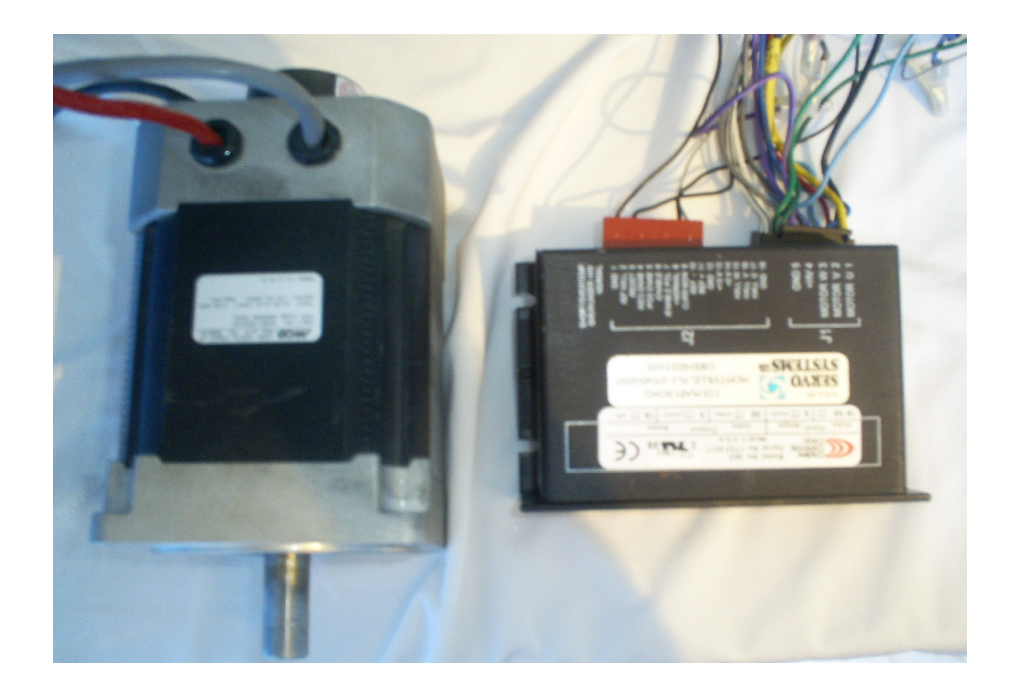

Figura 4.3. Servomotor brushless MCG IB34003 y Servoamplificador Copley 503.

## **4.2 Sintonización de leyes de control**

Con los modelos que se obtuvieron en el proceso de identificación para los tres servosistemas, se procedió a sintonizar para cada uno de ellos las tres leyes de control óneas, de acuerdo a sus características de estabilidad. Los resultados se muestran en id esta sección.

#### *4.2.1 Servomotor Maxon DC*

Para el servomotor Maxon se sintonizaron tres leyes de control PD, PID y el compensador de adelanto. Los tres casos se sintonizaron con un periodo de muestreo *T*=.0001s, a una frecuencia de cruce  $w_c$ =220 rad/seg., un margen de fase de 45<sup>°</sup> y usando el DAC 8531 con 16 bits de resolución que entrega un rango de ±10 Volts; con lo datos de éste último, se obtuvo su constante  $K_d$ , de acuerdo con la Ecuación 3.12 y se expresa en la Ecuación 4.4.

$$
K_d = \frac{20}{2^{16}} = .0003
$$
 4.4

## 4.2.1.1 Controlador PD

Para la sintonización de un controlador PD, usando el motor Maxon, se aplicaron los pasos descritos en la sección 3.3.2, aplicando el modelo identificado para e ste motor. Los resultados obtenidos para los coeficientes del filtro PD continuo de la Ecuación 3.20 se presentan en la Tabla 4.4, que al sustituirlos, dan como resultado la función transferencia de la Ecuación 4.5 para el controlador.

Tabla 4.4. Coeficientes sintonización PD continúo de servomotor Maxon.

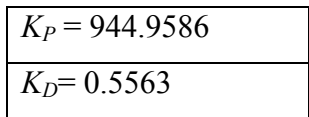

La Ecuación en diferencias 4.6 para el diseño del controlador digital se obtiene mediante las relaciones marcadas por las ecuaciones 4.5, 3.24, 3.25 y la sustitución en 3.29.

$$
y(k) = 6507.7u(k) - 5562.7(k-1)
$$
 4.6

frecuencia de diseño *w<sub>c</sub>* cumple con el margen de fase deseado de 45<sup>°</sup> de acuerdo con la Ecuación 3.43. Las gráficas de Bode de la Figura 4.4, valida la sintonización del sistema que incluye todos los elementos del servosistema y el controlador PD. Se aprecia que a la

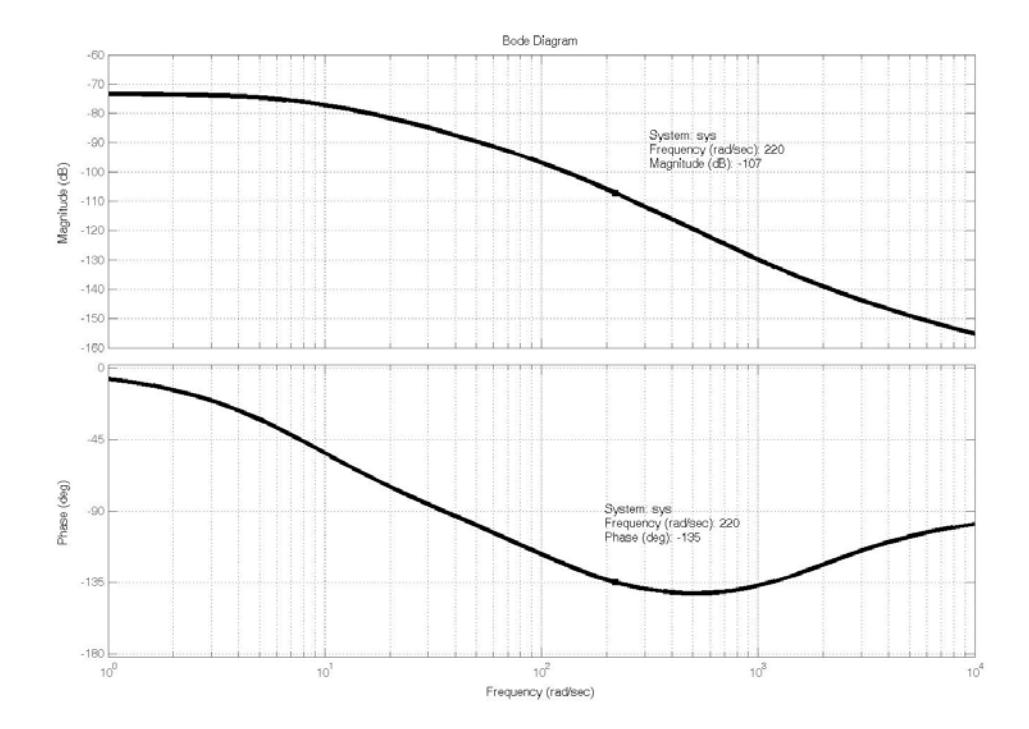

Figura 4.4. Gráficas de Bode del servosistema, motor Maxon y controlador PD.

## 4.2.1.2 Controlador PID

los valores correspondientes para un controlador PID, de acuerdo con la Ecuación 3.30. En esta sección se muestran los resultados obtenidos en la aplicación del método de la sección 3.3.3, al modelo de la Ecuación 4.1, es decir, de las Ecuaciones 3.54 a 3.61. Los coeficientes obtenidos del proceso se muestran en la Tabla 4.5, que presenta

Tabla 4.5. Coeficientes de sintonización PID continúo de servomotor Maxon.

| $K_P = 944.9727$ |
|------------------|
| $K_I = 3.6284$   |
| $K_D = 0.5558$   |

La Ecuación 4.7 muestra la función de transferencia continua al sustituir los coeficientes de la Tabla 4.5 en la Tabla 3.30; mientras que para obtener el controlador discreto a implementar se aplicaron las Ecuaciones 3.24, 3.25, 3.33 y 3.36, mediante las cuales genera la Ecuación en diferencias 4.8 a programar en el dispositivo digital como ley de control.

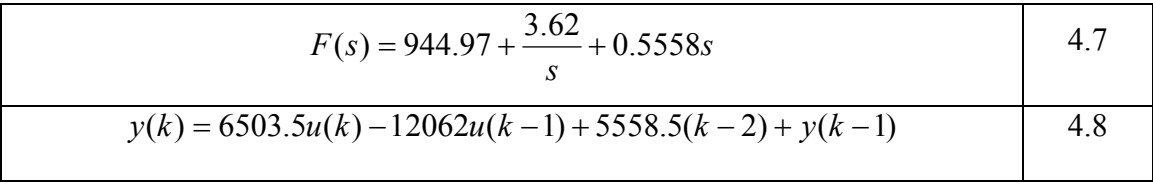

sistema que incluye todos los elementos y el controlador. Se aprecia que a la frecuencia de diseño se cumple con el margen de fase deseado de 45º, de acuerdo con la Ecuación 3.43. Mediante la gráficas de Bode de la Figura 4.5 se valida la sintonización del

## 4.2.1.3 Compensador de adelanto

Ecuación 3.63, se eligió el valor que presenta la Ecuación 4.9. En la Tabla 4.6, se muestran los resultados obtenidos, después de aplicar al sistema identificado el método de sintonización de la sección 3.3.4, para un compensador de adelanto. En este caso para la raíz *b* de polo, de acuerdo con la

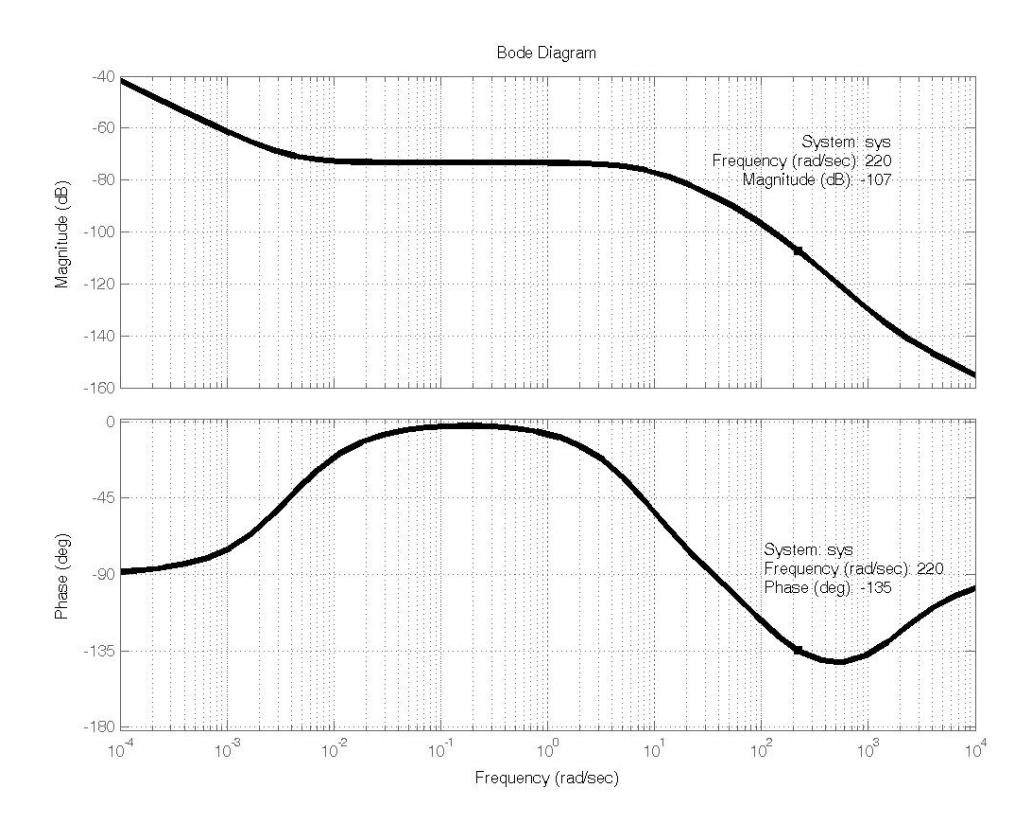

Figura 4.5. Gráficas de Bode del servosistema, motor Maxon y controlador PID.

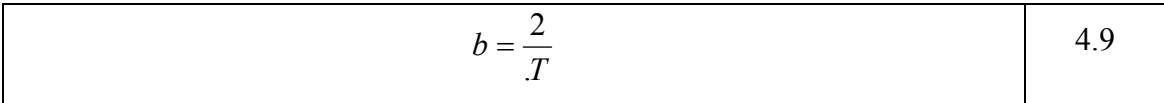

Tabla 4.6. Coeficientes de sintonización compensador de adelanto continúo aplicado al servomotor Maxon.

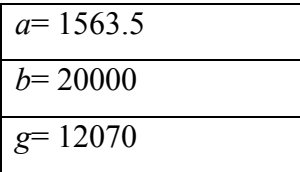

La función de transferencia continua en la Ecuación 4.10 del filtro se determina sustituyendo los valores de la Tabla 4.6 en la Ecuación 3.37. Por otro lado, aplicando .39 a 3.42, se puede obtener la Ecuación en diferencias 4.11 que se implementa de 3 manera digital.

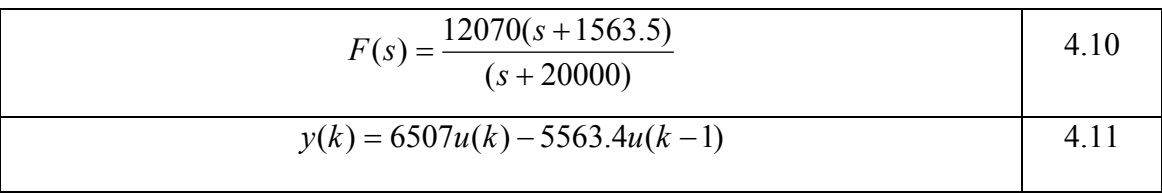

Mediante las gráficas de Bode de la Figura 4.6, se valida la sintonización del sistema que incluye todos los elementos y el compensador de adelanto. Se aprecia que a la frecuencia de diseño se cumple con el margen de fase deseado de 45º.

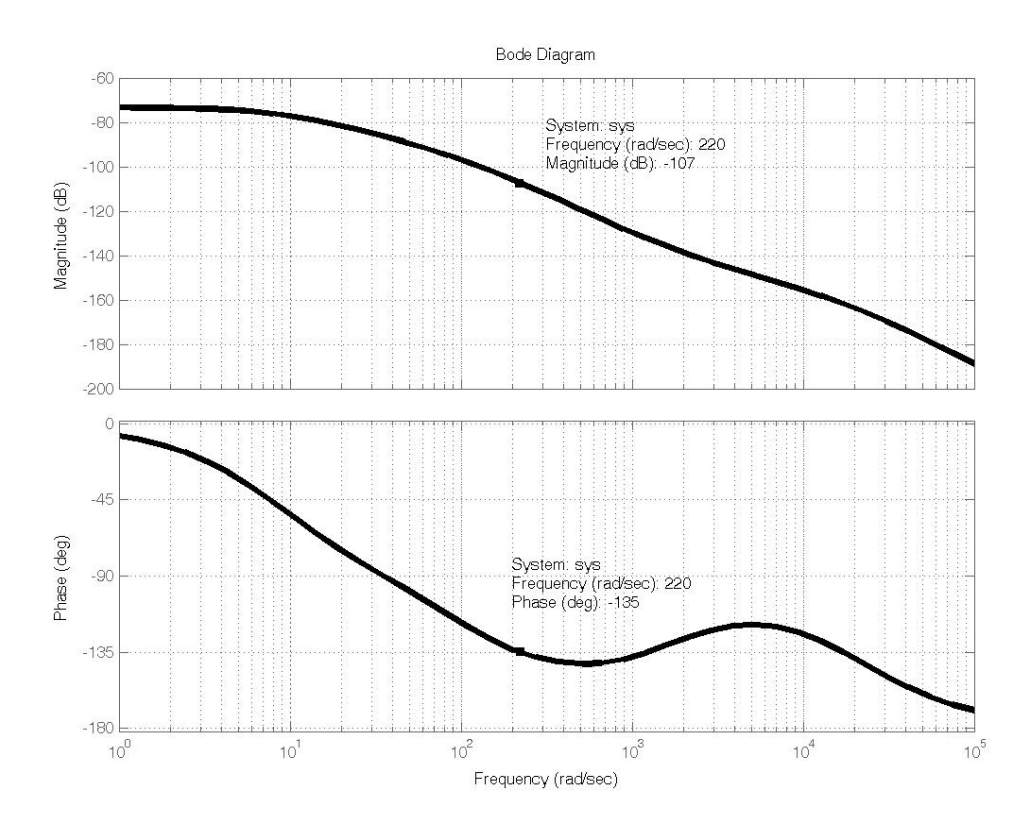

Figura 4.6. Gráficas de Bode del servosistema, motor Maxon y compensador de adelanto.

#### *4.2.2 Servomotor MCG-3485*

Para el servomotor MCG brushless 3485-ME9537, se sintonizaron tres leyes de control PD, PID y el compensador de adelanto. Los tres casos se trabajaron con un periodo de muestreo *T=*.0001s, a una frecuencia de cruce *wc=*220 rad/seg., un margen de fase de 45º y usando el DAC 8531, con 16 bits de resolución que entrega un rango de  $\pm 10$  Volts; con lo datos de éste último se obtuvo su constante  $K_d$ , de acuerdo con la Ecuación 3.12 y que se expresa en la 4.12.

$$
K_d = \frac{20}{2^{16}} = .0003
$$
 4.12

#### 4.2.2.1 Controlador PD

Para la sintonización de un controlador PD usando el MCG brushless 3485- Ecuación 4.2. Los resultados obtenidos para los coeficientes del filtro PD continuo sintonizado, se presentan en la Tabla 4.7, que dan como resultado la función de transferencia de la Ecuación 4.13 para el controlador. ME9537, se aplicaron los pasos descritos en la sección 3.3.2, usando el modelo de la

Tabla 4.7. Coeficientes de la sintonización PD continuo en servomotor MCG brushless 3485-ME9537.

| $K_P$ = 397.3497 |  |
|------------------|--|
| $K_D$ = 1.5988   |  |

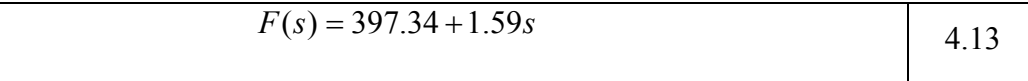

La Ecuación en diferencias 4.14, para el diseño del controlador digital, se obtiene mediante las relaciones marcadas por las ecuaciones 4.13, 3.24, 3.25 y la sustitución en 3.29.

$$
y(k) = 16385u(k) - 15988(k-1)
$$
 4.14

Las gráficas de Bode de la Figura 4.7, valida la sintonización del sistema que incluye todos los elementos del servosistema y el controlador PD. Se aprecia que a la frecuencia de diseño *wc* se cumple con el margen de fase deseado de 45º de acuerdo con la Ecuación 3.43.

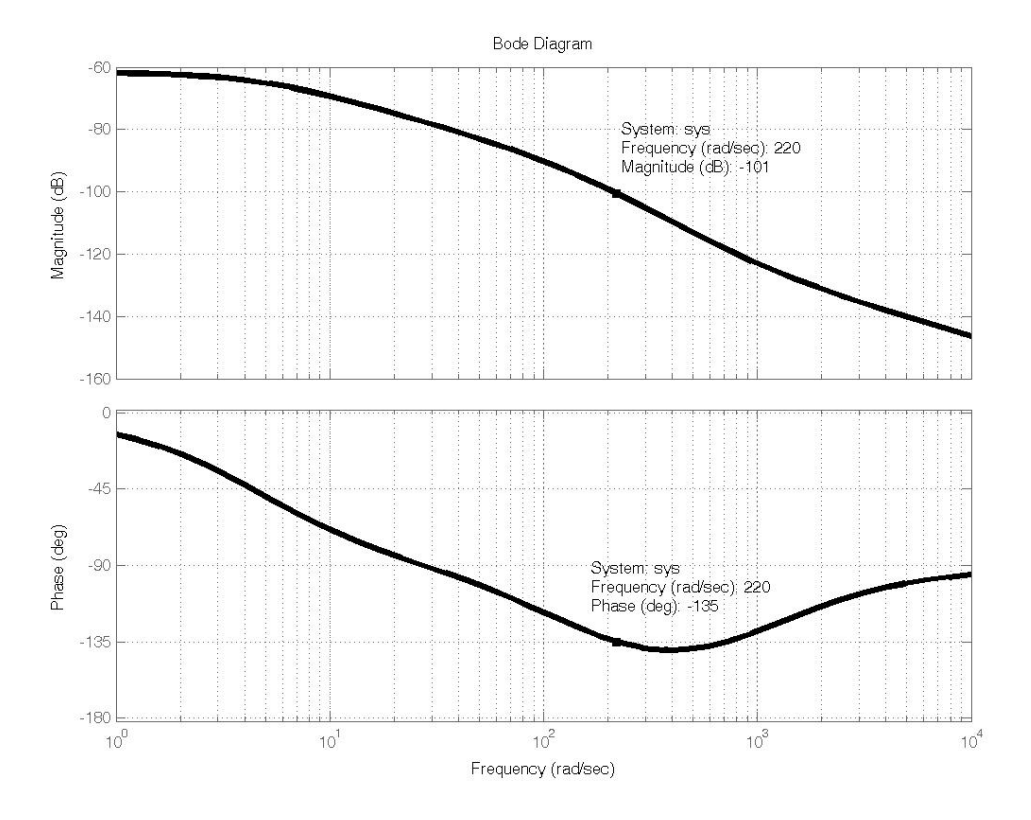

Figura 4.7. Gráficas de Bode del servosistema, MCG brushless 3485-ME9537 y controlador PD.

### 4.2.2.2 Controlador PID

En esta sección se muestran los resultados obtenidos de la aplicación del método de la sección 3.3.3, al modelo de la Ecuación 4.2. Los coeficientes obtenidos del proceso se muestran en la Tabla 4.8, que presenta los valores correspondientes para un controlador PID, de acuerdo con la Ecuación 3.30.

Tabla 4.8. Coeficientes de la sintonización PID continuo en MCG brushless 3485-

| ME9537.          |
|------------------|
| $K_P$ = 397.3904 |
| $K_I = 1.5258$   |
| $K_D = 1.5986$   |

La Ecuación 4.15 muestra la función de transferencia continua, al sustituir los coeficientes de la Tabla 4.8 en la 3.30. Mientras que para obtener el controlador discreto a implementar se aplicaron las Ecuaciones 3.24, 3.25, 3.33 y 3.36, mediante las cuales se genera la Ecuación en diferencias 4.16 a realizar en el dispositivo digital como ley de control .

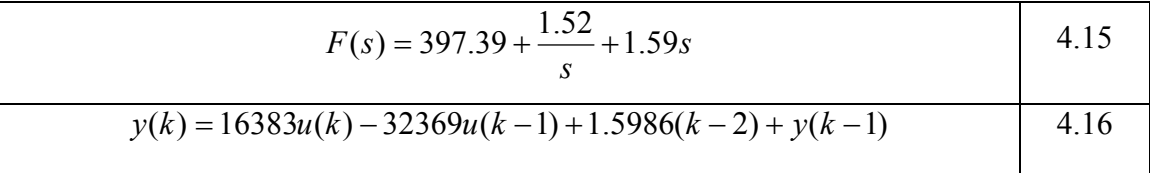

La validación de la sintonización se realiza mediante la gráficas de Bode de la Figura 4.8.

## 4.2.2.3 Compensador de adelanto

En la Tabla 4.9 se muestran los resultados obtenidos después de aplicar al sistema identificado, el método de sintonización de la sección 3.3.4 para un compensador de adelanto. En este caso para la raíz *b* de polo, de acuerdo con la Ecuación 3.63, se eligió el valor que presenta la Ecuación 4.9.

Tabla 4.9. Coeficientes de la sintonización compensador de adelanto continuo en MCG brushless 3485-ME9537.

| $a=243.0949$ |  |
|--------------|--|
| $b=20000$    |  |
| $g=32373$    |  |

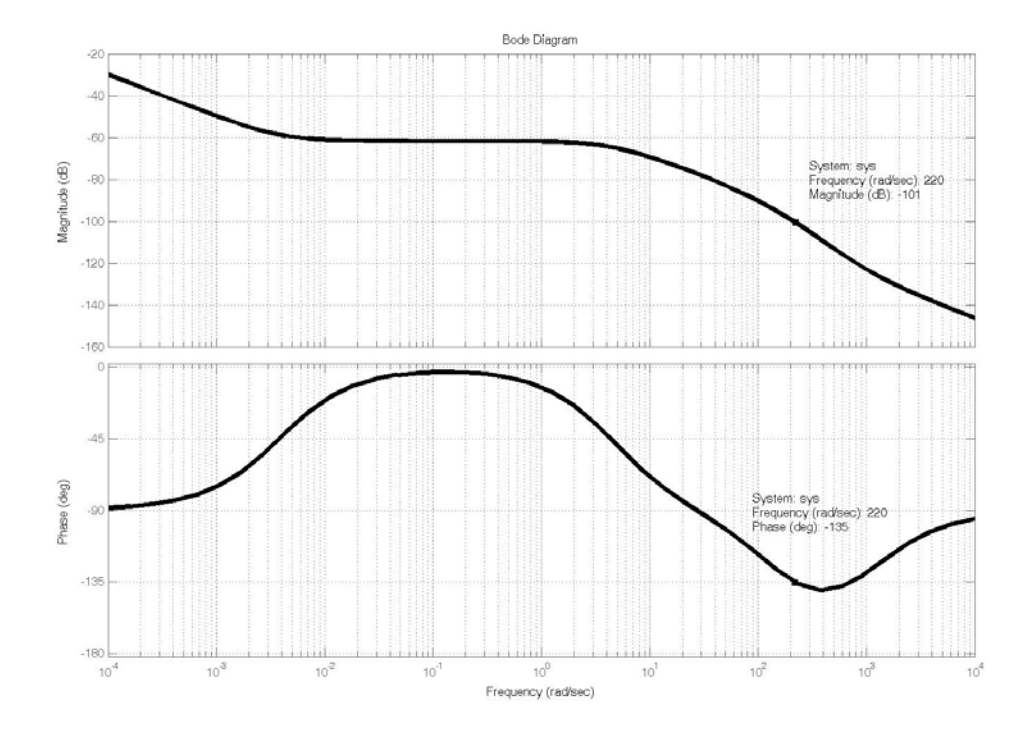

Figura 4.8. Gráficas de Bode del servosistema, MCG brushless 3485-ME9537 y controlador PID.

La función de transferencia continua 4.17 del filtro, se determina sustituyendo los valores de la Tabla 4.9, en la Ecuación 3.37, por otro lado aplicando 3.39 a 3.42, se puede obtener la Ecuación en diferencias 4.18, que se implementa de manera digital.

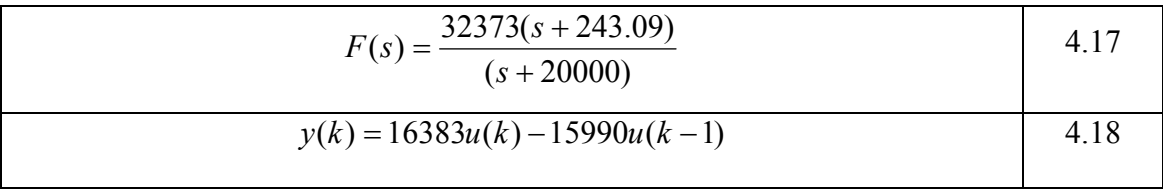

Mediante las gráficas de Bode de la Figura 4.9, se valida la sintonización del sistema, para el cual fue diseñado el controlador.

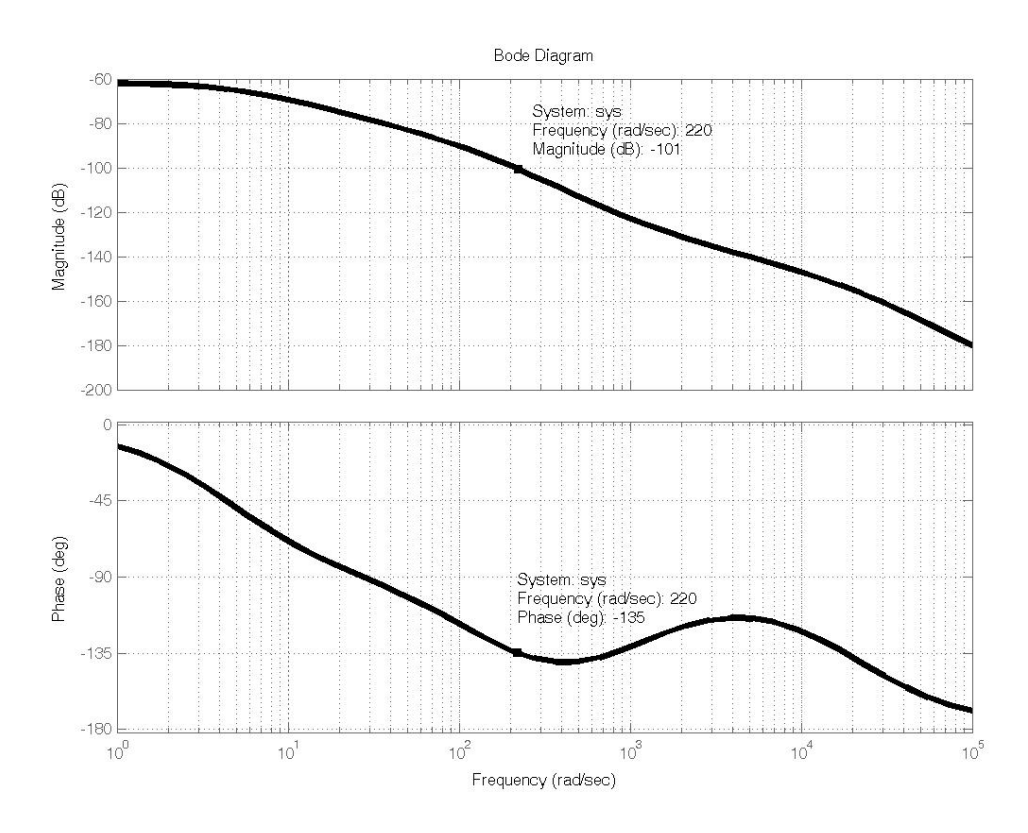

Figura 4.9. Gráficas de Bode del servosistema, MCG brushless 3485-ME9537 y compensador de adelanto.

### *4.2.3 Servomotor MCG-IB34003*

PD, PID y el compensador de adelanto. Los tres casos se sintonizaron usando un eriodo de muestreo *T=*.0001s, a una frecuencia de cruce *wc=*440 rad/seg., un margen p de fase de 45º y usando el DAC5636 con 12 bits de resolución que entrega un rango de ±10 Volts; con los datos de éste último, se obtuvo su constante *Kd,* de acuerdo con la Ec uación 3.12 y se expresa en la 4.19. Para el servomotor brushless MCG IB34003 se sintonizaron tres leyes de control

$$
K_d = \frac{20}{2^{12}} = 0.0048
$$

#### 4.2.3.1 Controlador PD

sintonizado se presentan en la Tabla 4.10, que dan como resultado la función de transferencia de la Ecuación 4.20 para el controlador. Para la sintonización de un controlador PD usando el servomotor brushless MCG IB34003, se aplicaron los pasos descritos en la sección 3.3.2, usando el modelo de la Ecuación 4.3. Los resultados obtenidos para los coeficientes del filtro PD continuo

Tabla 4.10. Coeficientes de la sintonización PD continuo en servomotor brushless MCG IB34003.

$$
K_P = 83.1274
$$
  

$$
K_D = 0.3594
$$

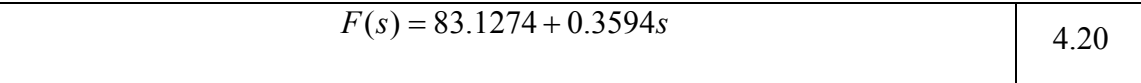

La Ecuación en diferencias 4.21 para el diseño del controlador digital, se obtiene mediante las relaciones marcadas por las Ecuaciones 4.20, 3.24, 3.25 y la sustitución en 3.29.

$$
y(k) = 3676.7u(k) - 3593.5(k-1)
$$
 4.21

Las gráficas de Bode de la Figura 4.10 muestran la fase y magnitud del sistema, incluyendo al controlador después de ser sintonizado.

#### 4.2.3.2 Controlad or PID

Los resultados obtenidos en la aplicación del método para sintonización de PID modelo de la Ecuación 4.3, se observan en la Tabla 4.11. al

Tabla 4.11. Coeficientes de la sintonización PID continuo en servomotor brushless MCG IB34003.

| $K_P = 83.1457$ |
|-----------------|
| $K_I = 0.6385$  |
| $K_D = 0.3593$  |

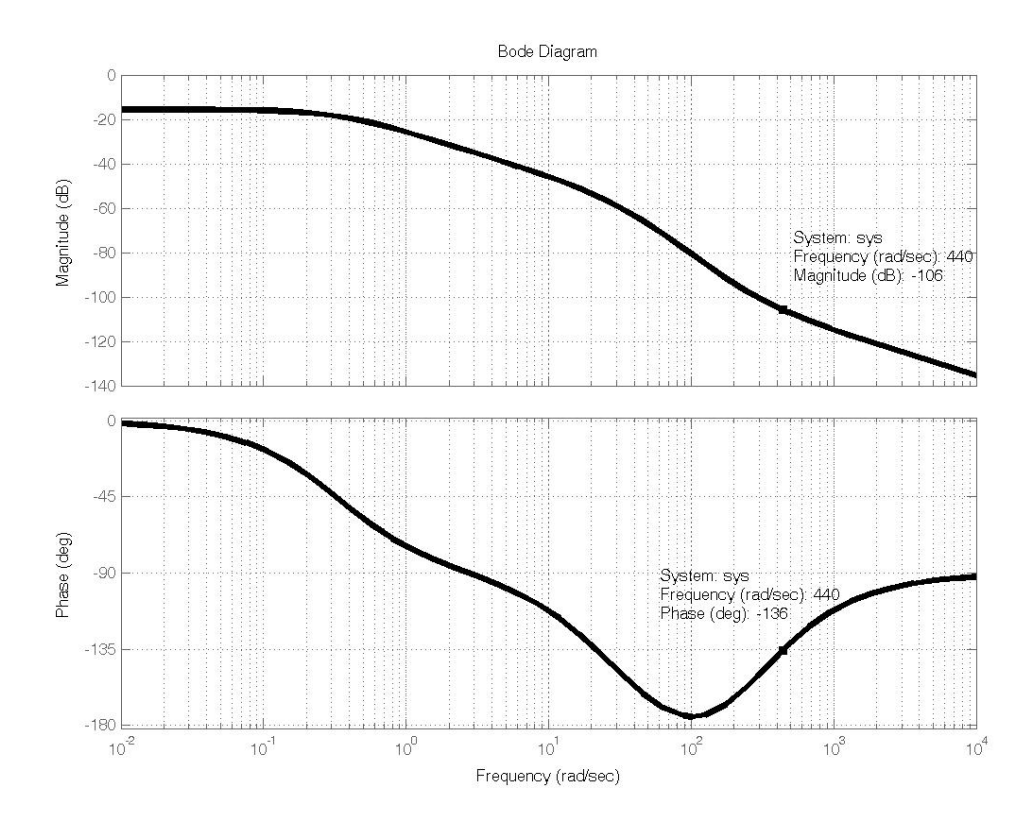

Figura 4.10. Gráficas de Bode del servosistema, brushless MCG IB34003MCG y PD.

La Ecuación 4.22 muestra la función de transferencia continua al sustituir los oeficientes de la Tabla 4.11 en la 3.30. Mientras que para obtener el controlador c discreto a implementar, se aplicaron las Ecuaciones 3.24, 3.25, 3.33 y 3.36, mediante las cuales genera la Ecuación en diferencias 4.23 a programar en el dispositivo digital como ley de control.

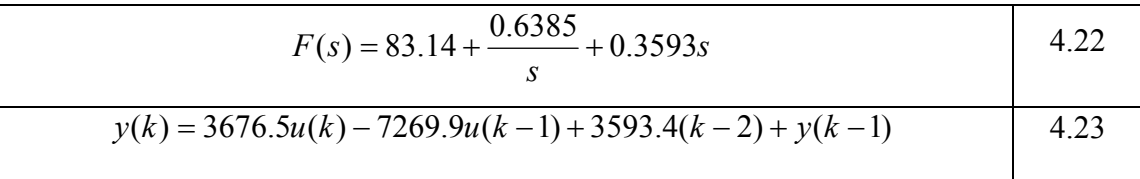

La vali dación de sintonización se realiza mediante las gráficas de Bode en la Figura 4.11.

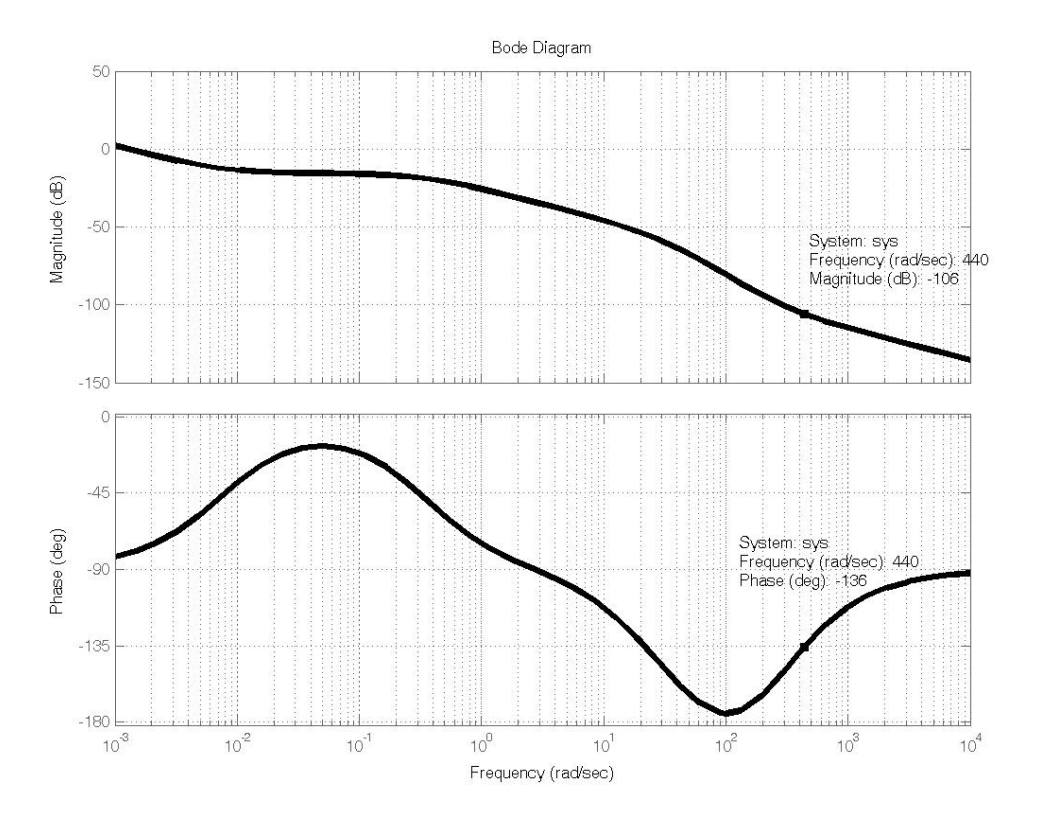

Figura 4.11. Gráficas de Bode del servosistema, brushless MCG IB34003MCG y PID.

## 4.2.3.3 Compensador de adelanto

En la Tabla 4.12, se muestran los resultados obtenidos después de aplicar al sistema identificado el método de sintonización de la sección 3.3.4 para un ompensador de adelanto. En este caso, para la raíz *b* de polo, de acuerdo con la c Ecuación 3 .63, se eligió el valor que presenta la Ecuación 4.9.

Tabla 4.12. Coeficientes de la sintonización compensador de adelanto continuo en servomotor brushless MCG IB34003.

| $a=219.1104$ |
|--------------|
| $b=20000$    |
| $g=7270.2$   |

La fun ción de transferencia continua 4.24 del filtro, se determina sustituyendo los valores de la Tabla 4.12 en la Ecuación 3.37. Por otro lado, aplicando 3.39 a 3.42, se puede obtener la Ecuación en diferencias 4.25 que se implementa de manera digital.

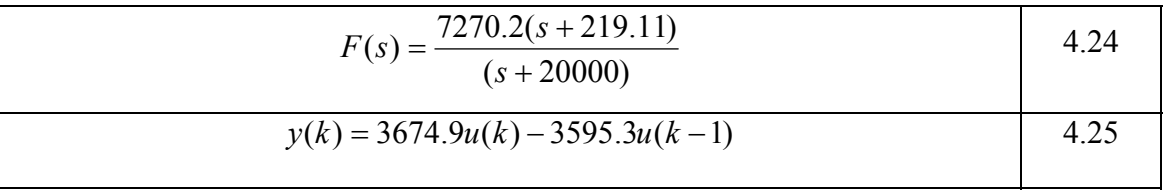

Se pres entan las gráficas de Bode en la Figura 4.12 para verificar que el sistema, incluyendo al controlador, cumple con los parámetros para los cuales fue diseñado.

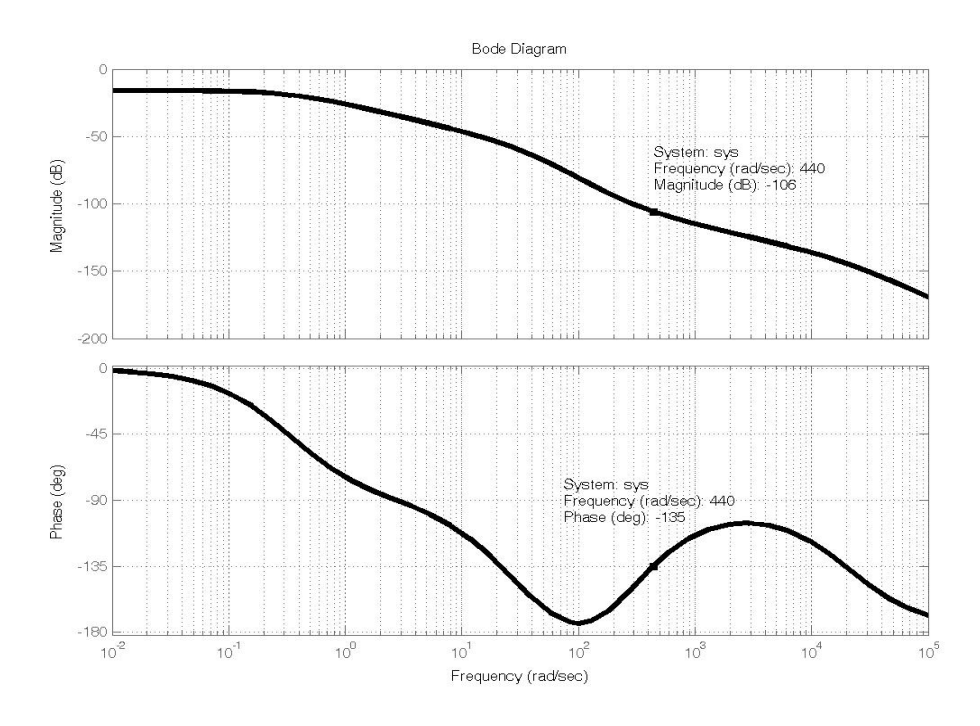

Figura 4.12. Gráficas de Bode del servosistema, brushless MCG IB34003MCG y compensador de adelanto

## **4.3 Par polinomi ales ametrización y generación de perfiles**

Los res ultados que se obtuvieron al aplicar la metodología de la sección 3.5, se presentan en este apartado, mediante un ejemplo de desarrollo del procedimiento y se resentan otros ejemplos gráficos obtenidos al aplicarla, para comparar los resultados p del Jer k con los distintos perfiles polinomiales, en especial contra el tradicional trapezoidal en velocidad.

#### **4.3.1 Reconstrucción de perfiles**

Se aplicó la metodología de la sección 3.5, al polinomio de la Ecuación 4.26, con una longitud de muestra  $K = 49$ , que se trunca a pedazos como en la Ecuación 4.27; para este caso  $n=2$ , y se parametriza mediante diferencias de  $n+1$  orden de acuerdo con 4.28, q ue después de calcular los coeficientes de generación y disolución entregan como resultado la Ecuación 4.29.

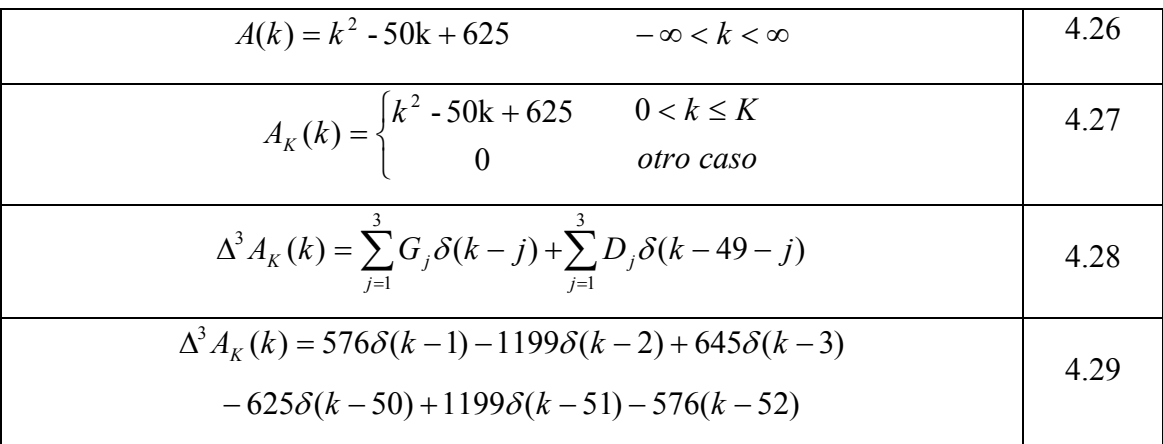

La Figura 4.13, muestra los perfiles resultantes de aplicar la integración recursiva en tiempo discreto por acumulación. Para poder representar los resultados de manera mas fácil, los perfiles de estas gráficas están normalizados. Después de dos reconstrucción de la aceleración mostrado en 4.10 (c). integraciones discretas de la Ecuación 4.28 se obtiene el perfil de Jerk, Figura 4.10 (d) representado por  $\Delta A_K(k)$ . La tercera integración discreta da  $A_K(k)$ , que es la

El perfil de velocidad *V(k),* de la Figura (b) y la referencia de posición *X(k)* de (a) se obtienen también mediante dos integradores discretos de acuerdo a las Ecuaciones 4.30 y 4.31 respectivamente.

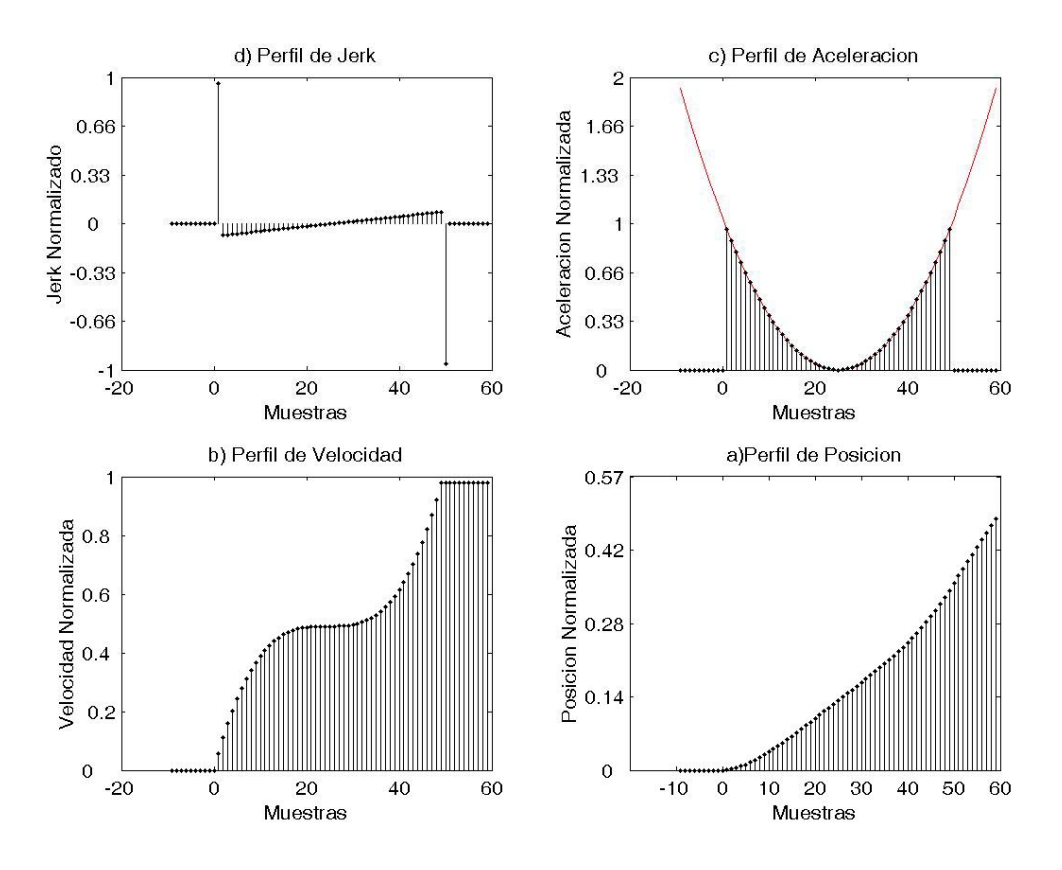

Figura 4.13. Reconstrucción de Perfil cuadrático: (a) Posición, (b) Velocidad, (c) Aceleración y (d) Jerk.

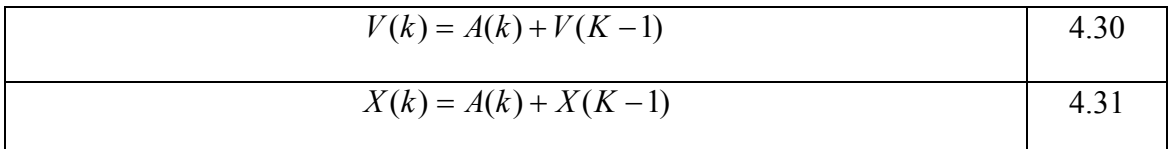

## *4.3.2 Generación de perfiles*

Con la metodología de la sección 4.31 se experimentaron cuatro casos de estudio en la generación de perfiles polinomiales para mostrar la eficiencia del algoritmo propuesto y realizar la comparativa principalmente del Jerk. En todos los casos se tiene como referencia en posición 40000 cuentas en 5 segundos.

### 4.3.2.1 Perfil trapezoidal en velocidad

Este es el caso mas comúnmente usado en los controladores comerciales. La Figura 4.14 muestra la dinámica del perfil trapezoidal en velocidad, en la Figura 4.14(a) se presenta el perfil de posición con una referencia de 40000 cuentas en 5 segundos, la 4.14(b) el trapezoidal en velocidad, la 4.14(c) aceleración y la 4.14(d) el esfuerzo sobre la máquina. Jerk. Se aprecia en las figuras que la posición es uniforme, el perfil de aceleración es discontinuo, que se refleja claramente en el Jerk con impulso de alta energía que genera

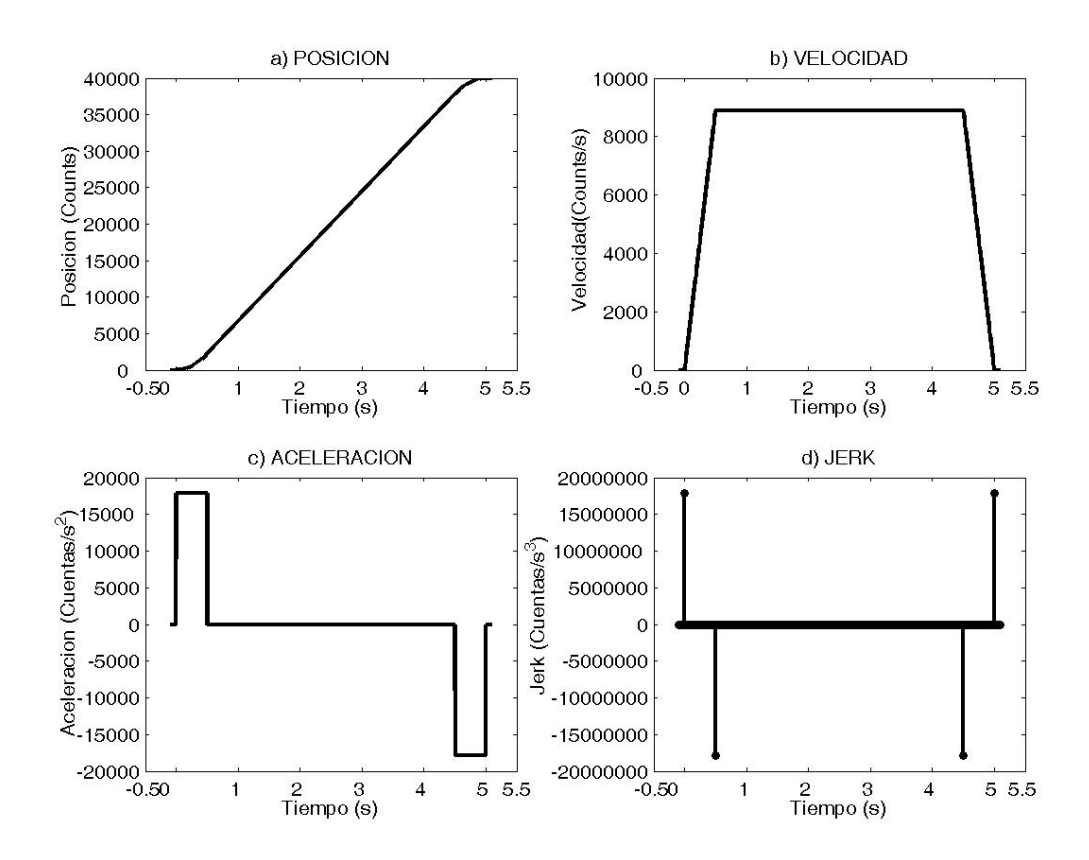

Figura 4.14.Perfil trapezoidal en velocidad: (a) Posición, (b)Velocidad, (c)Aceleración y (d) Jerk.

## 4.3.2.2 Perfil bicuadrático en aceleración

Como segundo caso experimental, se generó un perfil bicuadrático en donde se puede apreciar que ésta es mucho mas suave que en el caso del trapezoidal en velocidad. No existen discontinuidades en la aceleración de la Figura 4.15 (c), mientras 4.15 (d), se reduce en algunos órdenes comparados con el trapezoidal, además de que no se presentan impulsos de alta energía. aceleración. En este caso es formado por dos polinomios cuadrados que generan la aceleración y desaceleración. La dinámica de este perfil se muestra en la Figura 4.15, que la velocidad y posición siguen una trayectoria suave. El valor pico del Jerk, Figura

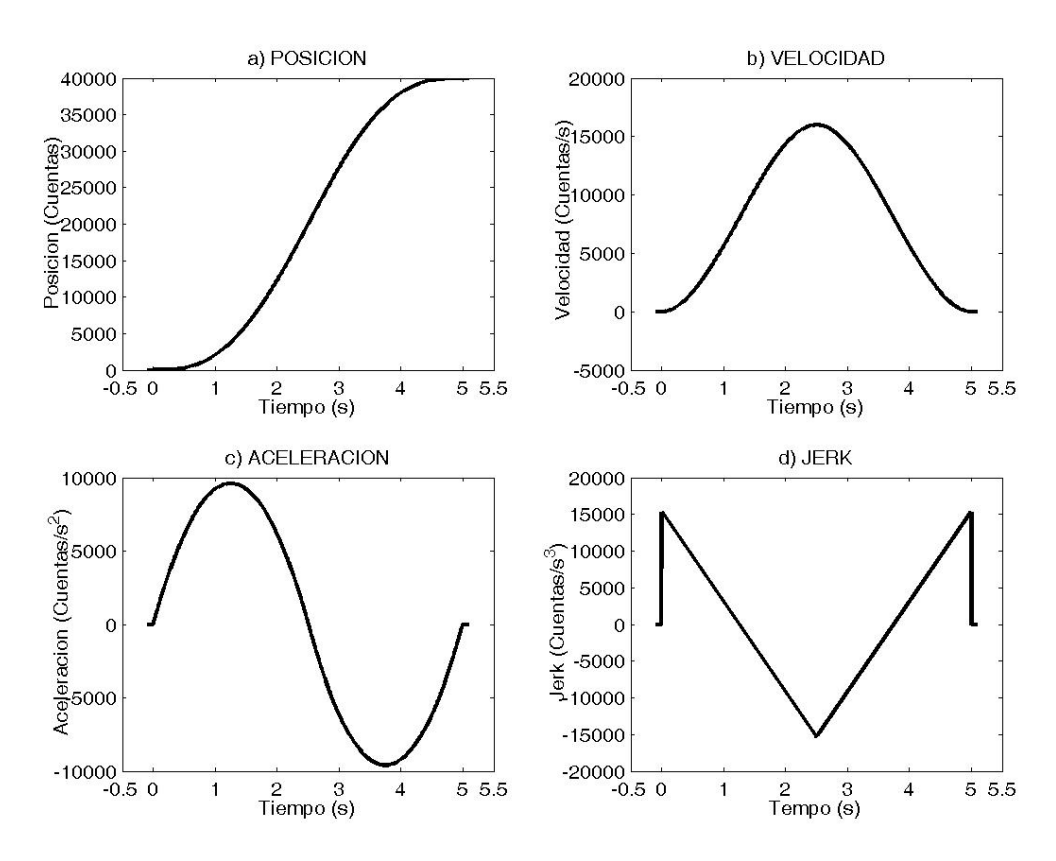

Figura 4.15.Perfil bicuadrático en aceleración: (a)Posición, (b)Velocidad, (c)Aceleración y (d)Jerk.

### 4.3.2.3 Perfil cúbico en aceleración

El tercer caso, fue la generación de un perfil de un sólo trazo polinomial cúbico en aceleración. La dinámica de éste se muestra en la Figura 4.16, donde se aprecia que para la posición, velocidad y aceleración en las Figuras 4.16 (a), (b), (c), son planas y impulsos de alta energía. sin discontinuidades, mientras que para el Jerk también es limitado, no presentando

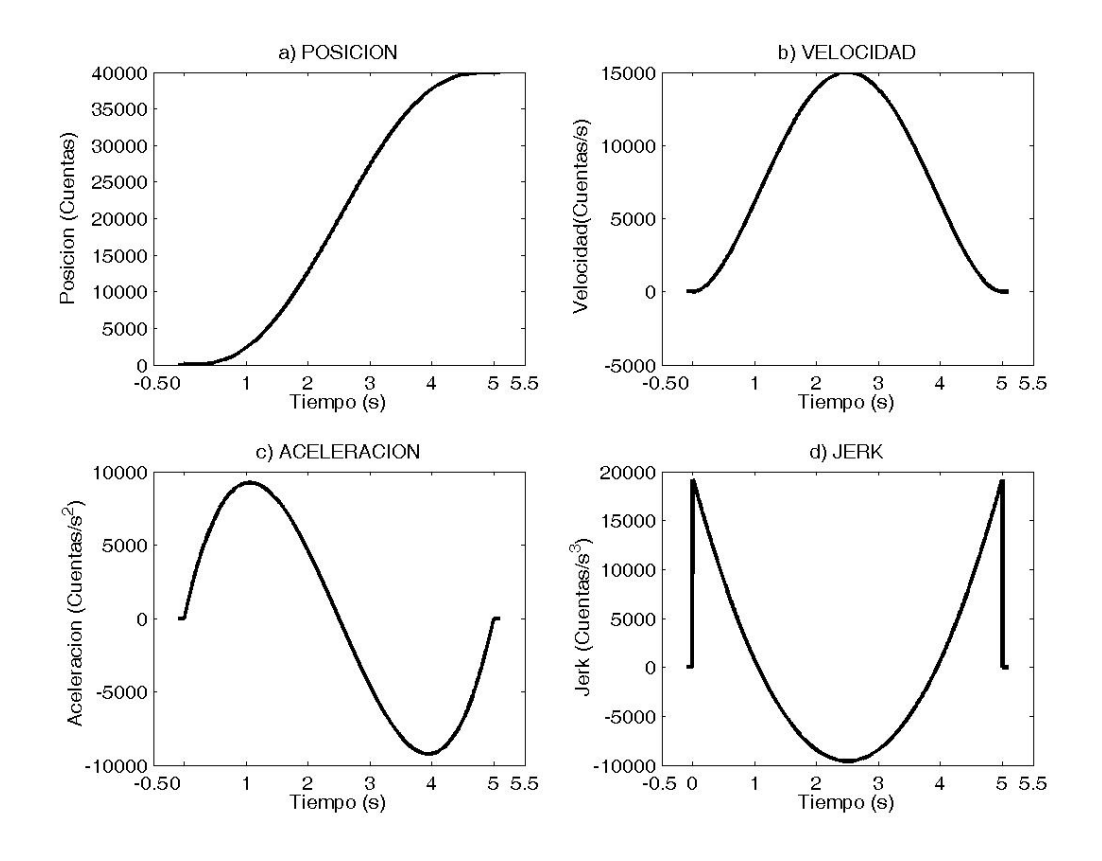

Figura 4.16.Perfil cúbico en aceleración: (a) Posición, (b) Velocidad, (c) Aceleración y (d) Jerk.

#### 4.3.2.4 Perfil quinto en aceleración

Un polinomio de grado superior a los casos anteriores se presenta en éste, mediante la implementación de un perfil quinto en aceleración. En la Figura 4.17 se muestra la dinámica del diseñado, donde en este: la posición, velocidad, aceleración y Jerk son suaves y continuos. El pico del Jerk de la Figura 4.17 (d) es ligeramente superior a los casos bicuadrático y cúbico, pero inferior al caso del trapezoidal en velocidad.

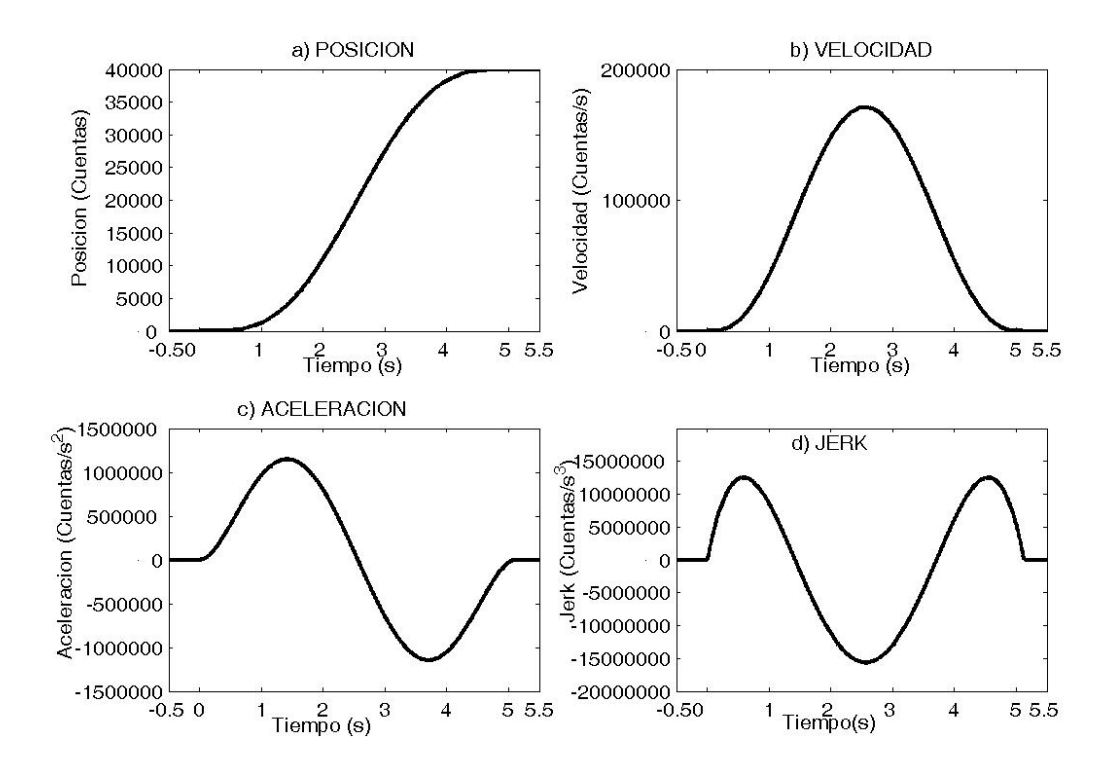

Figura 4.17.Perfil quinto en aceleración: (a) Posición, (b) Velocidad, (c) Aceleración y (d)Jerk.

# **4.4 Prototipos desarrollados**

Como resultado del trabajo de tesis se obtuvieron dos prototipos de tarjeta de interfaz para interconectar el FPGA con el resto de los elementos del sistema de control. Spartan 3 de Xilinx de la Figura 4.18, que entre sus principales características presenta na capacidad de 200,000 compuertas, 216 Kb RAM (Random Access Memory), doce u En ambos y como parte fundamental del controlador, se encuentra la tarjeta FPGA multiplicadores 18x18 bit y 173 entradas/salidas definidas por el usuario. El reloj externo es de 50 MHz.

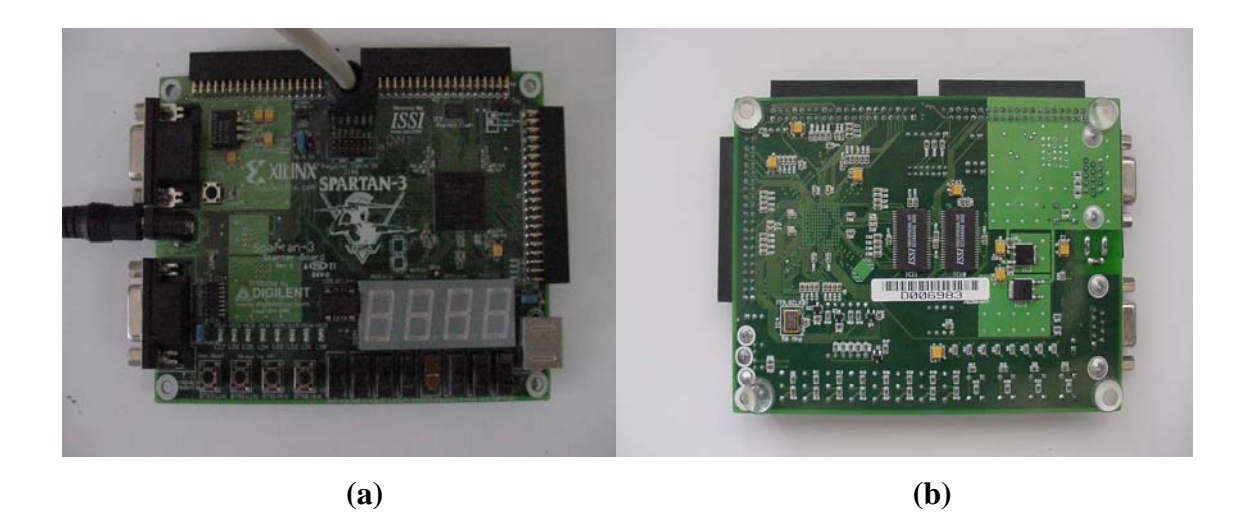

Figura 4.18. Tarjeta FPGA Spartan 3 de Xilinx. (a) Vista Superior, (b) Vista inferior

Burr Brown serial con una capacidad de 16 bits, que entre otros componentes requiere de una referencia de voltaje y un arreglo con amplificadores operacionales para lograr el rango de salida de voltaje ±10 Volts; además, cuenta con un acondicionador de señal ara encoder, a través de circuitos 74HC245. La Figura 4.19 muestra la vista superior e p El primer prototipo se realizó utilizando el convertidor DAC 8531 de la marca inferior del prototipo realizado para este caso.

El segundo prototipo es una tarjeta desarrollada por el grupo de trabajo de la Universidad Autónoma de Querétaro en el área de lógica programable y se utilizó para aunque de menor resolución, las pruebas realizadas fueron exitosas. La tarjeta está ompuesta por el DAC serial 5636 de la marca Burr-Brown , el ADC ADS7886, c generar una opción más económica del controlador, en cuanto a los componentes, que también serial y de la misma marca y los acondicionadores necesarios para manejo de señales del encoder, en este caso circuitos 74LVT245. La Figura 4.20 presenta la vista superior e inferior de este segundo prototipo.

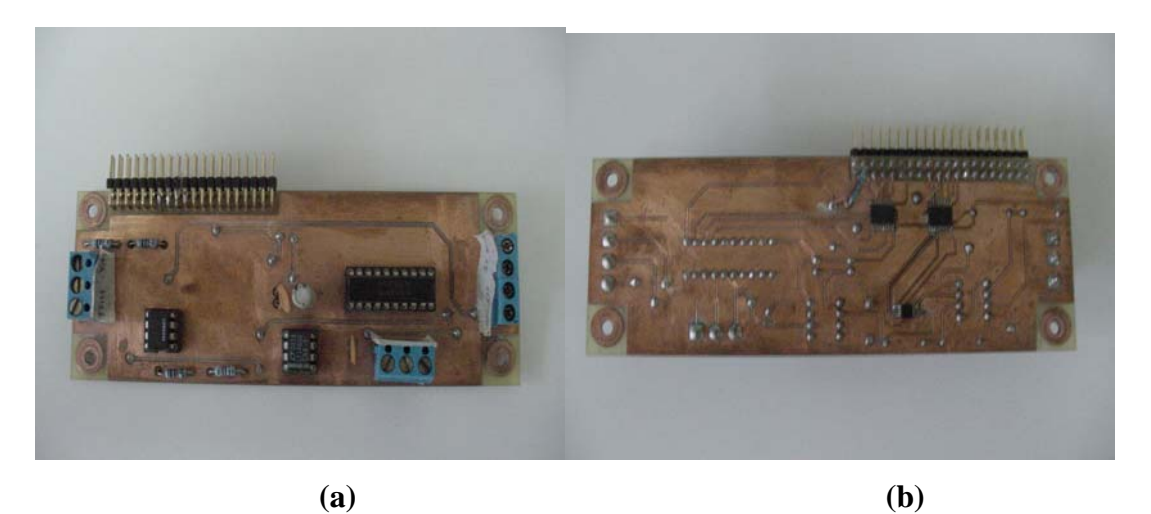

Figura 4.19.Primer prototipo controlador de servomotor. (a) Vista superior, (b) Vista inferior.

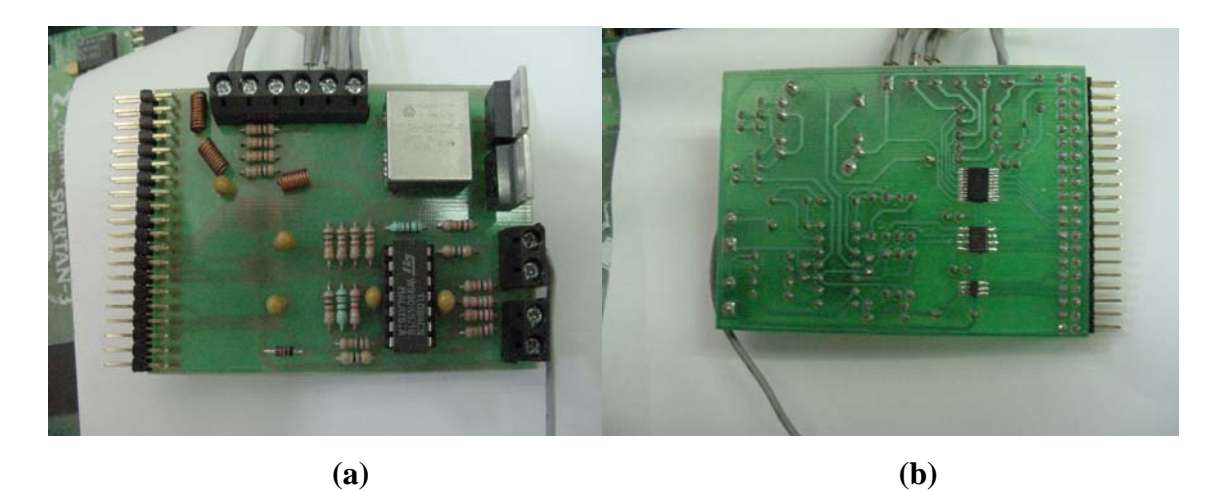

Figura 4.20 Segundo prototipo controlador de servomotor. (a) Vista superior, (b) Vista inferior.

# **4.5 Pruebas experimentales**

Se realizaron las pruebas correspondientes para comprobar la funcionalidad de los módulos diseñados y eficiencia de los algoritmos desarrollados para la ley de control, generador de perfiles y bloque complementarios del sistema de control. Los experimentos se ejecutaron en dos etapas para los tres motores identificados en la sección 4.1 y sintonizados en la 4.2, aplicando las referencias generadas en 4.3. La Figura 4.21 muestra el montaje del experimento sobre el servomotor Maxon.

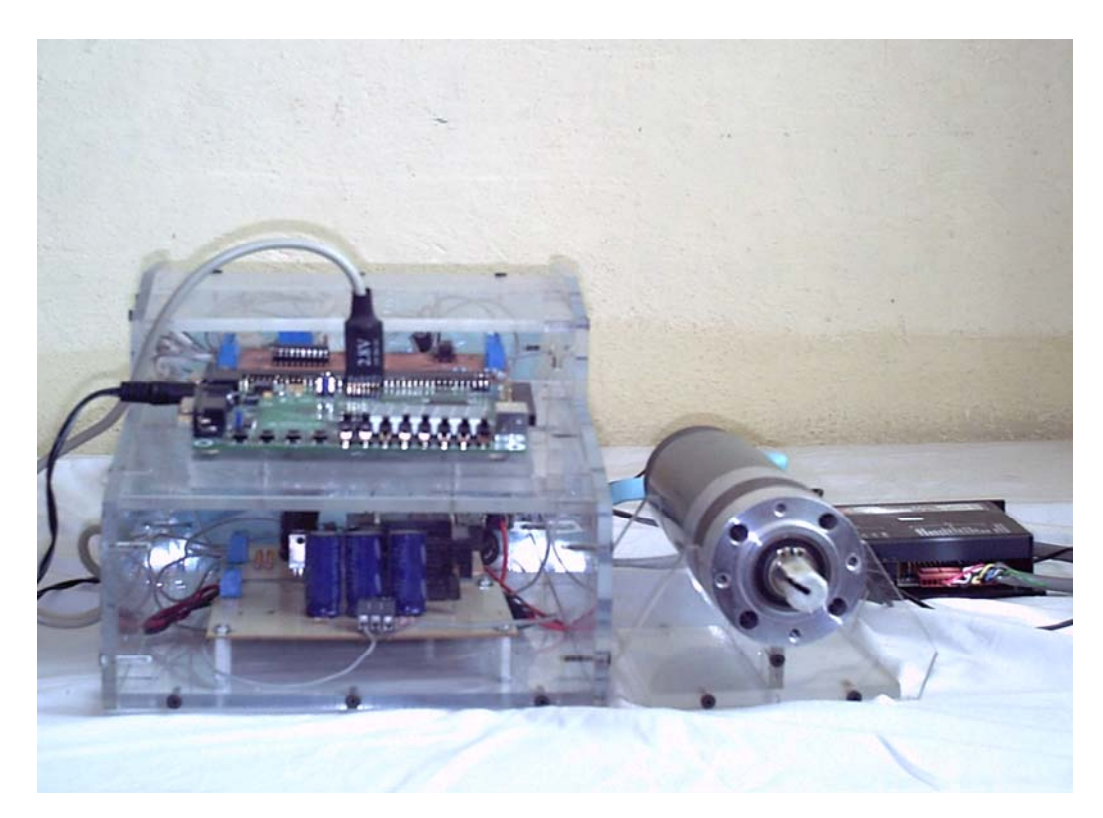

Figura 4.21 Equipo experimental para pruebas del controlador sobre servomotor Maxon en vacío.

La segunda fase de pruebas se realizó sobre la máquina de alta velocidad CIATEQ, que cuenta con un motor para el husillo SERF.1.0, modelo 76H037W035Z1 on un arreglo de bandas que permite tener velocidades de hasta 40000 rpm y en uno de c los ejes se realizaron las pruebas con los diversos servomotores. Las pruebas fueron hechas en maquinados sobre aluminio 6063. La Figura 4.22 muestra el montaje del sistema de control sobre la máquina fresa de alta velocidad.

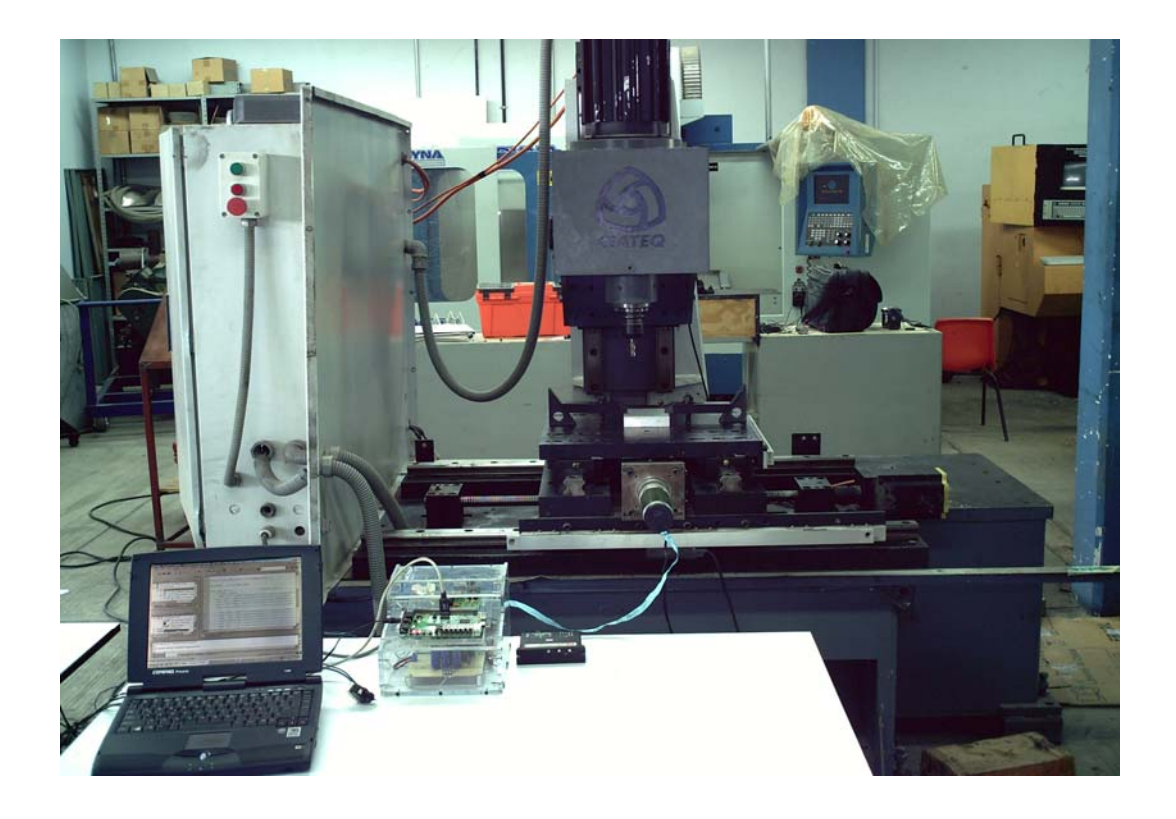

Figura 4.22 Equipo experimental para pruebas del controlador sobre máquina Fresa CNC de alta velocidad.

Los resultados en posición de la primera fase experimental se muestran en la Figura 4.23, donde se aplican los perfiles de referencia de la sección 4.3, trapezoidal en velocidad, bicuadrático, cúbico y quinto en aceleración; con el equipo de la Figura 4.21 sin carga. Se puede apreciar la eficiencia de la implementación de los algoritmos teóricos y digitales del sistema de control diseñado, al analizar la Figura 4.23, la posición generada digitalmente como referencia contra la posición medida a la salida en este caso 40000 cuentas en 5 segundos.

La segunda fase de experimentación sobre la máquina de la Figura 4.22 se realizó usando los perfiles generados en la sección 4.3, y el controlador diseñado y sintonizado en esta tesis. Los resultados de la posición generada y medida para el experimento sobre la fresa, se muestran en la Figura 4.24
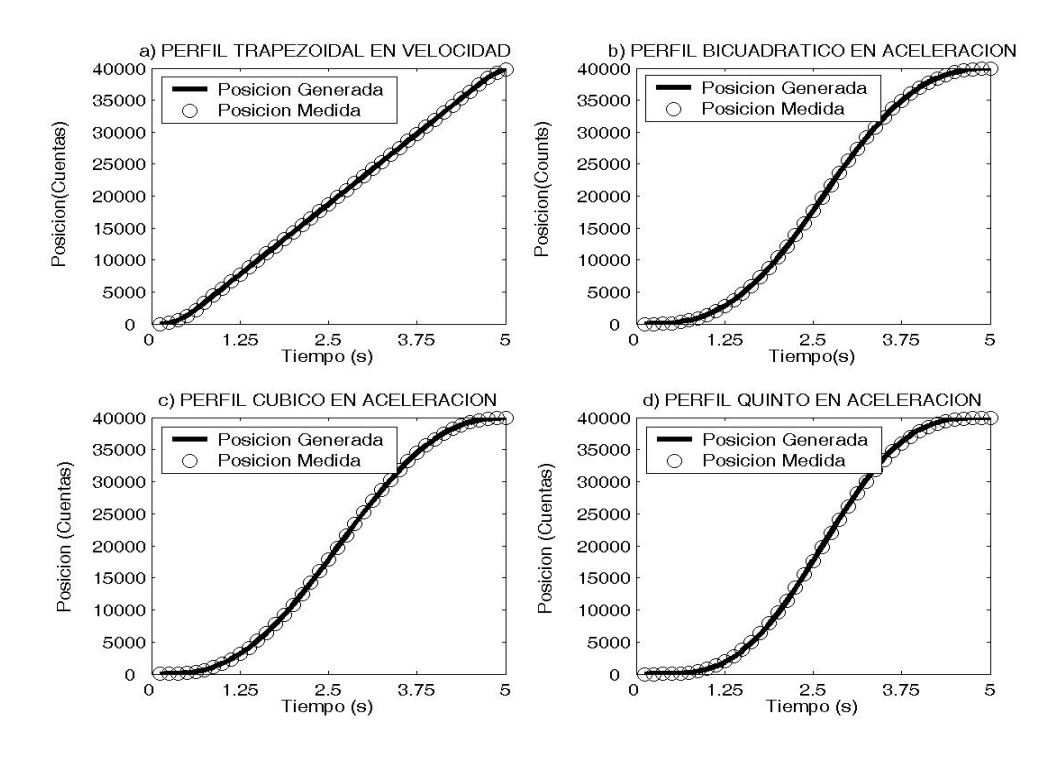

Figura 4.23 Resultados de posición en servomotor sin carga, obtenidos al aplicar controlador y perfil: a) Trapezoidal en velocidad, (b) Bicuadrático en aceleración, (c) Cúbico en aceleración y (d) Quinto en aceleración

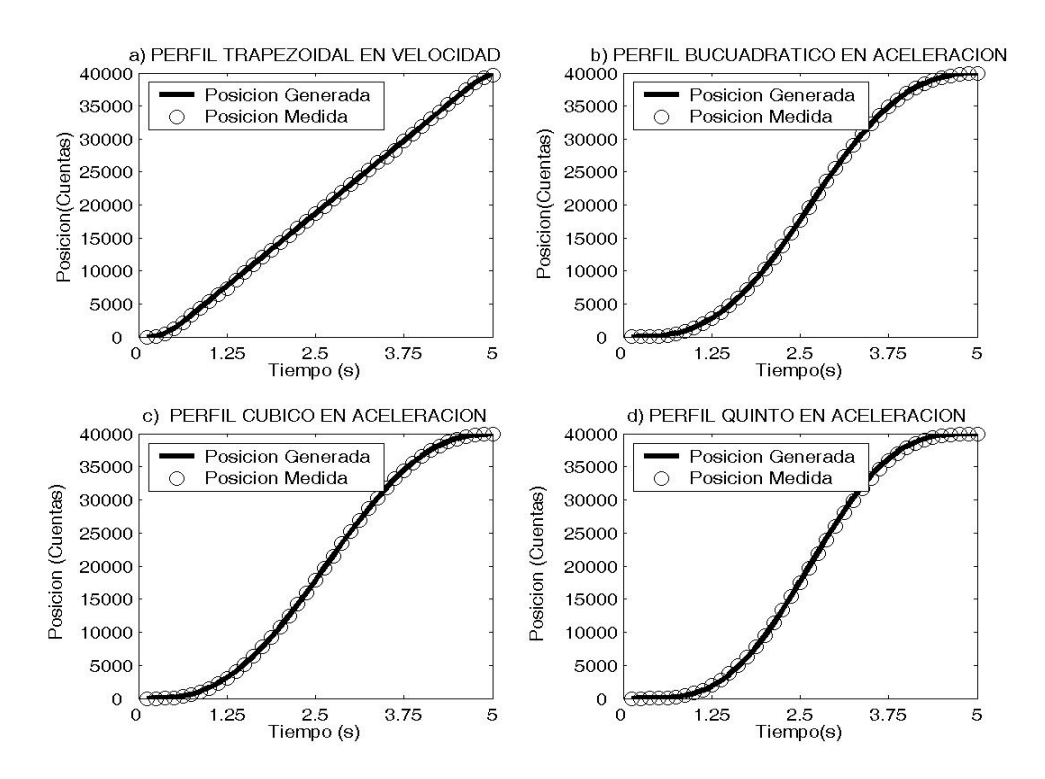

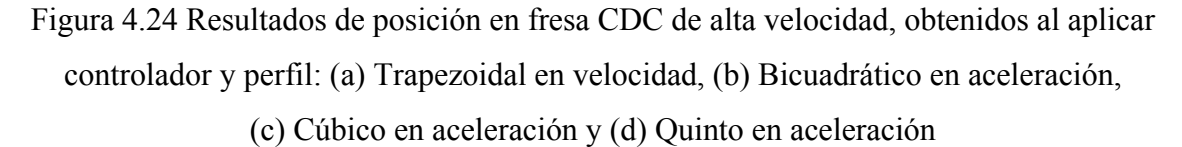

## **V. CONCLUSIONES Y PROSPECTIVAS**

## **5.1 Conclusiones**

El desarrollo de esta tesis, ha permitido la propuesta y comprobación de un sistema de control para maquinados de alta velocidad y convencionales.

Se implementaron leyes de control convencionales para el control de máquinas CNC de alta velocidad, cuya eficiencia se comprobó en las experimentaciones realizadas; destacando el desarrollo de un método de identificación eficaz y una buena sintonización. La precisión y buen desempeño del controlador se debió a la resolución permitida por el FPGA, con el que además se lograron tiempos de actualización de control que otros dispositivos comerciales no permiten, debido a que es posible el procesamiento paralelo de estructuras. Conjuntamente a las ventajas ya mencionadas del FPGA sobre otros procesadores como DSPs, microcontroladores y microprocesadores, se destacan la solución en un sólo circuito integrado, bajo costo al utilizar un dispositivo que tiene un costo de \$20.00 (Veinte dólares) y la reconfigurabilidad que permite realizar cambios en la lógica de la arquitectura del controlador.

En lo relativo a la aportación de referencias para servomotores, que reconsidera la principal aportación científica de este trabajo, pues la ventaja del nuevo algoritmo polinomial para generación de perfiles desarrollado es que no requiere multiplicadores para la reconstrucción de las funciones y el banco de integradores en el que tiene su base en registros y sumadores eficientemente implementados en sistemas digitales. Además, como los algoritmos están basados en sumas, las necesidades de implementación en línea para los maquinados de alta velocidad son posibles; rincipalmente para cumplir con los tiempos de actualización de control requeridos. Los p experimentos desarrollados sobre los distintos servomotores y la máquina de alta velocidad, mostraron con mediciones la eficiencia del sistema de control diseñado.

Los productos que se obtuvieron del desarrollo de este trabajo son diversos y se describen a continuación:

- La escritura de este trabajo de tesis, en el que se desarrollan de manera importante los fundamentos de los servomecanismos que integran a una máquina-herramienta y su control, resultan una fuente de consulta importante para todos los conceptos relacionados con ello; de la misma forma, se describe de manera detallada la metodología que se realizó en la elaboración del proyecto para fortalecer la importancia del documento de tesis.
- El registro de los derechos de autor del módulo: "Referencias y contador de posición para servomotores en FPGA", en la rama de programas de cómputo, cuyo número de registro otorgado por el Instituto Nacional de los Derecho de Autor es 03-2007-020612362000-01. El módulo consiste en un programa desarrollado en el lenguaje de descripción de hardware VHDL que puede ser implementado en los dispositivos lógicos programables FPGA. Consta de dos partes: la primera se usa como decodificadores de posición de encoders y la segunda es una referencia digital de posición en servomotores. Los documentos obtenidos se anexan en el apéndice A1.
- El registro de los derechos de autor del módulo "Controlador PID en FPGA aplicado a maquinados de alta velocidad", en la rama de programas de cómputo, cuyo número de registro otorgado por el Instituto Nacional de los Derecho de Autor es 03-2007-020612351600-01. El programa desarrollado en VHDL describe una de las leyes de control (PID), implementadas en este trabajo, ésta se eligió por ser la acción de control aplicada por excelencia en el 90% de los procesos industriales. Los certificados obtenidos con el registro se incluyen en la seccion A2 de apéndice.
- La escritura del artículo "Computationally efficient parametric analysis of discrete-time polynomial based acceleration deceleration profile generation for industrial robotics and CNC machinery", que se encuentra sometido a la revista Indexada Mechatronics y aceptado para su publicación. El artículo presenta una nueva propuesta para la generación de perfiles polinomiales de aceleración y desaceleración en el dominio del tiempo discreto. El algoritmo generado muestra la característica de ser eficiente en el cómputo, haciéndolo de fácil implementación en la mayoría de los sistemas de tecnología digital. Las pruebas de simulaciones y servomotores; demostraron la eficiencia del algoritmo alojado en un FPGA. El artículo se anexa en el apéndice B2.
- El artículo: "The application of reconfigurable logic to high speed CNC milling machines controllers" se escribió y sometió a la revista internacional indexada Control Engineering Practice; el cuál se encuentra actualmente en la última fase de revisión para su aceptación. En el contenido del artículo se hace énfasis en la importancia que ha tenido recientemente la lógica programable en las aplicaciones de control y se realiza la propuesta de un controlador PID digital, desarrollado en FPGA, para aplicaciones en maquinados de alta velocidad. Se destaca como principal aportación las ventajas del dispositivo FPGA sobre otros procesadores como DSPs y microcontroladores, en cuanto al cumplimiento de los tiempos de actualización del lazo de control. Los resultados mostraron la eficiencia del diseño, al ser aplicado sobre una máquina CNC de alta velocidad. El artículo desarrollado se incluye en la sección B1 del apéndice.

• La escritura del artículo "FPGA implementation of higher degree polynomial acceleration profiles for peak jerk reduction in servomotors", se encuentra actualmente en la primera etapa de revisión en la revista internacional indexada Robotics and computer-integrated manufacturing. La principal aportación del trabajo es la generación e implementación en FPGA de referencias polinomiales de posición, que presentan un mejor desempeño dinámico para la máquina, en comparación con los perfiles tradicionales que incluyen los controladores comerciales (trapezoidal en velocidad). Mediante simulaciones y aplicación a una máquina CNC, se demuestra la importancia del generador de perfiles sobre el Jerk, y de éste a su vez, sobre la dinámica del sistema. En el apéndice B3 se incluye este artículo.

Por último y de manera personal, la elaboración de esta tesis ha permitido la formación integral como investigador, en el desarrollo tecnológico y científico, facilitando el futuro desempeño individual en una línea de trabajo que tiene muy buenas prospectivas.

## **5.2 Prospectivas**

En el desarrollo del presente trabajo se encontraron diversas opciones para enriquecer y ampliar otras áreas importantes del control sobre CNC de alta velocidad, de tal manera que ya se ha generado como resultado de esta tesis, el inicio de otros trabajos relacionados con él. Entre las oportunidades e investigaciones futuras a desarrollar se encuentran: un análisis matemático profundo sobre cuáles son los perfiles polinomiales idóneos para los servomecanismos, análisis de acabados en los maquinados en función de los perfiles aplicados, extender el estudio y aplicación de los polinomiales al campo de las estructuras robóticas. Por otro lado, el desarrollo en hardware (FPGA), de los algoritmos de identificación de sistemas, un estudio sobre vibraciones, que permita ajuste en el control para ser aplicado en los micro-maquinados, y después de lograr lo anterior; elegir un dispositivo programable idóneo para generar un producto comercial aplicado a máquinas-herramienta.

Las prospectivas anteriores pueden generar importantes productos como al menos, tres publicaciones internacionales, una en congreso, un módulo mediante el cual se obtengan derechos de autor, una tesis de Maestria y otra de Doctorado.

## **REFERENCIAS**

- Aguado, A. 2000. Temas de Identificación y Control Adaptable. Instituto de Cibernética, Matemáticas y Físicas, La Habana.
- Alaniz, D. 2003. Tesis de Grado Maestría. Instrumentación y Control de una Máquina-Herramienta de Dos Ejes. Universidad Autónoma de Querétaro, Facultad de Ingeniería.
- Alberdi, G., Pérez, B., y López, P. 2005. Herramientas para Mecanizado a Alta Velocidad. Centro de Aplicaciones del Mecanizado de Alta Velocidad de Tekniker.
- Arias, M. y Torres, C. 2000. "Sistemas Inteligentes en un Chip Utilizando FPGAs: Aplicaciones a la Visión por Computadora"¨. X Congreso Internacional de Electrónica, Comunicaciones y Computadoras. CONIELECOM'2000. Cholula.
- Åström, K. y Hägglund, T. 1995. PID Controllers: Theory, Design and Tuning. Second Edition. Instrument Society of America.
- Belove, C. 1992. Enciclopedia de la Electrónica y Técnica. Grupo Editorial Océano /Ediciones Centrum Técnicas y Científicas.
- Cervera, E. y Trevelyan, J. 2005. Evolutionary Structural Optimisation Based on Boundary Representation of NURBS. Part I: 2D Algorithms, Computers and Structures, 83: 1902–1916.
- Cheng, M.Y., Tsai, M.C. y Kuo, J.C. 2002. Real-Time NURBS Command Generators for CNC Servo Controllers, International Journal of Machine Tools & Manufacture, 42: 801-813.
- Colín, J. 2006. Descripción VHDL de los Bloques Funcionales de un Controlador Digital PID. Tesis de Maestría. Universidad Autónoma de Querétaro.
- Collazo, J. 2003. Encyclopedic Dictionary of Technical Terms, English-Spanish, Spanish-English. McGraw-Hill. 3.9a edit México.
- Cumplido, R. 2005. Computó Reconfigurable. Congreso Internacional de Cómputo Reconfigurable y FPGAs.
- DeHon, A. y Wawrzynek, J. 1998. "Reconfigurable Computing: What, Why, and Implications for Design Automation". Berkeley Reconfigurable, Architectures, Software, and Systems. Computer Science Division.
- Delta Tau, Data Systems Corporation. 2005. Turbo PMAC-Lite PCI Data Sheet. Delta Tau Data Systems.
- Donald, R. y Caisse, A. 1997. Máquinas Eléctricas Rotativas y Transformadores. Prentice-Hall, 4a. Edición, México.
- Erkorkmaz, K. y Altintas, Y. 2001. High Speed CNC System Design Part I: Jerk Limited Trajectory Generation and Quintic Spline Interpolation, J. Machine Tools & Manufacture, 41: 1323-1345.
- Eun, Y., Dong, W., Bo, H. y Chen, F. 2006. Estimation of NC Machining Time Using NC Block Distribution for Sculptured Surface Machining, Robotics and Computer-Integrated Manufacturing, 22: 437–446.
- Everett, H. 1995. Sensors for Mobile Robots Theory and Applications. Massachusetts.
- Faa-Jeng, L., Dong, W. y Po H. 2004. RFFN Controlled Sensorless Induction Spindle Motor Drive. J. Electric Power System Research, 70: 211-222.
- Fu, K. 1988. Robótica: Control, Detección, Visión e Inteligencia. Mc. Graw-Hill. España.
- Galil, Motion Corporation. 2004. DMC-18x2 Series Data Sheet. Galil Motion Corporation.
- Gasparetto, A. y Zanotto, V. 2006. A New Method for Smooth Trajectory Planning of Robot Manipulators. Mechanism and Machine Theory, Article in Press.
- Gingrich, H. 1979. Máquinas Eléctricas, Transformadores y Controles. Prentice-Hall, México.
- Hernández, D. 2005. Métodos de Identificación y Control Adaptable Aplicados a una Tarjeta Controladora de Movimiento. Tesis de Maestría. Universidad Autónoma de Querétaro.
- Hernández M. 2006. Diseño para Implementación en Hardware de un Controlador Digital PID. Tesis de Maestría. Universidad Autónoma de Querétaro.
- Jones, S., Goodall, R. y Gooch, M. 1998. Targeted Processor Architectures for High Performance Controller Implementation. J. Control Engineering Practice, 6: 867- 878.
- King, R. 1985. Handbook of High Speed Machining Technology. Chapman and Hall. USA.
- Klafter, R., Chmielewski, T. y Negin, M. 1989. Robotic Engineering; and Integrated Approach. Prentice Hall, USA.
- Kokotovik, P., Kalil H. y Oreilly, J. 1986. Singular Perturbation in Control; Analysis and Design. Academic Press. N.Y.
- Kuo, B. 1996. Sistemas de Control Automático. Prentice-Hall, 7a. Edición, México.
- Lee, T. H., Tan, K. K., Lim, S. Y., y Dou, H. F. 1999. Iterative Learning Control of Permanent Magnet Linear Motor With Relay Automatic Tuning. J. Mechatronics, 10: 169-190.
- Lopez, J. 2005. Control de Posición de Servomecanismos de Corriente Directa. Centro de Investigaciones y de Estudios Avanzados del Instituto Politecnico Nacional.
- Marchenko, T., Tae, J., Seung, H. y Hee, S. 2004. NURBS Interpolator for Constant Material Removal Rate in Open NC Machine Tools, International Journal of Machine Tools & Manufacture, 44: 237–245.
- Morales, L. 2005. Aspectos de Hardware de un Actuador Inteligente. Tesis de Licenciatura. Universidad de Guanajuato.
- Nachtigal, Ch. 1990. Instrumentation and Control: Fundamentals and Applications. Wiley Interscience Publications. USA.
- Ogata, K. 1998. Ingeniería de Control Moderna. Prentice-Hall, 3a. Edición, México.
- Osornio, R. 2004. Diseño y Construcción de una Tarjeta Controladora de 3 Ejes. Tesis de Maestría. Universidad Autónoma de Querétaro.
- Outfield, J. y Dorf R. 1995. Field Programmable Gate Arrays. Field Programmable Gate Arrays, John Wiley & Sons Inc.
- Pérez, J., Goretti, A. y López, P. 2005. Introducción al Mecanizado de Alta Velocidad. Centro de Aplicaciones del Mecanizado de Alta Velocidad de Tekniker.
- Pritschow, G. 1992. Open System Controllers a Challenge for the Future of the Machine Tool Industry, Annals of CIRP, Vol. 42: 449-452.
- Romero, R. 2004. Procesamiento de Señales para la Detección de Ruptura de Herramienta en Sistemas de Manufactura por Control Numérico Computarizado. Tesis de Doctorado. Universidad Autónoma de Querétaro.
- Romero, R., Herrera, G., Terol, I. y Correa, J. 2004. FPGA Based on-Line Breakage Detection System for CNC Milling Machines. J. Mechatronics, 14: 439-454.
- Ronquillo, G. 2002. Controlador Digital para Servomotores sin Escobillas de Corriente Directa. Tesis de Maestría. Universidad Autónoma de Querétaro.
- Sabalza, X. y Uribe, R.. 2005. Controles Numéricos para MAV. Ideko Centro Tecnológico.
- Seamus, G. y Micchel, T. H. 2005. Development of a high-speed cutting machine using linear motors. Journal of Materials Processing Technology: 321-329.
- Shankar, S. y Bondson, M. 1989. Adaptive Control: Stability, Convergence and Robutness. Prentice-Hall.
- Sivak, M., Martinez K. y Maceira, G. 2002. El mecanizado de Alta Velocidad, 4ta Jornada de desarrollo e Innovación 1,2.
- Smith, D. 1998. HDL Chip Design. A Practical Guide for Designing, Synthesizing, and Simulating ASICs and FPGAs using VHDL or Verilog.
- Spong, M. y Vidyasagar, M. 1989. Robots Dynamics and Control. John Wiley & Sons, USA.
- Stephen, M. 1994. Field-Programmable Gate Array Technology, Kluwer Academic Publishers, USA.
- Tal, J. 1989. Motion Control Application. Galil Motion Control Corporation.
- Tippens, P. 1985. Física Conceptos y Aplicaciones. Prentice-Hall, 3a. Edición, México.
- Walker, J. 1990. What Next? The Coming Revolution in Manufacturing. AutoDesk Technical Forum.
- Wegrzyn, M., Adamski, M. y Monteiro, J. 1998. The Application of Reconfigurable Logic to Controller Design. J. Control Engineering Practice, 6: 879-887.
- Wook, J. y Yun K. 2002. FPGA Based Acceleration and Desceleration Circuit for Industrial Robots and CNC Machine Tools. J. Mechatronics, 12: 635-642.
- Wrigth, P.K. 1990. Open Architecture Manufacturing: The Impact of Open Computer Systems on Self Sustaining Machinery and the Machine Tools Industry. Proc. Manufacturing Industry 90' Part 2: 41-47.
- Yih, F. 2005. Design and Implementation of a Linear Jerk Filter for a Computerized Numerical Controller, J. Control Engineering Practice, 13: 567-576.
- Zhang, Q. y Greenway, R. 1998. Development and Implementation of NURBS Curve Motion Interpolation. Robotics and Computer-Integrated Manufacturing, 4: 27- 36.
- Zhiwei, Y., Fengfeng, X. y Bin, W. 2005. A Shape Adaptive Motion Control System With Application to Robotic Polishing, Robotics and Computer-Integrated Manufacturing, 21: 355–367.

# **APÉNDICES**

## **A. Derechos de Autor**

# **A.1 Controlador PID en FPGA aplicado a maquinados**

## **de alta velocidad**

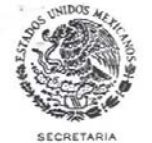

### **INSTITUTO NACIONAL DEL DERECHO DE AUTOR** REGISTRO PUBLICO DEL DERECHO DE AUTOR

 $DE$ EDUCACIÓN PUBLICA **CERTIFICADO** 

Para los efectos de los artículos 13, 162, 163 fracción I, 164 fracción I, 168, 169, 209 fracción III y demás relativos de la Ley Federal del Derecho de Autor, se hace constar que la OBRA cuyas especificaciones aparecen a continuación, ha quedado inscrita en el Registro Público del Derecho de Autor, con los siguientes datos:

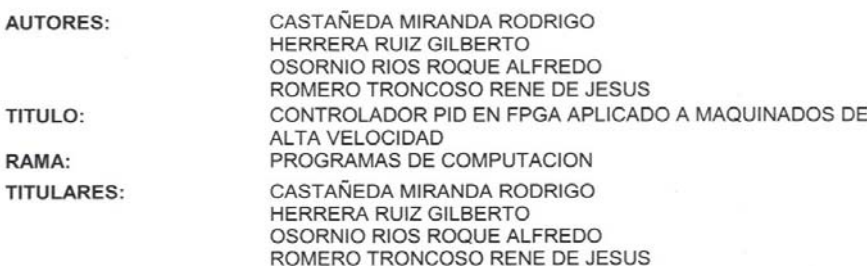

L.F.D.A.- Articulo 168.- Las inscripciones en el registro establecen la presunción de ser ciertos los hechos y actos que en ellas consten, salvo prueba en contrario. Toda inscripción deja a salvo los derechos de terceros. Si surge<br>controversia, los efectos de la inscripción quedarán suspendidos en tanto se pronuncie resolución firme por autoridad competente.

NUMERO DE REGISTRO: 03-2007-020612351600-01

> México D.F., a 23 de febrero de 2007 SUFRAGIO EFECTIVO. NO REELECCION EL JEFE DE DEPARTAMENTO DE INSCRIPCION DE OBRAS

**FRANCISCO DE LOS SANTOS CORDERO** 

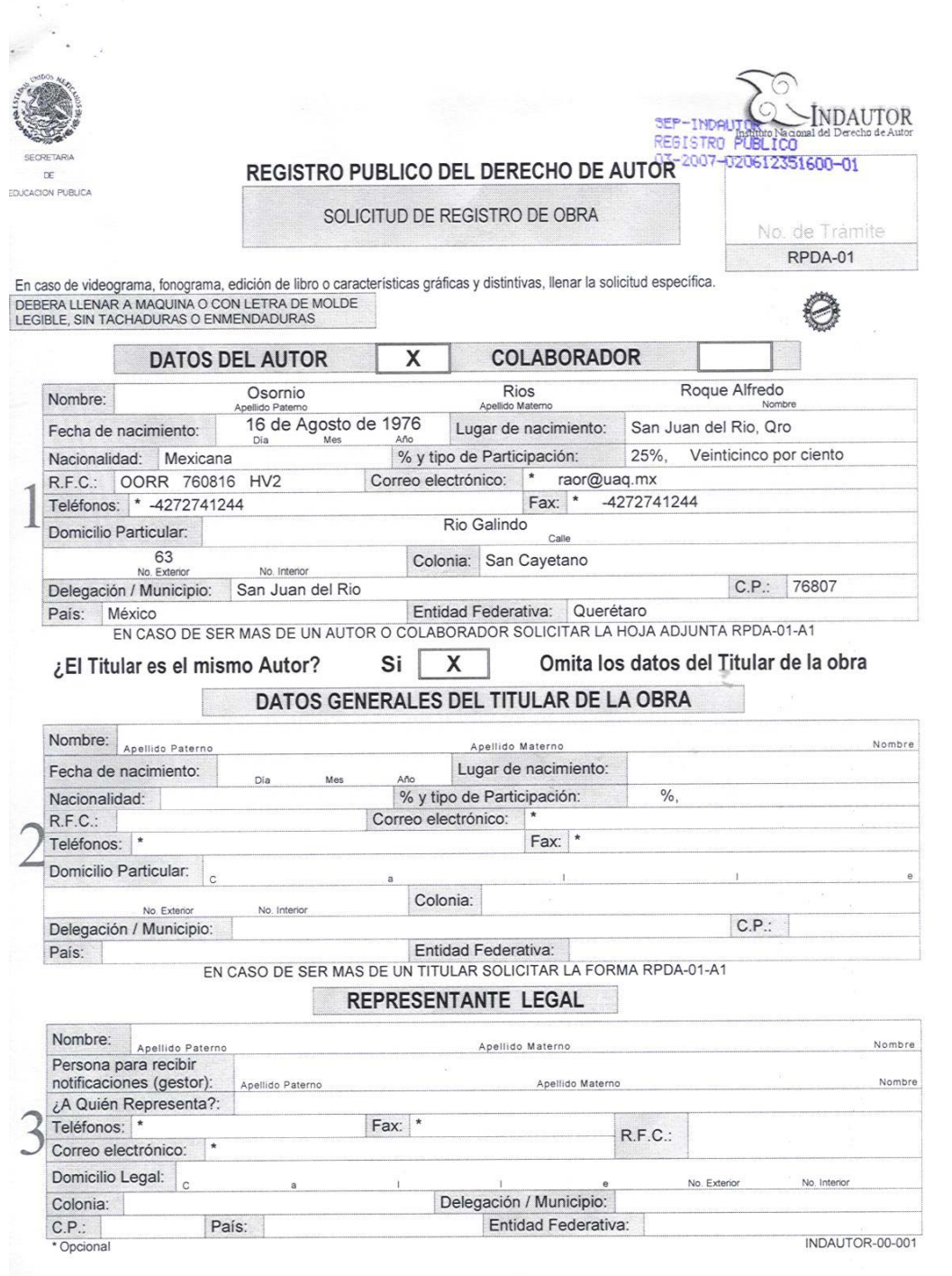

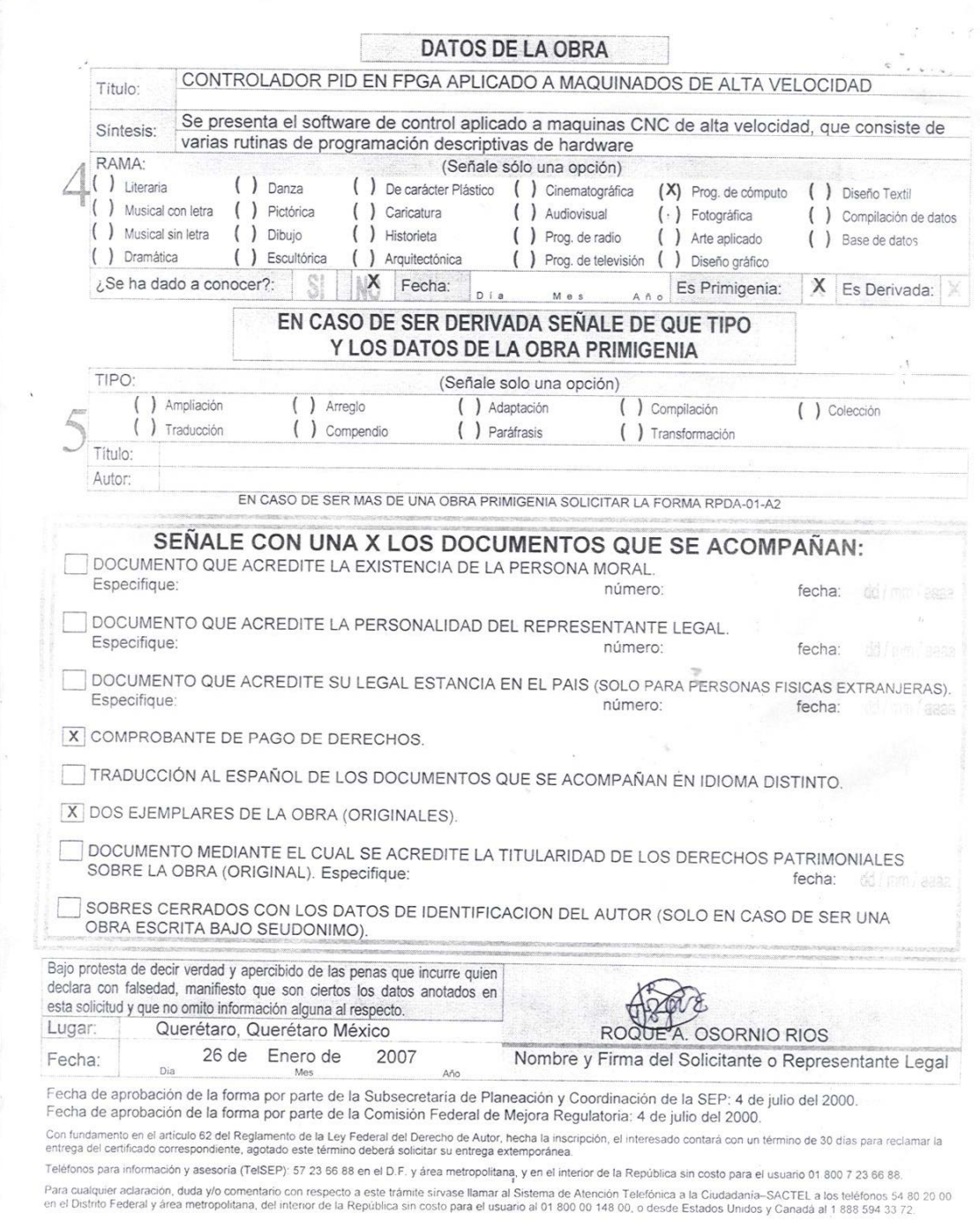

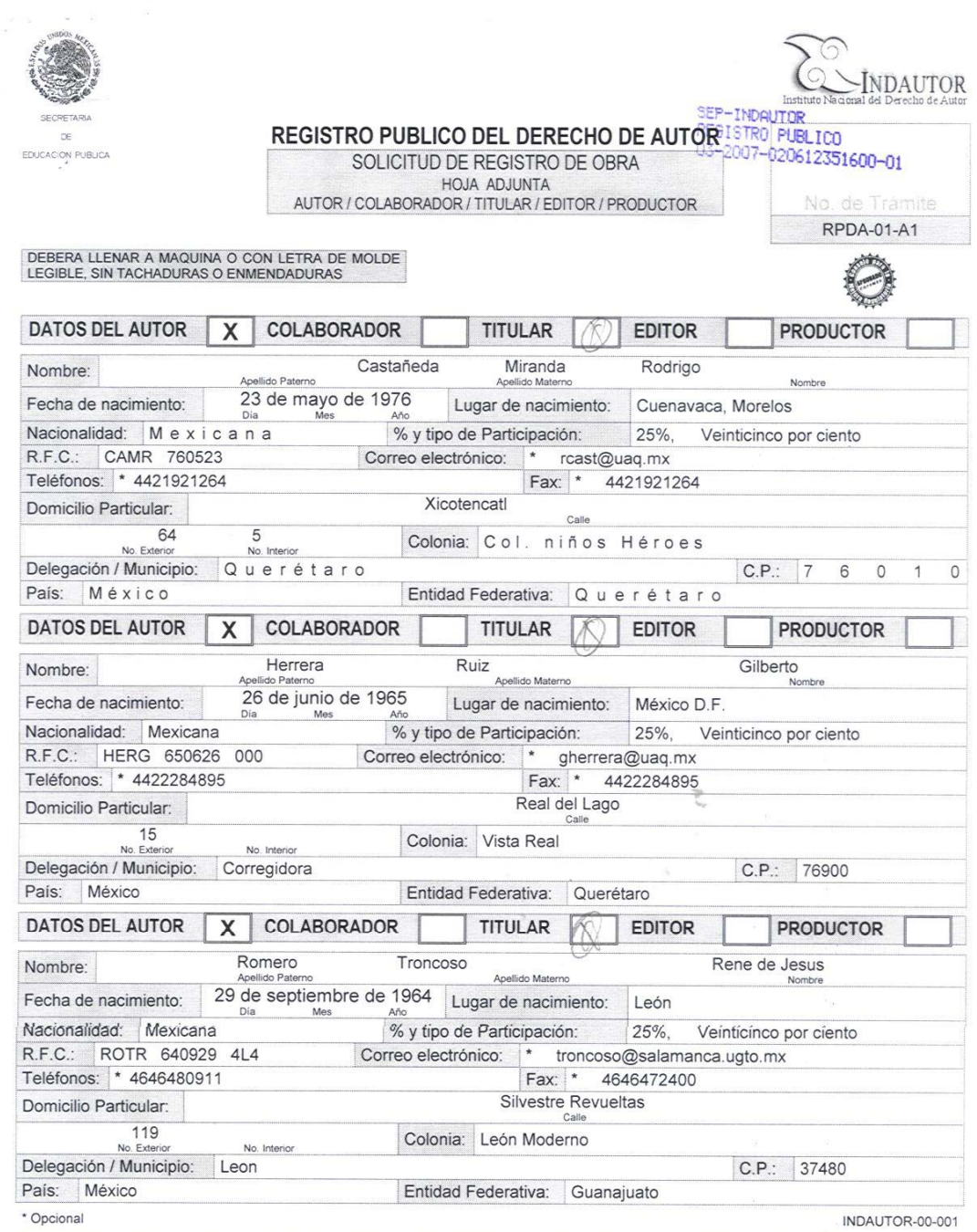

\* Opcional

Fecha de aprobación de la forma por parte de la Subsecretaría de Planeación y Coordinación de la SEP: 4 de julio del 2000.<br>Fecha de aprobación de la forma por parte de la Comisión Federal de Mejora Regulatoria: 4 de julio

# A.2 Referencias y contador de posición para servomotor en FPGA

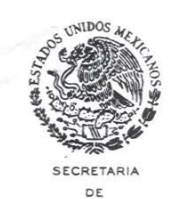

EDUCACION PUBLICA

## **INSTITUTO NACIONAL DEL DERECHO DE AUTOR** REGISTRO PUBLICO DEL DERECHO DE AUTOR

## **CERTIFICADO**

Para los efectos de los artículos 13, 162, 163 fracción I, 164 fracción I, 168, 169, 209 fracción III y demás relativos de la Ley Federal del Derecho de Autor, se hace constar que la OBRA cuyas especificaciones aparecen a continuación, ha quedado inscrita en el Registro Público del Derecho de Autor, con los siguientes datos:

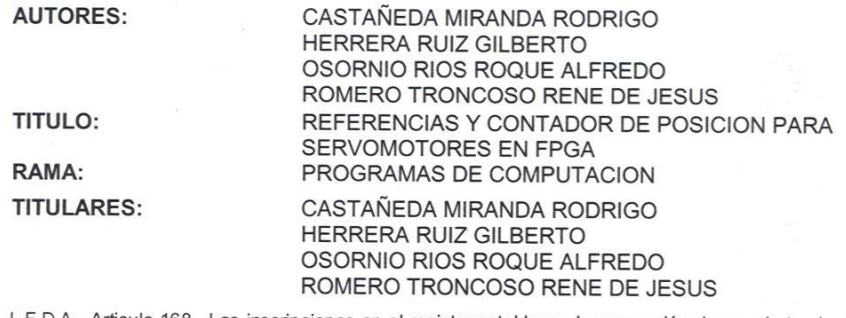

L.F.D.A.- Artículo 168.- Las inscripciones en el registro establecen la presunción de ser ciertos los hechos y actos que en ellas consten, salvo prueba en contrario. Toda inscripción deja a salvo los derechos de terceros. Si surge controversia, los efectos de la inscripción quedarán suspendidos en tanto se pronuncie resolución firme por autoridad competente.

NUMERO DE REGISTRO: 03-2007-020612362000-01

> México D.F., a 23 de febrero de 2007 SUFRAGIO EFECTIVO. NO REELECCION EL JEFE DE DEPARTAMENTO DE INSCRIPCION DE OBRAS

FRANCISCO DE LOS SANTOS CORDERO

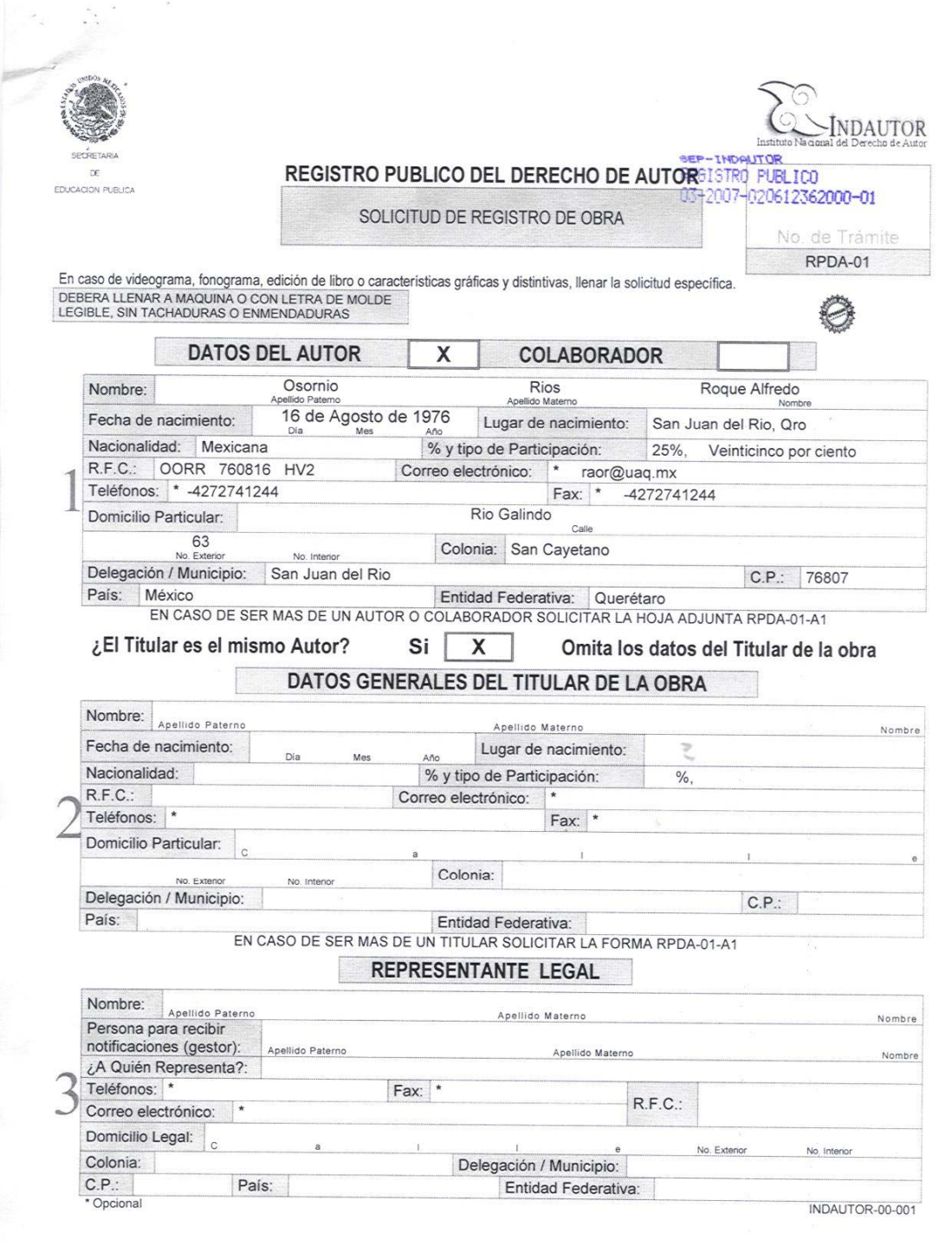

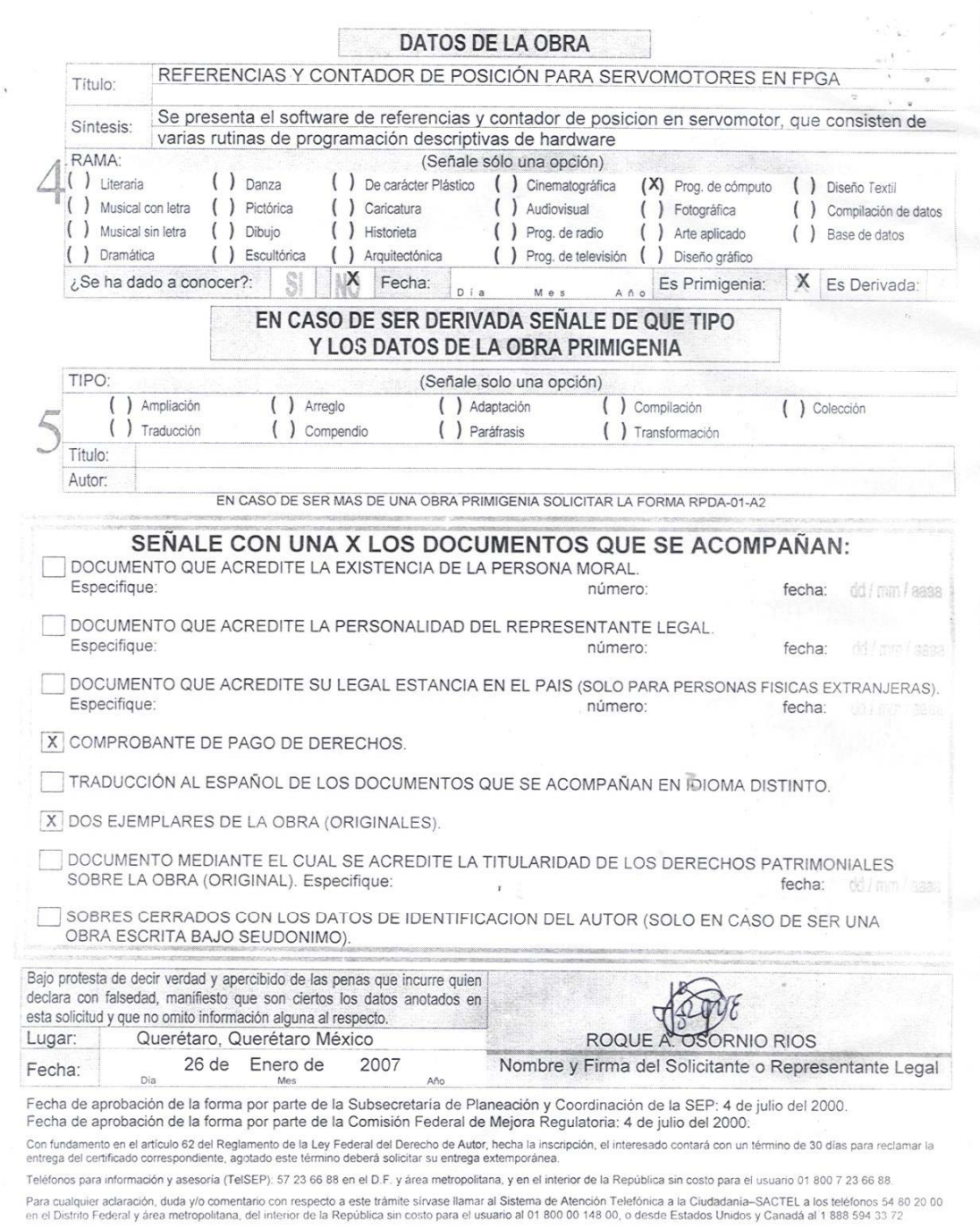

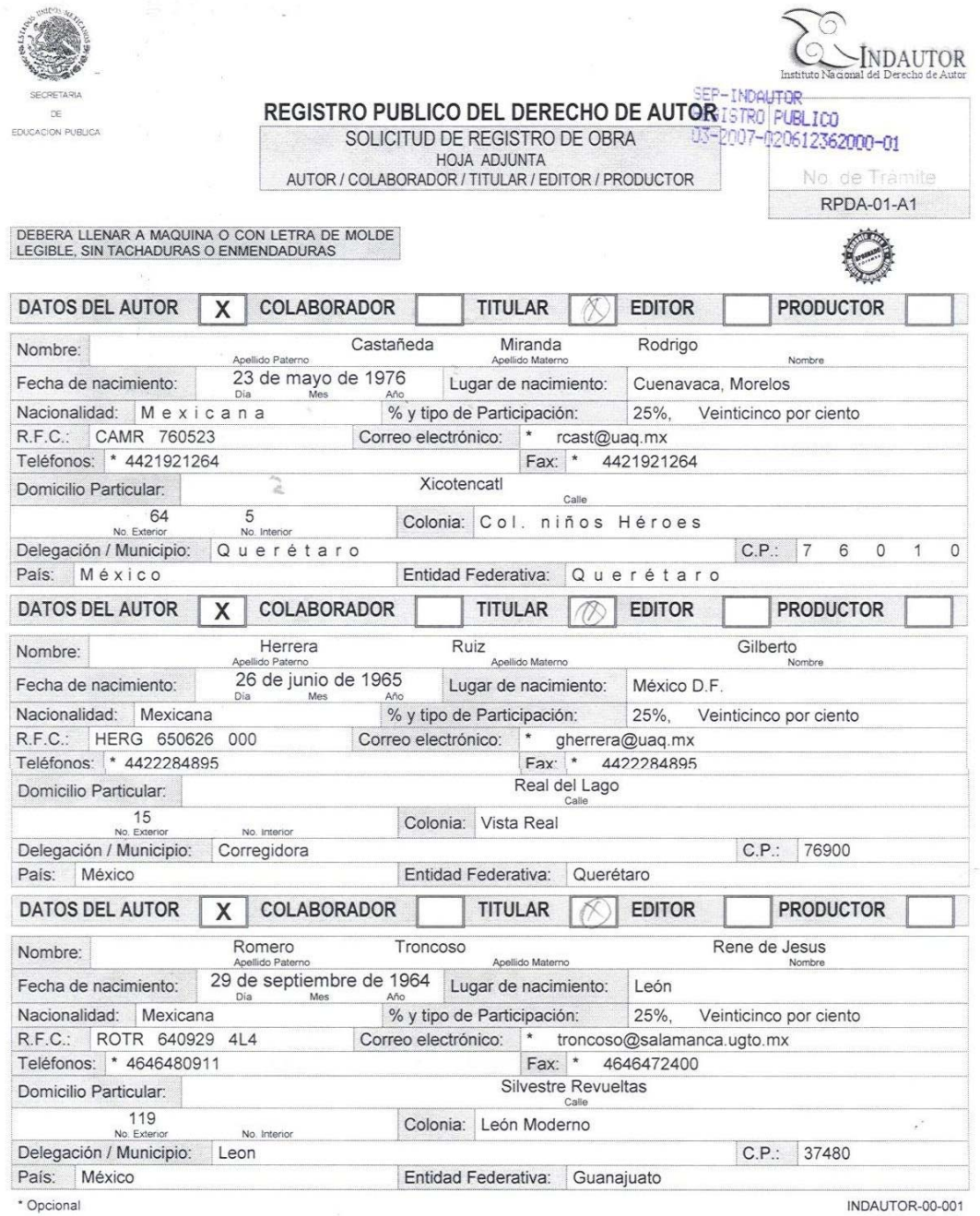

Fecha de aprobación de la forma por parte de la Subsecretaría de Planeación y Coordinación de la SEP: 4 de julio del 2000.<br>Fecha de aprobación de la forma por parte de la Comisión Federal de Mejora Regulatoria: 4 de julio

## **B. Artículos Generados**

**B.1 Artículo 1: "The application of reconfigurable logic to high speed CNC milling machines controllers". Journal: Control Engineering Practice.** 

**ISSN: 0967-0661**

Abstract: This paper shows the relevance in control applications that reconfigurable logic has had in recent years for CNC machine-tools. High-speed CNC digital controllers demand high processing speed at the servo loop update time, reduced complexity and low power consumption. Programmable logical devices, such as FPGA, have many advantages over microprocessors and DSP with similar logic complexity because their open architecture makes them suitable for system on-a-chip applications where all the digital part is integrated in a single chip and does not require support logic elements such as memory or interface due to its reconfigurability. Besides, FPGA allows the designer to specify the particular structure which is better suited for the task, optimizing speed performance and resource availability. On the other hand, FPGA design is based on hardware description languages that allows the design to be portable, reconfigurable and

platform insensitive which is ideal for reuse and design upgrade, reducing development time and overall cost. Reconfigurability is highly important in control applications, since through this feature it is possible to have dedicated controllers to specific processes. The contribution of this work is the development of a FPGA based PID controller applied to a high-speed CNC milling machines, using reusable logical structures described under hardware description language in order to achieve the servo loop update time requirements. Results show PID system functionality which has been synthesized into a low-cost FPGA platform, successfully applied to a high-speed CNC milling machine. As results show, reconfigurable logic is the most suited platform for high-speed digital controller development over other available technologies, specially for the servo loop update time requirements.

High-speed CNC (Computer Numerical Control) machine motion control involves feed-rates superior to 40m/min. and acceleration dynamics above 1G and in some cases 2G [1]. Because of these facts, a motion controller for high-speed CNC machines has higher demands on the electronics design compared to a conventional speed CNC, requiring higher sampling rates (servo loop update time) which reduce the available time for on-line processing. PMAC [2], and Galil Motion [3] are some of the most popular commercially available CNC controllers based on off-the-shelf DSP (Digital Signal Processor) and microcontrollers for the implementation of their proprietary control algorithms, where additional resources are also for processor support on a fixed and closed architecture which is well suited for standard speed processing. Due to the sequential processing data flow on commercially available DSP and microprocessors, the increase in sampling rate for high-speed control can impose severe restrictions on the processor performance, therefore, other alternatives for signal processing must be considered in order to achieve on-line operation.

High-speed servosystem controllers are generally harbored in a PC (Personal Computer) as an add-on board that frees the PC from calculations that demand a great deal of resources. FPGA (Field Programmable Gate Array) devices have been winning market in system on-a-chip (SOC ) applications, because they can integrate user defined processing units and related peripheral logic in hardware, combining open architectures that do not depend on the manufacturer or specific platforms. To integrate processing units along with their related peripheral logic support as a SOC into an FPGA, the device gives the designer enough freedom to achieve the specific task developing at an architectural level which also generates a low-cost single chip unit. An FPGA is an array of basic logic blocks where the user can define its interconnectivity, making them programmable in a fully open architecture. Therefore, an FPGA provides the advantages of a general purpose processor and a specialized circuit that can be reconfigured during development as much as necessary until the desired functionality is achieved. The speed and size of the FPGA are comparable with the ASIC (Application Specific Integrated Circuit), but FPGA is more flexible and its design cycle is shorter because of its reconfigurability. FPGA applications go beyond the simple implementation of digital logic; they can be used for implementations of specific architectures for speeding up some algorithm. A specific architecture for an

reconfigurability, compared with other standard technologies such as microprocessors, microcontrollers and DSP. Jones et. al. [8] showed the design of a processor architecture for the implementation of high performance controllers with FPGA, showing that low-cost solutions are easily developed under FPGA and hardware description languages. The foregoing researches are some good examples of how the FPGA technology is the optimal solution for specific mechatronics problems such as low-cost, high processing speed, design simplicity and reconfigurability.

#### 2.2. High-speed machining

High-speed machining refers to chip removal in the CNC. In praxis, it basically consists on substituting few slow passings of great cut depth for many fast passings of smaller cut depth, obtaining an important increase in the quantity of evicted material. In high-speed machining, the goal is to increase the capacity in a remarkable way to speed up the chip removal which clearly reduces machining time. This factor is especially important in applications which involve operations of complex contours, as in molds. The employment of a higher cutting speed allows reducing the chip removal width without production process time loss which reverts in the increasing of tool life and in machining precision, eliminating final stages of superficial finish. The increase of the feedrate must be accompanied by a raise in the axes advance. For the above mentioned, a control for a machine high-speed CNC has higher demands for the design in comparison with a conventional CNC, being the main one the sampling rate (servo loop update time) which in conventional machining is 1 KSPS (Kilo Samples Per Second), while in high-speed machining the sampling rate is 10 KSPS or even higher. Table 1 shows the relevance of having fast servo cycle times to work quickly and accurately, demanding more cycles at the servo at higher speed [9].

#### 3. FPGA controller applied to high speed CNC milling machines

There are few works about high speed CNC machine controllers developed in Hardware and most of them use a DSP, microprocessor and commercial boards for the implementation. Gordon [9] developed a high-speed

CNC cutting machine using a standalone commercial controller. Erkorkmaz [10] presented the implementation of a high speed tracking and contouring control of feed drives based on a DSP board. Erkorkmaz [11] used a Fadal 2216 machining center, controlled by an in-house developed open architecture CNC, which is based on a DSP board. After an exhaustive search over specialized literature, no references for FPGA implementation of high-speed controllers were found to date.

In this paper, the case of study is a PID controller for high speed CNC milling machines. Frequency response is the method used for controller design and tuning, and the hardware implementation is done into a low-cost FPGA. The novelty of this work is that the FPGA has the capacity in servo loop update time requirements for high speed controllers and is inexpensive compared with DSP and microprocessor because it can integrate the whole solution (i.e. control law, timing, interface and support logic) in a single chip. Another highlight in the use of FPGA is its reconfigurability, which allows an open architecture for the controllers with the advantage of an easy to perform architectural redefinition without hardware modifications. The developed design is divided into several components: identification, PID tuning, trajectory generation and controller implementation. In Fig. 1, a general block diagram of the complete controller system for high-speed machining is shown. The block diagram for the high-speed CNC controller is shown in Fig. 2. The main filter is a PID, but any filter can be implemented with the structure designed in FPGA without changing the system hardware via reconfiguration.

#### 4. FPGA implementation

The control law implemented in this work is a standard PID. The algorithm is similar to the one used by commercial boards (Galil Motion) which will be developed in this section. The main contribution of this work is the FPGA implementation through an area-efficient high-speed digital structure. The development in FPGA devices allows obtaining higher sampling rates (servo loop update time) in comparison with other processors like DSP or microcontroller. On the other hand, the FPGA integration and portability is very important for the complementary structures designed in hardware, such as profile generation, feedback counter and system interfacing which is embedded on the same integrated circuit for a SOC approach, while DSP or

microcontrollers require separate and dedicated logic for these peripherals. It is also important to note that FPGA is reconfigurable, which means that whenever a modification on the inner digital structure is required, major changes on the PID algorithms, or even on additional control structures when PID control is not enough, can be done without changing the hardware by a software-like reconfiguration on the FPGA via hardware description languages. Though DSP can implement those changes in the control algorithm via software, the sequential nature of the processor cannot guarantee high sampling rates when the algorithm requires more cycles for computation, while FPGA do not have that problem because of their inherent parallel structure.

#### 4.1 Controller hardware design

#### 4.1.1 PID hardware

The implementation developed in this work has the purpose of carrying out a general controller in reconfigurable hardware for several control laws such as: Proportional (P), Proportional-integral (PI), Proportional-derivative (PD), Proportional-integral-derivative (PID), lead filters, lag filters and lead-lag filters. All the previously cited laws, with higher sampling rates allow high resolutions. The digital design of the hardware for these control laws was developed based on the equation in differences of a second order IIR. (Infinite Impulse Response) filter shown in (1), where  $b$  and  $a$  are constant coefficients that can be changed according to the particular control law,  $x(k)$  is the excitation and  $y(k)$  is the system output.

$$
y(k) = a_0 x(k) + a_1 x(k-1) + a_2 x(k-2) - b_1 y(k-1) - b_2 y(k-2)
$$
 (1)

The design consists in the development of a digital structure for a second order difference equation. The design can be flexible since it can generate a reconfigurable structure in hardware to implement any equation in differences and thus, any filter or control law. Fig. 3 shows the general controller structure described under VHDL (Very high-speed integrated circuit Hardware Description Language) which is the language for digital design in a portable and manufacturer insensitive platform. Thanks to VHDL description, the design remains

portable to any present and future implementation technology and allows an easy to perform reconfiguration for every digital structure without hardware modifications. The controller structures are: controller coefficients, sample coefficients, sample block, MAC (Multiplier Accumulator) and barrel shifter. The main controller structure is a 36-bit MAC. This structure was designed through a multiplier, accumulator, adder and one finite state machine that have the multiplication and accumulation control of the difference equation; the structure was designed under VHDL.

The sample coefficient structure is in charge of sample shifting, so that they multiply with its respective coefficient in the difference equation. Its digital structure was made using a multiplexer pointed by an index and the registers. The digital structure that integrates the controller coefficient module is a ROM (Read Only Memory) described under VHDL, containing the coefficient digital equivalent of the equation previously found through the tuning methods. The resolution of these coefficients is 36 bits. Both structures were designed under VHDL.

Fixed-point arithmetic was used for the controller computations and a barrel shifter has the task of decimal point adjustment at the result. The digital structure of this programmed module was based on a register with shifting.

4.1.2 Position feedback counter

The servomotor position is obtained from an opto-electronic position codifier (encoder). There, two quadrature square pulse waveforms are generated to determine the motion direction; the quantity of pulses delivers the absolute position. But those waveforms cannot be received directly by the digital controller; they should be processed by a digital structure that gives the absolute position count at the encoder and use it to take control actions. A digital counter is the main block for the position encoder that gives the absolute position with a 32-bit resolution. Other digital structure is the synchronization register, used to avoid errors at the encoder inputs signals. Figure 4 shows the block diagram of this structure.

4.1.3 Complementary digital structures

In the block diagram shown in Fig. 5, other complementary blocks to the overall controller system were developed under VHDL. Next, a summary of these complementary blocks follows. The profile generator is an independent computational unit based on accumulation which can be reconfigured, using the FPGA flexibility, to provide the desired motion profile. This module has a multiplexor and data register that receive the speed profile parameters which feed the accumulator to generate the motion profile, controlled by a finitestate machine. Position profile is generated by integrating the speed profile with another accumulator. A 32-bit digital adder is used for the adding point at the control loop. Another necessary element for the controller is a DAC (Digital to Analog Converter) that gives the control signal to the servo amplifier. For this work a 16-bit Burr-Brown DAC8531 is used, [12]. This converter has a serial interface and a state machine is used to provide the driving signals from the controller to the physical DAC device.

#### 4.2 Servo system model identification

The controller design requires knowledge of the system dynamics or in other words, it is required to have a model. The model is obtained in two parts: the first is the identification of the elements: Amplifier, Servomotor and Encoder, by computational methods; and the second is the gain computation of the DAC and the Zero-Order Hold (ZOH) sampler.

#### 4.2.1 Recursive least square method.

The computational identification methods have been evolving throughout the last few years as the best choice to obtain a system model. There are different identification methods that have been proven, obtaining the best results with recursive methods, in this specific case, recursive least square. The recursive least square method was programmed in C++., according to Aguado [13], using an algorithmic form based on (2) where  $C(t)$  is the covariance estimation matrix,  $\varphi$  is the exponential omission coefficient, on the other hand the matrix  $g(t)$  (3) is the product between the measurement matrix  $z(t)$  and the estimate covariance  $C(t)$ , where  $a^2$  is a constant determined by (4). The identified model is described by (5). The identification of the model includes the servomotor, amplifier and encoder.

$$
C(t+1) = \frac{1}{\varphi^2} [C(t) - \frac{1}{\alpha^2 (t+1)} g(t+1) g^T (t+1)]
$$
\n(2)

$$
g(t+1) = C(t)z(t+1)
$$
\n<sup>(3)</sup>

$$
\alpha^2(t+1) = \varphi^2 + z^T(t+1)g(t+1)
$$
\n(4)

$$
B(s) = \frac{(s + 761.68)(s - 679.8)}{(s + 4.75)(s + 1.95)}
$$
\n
$$
(5)
$$

4.2.2 DAC and ZOH models.

A DAC is characterized by its resolution n, it varies typically between 8 and 16 bits and the common output interval is  $\pm 10$  V, which is the input range for most servo amplifiers. In this work, a 16-bit converter is used with output voltage ranges of  $\pm 10$  V. The DAC gain is represented by (6).

$$
K_a = \frac{V_{\text{max}} - V_{\text{min}}}{2^n} = \frac{10 - (-10)}{2^{16}} = 0.0003051
$$
 (6)

The ZOH or Zero-order hold represents the effect of the sampling process where the motor command is refreshed every sampling period  $T$ . Since high speed machining requires faster sampling rates than the conventional machining (1 ms), the sampling period that is used in this design is 100µs. Therefore, the transfer function of the Zero-order hold in this research is described through  $(7)$ .

$$
H(s) = \frac{1}{1 + \frac{T_s}{2}} = \frac{1}{1 + \frac{(0.0001)s}{2}} = \frac{20000}{s + 20000}
$$
 (7)

 $4.3$  PID controller analysis

Motion control boards. Tal claims that the model has a transfer function  $D(z)$  as shown in (8) with a sampling period  $T$ . Filter parameters  $K$ ,  $A$  and  $C$  are selected by KP, KD and KI instructions, respectively. The relationships between the filter coefficients and their related instructions are presented in Table 2. After that, Tal shows the equivalence between a conventional PID filter with transfer function  $G(s)$  as presented in (9) along with Table 3 where proportional (P), integral (I) and derivative (D) gains are related to KP, KD and KI instructions. Finally (10) is obtained by the substitution of instructions in Table 2 into (8) and this is the digital PID expression related to KP, KD and KI. The continuous model is shown in (9) and its digital equivalent was implemented in hardware, expressed in the transfer functions (8) and (10).

$$
D(z) = \left[ K \frac{z - A}{z} + \frac{Cz}{z - 1} \right]
$$
 (8)

$$
G(s) = (P + Ds + \frac{I}{s})
$$
\n<sup>(9)</sup>

$$
D(z) = \left[4KP + 4KD(1 - z^{-1}) + \frac{KI}{2(1 - z^{-1})}\right]
$$
\n(10)

#### 4.3.1 PID tuning by frequency response method.

This method is based in two important aspects of the system response: the stability grade and the response speed. The stability of a system indicates the response nature, while the response speed indicates the system capacity to carry out small corrections without causing oscillations. The grade of stability is expressed by means of the phase margin and the response speed of the system is directly related to the crossing frequency. It is assumed that the design objective can be expressed in function of the crossing frequency  $(\omega_c)$  and the phase margin  $(\theta_m)$ . Thus equations (11) and (12) are satisfied.

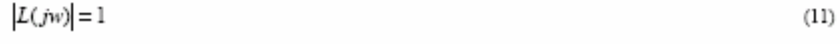

$$
\theta_{\rm w} = 180^{\circ} + \arg[L(jw)] \tag{12}
$$

Where  $L(iw)$  it is the open loop transfer function of the servo system that, as shown in Fig. 6, represents the identification product  $B(s)$ , the DAC gain  $K_w$ , the ZOH function H(s) and the PID digital filter.

The system design process includes the specification of the parameters  $\omega_c$  and  $\theta_m$  such to satisfy (11) and (12). The stability rule for the frequency response says that the system is stable if the phase margin is positive, and unstable when it is negative. Values of phase margin between 30° and 45° indicate a response with good reduction, higher values on phase margin can generate overshoot and overdamping in the system response. The crossing frequency indicates the response speed. High values mean quick responses; in general, the constant response time (t) can be expressed in function of (13).

$$
\tau = \frac{1}{w_c}
$$

 $(13)$ 

The advantage of the described tuning method is that if a new tuning is required for another system, the tuning algorithm is adjusted by defining the phase margin (stability) and the cross-frequency (speed response). This method assumes an off-line identification for different conditions as commercially available controllers do (i.e. Galil Motion controllers).

The block diagram of Fig. 6 shows the blocks that integrate the function  $L(s)$  which is used for the tuning calculation. The data used in the controller design applied to high-speed machining and the coefficients of the PID digital transfer function are obtained from the preceding procedure and are shown in Table 4.

#### 4.4 Hardware implementation of the PID controller for high speed CNC

Digital PID equation (8) can be rewritten as (14) where the difference equation (15) is obtained. Where  $U(t)$ is the PID output and  $E(t)$  is the error signal at the PID input.

$$
\frac{U(z)}{E(z)} = \frac{KAz^{-2} - (KA + K)z^{-1} + (K + C)}{1 - z^{-1}}
$$
\n(14)

$$
u(k) = C_3 e(k-2) + C_2 e(k-1) + C_1 e(k) + u(k-1)
$$
\n(15)

Where the coefficients  $C_1$ ,  $C_2$  and  $C_3$  equivalence with the tuning values are stated by (16) to (18).

$$
C_{\rm A} = KA \tag{16}
$$

$$
C_2 = KA + K \tag{17}
$$

$$
C_1 = K + C \tag{18}
$$

With the tuning process, the PID coefficients in (15) are obtained. From the generic module, designed in hardware based on (1) for a second order differences equation, it is required to give the PID coefficients to the general hardware structure controller.

Fig. 7 shows a general block diagram of the implemented controller in FPGA, including the control law and support hardware like the feedback of the encoder counter, DAC driver, frequency divisor and interface. The PC, via the interface, sends the profile parameters to the profile generator. The profile generator feeds the reference position to the error adder which uses the encoder feedback position to feed the error signal to the PID digital controller. The PID digital controller was previously tuned as shown in section 4.3. The PID output is then sent to the DAC state machine to provide the required output to the servo amplifier which supplies the servomotor current.

#### 4.5 Motion profiles

Some of the most employed trajectories used as reference in the CNC machine systems are the trapezoidal and triangular velocity profiles that give soft positions when integrated. The lineal and circular trajectories are used as references in the high-speed machining. In the present work, a trapezoidal profile sequence of velocity that generates a position profile has been used. The test profiles applied to the controller have been the step, trapezoidal and triangular velocity profiles. This block is described under VHDL.

#### 5 Results

#### 5.1 PID Controller tuning

The identified model has been validated using position sequence and an accurate behavior was obtained because the reference and output of the system showed a similar behaviour. These results allowed continuing with the design.

The model tuning gives the difference equation in (17) that has been implement in the digital controller.

$$
u(k) = 3596.4e(k-2) - 7271.7.53e(k-1) + 3596.4e(k) + u(k-1)
$$
\n(17)

The designed controller applied to the servo system for high-speed machining was subjected to several references as the step and other triangular and trapezoidal position profiles to obtain the system results.

The step excitation and system response of the tuned controller, as implemented, are shown in Fig. 8. From this figure it can be seen that the generated overshoot is excessive but it is used to show the worst case tuning of the system, which with further fine tuning on the parameters (phase margin and crossing frequency) this overshoot is significantly reduced. Fig. 9 shows a trapezoidal speed profile which gives the position profile at the output system shown in Fig. 10 along with the position reference command for an end position of 80281 counts in 0.3 s, which implies 1G on acceleration and deceleration parts of the trapezoidal speed profile.. Figs. 9 and 10 show the advantages in the use of motion profiles over the step position command. It can also be seen in Fig. 10 the fine tuning efficiency of the PID controller where the actual output follows the reference command satisfying the real-time running requirements.

#### 5.2 FPGA controller implementation

The designed control system using VHDL, shown by the block diagrams of the previous section, was implemented in a SPARTAN-3 FPGA from Xilinx Inc [15]. This device has 200,000 gates, 216 Kb RAM (Random Access Memory), twelve 18x18 bit multipliers and 173 user defined inputs and outputs. The reference clock runs at 50 MHz.

Synthesis results show an average 30% FPGA usage, equivalent to 60,000 system gates for one axis controller. Further axis controllers can be implemented into the FPGA without hardware modifications by using parallel, combined with sequential architectures. Due to its natural parallel architecture, the developed design has an overall delay of 12 clock cycles for data processing at each sample computation. It must be considered that all the constitutive blocks work in parallel, therefore the delay is minimum. As comparison, considering a standard commercially available fixed-point DSP from Texas Instruments TMS320C5409 [16], which is equivalent in cost and integration complexity to the FPGA in this case of study, gives an overall processing time of 2050 clock cycles which is significantly higher than the FPGA implementation. Now, considering an equal clock frequency of 50 MHz for both options, the delay at the FPGA is 240 ns while the delay at the DSP is 41  $\mu$ s at each sample computation.

In order to estimate the FPGA implementation performance, Table 5 shows the minimum servo loop update theoretical time for FPGA, DSP and commercially available controller Galil 18x0 for different number of axes. The required minimum servo loop update time related to controller resolution and feed rate is given by  $(18)$ .

 $Update\ Time = \frac{Controller\ Resolution}{Feed\ rate}$ 

 $(18)$ 

Table 6 shows several minimum servo loop update time requirements for 4 different feed rates: 1500, 15000, 45000 and 60000 mm/min; and 3 controller resolutions: 0.1, 0.05 and 0.01 mm. From Tables 5 and 6, it can be seen that Galil 18x0 controller is suitable for few cases, while DSP based controller is appropriate for some others, and the FPGA implementation is well-matched for all cases.

#### 5.3 Experimental setup

The designed prototype has been implemented on the Spartan-3 board. An analog output interface board was also designed for the high-speed CNC servosystem controller. In order to verify the FPGA controller functionality, several experiments were performed in order to test the FPGA controller performance with the following machining parameters: CIATEQ high-speed CNC milling machine, Baldor vector SERF. 1.0 mod. 76H037W035Z1 motor with belt array set to 40000 rpm spindle, milling on 6063 aluminium and a servo loop update time of 0.1 ms. Experiment 1 uses a Maxon 2266.85-73216-2000 servomotor with 5.6:1 planetary gear head for axis drive and 1200 mm/min feed rate., Experiment 2 uses a Baldor BSM90N-175 brushless servomotor with 4000 rpm for axis drive and 40000 mm/min. Fig. 11 shows the implemented prototype with the servomotors and the high-speed CNC for the described machining process. For both servomotors the developed methodology for PID design was used.

#### 6 Conclusions

An FPGA development of a digital controller for high-speed CNC applications was shown. Speed performance was achieved with FPGA because of the parallel architecture, which can be very limited for general purpose processor. As shown by the analysis stated in Table 6, the minimum servo loop update time for high-speed feed rates can not be achieved by the commercially available Galil 18x0 controller; DSP based controllers can achieve the stated requirements only for few cases, while FPGA based controller does not have restrictions in processing time to achieve the required performance, even for multi-axes implementations as can be seen in Table 5.

Besides the speed and processing performance of FPGA over DSP and microprocessor, a single chip solution can be implemented into the FPGA without the requirement of support logic due to its intrinsic resources, with an evident cost reduction. On the other hand, VHDL design to be implemented into FPGA gives a portable and platform insensitive design for present and future developments, which is virtually impossible for general purpose processors. Finally, the natural open architecture of FPGA provides better suitable solutions for CNC controllers due to its reconfigurability, where structural changes in logic architecture can be easily implemented without hardware modifications. For the present prototype, a twenty US dollar FPGA was used for a single-chip solution.

#### References

[1] Z. Wang, Z. Liu, X. Ai. Case representation and similarity in high-speed machining. J. Machine Tools & Manufacture, 43 (2003) 1347-1353.

[2] Delta Tau Data Systems Corporation. Turbo PMAC-Lite PCI Data Sheet. Delta Tau Data Systems, (2005).

[3] Galil Motion Corporation DMC-18x0 Series Data Sheet. Galil motion Corporation, (2004).

[4] Marek Wegrzyn, Marian A. Adamski, Joao L. Monteiro. The application of reconfigurable logic to controller design. J. Control Engineering Practice, 6 (1998) 879-887.

[5] Faa-Jeng Lin, Dong-Hai Wang, Po-Kai Huang. RFFN controlled sensorlessinduction spindle motor drive. J. Electric Power System Research, 70 (2004) 211-222.

[6] R. Troncoso, G. Herrera, I Terol, J. Correa. FPGA based on-line breakage detection system for CNC milling machines. J. Mechatronics, 14 (2004) 439-454.

[7] Jae Wook, Yun-Ki Kim. FPGA based acceleration and desceleration circuit for industrial robots and CNC machine Tools. J. Mechatronics, 12 (2002) 635-642.

[8] Simon Jones, Rogger Goodall, Mark Gooch. Targeted processor architectures for high-performance controller implementation. J. Control Engineering Practice, 6 (1998) 867-878

[9] Seamus Gordon, Micchel T. Hillery. Development of a high-speed cutting machine using linear motors. Journal of Materials Processing Technology, (2005) 321-329.

[10] K. Erkorkmaz, Y. Altintas. High speed CNC system design: High speed tracking and contouring control of feed drives. J. Machine Tools & Manufacture, 41 (2001) 1637-1658.

[11] K. Erkorkmaz, Yehun, Y. Altintas. Virtual CNC system Part II. High speed contouring application J. Machine Tools & Manufacture, 46 (2006) 1124-1138.

[12] Burr-Brown Corporation. DAC8531 Data Sheet. Burr-Brown Corporation, A division of Texas Instruments Inc., (1998).

[13] A. Aguado. Identification and adaptive Topics. Cybernetics, Mathematics and Physics Institute, (2000) 33-66.

[14] J. Tal. Motion Control Aplications. Galil Motion Control Inc. (1989) 29-90.

[15] Xilinx Corporation. Spartan-3 Family FPGAs Data Sheet. Xilinx Corporation, (2005).

[16] Texas Instruments Corporation. TMS320C5409 DSPs Data Sheet. Texas Instruments Semiconductors,  $(2005)$
Ian Craig Editor-in-Chief Control Engineering Practice Elsevier

Please find attached the reviewed version of the submitted manuscript with Ref. No.: CONENGPRAC-D-06-00109R1, titled "THE APPLICATION OF RECONFIGURABLE LOGIC TO HIGH SPEED CNC MILLING MACHINES CONTROLLERS" according to reviewers' commentaries to be considered for possible publication in the Control Engineering Practice Journal.

Please notice that all the reviewer's comments for revision 1 were fulfilled previously. We also attended the new reviewer's comments for revision 2 that were not made by the reviewers in revision 1 and a whole new experiment with a brushless servomotor was implemented, which enhances the manuscript contents.

Thank you very much for your attentions.

Sincerely Yours,

M.S. Roque A. Osornio Rios<br>Queretaro State University Faculty of Engineering Mexico

## Minor Corrections

#### **Reviewer #2:**

- 1. In the paper the PID control is implemented with the FPGA. One of my concerns is whether the complicated control algorithm can be conducted with FPGA. In the paper, the authors compare the FPGA with DSP and Galil. The conclusion is that the update time of FPGA is fastest. But the advantage of DSP processor is that it is flexible to develop the control algorithms, even the complicated advanced control. Is it possible for FPGA to develop the complicated control? Sometimes, only PID control is not enough.
- 2. Figure 8 shows the step response. One thing is that the overshoot is quite big in the figure. Can it satisfy the requirement in the real-time running? It's better to do PID fine tuning based on the current PID parameters.
- 3. It is mentioned in Section 1 that for high-speed CNC, acceleration dynamics above 1G and in some cases 2G. But it cannot be observed that the machine is running in the high-speed range from Figure 9 and 10.
- 4. There are two plots in Figure 3. Please indicate clearly. It is similar to Figure 5.

Figure 1

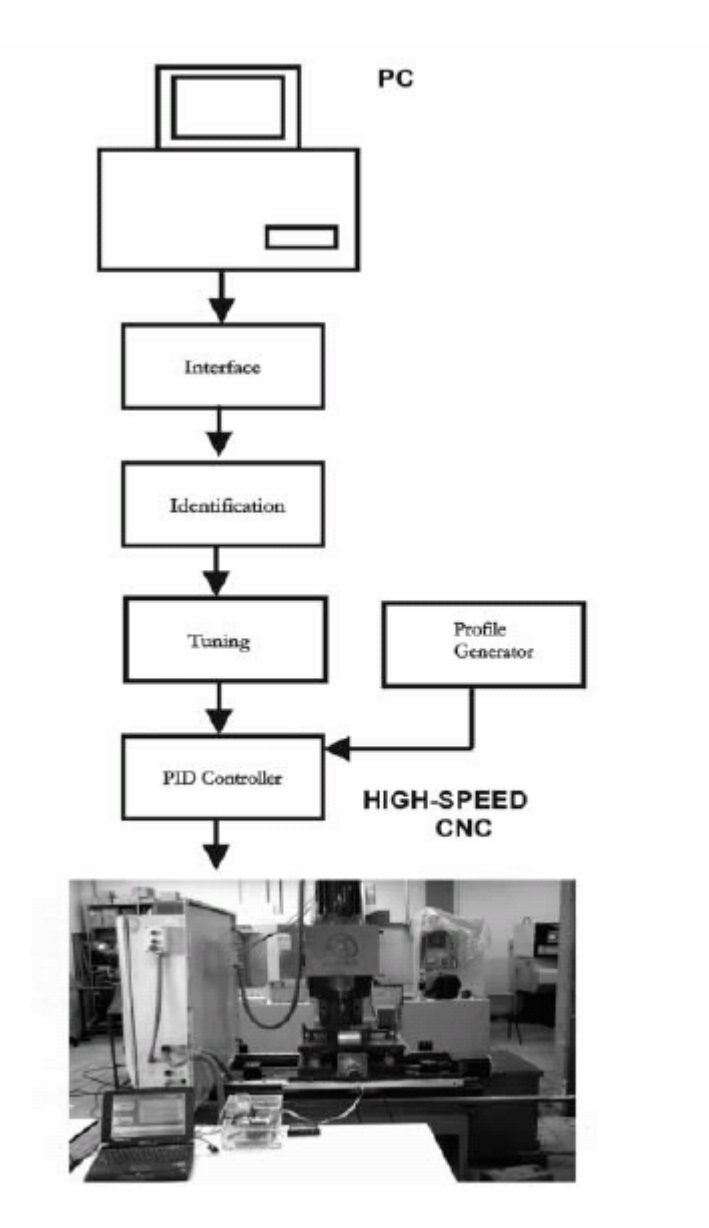

Figure 2

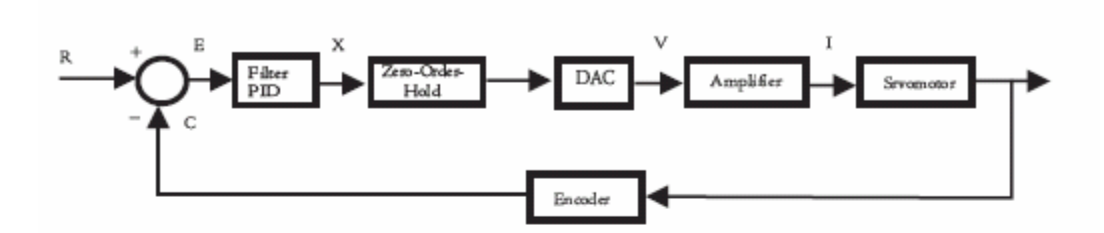

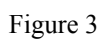

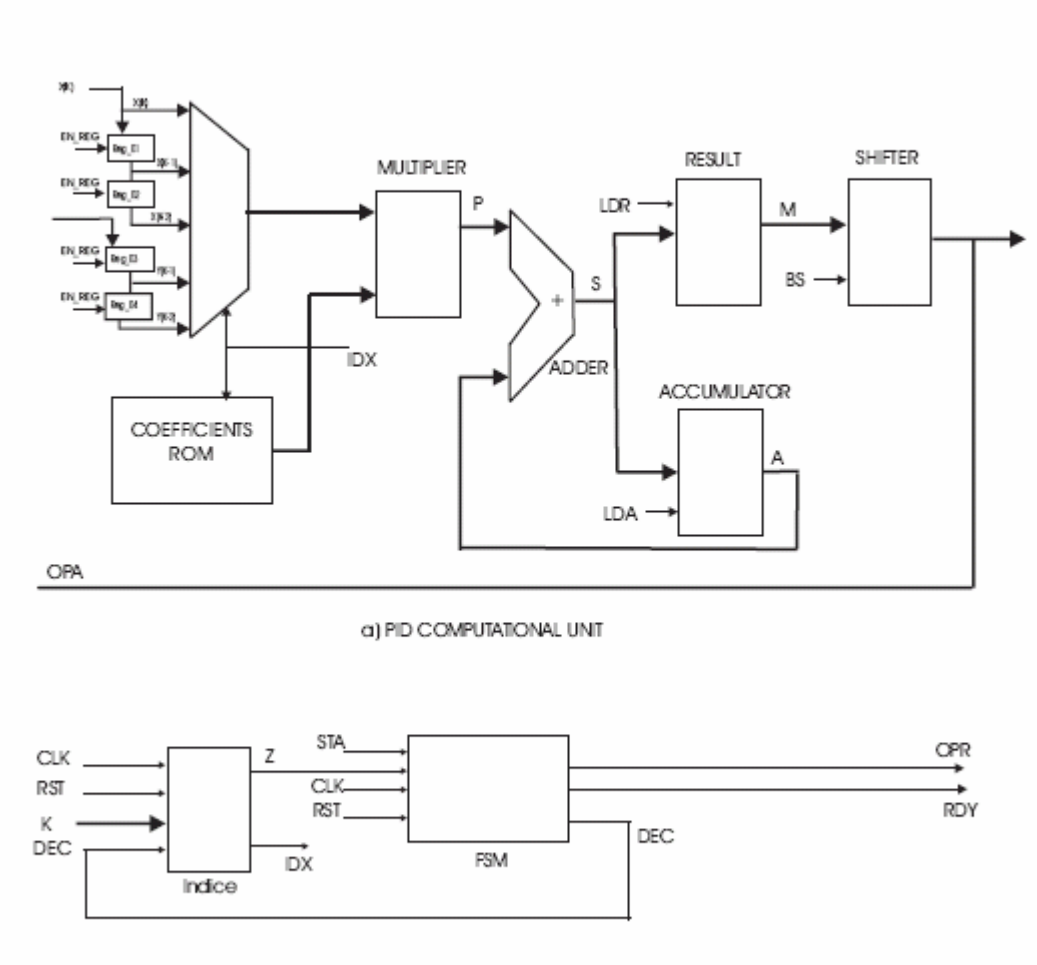

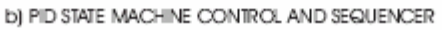

Figure 4

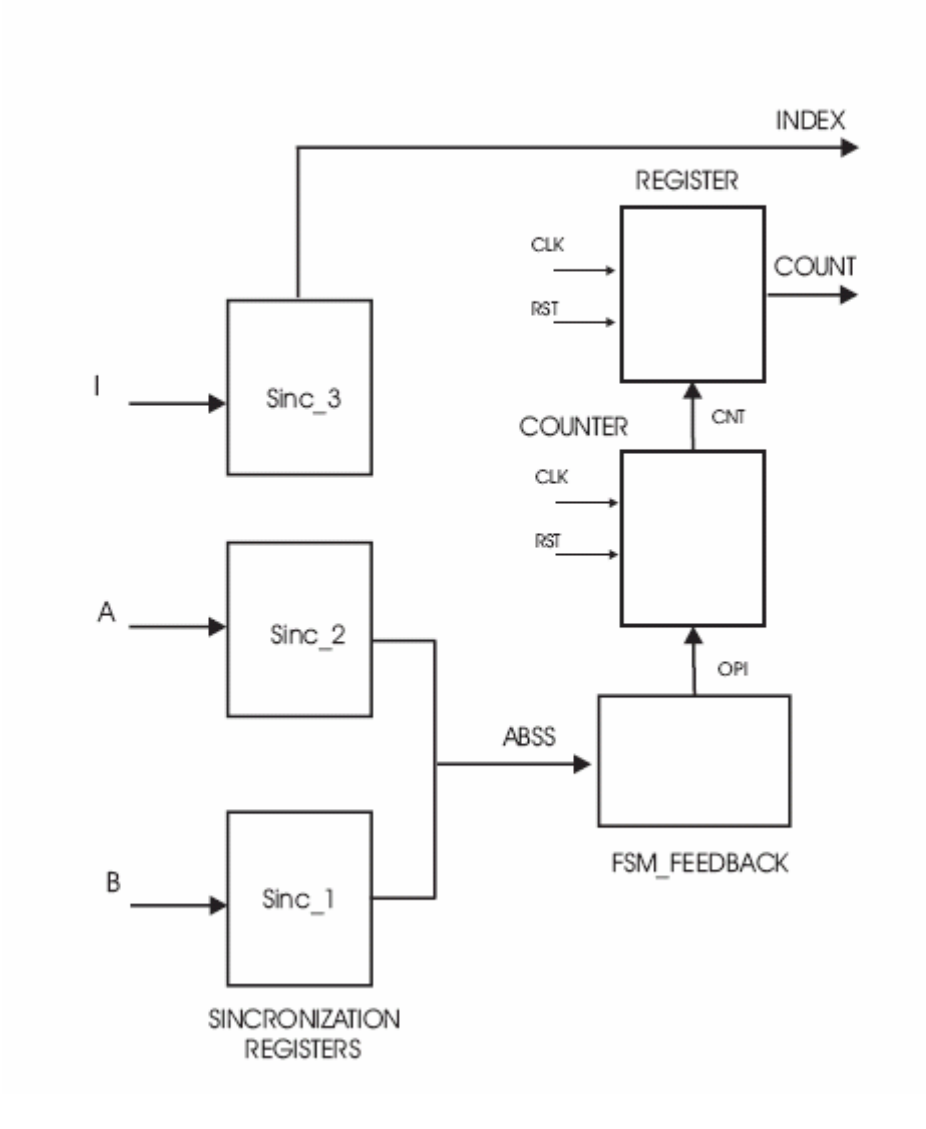

Figure 5

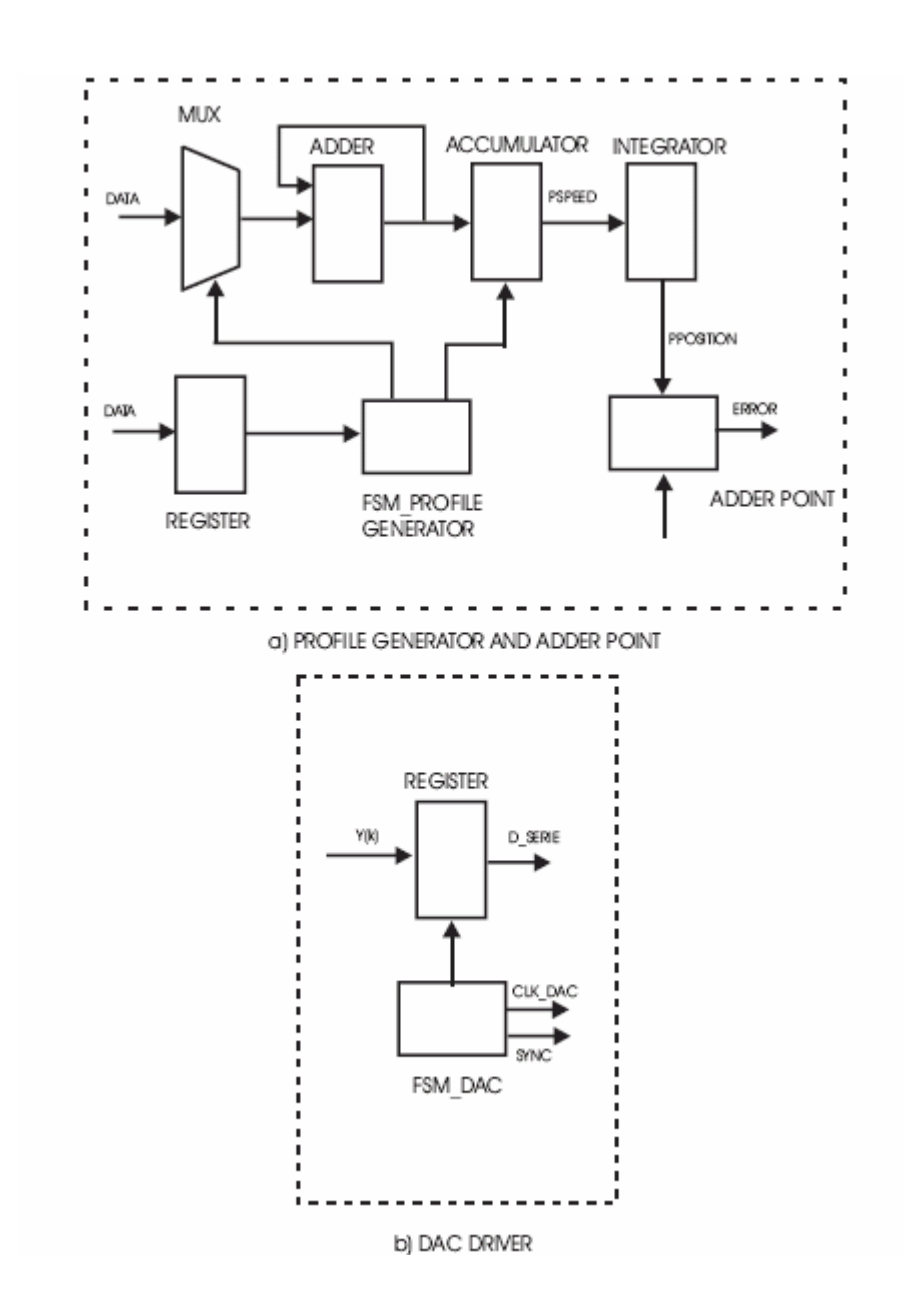

Figure 6

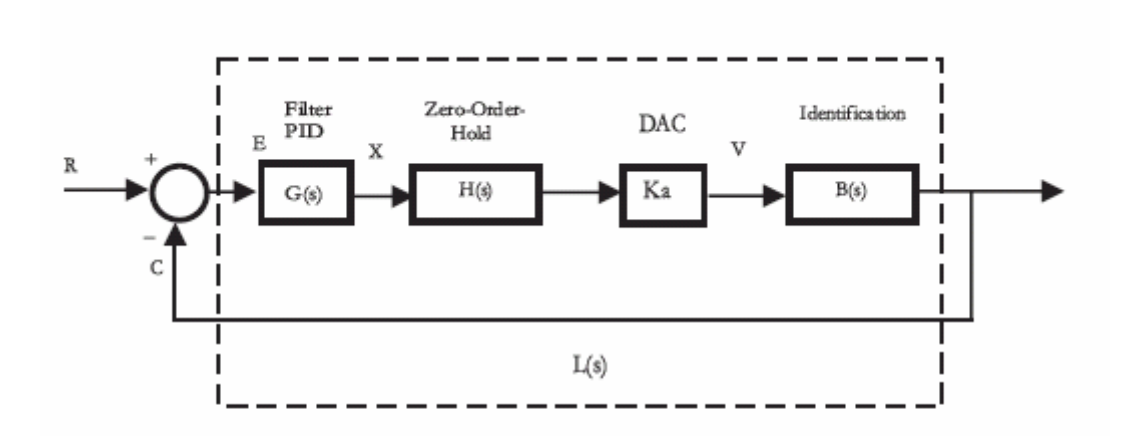

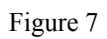

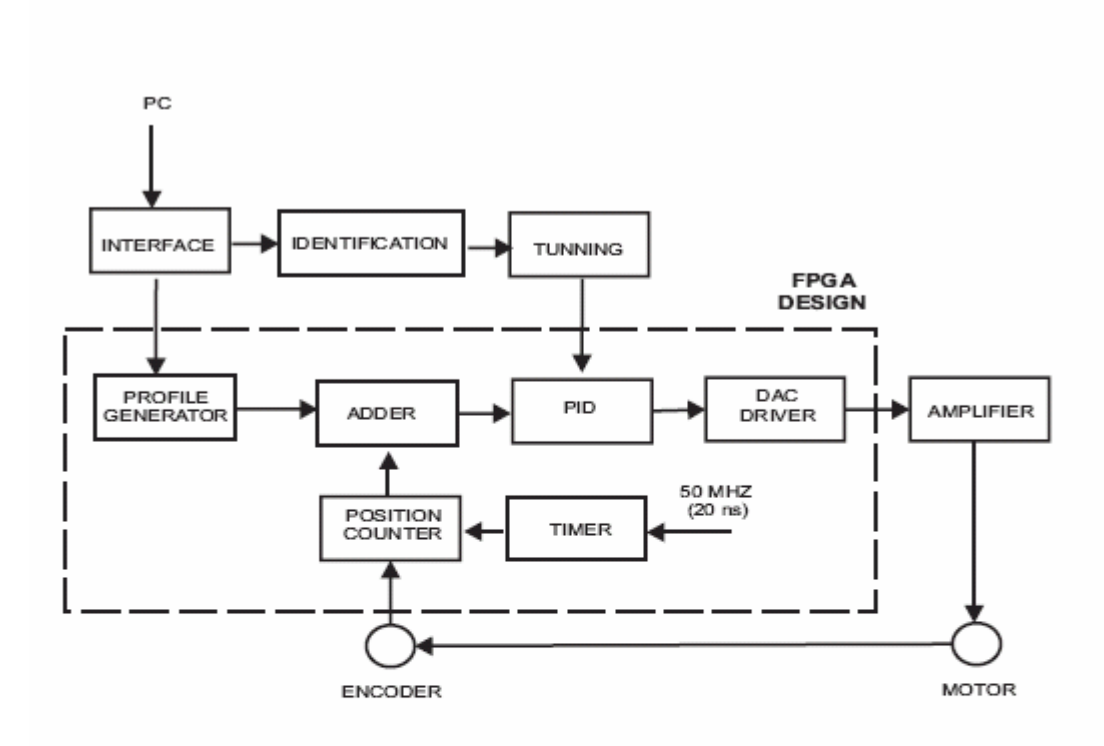

Figure 8

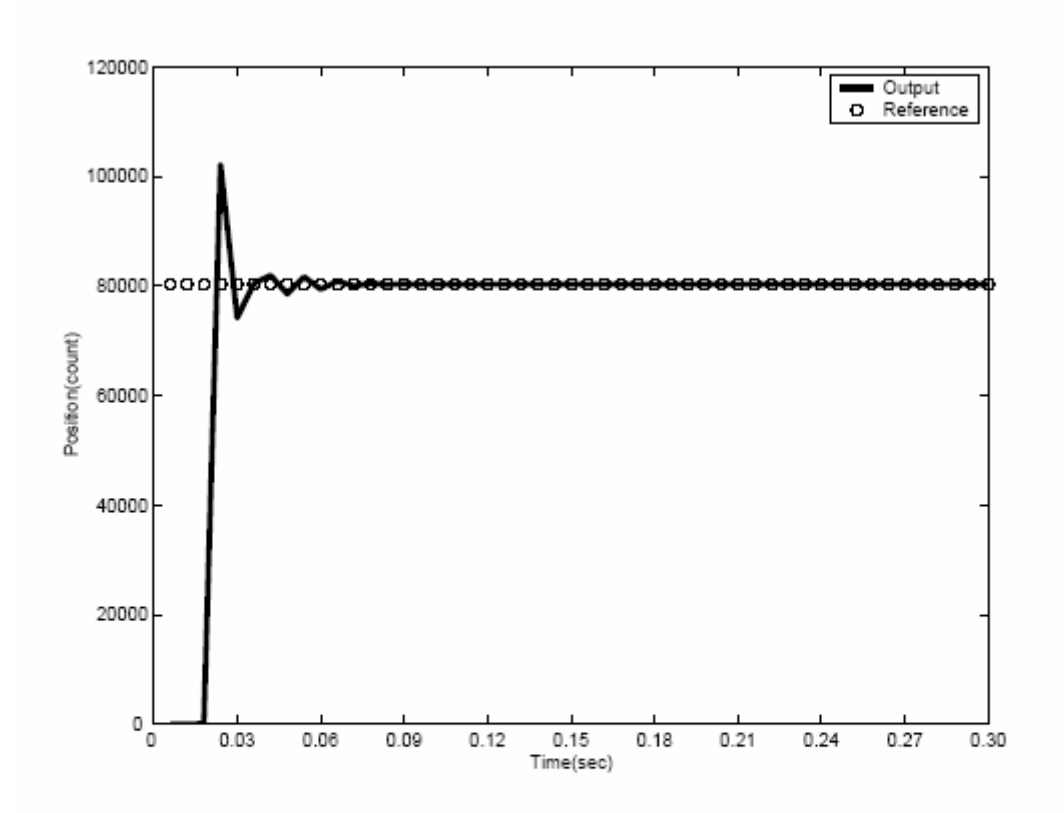

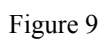

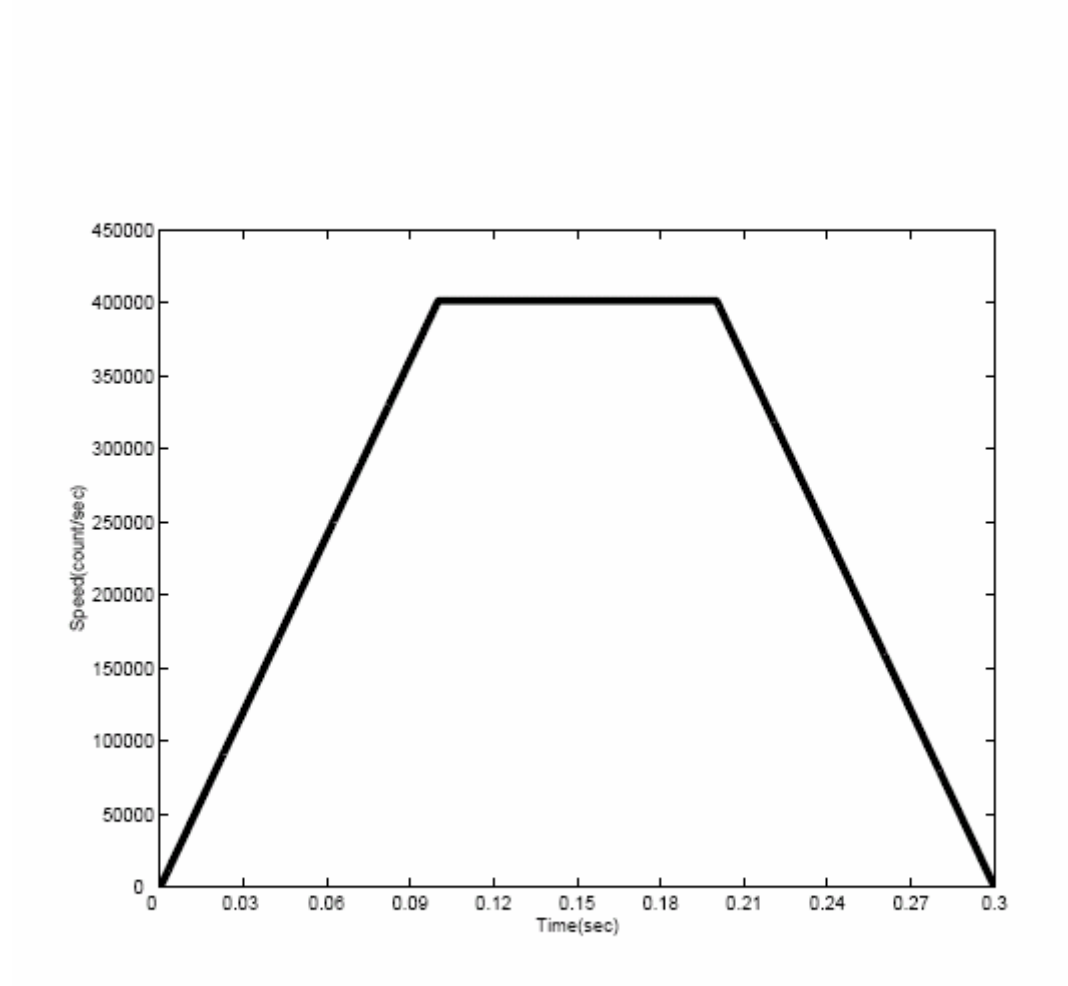

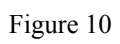

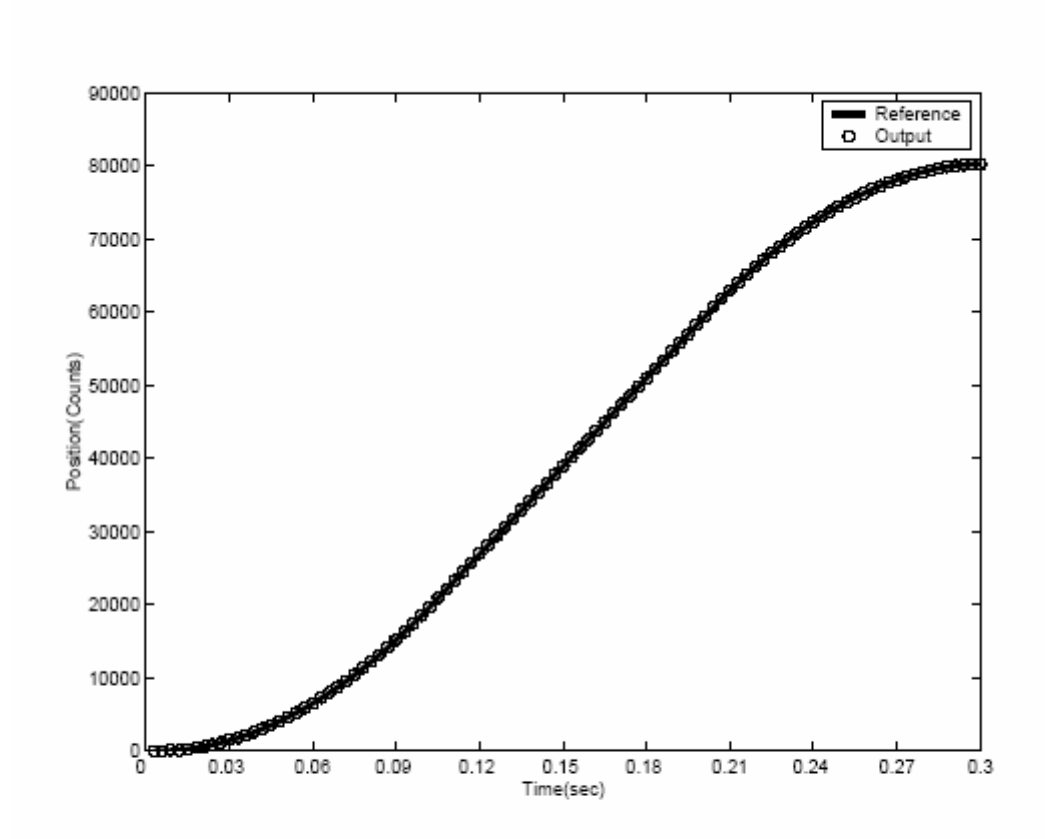

Figure 11 a)

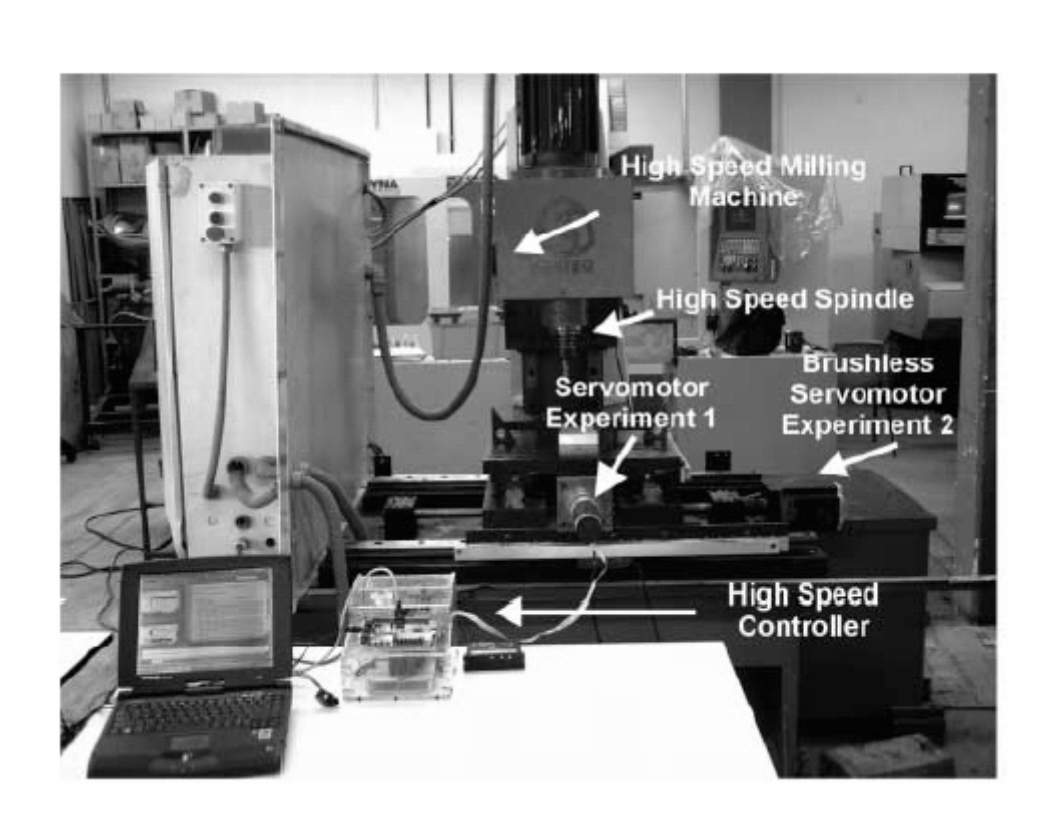

Figure 11 b)

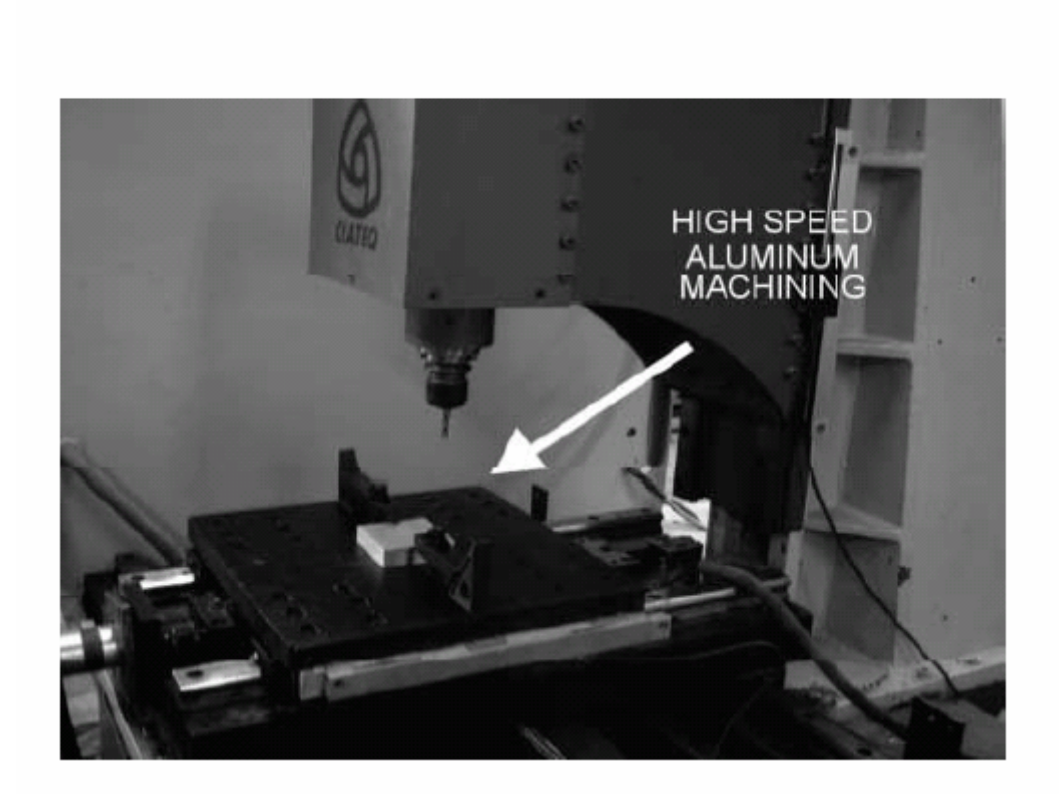

Figure 11 c)

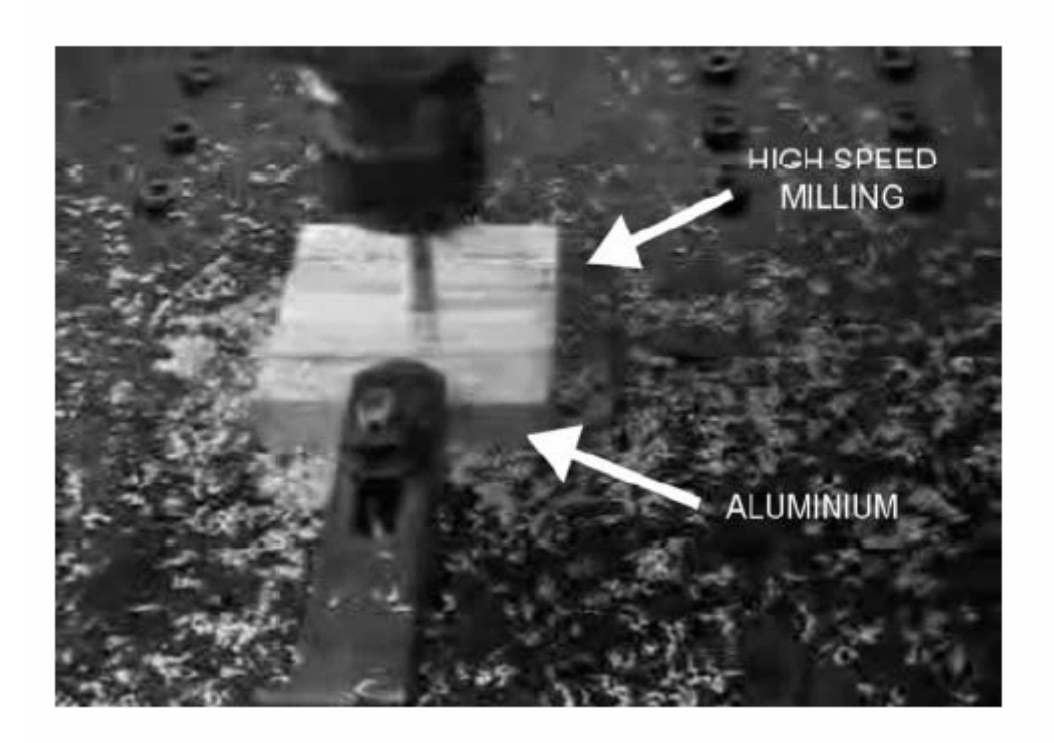

# FIGURE CAPTIONS

Fig. 1. General diagram to high-speed CNC controller.

Fig. 2. Control diagram to high-speed CNC.

Fig. 3. FPGA based controller block diagram a) PID computational unit. b) PID state machine control and sequencer.

Fig 4. Block diagram of the position feedback counter.

Fig. 5. Block diagram of complementary digital structures. a) Profile generator and adder point. b) DAC driver.

Fig. 6. Blocks of the open loop transfer function  $L(s)$ .

Fig. 7. General block diagram of the FPGA based PID with support hardware.

Fig. 8. Step excitation and PID response.

Fig. 9. Trapezoidal speed profile applied to the system.

Fig. 10. Position profile system output obtained from the trapezoidal speed profile and position reference.

Fig. 11. Experimental setup. a) High-speed milling machine with FPGA controller. b) Work piece setup. c) Milling process.

| Servo cycle time<br>tcs | Cycles /sec.<br>1/tcs | Cycle Distance<br>with | Cycle Distance<br>with | Cycle Distance<br>with |
|-------------------------|-----------------------|------------------------|------------------------|------------------------|
| (m <sub>5</sub> )       |                       | $f = 3$ m/min<br>(mm)  | $f = 10$ m/min<br>(mm) | $f = 30$ m/min<br>(mm) |
| 20                      | 50                    |                        | 3.33                   | 10                     |
| 10                      | 100                   | 0.5                    | 1.66                   |                        |
|                         | 333                   | 0.15                   | 0.5                    | 15                     |
|                         | 1000                  | 0.05                   | 0.16                   | 0.5                    |
| 0.4                     | 2500                  | 0.02                   | 0.06                   | 0.2                    |
| 0.1                     | 10000                 | 0.005                  | 0.016                  | 0.05                   |

 ${\rm Table\ 1}$ 

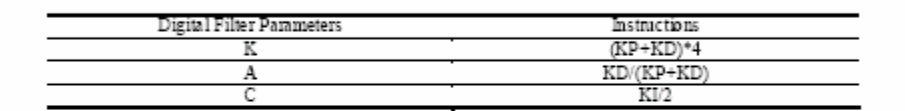

 $Table 2$ 

| PID Continuous Coefficient | Instructions |
|----------------------------|--------------|
|                            |              |
|                            |              |
|                            |              |

 $Table 3$ 

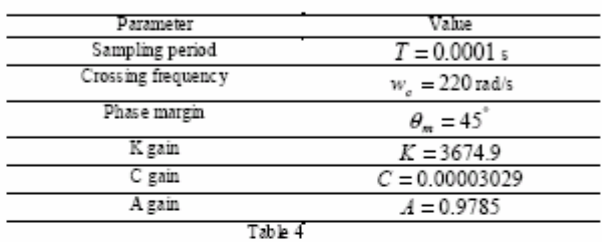

| Controller | Minimum servo loop update time (µs) |       |        |        |
|------------|-------------------------------------|-------|--------|--------|
|            | $-83.15$                            | -axes | 6-axes | 8-axes |
| FPGA       |                                     | 0.96  | .44    |        |
| DSP        | 41                                  | 164   | 246    | 328    |
| Galil      |                                     | 350   |        | 500    |

Table 5

| Feed rate (mm/mm) |      | Controller resolution (mm) |    |
|-------------------|------|----------------------------|----|
|                   |      | 0.05                       |    |
| 500               | fUUL | 2000                       | ۳v |
| 15000             | 400  | 200                        | 40 |
| 30000             | 200  | 100                        | 20 |
| 60000             | 100  |                            |    |

 $Table 6$ 

# TABLE CAPTIONS

Table 1. Relationship between the sampling period with speed and machining precision.

Table 2 Relationship between digital filter parameters and J. Talmethod instructions.

Table 3. Relationship between continuous filter parameters and J. Talmethod instructions.

Table 4. Design parameters for digital controller.

Table 5. Minimum servo loop update time comparison between FPGA, DSP and Galil controllers for different axes configurations.

Table 6. Minimum servo loop update time (us) for given feed rates and controller resolutions for one axis.

# **B.2 Artículo 2: "Computationally efficient parametric analysis of discrete-time polynomial based acceleration deceleration profile generation for industrial robotics and CNC machinery".**

**Journal: Mechatronics**

**ISSN: 0957-4158**

**Abstract**: Accurate position control and its related dynamics has been under research for industrial robotics and CNC machinery applications. Several works have developed techniques to fulfil the trajectory planning and profile generation from the CADCAM point of view, however, there is a lack in the mathematical foundations on computationally efficient profile generation for implementation in digital systems. This paper shows a novel approach for acceleration deceleration profile generation based on polynomials at the discretetime domain which is computationally efficient and easy to implement in most digital system available technologies. Results in the form of simulations and a servomotor driving the axis position on a CNC milling machine are presented to show the procedure efficiency and jerk reduction. It is shown that the proposed parameterisation of polynomial based profile generation requires half the operations to be computed, compared with the currently available methodologies for direct polynomial evaluation. Furthermore, the proposed procedure is multiplier free which means that almost every low-cost processor or embedded digital system can easily perform the generation task.

#### 1 Introduction and motivation

Acceleration and deceleration profile generation is a major task for industrial robotics and CNC (Computer Numerical Control) machinery in order to accurately control the movement and related dynamics such as acceleration, velocity and jerk. There are several works that have treated the problem of acceleration deceleration profile synthesis; however, most of them deal with the theoretical basis of mathematical foundations on profile approximation, trajectory planning, curve interpolation jerk reduction, among others, and very few works treat the implementation problem from the point of view of digital system technology. Although these works improve our understanding on the profile generation problem, most of them do not treat the discrete-time on-line computational complexity of the proposed method or algorithm and the implementation efficiency on digital systems. For example, Erkorkmaz and Altintas [1] developed a high speed CNC system design with jerk limited trajectory generation that requires the computation of a quintc polynomial for the profile generation. Cripps and Lockyer [2] use a cubic B-spline for circle approximation and along the paper propose to raise the B-spline up to a quintic B-spline, Tounsi et. al. [3] also use polynomial approximation for profile generation where the profile computation is performed in the computer where the reference points are lately passed to the digital controller. Another related problems in profile generation are the NURB (Non-Uniform Rational Bsplines) interpolators, Cheng et. al. [4] generate NC code from NURB interpolation which is calculated by a computer and transfers the reference points to the controller and the computational load is kept in the computer, Liu et. al. [5] also perform NURB interpolation in the computer to further transfer the reference points of the profile to the controller; from these works it can be deduced that once the trajectory has been determined by the CADCAM tool it is necessary to pass the acceleration profiles to the controller and as these profiles are computationally complex they are usually pre-calculated in the computer which may overload the processor, reducing its time performance that compromises on-line implementation. Tai and Chen [6] implemented a discrete-time technique for a specific task in disk drive applications where the profile generation algorithm is programmed into a DSP (Digital Signal Processor), this technique is dedicated and can not be generalized to other profile generation applications. The closest discrete-time profile generator for applications in CNC is reported by Jeon and Kim [7] which is an FPGA (Field Programmable Gate Array) based acceleration profile generator that reconstructs the desired profile from a pre-calculated and pre-programmed data set that is retrieved by the digital system, however, when a

different profile is desired, the data set should be changed requiring off-line reprogramming, this system relaxes computation complexity during the profile generation process but does not allow dynamic on-line reconfiguration when a profile is changed.

Because of the computation complexity of most profile generator algorithms, especially polynomial based profile generation, it becomes a necessity to develop profile generators for general pumose industrial robotics and CNC machinery applications that do not represent high computation loads to the main computer in order to guarantee on-line operation. It is also desired that the profile generation could be performed with a simple and general digital structure requiring very few parameters from the main computer in order to reconstruct computationally complex profiles. From the available technologies, FPGA is the most suited platform for this task [8,10], however, other standard platforms such as commercially available microprocessors, microcontrollers and DSP (Digital Signal Processor) should benefit from a few-parameter computationally efficient profile generation technique.

The main goal of the present work consists in the development of a computationally efficient parametric analysis of polynomial based acceleration deceleration profile generation in digital controllers for easy into lementation in industrial robotics and CNC machinery.

In section 2 a polynomial based profile parameterisation is developed, this technique requires very few parameters in order to reconstruct the profile which means that the main computer has to perform few computations and pass them to the digital profile generator. The profile reconstruction procedure is shown in section 3 where, from the parameterisation, a simple computationally efficient reconstruction algorithm that can be easily implemented by a digital system is developed. Three examples of profile parameterisation and reconstruction in the form of simulations are presented in section 4 while two FPGA based implementations of the profile generator with a PID (Proportional Integral Derivative) controller applied to a servomotor driving the axis position of a CNC milling machine are shown in section 5. Conclusions are presented in section 6.

#### 2. Polynomial profile parameterisation

Standard  $n$ -th degree polynomial based profile generation is defined by  $n + 1$  parameters in the form of discrete-time sampled polynomial coefficients as stated in (1). This equation defines the polynomial over the whole discrete-time two-fold range  $-\infty < k < \infty$  which is not practical for implementation and a

piecewise truncated form, valid in the range  $0 < k \leq K$  with  $K$  samples as stated in (2) is used instead. Two-fold discrete-time analysis can be reviewed in any standard digital control textbook such as Phillips and Nagle[11] or Ogata [12].

$$
A(k) = \sum_{p=0}^{n} a_p k^p \qquad \longrightarrow < k < \infty
$$
 (1)  

$$
A_k(k) = \begin{cases} A(k) & 0 < k \le K \\ 0 & \text{otherwise} \end{cases}
$$
 (2)

From the computational point of view, equations (1) and (2) are very complicated to evaluate in its direct form, requiring at least  $n + 1$  multiplications and  $n + 1$  additions at every sample  $k$  in the range, Parhami [13]. Computation accuracy is compromised with the direct polynomial evaluation also and special care must be taken in order to keep accuracy during the computation process. On the other hand, when profile generation has to be implemented with digital controllers for on-line applications, computation complexity can be a constrictive issue at the implementation stage which can be based on any of microprocessor, microcontroller, DSP, FPGA or ASIC (Application Specific Integrated Circuit); where in order to maintain accuracy and speed specifications, expensive high-speed floating-point units are required, increasing the implementation cost. Then, if there is a form to compute the desired profile requiring inexpensive components such as adders only and no multipliers, the implementation can be easily achieved in almost any standard inexpensive processor without compromising time constrains for on-line operation. With this goal in mind, we start the proposed procedure development by rewriting (2) as a function of (1) and unity step functions defined as (3) to obtain (4). Fig. 1 shows the effect of multiplying  $A(k)$  and the linear combination of unity steps as stated in (4) to obtain  $A_r(k)$ .

$$
u(k) = \begin{cases} 1 & 0 \le k \\ 0 & otherwise \end{cases}
$$
 (3)

 $A_K(k) = A(k)[1 - u(-k) - u(k - K - 1)]$ 

Now, with addition only operations as the main goal, we start to apply vanishing operations to the piecewise truncated profile such as discrete-time differentiation, named differences, in order to find an alternate representation of the desired profile which can be reconstructed lately with simple addition only operations such as discrete-time integrations.

 $(4)$ 

obtain the second order difference as stated in (6). And in general, the  $\,r$  -th order difference as stated in  $(7).$ 

$$
\Delta A_K(k) = A_K(k) - A_K(k-1)
$$
\n(5)  
\n
$$
\Delta^2 A_K(k) = \Delta A_K(k) - \Delta A_K(k-1) = [A_K(k) - A_K(k-1)] - [A_K(k-1) - A_K(k-2)]
$$
\n
$$
\Delta^2 A_K(k) = A_K(k) - 2A_K(k-1) + A_K(k-2)
$$
\n(6)

$$
\Delta' A_K(k) = A_K(k) - {r \choose 1} A_K(k-1) + {r \choose 2} A_K(k-2) + ... +
$$
  
+  $(-1)^r {r \choose j} A_K(k-j) + ... + (-1)^r {r \choose r} A_K(k-r)$  (7)

with the binomial distribution given by:

$$
\binom{r}{j} = \frac{r!}{j!(r-j)!}
$$

 $\mathcal{L}^{\mathcal{L}}$ 

Differences in (5) – (7) make use of shifting operations on  $A_{\nu}(k)$  in the form of  $A_{\nu}(k-i)$  and for reduction purposes it will be useful to simplify these shifting. Then, the first-order shifting of  $A_{\mathbb{K}}(k)$  is given by (8). By using theorems 1 and 2 from appendix A we obtain (9) and (10) with the Kronecker delta impulse function defined as  $(11)$ .

$$
A_K(k-1) = A(k-1)[1 - u(-k+1) - u(k - K - 2)]
$$
\n(8)

$$
u(-k+1) = u(-k) + \delta(k-1)
$$
 (9)

$$
u(k-K-2)=u(k-K-1)-\delta(k-K-1)\eqno(10)
$$

$$
\delta(k) = \begin{cases} 1 & k = 0 \\ 0 & otherwise \end{cases}
$$
 (11)

Now by substituting  $(9) - (11)$  into  $(8)$  we obtain:

 $A_k(k-1) = A(k-1)[1-u(-k)-u(k-K-1)] - A(k-1)\delta(k-1) + A(k-1)\delta(k-K-1)$ and given that:  $A(k-1)\delta(k-1) \qquad = A(0)\delta(k-1)$  $A(k-1)\delta(k-K-1) = A(K)\delta(k-K-1)$ we obtain  $(12)$ .

 $A_K(k-1) = A(k-1)[1-u(-k)-u(k-K-1)] - A(0)\delta(k-1) + A(K)\delta(k-K-1)$  (12) The second-order shifting is:

$$
\begin{aligned} A_{\kappa}(k-2)&=A(k-2)[1-u(-k+1)-u(k-K-2)]-A(0)\mathcal{S}(k-2)+A(K)\mathcal{S}(k-K-2)\\ &=A(k-2)[1-u(-k)-u(k-K-1)-\mathcal{S}(k-1)+\mathcal{S}(k-K-1)]+\\ &\quad -A(0)\mathcal{S}(k-2)+A(K)\mathcal{S}(k-K-2)\\ &=A(k-2)[1-u(-k)-u(k-K-1)]-[A(-1)\mathcal{S}(k-1)+A(0)\mathcal{S}(k-2)]+\\ &\quad +[A(K-1)\mathcal{S}(k-K-1)+A(K)\mathcal{S}(k-K-2)] \end{aligned}
$$

and in general, the  $r$  -th order shifting is given by (13) which substituted into (7) gives (14).

$$
A_K(k-r) = A(k-r)[1-u(-k)-u(k-K-1)] - \sum_{j=1}^r A(1-j)\delta(k-1-r+j) +
$$
  
+ 
$$
\sum_{j=1}^r A(K+1-j)\delta(k-K-1-r+j)
$$
 (13)

$$
\Delta' A_K(k) = \left[ A(k) - \binom{r}{1} A(k-1) + ... + (-1)^r \binom{r}{r} A(k-r) \right] \left[ 1 - u(-k) - u(k - K - 1) \right] +
$$
  
\n
$$
- \left[ - \binom{r}{1} \sum_{j=1}^k A(1-j) \delta(k-2+j) + \binom{r}{2} \sum_{j=1}^k A(1-j) \delta(k-3+j) + ... +
$$
  
\n
$$
+ (-1)^r \binom{r}{r} \sum_{j=1}^k A(1-j) \delta(k-1-r+j) \right] + \left[ - \binom{r}{1} \sum_{j=1}^k A(K+1-j) \delta(k-K-2+j) +
$$
  
\n
$$
+ \binom{r}{2} \sum_{j=1}^k A(K+1-j) \delta(k-K-3+j) + ... + (-1)^r \binom{r}{r} \sum_{j=1}^r A(K+1-j) \delta(k-K-1-r+j) \right]
$$

$$
\Delta' A_K(k) = \Delta' A(k[1 - n(-k) - n(k - K - 1)] - \left[ -\binom{r}{1} \sum_{j=1}^k A(1 - j) \delta(k - 2 + j) + \right.
$$
  
+  $\binom{r}{2} \sum_{j=1}^k A(1 - j) \delta(k - 3 + j) + ... + (-1) \binom{r}{r} \sum_{j=1}^k A(1 - j) \delta(k - 1 - r + j) \right] +$   
+  $\left[ -\binom{r}{1} \sum_{j=1}^k A(K + 1 - j) \delta(k - K - 2 + j) + \binom{r}{2} \sum_{j=1}^k A(K + 1 - j) \delta(k - K - 3 + j) + \right.$   
+ ... +  $(-1)^r \binom{r}{r} \sum_{j=1}^k A(K + 1 - j) \delta(k - K - 1 - r + j)$ 

Now, when  $\,r=n+1$  , by the<br>orien 3 in appendix A and given that a high order difference follows a binomial distribution as stated in (5) – (7), (14) can be reduced to (15) as:

$$
\Delta^{n+1} A_k(k) = \left[ -\left[\begin{matrix} -n+1 \\ 1 \end{matrix}\right]_{j=1}^k A(k-j)B(k-2+j) + \binom{n+1}{2} \sum_{j=1}^k A(1-j)B(k-3+j) + \ldots + (-1)^{n+1} \binom{n+1}{n+1} \sum_{j=1}^{n+1} A(1-j)B(k-n-2+j) \right] + \left[ -\left(\begin{matrix} n+1 \\ 1 \end{matrix}\right)_{j=1}^k A(k+1-j)B(k-K-2+j) + \right. \\
\left. + \left(\begin{matrix} n+1 \\ 2 \end{matrix}\right)_{j=1}^k A(k+1-j)B(k-K-3+j) + \ldots + (-1)^{n+1} \binom{n+1}{n+1} \sum_{j=1}^{n+1} A(k+1-j)B(k-K-n-2+j) \right]
$$
\n
$$
(1.5)
$$

Rewriting (15) by realizing that there are two sets of  $n+1$  consecutive Kronecker delta impulses, where the first set performs the generation part of the profile and the second set dissolves the generation process, we get  $(16)$ .

$$
\Delta^{m+1} A_K(k) = \sum_{j=1}^{m+1} G_j \delta(k-j) + \sum_{j=1}^{m+1} D_j \delta(k - K - j)
$$
 (16)

where:

$$
\begin{split} G_1 = &\left[-\binom{n+1}{1} \mathcal{A}(0) + \binom{n+1}{2} \mathcal{A}(-1) - \binom{n+1}{3} \mathcal{A}(-2) + \ldots + (-1)^{n+1} \binom{n+1}{n+1} \mathcal{A}(-n)\right] \\ G_2 = &\left[\binom{n+1}{2} \mathcal{A}(0) - \binom{n+1}{3} \mathcal{A}(-1) + \ldots + (-1)^{n+1} \binom{n+1}{n+1} \mathcal{A}(-n+1)\right] \end{split}
$$

and in general the generating impulse coefficients can be obtained as (17).

$$
G_j = -\sum_{i=j}^{n+1} (-1)^{n+1} {n+1 \choose i} A(j-i)
$$
 (17)

We also have:

$$
D_1 = -\binom{n+1}{1} A(K) + \binom{n+1}{2} A(K-1) - \binom{n+1}{3} A(K-2) + \dots + (-1)^{n+1} \binom{n+1}{n+1} A(K-n)
$$
  

$$
D_2 = \binom{n+1}{2} A(K) - \binom{n+1}{3} A(K-1) + \dots + (-1)^{n+1} \binom{n+1}{n+1} A(K-n+1)
$$

and in general the dissolving impulse coefficients can be obtained as (18).

$$
D_j = \sum_{i=j}^{n+1} (-1)^i \binom{n+1}{i} A(K+j-i)
$$
 (18)

With  $(16) - (18)$  it is demonstrated that with  $2(n + 1)$  parameters,  $n + 1$  parameter for the generating section and  $n+1$  for the dissolving section, from the discrete-time sampled  $n$  -th degree polynomial profile  $\mathcal{A}(k)$  , a piecewise trancated polynomial  $\mathcal{A}_k(k)$  with  $K$  samples located at  $k=1,2,3,\ldots,K$  can be described and, therefore, reconstructed from these parameters.

## 3. Profile reconstruction

Profile reconstruction from (16) can be easily computed. It requires  $2(n+1)$  parameters and by using

(5), discrete-time integration can be recursively achieved by a simple accumulation process, requiring addition operations and memory only, as follows:

 $\Delta^n A_K(k) \ = \Delta^{n+1} A_K(k) + \Delta^n A_K(k-1)$  $\Delta^{n-1}A_{k}(k) = \Delta^{n}A_{k}(k) + \Delta^{n-1}A_{k}(k-1)$  $\Delta A_k(k) = \Delta^2 A_k(k) + \Delta A_k(k-1)$  $A_{\nu}(k) = \Delta A_{\nu}(k) + A_{\nu}(k-1)$ 

 $(19)$ 

The profile reconstruction process can be described by the following procedure

Step 1. Input data, Take polynomial degree  $n$ , polynomial coefficients  $a_n$  and sample length  $K$  as input parameters.

Step 2. Parameterisation. Compute generating and dissolving impulse coefficients,  $G$ , and  $D$ ,

respectively, according to  $(16) - (18)$  for the  $(n + 1)$ -th order difference.

Step 3. Reconstruction. From (16) apply (19) to recursively integrate by accumulation higher order discrete-time integrals. Notice that computation efficiency is due to the fact that profile reconstruction by this procedure is achieved with addition operations plus memory, only.

Considering implementation in digital systems; steps 1 and 2 can be computed by CADCAM software, requiring the order of  $2(n + 1)$  computations to pass the computed parameters to the digital profile generator. Step 3 can be easily performed on the digital profile generator from the parameterised profile difference by a simple recursive accumulation process, requiring additions and few memory registers. Because of the reconstruction algorithm simplicity, it is possible to implement it in most commercially available microprocessors, microcontrollers and DSP; as well as in dedicated special purpose HSP (Hardware Signal Processing) units, based on FPGA or ASIC.

# 4. Simulations

In order to show the described procedure process, a simple Matlab [14] program, which appears in appendix B, was written to study the cases of a quadratic, a cubic and a quintic acceleration profiles. The Matlab program can be easily modified to show other polynomial based acceleration profiles.

# 4.1. Case study 1: Ouadratic profile.

The first case study consists in the reconstruction of a quadratic profile given by (20) for a sample length of  $K = 49$  which its piecewise truncated form is given by (21). For this case  $n = 2$  and its parameterised  $(n + 1)$ -th order difference is given by (22) which after calculating the numerical values of the generating and dissolving coefficients gives (23).

$$
A(k) = k^2 - 50k + 625 \qquad -\infty < k < \infty \tag{20}
$$

$$
A_K(k) = \begin{cases} k^2 - 50k + 625 & 0 < k \le K \\ 0 & \text{otherwise} \end{cases} \tag{21}
$$

$$
\Delta^3 A_K(k) = \sum_{j=1}^3 G_j \delta(k-j) + \sum_{j=1}^3 D_j \delta(k-49-j)
$$
\n(22)

$$
\Delta^3 A_K(k) = 576 \delta(k-1) - 1199 \delta(k-2) + 625 \delta(k-3) +- 625 \delta(k-50) + 1199 \delta(k-51) - 576 \delta(k-52)
$$
\n(23)

Fig. 2 shows the profile results obtained from (22) by recursively applying discrete-time integrations by accumulation. In order to easily represent profile results, graphics in Fig. 2 are shown normalized. Fig. 2a is the seed for the profile reconstruction process and represents (22). After two discrete-time integrations of (22) the jerk profile of Fig. 2b is obtained, representing  $\Delta A_K(k)$ . The third discrete-time integration gives  $A_{\nu}(k)$  which is the reconstructed acceleration profile as shown in Fig. 2c, compared with the acceleration profile directly computed from (20) that perfectly matches for the piecewise truncated range  $0 < k \leq K$  . Velocity profile  $V(k)$  of Fig. 2d and reference position profile  $\,X(k)\,$  of Fig 2e are obtained with two further recursive discrete-time integrations as stated in (24) and (25), respectively.  $V(k) = A(k) + V(k-1)$  $(24)$  $\sim$  $\sim$   $\sim$  $\sim$ 

$$
X(k) = A(k) + X(k-1)
$$
 (25)

4.2. Case study 2. Cubic profile.

From the cubic acceleration profile given in (26), its piecewise truncated form with a sample length of

 $K = 50$  is parameterised as (27).

 $A(k) = k^3 - 75k^2 + 1250k$  $(26)$ 

$$
\Delta^4 A_k(k) = 1176 \delta(k-1) - 2496 \delta(k-2) + 1326 \delta(k-3) + 0 \delta(k-4)
$$
  
- 1326 \delta(k-51) + 2496 \delta(k-52) - 1176 \delta(k-53) + 0 \delta(k-54) (27)

Normalized profiles of the cubic profile are shown in Fig. 3. Fig. 3a is the parameterised profile (27). After three discrete-time integrations the jerk profile of Fig. 3b is obtained. The acceleration profile, after four discrete-time integrations, is shown in Fig. 3c, compared with the direct profile computation of (26). Fig. 3d and Fig. 3e show the velocity and reference position profiles obtained with  $(24)$  and  $(25)$ . respectively.

4.3. Case study 3. Quintic profile.

From the quintic acceleration profile given in (28), its piecewise truncated form with a sample length of

 $K = 50$  is parameterised as (29).

 $A(k) = -k^3 + 125k^4 - 5000k^3 + 62500k^2$ 

 $(28)$ 

 $\Delta^{6} A_{1}(k) = 57624 \delta(k-1) - 133776 \delta(k-2) + 29934 \delta(k-3) + 113724 \delta(k-4) +$  $-67626\delta(k-5)+0\delta(k-6)+67626\delta(k-51)-113724\delta(k-52)+$  $(29)$  $-29934\delta(k-53)+133776\delta(k-54)-57624\delta(k-55)+0\delta(k-56)$ 

Nomalized profiles of the quintic profile are shown in Fig. 4. Fig. 4a is the parameterised profile (29). After five discrete-time integrations the jerk profile of Fig. 4b is obtained. The acceleration profile, after six discrete-time integrations, is shown in Fig. 4c, compared with the direct profile computation of (28). Fig. 4d and Fig. 4e show the velocity and reference position profiles obtained with  $(24)$  and  $(25)$ . respectively.

## 5. Profile generator implementation

In order to test the efficiency of the developed methodology, an FPGA based implementation of the profile generator was developed, along with the complementary digital structures to be applied in a control loop for a servomotor driving the axis position of a CNC milling machine. Fig. 5 shows the block diagram of the servo loop system for the experimentation. Three blocks are embedded in the FPGA: the profile generator, the PID controller and the PC (Personal Computer) interface. The main block for this work is the profile generator which is the digital structure implementation of the developed algorithm. The PID controller performs the positioning control over the servomotor from the reference of the profile generator and the encoder. The PC interface is used as process supervisor and user interface to the system. The DAC (Digital to Analog Converter) board is used to pass the digital control command to the servo amplifier that drives the servomotor which is monitored with an optical encoder. The servomotor drives the axis position of a CNC milling machine.

## 5.1. Experimental setup.

The profile generator is implemented in a Spartan-3 FPGA platform from Xilinx which has 200,000 logic gates, 216 Kb RAM (Random Access Memory), 12 hardwired 18-bit multipliers and up to 173 user defined input/output pins, [15]. The master clock works at 50 MHz and the servo loop update time (sampling period for the control loop) is set to 1 ms. The complementary digital structures to the profile generator are also implemented into the same FPGA. Fig. 6 shows the experimental setup with: PC for parameter configuration, profile generator and complementary digital structures, TLV5636 DAC from Burr-Brown [16], Copley control MOD 403 servo amplifier, Maxon 2266.85-73216-2000 servomotor with 5.6:1 planetary gear head for axis drive and CIATEQ CNC milling machine, milling on 6063 abuninum. Two experiments were performed with the cited settings for  $3^{\rm sd}$  and  $5^{\rm th}$  degree polynomial acceleration profiles and were compared with the dynamics of a standard trapezoidal speed profile with equivalent conditions.

# 5.2. Experiment 1. Cubic acceleration profile on a CNC milling machine.

Experiment 1 is set for a denormalized cubic acceleration profile using case study 2 as polynomial prototype. The parameters are set to an end position of 40,000 counts at the encoder in 5 s which represent 5,000 samples at the servo loop update time of 1 ms. The comparison between the reference given by the cubic profile generator and the actual position from the encoder are shown in Fig. 7. From this experiment the position error is below 0.01% and peak jerk is  $5.982x10^5$  counts<sup>3</sup>. For the same

conditions with the standard trapezoidal speed profile the error is also 0.01% while peak jerk is  $1.12x10^8$  counts<sup>3</sup>.

5.3. Experiment 2. Quintic acceleration profile on a CNC milling machine.

Experiment 2 is set for a denormalized quintic acceleration profile using case study 3 as polynomial prototype. The parameters are set to an end position of 40,000 counts at the encoder in 5 s which represent 5,000 samples at the servo loop update time of 1 ms. The comparison between the reference given by the quintic profile generator and the actual position from the encoder are shown in Fig. 8. From this experiment the position error is below 0.01% and peak jerk is  $3.332x10^6$  countls<sup>3</sup>. For the same conditions with the standard trapezoidal speed profile the error is also 0.01% while peak jerk is  $1.12x10<sup>8</sup>$  counts<sup>3</sup>.

#### 6. Conclusions

A computationally efficient parameterisation for acceleration deceleration profile generation based on polynomials has been developed. The analysis gives that only  $2(n+1)$  parameters are required to be computed and passed to the digital system for complete profile reconstruction based on simple add and store operations (addition and memory). No multiplication operations are required for profile reconstruction.

In order to estimate the computer efficiency obtained by the proposed parameterisation consider that any  $n$  -fi degree polynomial will require  $\,n+1\,$  additions for each sample  $\,k$  , which is the number of integrations needed for profile reconstruction. On the other hand, the same degree polynomial will require  $n+1$  additions phis  $n+1$  multiplications, considering an optimal estimation algorithm in the case of direct polynomial computation. Therefore, the proposed analysis reduces to the half the number of operations, if operations were the only concern, because it also has the great advantage, from the digital system implementation point of view, of being multiplier free which can be easily implemented in almost any commercially available low-cost technology. Single or multiple axis systems can use the proposed procedure given that multiple axis escalation is linearly achieved.

As it is already stated in the cited references [1-10], higher degree polynomials for acceleration profile generation over the standard trapezoidal speed profiles have the benefit of jerk reduction as well as overall dynamics improvement by avoiding discontinuities and profile smoothness. From the results of the implementation experiments of section 5, it can be seen that higher degree polynomial acceleration profiles reduces jerk significantly by several orders of magnitude, compared with the standard trapezoidal speed profiles. However, due to the high computational requirements for direct or even improved higher degree polynomial evaluation, on-line implementation of these profiles were difficult or expensive. nevertheless, the proposed methodology gives a computationally efficient low-cost solution for profile generation as shown in section 5 for an under \$10.00 US dollars FPGA implementation.

### Appendix A

Theorem 1,  $u(-k+1) = u(-k) + \delta(k-1)$ .

Proof

From the definition of the unity step  $u(k)$  and Kronecker delta  $\,\mathscr{S}(k)\,$  functions:

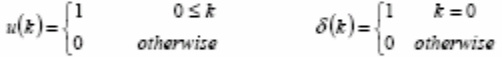

the unity step can be defined as the summation of shifted Kronecker deltas located at  $k = i$  for  $i \ge 0$  as:

$$
u(k) = \sum_{i=0}^{\infty} \delta(k-i) = \delta(k) + \delta(k-1) + \delta(k-2) + \delta(k-3) + \dots
$$

then:

$$
u(-k) = \sum_{i=0}^{\infty} \delta(-k-i) = \delta(-k) + \delta(-k-1) + \delta(-k-2) + \delta(-k-3) + \dots
$$

now with:

$$
u(-k+1) = \delta(-k+1) + \delta(-k+1-1) + \delta(-k+1-2) + \delta(-k+1-3) + ...
$$
  

$$
u(-k+1) = \delta(-k+1) + \delta(-k) + \delta(-k-1) + \delta(-k-2) + \delta(-k-3) + ...
$$

which reduces to:

$$
u(-k+1) = \delta(-k+1) + \sum_{i=0}^{\infty} \delta(-k-i) = u(-k) + \delta(-k+1)
$$
demonstrating theorem 1.

**Theorem 2.** 
$$
u(k - K - 2) = u(k - K - 1) - \delta(k - K - 1)
$$
.

Proof

$$
u(k - K - 2) = \sum_{i=0}^{\infty} \delta(k - K - 2 - i) = \delta(k - K - 2) + \delta(k - K - 3) + \delta(k - K - 4) + \dots
$$

and:

$$
u(k - K - 1) = \sum_{k=0}^{\infty} \delta(k - K - 1 - i) = \delta(k - K - 1) + \delta(k - K - 2) + \delta(k - K - 3) + \delta(k - K - 4) + \dots
$$

that can be rearranged as:

$$
u(k - K - 1) = \delta(k - K - 1) + \sum_{i=0}^{n} \delta(k - K - 2 - i) = \delta(k - K - 1) + u(k - K - 2)
$$

which gives:

 $u(k - K - 2) = u(k - K - 1) - \delta(k - K - 1)$ 

demonstrating theorem 2.

<u>Theorem 3.</u> The  $(n+1)$  -th order difference  $\Delta^{n+1}\mathcal{A}(k)$  of an  $n$  -th degree two-fold sampled polynomial

function, valid in the range  $-\infty < k < \infty,$  is equal to zero.

 $\underline{\text{Proof}}$ 

Given the  $\,n$  -fn degree two-fold sampled polynomial function:

$$
A(k) = \sum_{p=0}^{n} a_p k^p \qquad \qquad -\infty < k < \infty
$$

where its first order difference is defined as:

$$
\Delta A(k) = A(k) - A(k-1)
$$

and higher-order differences are recursively defined as:

 $\Delta' A(k) = \Delta'^{-1} A(k) - \Delta'^{-1} A(k-1)$ 

Starting with the first-order difference we obtain:

$$
\begin{split} \Delta A(k)&=\sum_{\rho=0}^{n}a_{\rho}k^{\rho}-\sum_{\rho=0}^{n}a_{\rho}(k-1)^{\rho}\\ &=a_{\rho}k^{n}+a_{\rho-1}k^{n-1}+...+a_{1}k+a_{0}-\left[a_{n}(k-1)^{\rho}+a_{n-1}(k-1)^{\rho-1}+...+a_{1}(k-1)+a_{0}\right]\\ &=a_{\rho}k^{n}+a_{\rho-1}k^{n-1}+...+a_{1}k+a_{0}+\\ &-a_{n}\left[k^{n}-\binom{n}{1}k^{n-1}+\binom{n}{2}k^{n-2}+...+(-1)^{\rho-1}\binom{n}{n-1}k+(-1)^{\rho}\binom{n}{n}\right]+\\ &-a_{n-1}\left[k^{n-1}-\binom{n-1}{1}k^{n-2}+\binom{n-1}{2}k^{n-3}+...+(-1)^{\rho-2}\binom{n-1}{n-2}k+(-1)^{\rho-1}\binom{n-1}{n-1}\right]+...+\\ &-a_{1}\left[k-1\right]-a_{0} \end{split}
$$

 $\frac{1}{2}$  that can be arranged as:

$$
\begin{split} \Delta\,A(k)&=[a_n-a_n]k^n+\bigg[a_{n-1}+a_n\binom{n}{1}-a_{n-1}\bigg]k^{n-1}+\bigg[a_{n-2}-a_n\binom{n}{2}+a_{n-1}\binom{n-1}{1}-a_{n-2}\bigg]k^{n-2}+...+\\ &\bigg[a_1-(-1)^{n-1}a_n\binom{n}{n-1}-(-1)^{n-2}a_{n-1}\binom{n-1}{n-2}+...-(-1)^{1}a_2\binom{2}{1}-a_1\bigg]k+\\ &\bigg[a_0-(-1)^{n}a_n\binom{n}{n}-(-1)^{n-1}a_{n-1}\binom{n-1}{n-1}+...-(-1)^{1}a_1\binom{1}{1}-a_0\bigg] \end{split}
$$

and after algebraic manipulation gives:

$$
\begin{split} \Delta A(k) & = a_n \binom{n}{1} k^{n-1} + \left[ -a_n \binom{n}{2} + a_{n-1} \binom{n-1}{1} \right] k^{n-2} + \ldots + \\ & + \left[ -(-1)^{n-1} a_n \binom{n}{n-1} - (-1)^{n-2} a_{n-1} \binom{n-1}{n-2} + \ldots -(-1)^{n} a_2 \binom{2}{1} \right] k + \\ & + \left[ -(-1)^n a_n \binom{n}{n} - (-1)^{n-1} a_{n-1} \binom{n-1}{n-1} + \ldots -(-1)^{n} a_1 \binom{1}{1} \right] \\ & = b_{n-1} k^{n-1} + b_{n-2} k^{n-2} + \ldots + b_1 k + b_0 \\ & = \sum_{n=1}^{n-1} b_p k^n \end{split}
$$

with:

$$
b_j = -\sum_{i=j+1}^n (-1)^{n+1+i} a_i \binom{i}{i-j}
$$

which is an  $\left( n-1\right)$  -th degree two-fold sampled polynomial function. Now by applying the second-order difference to  $\,\mathcal{A}(k)$  we obtain an  $(n-2)$  -th grade polynomial with the form:

$$
\Delta^2 A(k) = \sum_{p=0}^{n-2} c_p k^p
$$

$$
\Delta^n{\mathcal A}\big(k\big) \!=\! \sum_{\rho=0}^{n-n} q_\rho k^\rho = \sum_{\rho=0}^0 q_\rho k^\rho = q_0
$$

Finally, the  $(n+1)$ -th order difference of  $A(k)$  is:

 $\Delta^{n+1} A(k) = \Delta^n A(k) - \Delta^n A(k-1) = q_n - q_n = 0$ 

which proves theorem 3.

## Appendix B

Matlab program for acceleration profile parameterisation and reconstruction. As shown reproduces the quintic profile of case study 3. Modify line 3 for a different polynomial based profile and line 4 for changing the sample length. (Note: line numbers are for reference purposes only).

```
\mathbf{1}%%% acceleration profile parameterisation %%
       clear;\overline{2}A = [-1 125 - 5000 62500 0 0]; & Folynomial definition: An An-1 ... A1 A0
\mathbf{z}K = 50t sample length
\ddot{\phantom{a}}S = 10t cuard points for graphic purposes only
\overline{\phantom{a}}R = 2.99 + K×.
        א = z-w + m/<br>א = langth(x) - 1;<br>for i=1:N+1 = 8 polynomial evaluation
\tau\mathfrak a\mathbf{a}\mathbf{s}(1) = \text{polyval}(\mathbf{a}, 1-1); : a canarating section
\mathfrak g\texttt{AD}(1) = \texttt{polyval}(A, K+1-1); & pissolving section
10
11 end;
12 P(1, 1:R) = 0;k (N+1) -th difference
13 for j=1:N+1# Kronacker deltas
14for 1 - 1 : N + 1\mathbf{p} = \text{factorial}(N+1) / (\text{factorial}(1) \cdot \text{factorial}(N+1-1));
15P(1, 6+1) = P(1, 6+1) - (-1)^{k}1^{k}8^{k}AG(1-1+1); & denorating section
1.6\,1.7\,P(1, 2+K+1) = P(1, 2+K+1) + (-1)^{K}1^{\alpha}PAD(1-1+1); % pissolving section
             end :
1.5
      end;1.920for 1=2:8+4# profile reconstruction by accumulation
21P(1,1) = 0;for j = 2 : n2223
                \mathbb{P}\left(1,\,\right)\ =\ \mathbb{P}\left(1\text{-}1,\,\right)\ +\ \mathbb{P}\left(1,\,\right)\text{-}1\right)\,;_{\mathrm{end}}24
```

```
25end:
     for i=1:R# Worlsontal axis reference for graphics
2\,\epsilon27
         \mathfrak{X}(1) = 1 - s_i\mathbf{2} 6
      end:
     figure (1) :
                                    k (MA1) th difference
29.
30 sten (x, p(1,1:n)), (k, \cdot);
31figure (z) ;
                                     t serk profile
32stan(x, P(B+1, 1:n)), 'k, ');
    for i=1:n# solynomial evaluated acceleration profile
5.5AR(1) = polyral(A, 1-s);34end;
35
36\,figure(3);
                                    * acceleration profile comparison
      plot (x, Ax, 'T') :
                                    # polynomial evaluated acceleration
\mathbf{v}hold on;
38
     stem (x, p(m+2, 1:n)), (k, t); <br> k piecewise reconstructed acceleration
3940hold off:
     figure (4) -
                                    # valority nmfile
41sten (x, p(m+3, 1:n)), (k, t);
42<sup>1</sup>43
      fiqure(s);
                                    * meference position profile
44
      sten (x, p(m+4, 1:n)), (k, t);
```
## References

[1] K. Erkorkmaz, Y. Altintas, High speed CNC system design. Part I: jerk limited trajectory generation and quintic spline interpolation, International Journal of Machine Tools & Manufacture, 41 (2001) 1323-1345.

[2] R. J. Cripps, P. S. Lockyer, Circle approximation for CADCAM using orthogonal  $C^2$  cubic Bsplines. International Journal of Machine Tools & Manufacture, 45 (2005) 1222-1229. [3] N. Tounsi, T. Bailey, M. A. Elbestawi, Identification of acceleration deceleration profile of feed drive systems in CNC machines, , International Journal of Machine Tools & Manufacture, 43 (2003) 441-451. [4] M. Y. Cheng, M. C. Tsai, J. C. Kuo, Real-time NURB command generators for CNC servo controllers, International Journal of Machine Tools & Manufacture, 42 (2002) 801-813. [5] X. Liu, F. Ahmad, K. Yamasaki, M. Mori, Adaptive interpolation scheme for NURB curves with the integration of machining dynamics, International Journal of Machine Tools & Manufacture, 45 (2005) 433-444.

[6] T. L. Tai, J.-S. Chen, Discrete-time sliding-mode controller for dual-stage systems, A hierarchical approach, Mechatronics, 15 (2005) 949-967.

[7] J. W. Jeon, Y.-K. Kim, FPGA based acceleration and deceleration circuit for industrial robots and CNC machine tools, Mechatronics, 12 (2002) 635-642.

[8] S. Jones, R. Goodall, M. Gooch, Targeted processor architectures for high-performance controller implementation, Control Engineering Practice, 6 (1998) 867-878.

[9] M. Wegizyn, M. A. Adamski, J. L. Monteiro, The application of reconfigurable logic to controller design, Control Engineering Practice, 6 (1998) 879-887.

[10] M. Tombs, M. Henry, C. Peter, From research to product using a common development platform, Control Engineering Practice, 12 (2004) 503-510.

[11] C. L. Phillips, H. T. Nagle Jr., Digital Control System, Prentice-Hall, New Jersey, 1984.

[12] K. Ogata, Discrete Time Control Systems, Prentice-Hall, New Jersey, 1987.

[13] B. Pathami, Computer Arithmetic, Algorithms and Hardware Designs, Oxford University Press, New York, 2000.

[14] W. J. Palm, Introduction to Matlab 6 for Engineers, McGraw-Hill, New York, 2000.

[15] Xilinx Corporation. Spartan-3 Family FPGAs Data Sheet. Xilinx Corporation, 2005.

[16] Burr-Brown Corporation. TLV5636 Data Sheet. Burr-Brown Corporation, A division of Texas Instruments Inc., 1998

Dr. René de J. Romero-Troncoso Electronics department FIMEE - U. de Guanajuato Tampico 912, Col. Bellavista 36720 Salamanca, Gto., México

Tel +52 (464) 648 0911  $Fax + 52(464) 647 2400$ 

e-mail: troncoso@salamanca.ugto.mx

Salamanca, México, 11th December 2006.

T. H. Lee, PhD Regional Editor Mechatronics

Along with this letter you will find the reviewed version of the original manuscript entitled "Computationally efficient parametric analysis of discrete-time polynomial based acceleration deceleration profile generation for industrial robotics and CNC machinery" to be considered for possible publication in Elsevier's Mechatronics, an International Journal.

The manuscript has incorporated the recommendations given by the reviewers and their discussion can be found in an attached letter.

In behalf of the co-authors I hereby certify that the manuscript is original research work and has not been submitted to any other publisher.

Thank you very much for your attentions.

Sincerely,

Dr. René de J. Romero-Troncoso Head professor

Subject: Your Submission - MECH-D-06-00077R1 Ms. Ref. No.: MECH-D-06-00077R1 Title: Computationally efficient parametric analysis of discrete-time polynomial based acceleration deceleration profile generation for industrial robotics and CNC machinery Mechatronics

I am pleased to confirm that your paper "Computationally efficient parametric analysis of discrete-time polynomial based acceleration deceleration profile generation for industrial robotics and CNC machinery" has been accepted for publication in Mechatronics.

Comments from the Editor and Reviewers can be found below.

Thank you for submitting your work to this journal.

With kind regards,

T. H. Lee, Ph.D. Yale; Professor Regional Editor Mechatronics

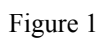

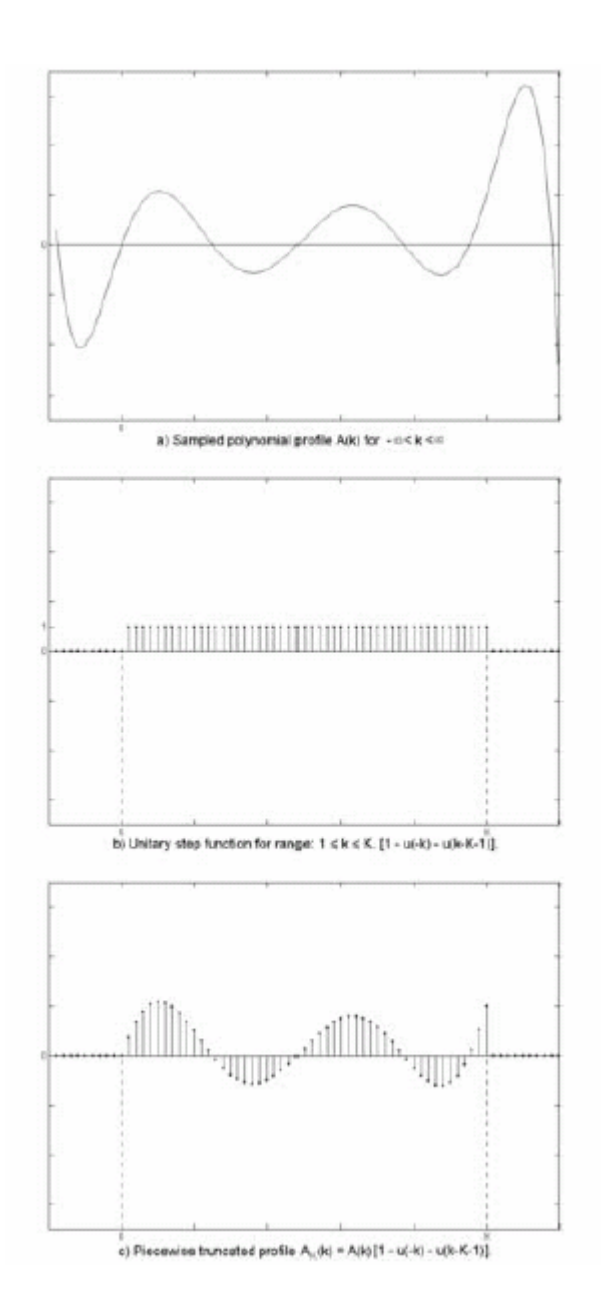

Figure 2

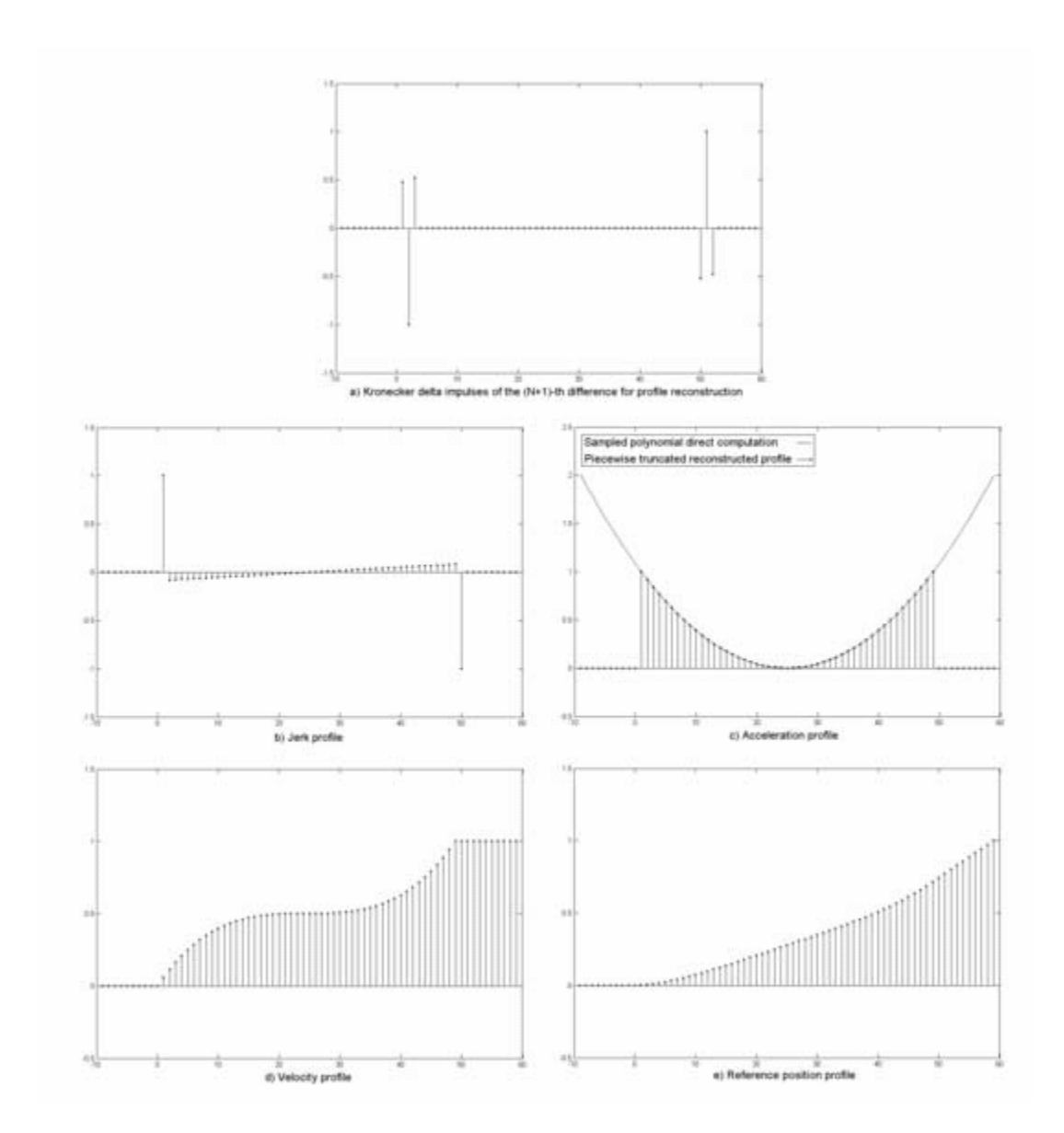

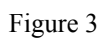

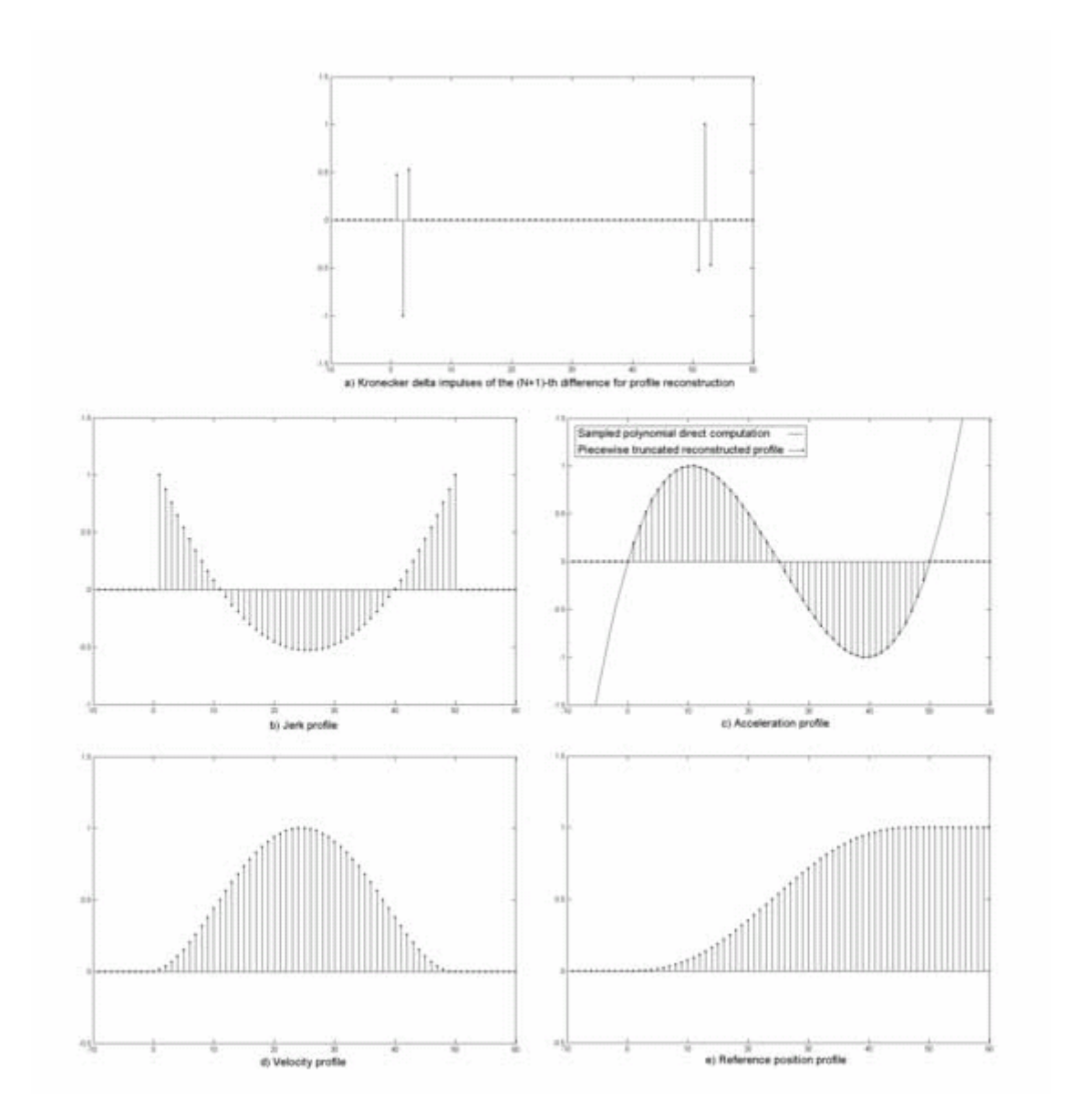

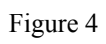

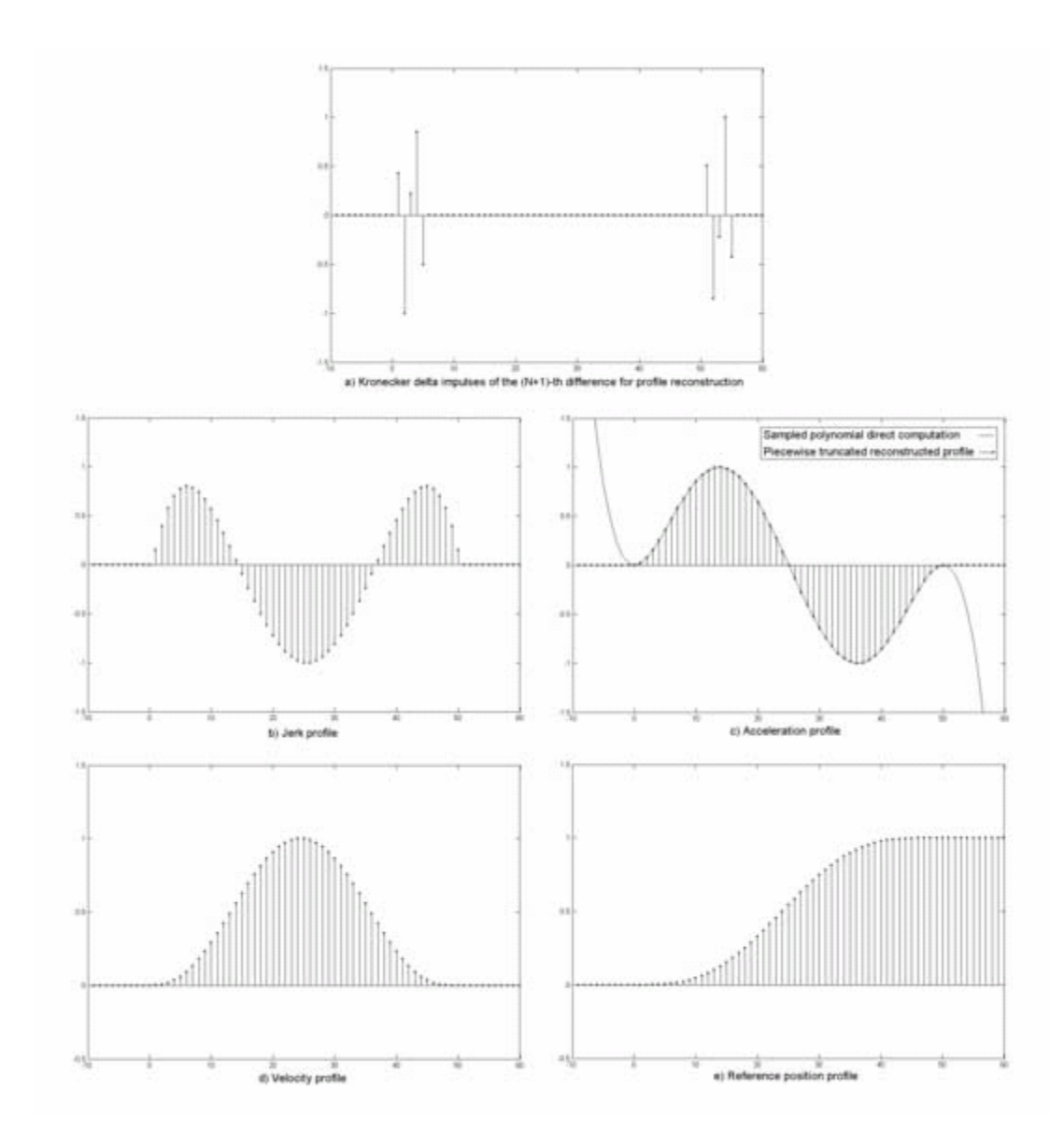

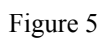

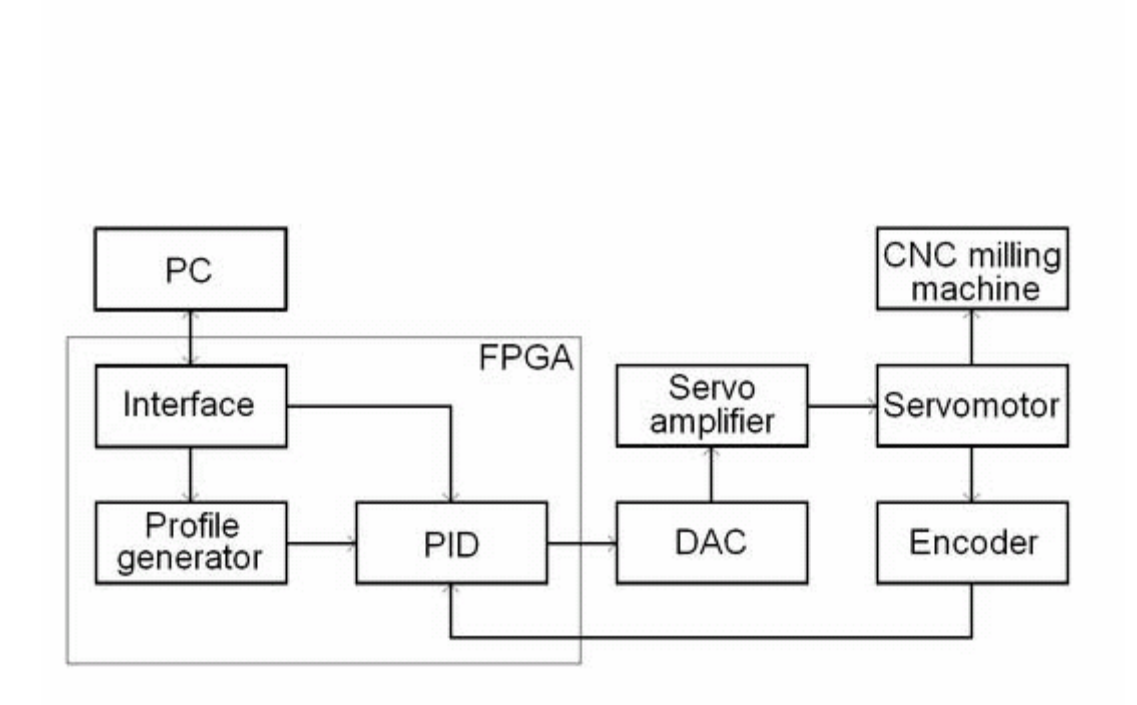

Figure 6

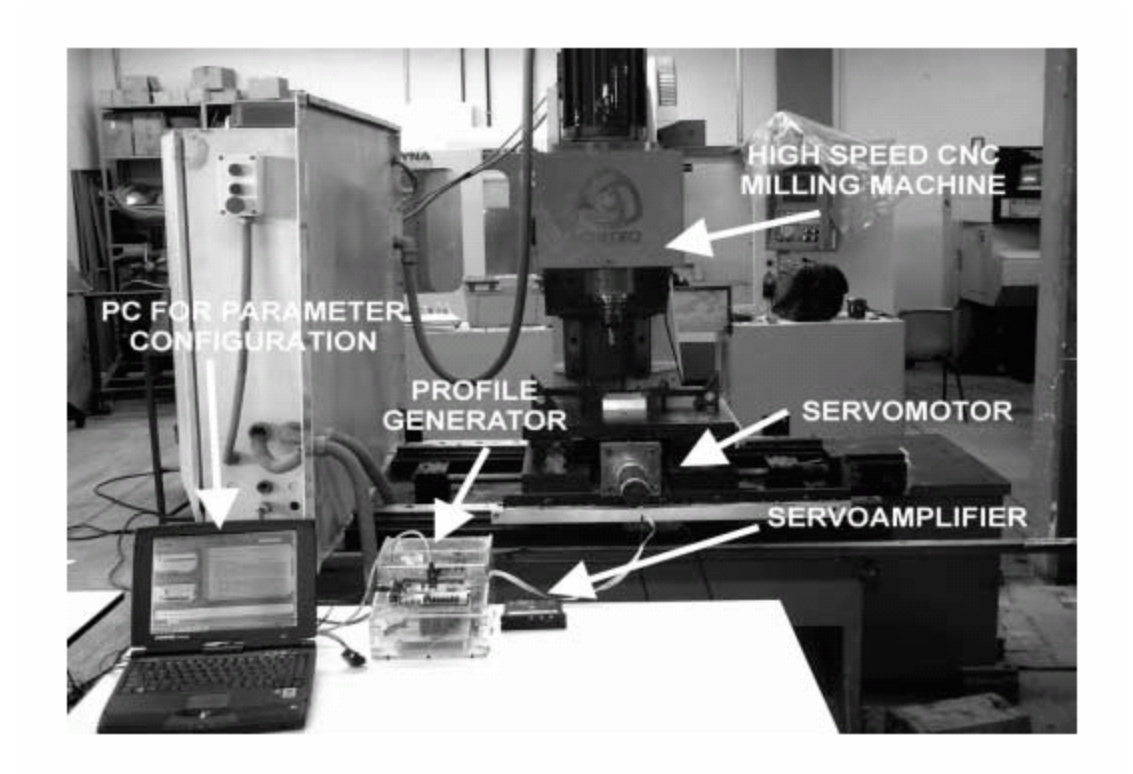

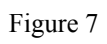

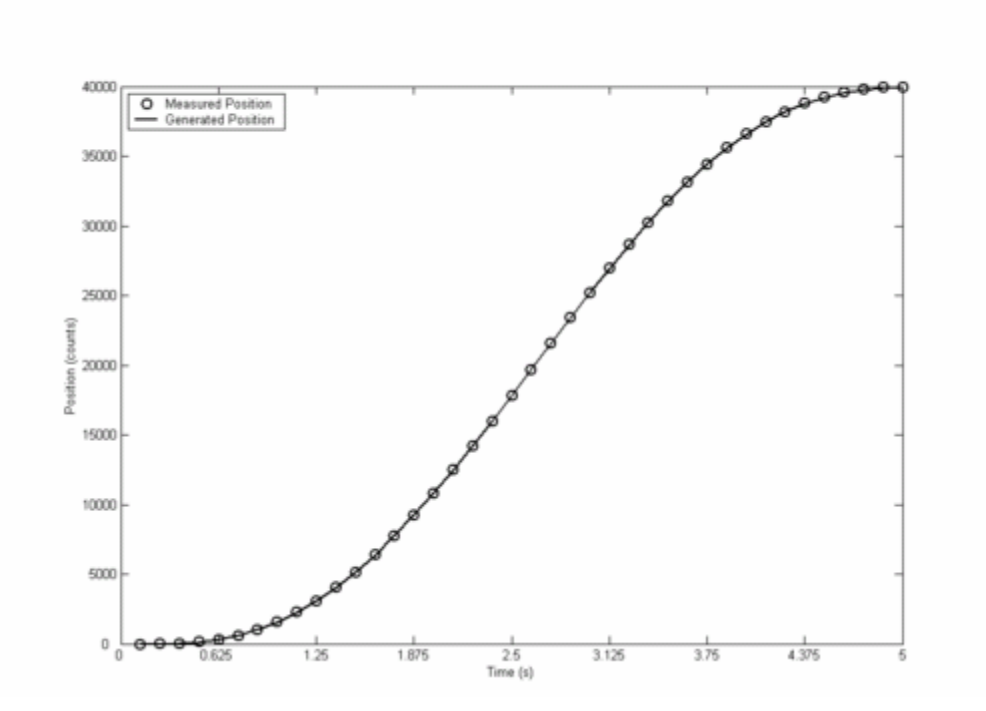

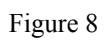

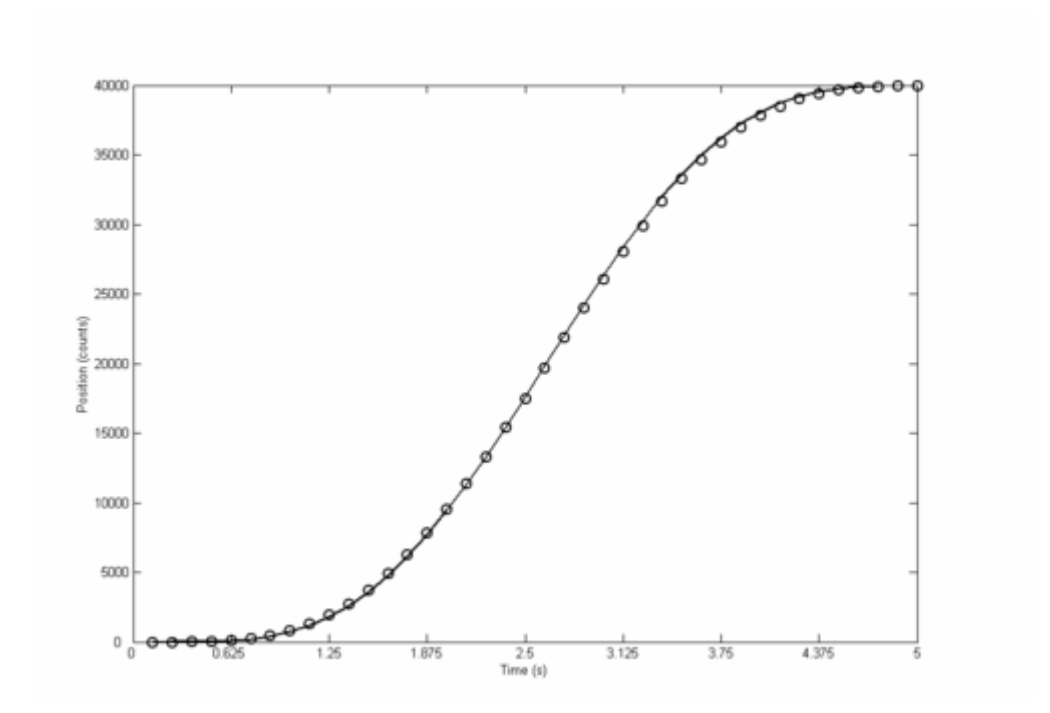

Figure captions.

Fig. 1. Sampled polynomial profile and its piecewise truncated form.

Fig. 2. Case study 1. Profile parameterisation and reconstruction for a quadratic acceleration profile.

Fig. 3. Case study 2. Profile parameterisation and reconstruction for a cubic acceleration profile.

Fig. 4. Case study 3. Profile parameterisation and reconstruction for a quintic acceleration profile.

Fig. 5. Block diagram of the servo loop system for experimentation.

Fig. 6. Experiment setup on a CNC milling machine.

Fig. 7. Generated and actual position references for a cubic acceleration profile.

Fig. 8. Generated and actual position references for a quintic acceleration profile.

# **B.3 Artículo 3: "FPGA implementation of higher degree polynomial acceleration profiles for peak jerk reduction in servomotors"**

**Journal: Robotics and Computer-Integrated Manufacturing**

# **ISSN: 0736-5845**

#### FPGA IMPLEMENTATION OF HIGHER DEGREE POLYNOMIAL ACCELERATION PROFILES FOR PEAK JERK REDUCTION IN SERVOMOTORS

Roque Alfredo Osornio-Rios \*<sup>†</sup>, René de Jesús Romero-Troncoso <sup>b</sup>, Gilberto Herrera-Ruiz \*, Rodrigo Castañeda Miranda \*

\*Facultad de Ingeniería-Universidad Autónoma de Querétaro Cerro de las Campanas s/n, 76010, Querétaro,

Oro México

<sup>b</sup>Electronics Department, FIMEE-Universidad de Guanajuato, Tampico 912, Col. Bellavista, 36720, Salamanca, Gto., México

## Abstract

Acceleration profile generation for jerk limitation is a major issue in automated industrial applications like CNC machinery and robotics. The automation machinery dynamics should be kept as smooth as possible with suitable controllers where trajectory precision ensures quality while smoothness decreases machinery stress. During the operation of commercially available CNC and robotics controllers, small discontinuities on the dynamics are generated due to the controller position profiler which is generally based on a trapezoidal velocity profile. These discontinuities can produce undesirable high frequency harmonics on the position reference which consequentially can excite the natural frequencies of the mechanical structure and servomotors. Previous works have developed jerk limited trajectories with higher degree polynomial based profiles, but lack one or both of computer efficiency for on-line operation and low-cost hardware implementation. The present work shows a low cost, computationally efficient, on-line hardware implementation of a high degree polynomial based profile generator with limited jerk dynamics for CNC machines and robotics applications to interove the machining process. The novelty of the paper is the development of a multiplier-free recursive algorithm for computationally efficient polynomial evaluation in profile generation and a low-cost implementation of the digital structure in FPGA. Two experimental setups were prepared in order to test the polynomial profile generator: the first one with the servomotor at no load and the second one for the servomotor driving a CNC milling machine axis. From experimental results it is shown that higher degree polynomial profiles, compared to the standard trapezoidal speed profile improve the system dynamics by reducing peak jerk in more than one order of magnitude while precision is maintained the same and on-line operation is guaranteed.

## 1. Introduction

Nowadays, CNC (Computer Numerical Control) machines and robotics are widely spread in automated industrial applications, which improve end product quality, reduce production time and increase profits in the short and long time, despite the high initial investment. In order to guarantee an optimal relationship between product quality and production cost, the automation machinery dynamics should be kept as smooth as possible with suitable controllers where trajectory precision ensures quality while smoothness decreases machinery stress.

During the operation of commercially available CNC and robotics controllers, small discontinuities on the dynamics are generated due to the controller position profile generator which is generally based on a trapezoidal velocity profile. The discontinuities on the trajectory dynamics can produce undesirable high frequency harmonics on the position reference, which consequentially can excite the natural frequencies of the mechanical structure and servomotors. Such high frequency harmonics can also saturate the actuators and therefore, decrease the position trajectory precision that affects the effective contouring process. Linear and circular interpolation techniques have been proposed to minimize the discontinuities, however, these techniques have limited efficiency when the geometry of the machining process is complex, which decrease productivity in CNC machines and do not provide the required smooth dynamics in robotics, [1].

The parameter that measures the discontinuities and dynamics smoothness is known as jerk and it is defined as the acceleration change rate. Sudden control changes in acceleration result in higher jerk levels which can stimulate the mechanical systems into resonance, therefore, it is necessary to provide position profiles sufficiently smooth in order to reduce jerk levels, minimizing discontinuities and avoiding system resonance,  $[2]$ 

Hardware and software DSP (Digital Signal Processing) techniques have been proposed to develop algorithms for jerk reduction in industrial controllers. By minimizing jerk, two immediate benefits are granted: machinery stress and vibration reduction on the dynamics and smoother movement which allows speed increasing while error is reduced. In consequence, overall performance can be improved when jerk is limited,  $[3]$ 

According to Erkorkmaz and Altintas [1], trapezoidal speed profiles generate high frequency harmonics in the acceleration dynamics which vields poor jerk behavior. They also showed that higher degree polynomial based profiles give a smoother dynamics, making the resulting trajectory easier to track by the limited bandwidth of the servo controller.

Higher degree polynomial profiles are difficult to generate due to the computational load demands both hardware resources and processing time, which seriously compromise on-line implementation for controllers in practice. Direct polynomial evaluation algorithms demand high computational efforts to be made at the processor system, highly increased by the polynomial degree, [4]. The present work shows a low cost, computationally efficient, on-line hardware implementation of a high degree polynomial based profile generator with limited jerk dynamics for CNC machines and robotics applications to improve the machining process. The novelty of the paper is the development of a multiplierfree recursive algorithm for computationally efficient polynomial evaluation in profiles generation, suited for any processing unit (DSP, microprocessor, etc.) and its special purpose digital structure optimized for FPGA (Field Programmable Gate Array) which due to its reconfigurability allows a SOC (System On-a-Chip) approach while its architecture freedom, from the designer point of view, improves the servo loop update time for conventional and high speed machining with a high resolution parallel processing structure. Jerk reduction is obtained by the design of higher degree polynomial profiles with overall dynamics smoothness.

#### 2. Background

Several research lines have been followed to improve the jerk limitation dynamics on CNC and robotics controllers. The reported algorithms deal with higher degree polynomial profile generators in software and hardware, however, all of them use the direct polynomial evaluation which is not computationally efficient because this technique requires floating-point operations to achieve the suited precision, besides being computational intensive, compromising on-line implementation. PC (Personal Computer) based software implementation of the direct polynomial evaluation, though achieves the required precision, and lacks the online restriction due to the computational intensive nature of the algorithm. On the other hand, for a general

purpose microprocessor or DSP system, high resources are required for the hardware section in order to achieve on-line operation while keeping the error bounded, generally requiring expensive floating-point units or complicated multiple precision operations, making the algorithm unsuited for polynomials of 5 or higher degrees.

Erkorkmaz and Altintas [1] developed an algorithm for limited jerk trajectory generation which highlights the polynomial approach advantages over the traditional trapezoidal profile approach. This work deals with a fifth degree multiple polynomial generation and its implementation into a TMS C32 commercially available DSP board, recognizing the computing resources demand for the solution. Yi [2], presents the design of a third order linear filter for jerk limitation on CNC machines in order to improve the servomotor position profile. This approach filters the original trapezoidal profile for smoothing the related discontinuities, but lacks the required precision due to the filter side effects. The implementation is done into an ADSP21060 commercially available DSP where the computation load is relaxed with the aid of three circular buffers. Gasparetto and Zanotto [5], proposed a new methodology for smooth trajectory planning in robotics based on a quadratic jerk profile for a fifth degree polynomial spline. This work highlights the relevance on jerk limitation for robotics structure damage reduction along with the avoidance of resonance frequencies that increase the error; no implementation is presented and only simulation results are shown. Another development for robotics is presented by Yang et al. [6], where the position profile selection is stated as a priority in an adaptive position controller. The main goal for the trajectory planning is to smooth the displacement. The developed algorithm is presented as software simulations under Simulink and Matlab. Heo et. al. [7] presented a development on profile generation, related to the machining process time for molds and dies. The errors in the machining process are reported as a function of the acceleration and deceleration profiles, implemented in software. Cheng [8] proposed a code generator for a NURB interpolator and states that a position reference profile generator as a high speed hardware unit is mandatory in order to achieve on-line CNC control. This development is implemented with a PC and a TMS320C32 DSP working together. Earlier polynomial based NURB trajectory planning algorithms were developed by Zhang and Greenway [9], and were programmed under C++ in a PC where it became obvious that on-line implementation of robotics trajectories with this approach were compromised due to the computational load, increasing the sampling period. Marchenko [10]

algorithm was programmed under Visual C++ and executed in a 400 MHz Pentium II based PC with a Delta Tau PMAC commercial controller board. In order to implement the algorithm, the sampling period 4 ms, which is 4 times higher than the typical 1 ms servo loop control time. Cervera [11] developed an optimization evolving structure for NURB trajectory generation where its implementation in a PC takes 14.62 s. in order to perform the interpolation. All the cited works claim for an improvement in computation load which disables on-line application or increases the resource requirements.

On the other hand, FPGA implementation of special purpose hardware signal processing units for CNC applications has became the state-of-the-art approach where low-cost, SOC and high computation power is required. Jae and Yun-Ki [12] developed an FPGA based trapezoidal acceleration and deceleration profile generator for industrial robotics applications, but the digital structure is not optimal, and although polynomial profile generation is mentioned in the work, no actual implementation is presented because the authors estimated that the hardware resources will increase exponentially with the polynomial degree, based on a direct polynomial evaluation algorithm. Jimeno et. al. [13] worked on an FPGA-based tool path computation applied to shoe last machining on CNC lathes, this work presents the implementation of the surface virtual digitalization for the specific tool geometry and its displacement. The research focuses on the computation efficiency as well as precision and speed achieved by the FPGA application. Chen and Lin [14] developed an FPGA based ultrasonic servomotor drive, highlighting the speed performance efficiency, compared with other technologies, along with the device flexibility and the capacity for non-linear real time system implementation. These works are a few examples of FPGA applications for industrial CNC and robotics and its low-cost, flexibility and speed advantages.

Previously cited works use several methodologies for polynomial reference profile generation, and in some cases the hardware implementation is presented as well, where the main identified problems are: computational load, execution time constraints and hardware requirements; no low-cost computationally efficient solution is presented. This paper deals with two main goals: the development of a multiplier-free computationally efficient polynomial evaluation algorithm and its digital structure to be implemented into an FPGA, having in mind that low-cost on-line operation is mandatory for profile generation. Jerk limitation is a consequence of higher degree polynomials, while precision on position control is guaranteed, as shown by experimentation.

## 3. Hardware polynomial based profile generator

The proposed profile generator is based in a multiplier-free polynomial evaluation algorithm which reconstructs the polynomial by a parameterization process using successive discrete time integration. The algorithm can be easily implemented into an FPGA, requiring simple structures as adders and registers plus logic. Hardware requirements increase linearly with the polynomial degree while computation time is not sacrificed. Multiple precision accumulation is performed by the digital structure in order to guarantee the desired reference accuracy. In order to test the profile generator performance and to show the versatility of the FPGA implementation, several complementary digital structures were developed and integrated in the design. Hardware description language VHDL (Very high-speed integrated circuit Hardware Description Language) is used as the design platform for the FPGA implementation.

#### 3.1 Parameterization algorithm for polynomial evaluation

There are two main approaches to polynomial evaluation from the computational point of view: direct computation and recursive computation. From the cited literature [1,3,5-14] it can be seen that the approach followed by these works is the direct computation of the polynomial. Direct polynomial evaluation, in its best implementation, requires n+1 multiplications and additions in at least 64-bit floating point numerical precision for each computed value, therefore, the computational load is compromised for on-line applications. On the other hand, recursive computation is based on discrete differentiations and integrations which imply a multiplier free approach.

The recursive approach theory can be checked in [4] and it is outlined next. Let  $W_{\nu}(k)$  be an  $n$ -degree discrete polynomial on  $k$  for  $K$  samples to be evaluated. The recursive discrete differences  $\Delta'$  on  $W_{_K}(k)$  are defined by (1) where it must be noted that the  $(n+1)$ -th and higher differences are zero.

 $\Delta W_{r}(k) = W(k) - W(k-1)$  $\Delta^2 W_{\kappa}(k) = \Delta W(k) - \Delta W(k-1)$  $\ddot{\phantom{a}}$  $\Delta^{\!e}W_{\!K}\left(k\right)\!=\!\Delta^{\!n-1}W_{\!K}\left(k\right)\!-\Delta^{\!n-1}W_{\!K}\!\left(k\!-\!1\right)$  $\Delta^{n+1}W_{\nu}(k)=0$ 

 $(1)$ 

From (1) it can be deduced the recursive algorithm for the reconstruction of the original polynomial  $W_{\nu}(k)$ 

as stated in (2).

 $\Delta^e W_r(k) = \Delta^e W_r(k-1)$  $\Delta^{n-1}W_K^{\phantom{1}}(k)=\Delta^nW_K^{\phantom{1}}(k)+\Delta^{n-1}W_K^{\phantom{1}}(k-1)$  $\Delta W_{\scriptscriptstyle K}(k)=\Delta^2 W_{\scriptscriptstyle K}(k)+\Delta W_{\scriptscriptstyle K}(k-1)$ 

 $W_{K}(k) = \Delta W_{K}(k) + W_{K}(k-1)$ 

 $(2)$ 

In order to recursively reconstruct  $W_r(k)$  from (2) at the start point  $k=0$ , the value of the n differences must be known at  $k = -1$  as parameters which are the only data needed to parameterize the multiplier free algorithm.

## 3.2. Polynomial based profile generator digital structure

The digital structure for the polynomial evaluation algorithm stated in (2) can be efficiently implemented as a consecutive discrete integrator chain as shown in Fig. 1. For an n-degree polynomial, the parameterization requires n+1 integrators to reconstruct the desired polynomial profile reference. The advantage of the algorithm is that no multipliers are required and the integrator bank uses adders and registers optimally implemented in digital systems. Besides, as the algorithm is based in additions, the on-line implementation requirements to achieve very fast servo loop update time is of no concern. The overall delay of the structure and the hardware resources requirements for Fig. 1 follow a proportional relationship with the polynomial degree.

The digital structure for the full implementation of the block diagram in Fig. 1 can be seen in Fig. 2. The system is based on 5 blocks: integrator bank, accumulator registers, reference ROM (Read Only Memory), time base and control sequencer. The integrator bank is the core of the polynomial profile generator and it is based on a 96-bit multiple precision accumulator adder. Although the reference position has a 32-bit resolution which is typical for optical encoder based servo loops, 64 additional bits were used in order to keep the cumulative error bounded. The accumulator registers were used to store the  $j$ -th differences for each integrator;  $n+1$  96-bit registers were required. The reference ROM block contains the  $n+1$  initial difference values  $\Delta'W(0)$  , required to start the polynomial profile reconstruction by the accumulator chain. The time base block generates the sampling frequency for the system which conveys the servo loop update time; this signal is fully user programmable. Finally, the sequencer block is the FSM (Finite State Machine) that controls and supervises the overall polynomial profile generation process. The process is started by the sampling pulse generated at the time base which makes the sequencer calculate the corresponding reference.

The detail structure of the integrator bank block diagram is shown in Fig. 3 and has 7 operating modules: 32bit adder, two multiplexors, carry register, accumulator registers, 96-bit registers and FSM. Because the reconstruction algorithm is multiplier-free, the computational load is not critical and the integrator chain can be performed sequentially by using a single 32-bit adder that, with the aid of a carry register can perform the multiple precision accumulation up to 96 bits. Partial results are stored in the accumulator registers and when the full computation is ready, it is transferred to the 96-bit register which contains the corresponding difference. The multiplexors are required to provide the adder with the operand 32-bit section to be processed by the adder. An FSM is used for overall control.

#### 3.3. Complementary digital structures for testing

The profile generator was fully tested as a self-contained unit giving the expected results, however, in order to test the system under operating conditions, it is necessary to complete a full digital control loop with additional structures such as: interface, adder, PID, DAC (Digital to Analog Converter) driver, position counter and timer; plus an external servoamplifier and servomotor with encoder. Fig. 4 shows the block diagram of the complete servo loop system. Notice that the complementary digital structures were implemented into the same FPGA as the profile generator, which shows the obvious advantages of FPGA

over other technologies to provide a SOC solution. The most important complementary structure is the digital PID controller which is based on a 36-bit multiplier-accumulator core. The adder block is the error computation unit which subtracts the actual encoder position from the reference provided by the polynomial profile generator. The DAC driver is an FSM that controls the interface between the digital system and the DAC circuit which provides the analog signal to the servoanplifier and servomotor. The timer provides the servo loop update time signal for the controller. The position counter is a 32-bit relative to absolute counter that contains the actual position of the servomotor. A serial interface to a PC is also included in the systems in order to provide communication for configuration parameters for the units and to monitor the actual position, which is compared with the profile generator reference.

## 4. Polynomial profile cases of study

Six cases of study were developed in order to verify the profile generator efficiency under real system conditions. The first 5 experiments are polynomial profiles that were implemented in the FPGA with no load applied to the servomotor. The polynomial profiles for these experiments are: trapezoidal speed, biquadratic acceleration, cubic acceleration, quintic acceleration and piecewise cubic sequence in jerk; all of them for three different end reference of: 10000 counts in 1 s, 20000 counts in 2 s and 40000 counts in 5 s. For the case of study number 6, four profiles were implemented: trapezoidal speed, biquadratic acceleration, cubic acceleration and quintic acceleration for an end reference of 40000 counts in 5 s with the servomotor acting over a high speed CNC milling machine feed axis.

#### 4.1. Case of study 1: trapezoidal speed profile

The first case of study is a standard trapezoidal speed profile, used in most commercially available controllers, used as reference for jerk reduction on higher degree polynomials. Fig. 5 shows the trapezoidal speed profile dynamics for an end position reference of 40000 counts in 1 s. Fig. 5a shows the position profile. Fig. 5b is the trapezoidal speed profile. Fig. 5c contains the acceleration profile and the jerk profile can be seen in Fig. 5d. It is evident from Fig. 5 that, although the position trajectory looks smooth, the

acceleration profile has discontinuities, which are clearly reflected in the jerk profile as high energy impulses which stress the mechanical system.

## 4.2. Case of study 2: biquadratic acceleration profile

A biquadratic polynomial for acceleration profile is used as case of study 2. In this case, the biquadratic profile is formed with two quadratic polynomials for acceleration and deceleration in a piecewise sense. The dynamics of this profile candidate are shown in Fig. 6. As it can be seen in Fig. 6, for this higher degree polynomial profile the dynamics are smoother than the trapezoidal speed profile of Fig. 5. No discontinuities are present in the acceleration, Fig. 6c, while speed and position follow a smooth trajectory. Peak jerk dynamics is reduced in several orders of magnitude, compared with the trapezoidal speed profile and no high energy impulses are present.

#### 4.3. Case of study 3: cubic acceleration profile

Case of study 3 is a single trace cubic polynomial for acceleration. The dynamics of this candidate profile are shown in Fig. 7. From the trajectories of the cubic profile dynamics it can be seen that position, speed and acceleration are smooth without discontinuities and the jerk is also limited with no high energy impulses.

#### 4.4. Case of study 4: quintic acceleration profile

A higher degree polynomial candidate is proposed for case of study 4 which is a quintic polynomial in acceleration. Fig. 8 shows the dynamics of the proposed profile where, for this case, the four profiles: position, speed, acceleration and jerk are smooth and continuous. Peak jerk, Fig. 8d, is slightly increased from the biquadratic and cubic cases, but it is lower than the jerk in the trapezoidal speed profile.

## 4.5. Case of study 5: piecewise cubic jerk profile

A piecewise cubic jerk profile is developed for case of study 5. This polynomial candidate is presented to show the possibilities of fully arbitrary piecewise profiles with different acceleration and deceleration. The dynamics of this profile are shown in Fig. 9. Despite the smoothness of the trajectories for all the parameters, piecewise polynomials can provide control over acceleration and deceleration paths without discontinuities.

## 4.6. Case of study 6: profiles implemented in a high speed CNC milling machine axis

Case of study number 6 is the polynomial profiles developed in cases of study 1 to 4 for an end reference of 40000 counts in 5 s which are implemented for a high speed CNC milling machine axis control. The following section shows the results.

#### 5. Experimental setup for cases of study

Two experimental setups were prepared in order to test the polynomial profile generator: the first one with the servomotor at no load for the cases of study 1 to 5; the second one for the servomotor driving a CNC milling machine axis for the case of study 6. Both experimental setups were implemented into a Spartan-3 FPGA from Xilinx which has 200,000 logic gates, 216 Kb RAM (Random Access Memory), 12 hardwired 18-bit multipliers and up to 173 user defined input/output pins [15]. The master clock works at 50 MHz and the servo loop update time (sampling period for the control loop) was set to 1 ms. The complementary digital structures to the profile generator were also implemented into the same FPGA. The servomotor is a MAXON DC 2266.85-73216-2000 with a Copley control MOD 403 servoamplifier which is driven by a TLV5636 DAC from Burr-Brown, [16].

Fig. 10 shows the experimental setup for the first test: Spartan-3 development board for FPGA, DAC, servoamplifier and servomotor with encoder. The tests validated the polynomial profile generator performance and the dynamics obtained are shown in Tables 1 to 3. The parameters shown in these tables are: end position, top speed, maximum acceleration, maximum deceleration and peak jerk for 5 polynomial profiles. On the other hand, FPGA resources are reported in Table 4.

#### 6. Conclusions

This work presents the development of a higher degree polynomial profile generator for CNC and robotics applications, aimed to improve the machinery dynamics by jerk reduction. Jerk limitation helps reducing the servomotor and machinery stress by a smooth and discontinuities free overall dynamics parameters: position, velocity, acceleration and jerk. An FPGA implementation of the profile generator is developed, along with complementary digital structures, to show the benefits of using this technology.

Previous works reported higher degree polynomial profile computations, nevertheless, those techniques are computationally intensive, which made them unsuitable for on-line implementation due to their hardware requirements are high increasing the costs.. The contribution of the present work is to present a costless implementation of a high efficient algorithm for polynomial evaluation which is easily implemented into FPGA while preserving the required precision of the overall process.

Five cases of study are presented such as: single polynomial (Cases 3 and 4), dual piecewise polynomial (Case 2) and triple piecewise polynomial (Case 5), where it can be seen from Tables 1 to 3 that higher degree polynomial profiles, compared to the standard trapezoidal speed profile (Case of study 1 used as reference), improve the system dynamics by reducing peak jerk in more than one order of magnitude. The sixth case of study tests the algorithm functionality in operating conditions with the servomotor driving a high speed CNC milling machine axis as shown in Fig. 11. Precision under operating conditions is high as shown in Fig. 12 with an end point reference error below 0.01%, as measured from the servonsotor encoder, but dynamics are mainly benefited by the profile smoothness with limited jerk in higher degree polynomials.

From the digital implementation point of view, FPGA technology has proven to be ideally suited for the task. SOC approach is natural in FPGA where the polynomial profile generator, along with complementary structures such as: PID, DAC driver, timer, error adder, feedback encoder counter and PC interface, are implemented together in parallel. The parallel architecture ensures that on-line application could be achieved for the system developed. For the cases of study a 1 ms servo loop update time is used, which gives no problem to the computation load of the FPGA and a 0.01 ms servo loop update time can be produced with minimal changes to the same structure (i.e. modify the timer settings via PC interface). Finally, the Spartan-3 family FPGA used in the development is a very low cost unit (under \$10.00 US dollars) which is a selfcontained SOC system for not only de profile generator but PID, DAC driver, etc.

It is to be noted that the polynomial profiles of the cases of study presented in this work were proposed to show the dynamics improvement by jerk reduction and real world functionality in a closed servo loop system. The presented polynomials can not be considered optimal from the overall dynamics point of view, no matter how they increase smoothness and reduce jerk; therefore, further research on optimal higher degree polynomial profiles for jerk limitation is proposed.

## References

[1] K. Erkorkmaz, Y.Altintas, High speed CNC system design Part I: jerk limited trajectory generation and quintic spline interpolation, International Journal of Machine Tools & Manufacture, 41 (2001) 1323-1345

[2] Yih-Fang Chang, Design and implementation of a linear jerk filter for a computerized numerical controller, J. Control Engineering Practice. 13(2005) 567-576.

[3] Yih-Fang Chang, Buffered DDA command generation in a CNC, J. Control Engineering Practice 11 (2003) 797-804

[4] R. Y. Hamming, Numerical Methods for scientists and engineers, Second Edition, Dover Publications, New York, 1986.

[5] A. Gasparetto, V. Zanotto.A new method for smooth trajectory planning of robot manipulators. Mechanism and Machine Theory, Article in Press (2006).

[6] M.Y. Cheng, M.C. Tsai, J.C. Kuo. Real-time NURBS command generators for CNC servo controllers, International Journal of Machine Tools & Manufacture, 42 (2002) 801-813.

[7] Eun-Young Heo, Dong-Won Kim, Bo-Hyun Kim, F. Frank Chen. Estimation of NC machining time using NC block distribution for sculptured surface machining, Robotics and Computer-Integrated Manufacturing, 22 (2006) 437-446

[8] Zhiwei Yang, Fengfeng Xi, Bin Wu. Ashape adaptive motion control system with application to robotic polishing, Robotics and Computer-Integrated Manufacturing 21 (2005) 355-367.

[9] Qiyi G. Zhang, R. Bryan Greenway. Development and implementation of NURBS curve motion interpolation. Robotics and Computer-Integrated Manufacturing 4 (1998) 27-36.

[10] Marchenko Tikhon, Tae Jo Ko, Seung Hyun Lee, Hee Sool Kim. NURBS interpolator for constant material removal rate in open NC machine tools, International Journal of Machine Tools & Manufacture 44  $(2004)$   $237 - 245$ 

[11] E. Cervera, J. Trevelyan. Evolutionary structural optimisation based on boundary representation of NURBS. Part I: 2D algorithms, Computers and Structures 83 (2005) 1902-1916

[12] Jae Wook Jeon, Yun-Ki Kim FPGA based acceleration and deceleration circuit for industrial robots and CNC machine tools, J.Mechatronics 12 (2002) 635-642.

[13] A. Jimeno, J.L. Sanchez, H. Mora, J. Mora, J.M. Garcia-Chamizo. FPGA-based tool path computation An application for shoe last machining on CNC lathes. Computers in Industry 57 (2006) 103-111.

[14] Jian-Shiang Chen, In-Dar Lin. Toward the implementation of an ultrasonic motor servo drive using FPGA, J. Mechatronics 12 (2002) 511-524.

[15] Xilinx Corporation. Spartan-3 Family FPGAs Data Sheet. Xilinx Corporation, (2005).

[16] Burr-Brown Corporation. TLV5636 Data Sheet. Burr-Brown Corporation, A division of Texas Instruments Inc., (1998).

## **Figure Caption**

Figure 1. Integrator chain block diagram for polynomial profile generation.

Figure 2. Polynomial profile generator block diagram.

Figure 3. Integrator bank digital structure block diagram.

Figure 4. Complete servo loop system block diagram.

Figure 5. Trapezoidal speed profile dynamics for 40000 count end reference in 5 s. a) Position. b) Speed. c) Acceleration d) Jerk.

Figure 6. Biquadratic acceleration profile dynamics for 40000 count end reference in 5 s. a) Position. b) Speed. c) Acceleration. d) Jerk.

Figure 7. Cubic acceleration profile dynamics for 40000 count end reference in 5 s. a) Position. b) Speed. c) Acceleration d) Jerk.

Figure 8. Quintic acceleration profile dynamics for 40000 count end reference in 5 s. a) Position. b) Speed. c) Acceleration d) Jerk.

Figure 9. Piecewise cubic jerk profile dynamics for 40000 count end reference in 5 s. a) Position. b) Speed. c) Acceleration d) Jerk.

Figure 10. Experimental setup for cases of study 1 to 5 showing: profile generator, DAC, servoamplifier and servomotor.

Figure 11. Experimental setup for case of study 6 showing: PC for parameter configuration, profile generator, DAC, servoamplifier, servomotor and high speed CNC milling machine.

Figure 12. Generated vs. measured reference position comparison for cases of study 1 to 4 at 40000 counts end position in 5 s, servomotor with no load. a) Trapezoidal speed profile. b) Biquadratic acceleration profile. c) Cubic acceleration profile. d) Quintic acceleration profile.

Figure 13. Generated vs. measured reference position comparison for case of study 6 at 40000 counts end position in 5 s, servomotor driving a high speed CNC milling machine axis. a) Trapezoidal speed profile. b) Biquadratic acceleration profile. c) Cubic acceleration profile. d) Quintic acceleration profile.

## Table Caption

Table 1. Peak parameter dynamics for cases of study 1 to 5 at an end position of 10000 counts in 1 s.

Table 2. Peak parameter dynamics for cases of study 1 to 5 at an end position of 20000 counts in 2 s.

Table 3. Peak parameter dynamics for cases of study 1 to 5 at an end position of 40000 counts in 5 s.

Table 4. FPGA implementation resources.

Querétaro, Mexico December 11th 2006

A. Sharon Editor-in-Chief Robotics and Computer-Integrated Manufacturing Elsevier

Please find attached our contribution titled "FPGA IMPLEMENTATION OF HIGHER DEGREE POLYNOMIAL ACCELERATION PROFILES FOR PEAK JERK REDUCTION IN SERVOMOTORS" to be considered for possible publication in the Robotics and Computer-Integrated Manufacturing.

Sincerely Yours,

M.S. Roque A. Osornio Rios<br>Queretaro State University Faculty of Engineering Mexico

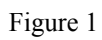

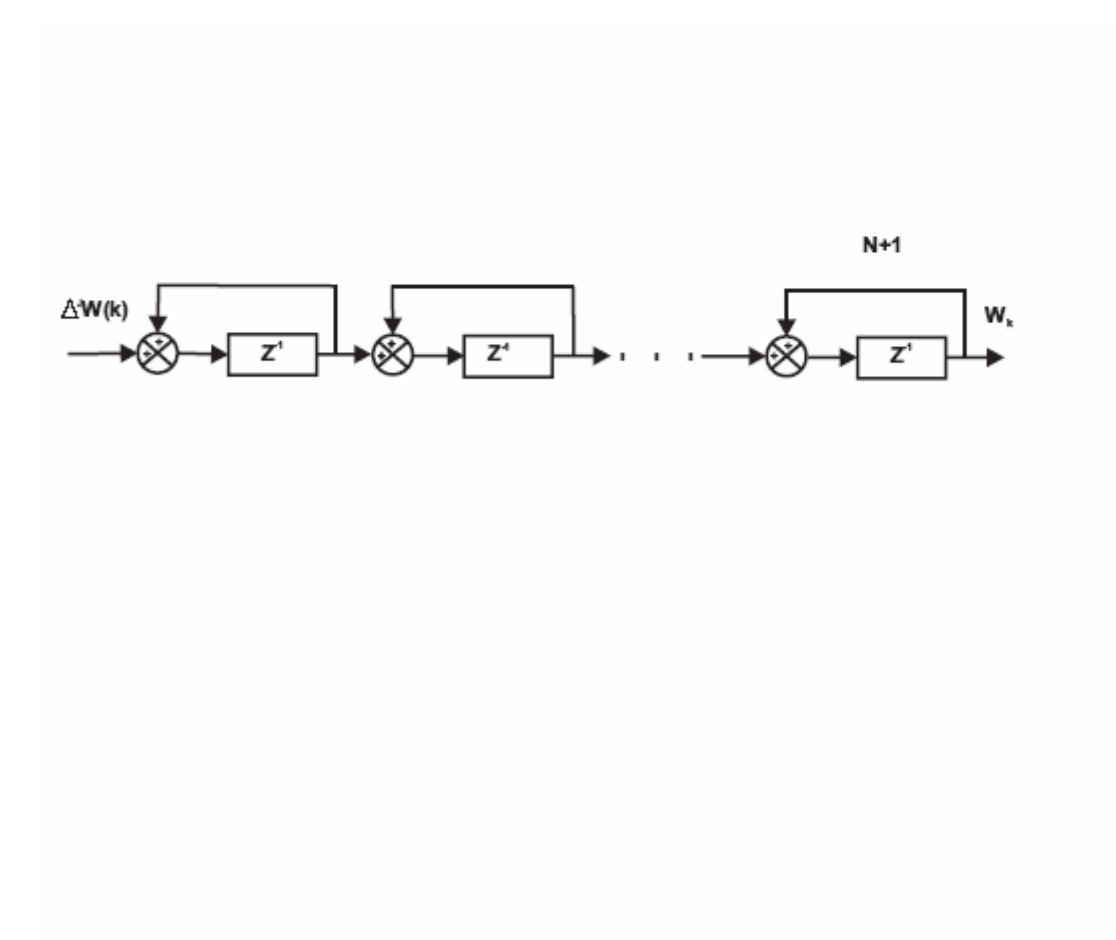

Figure 2

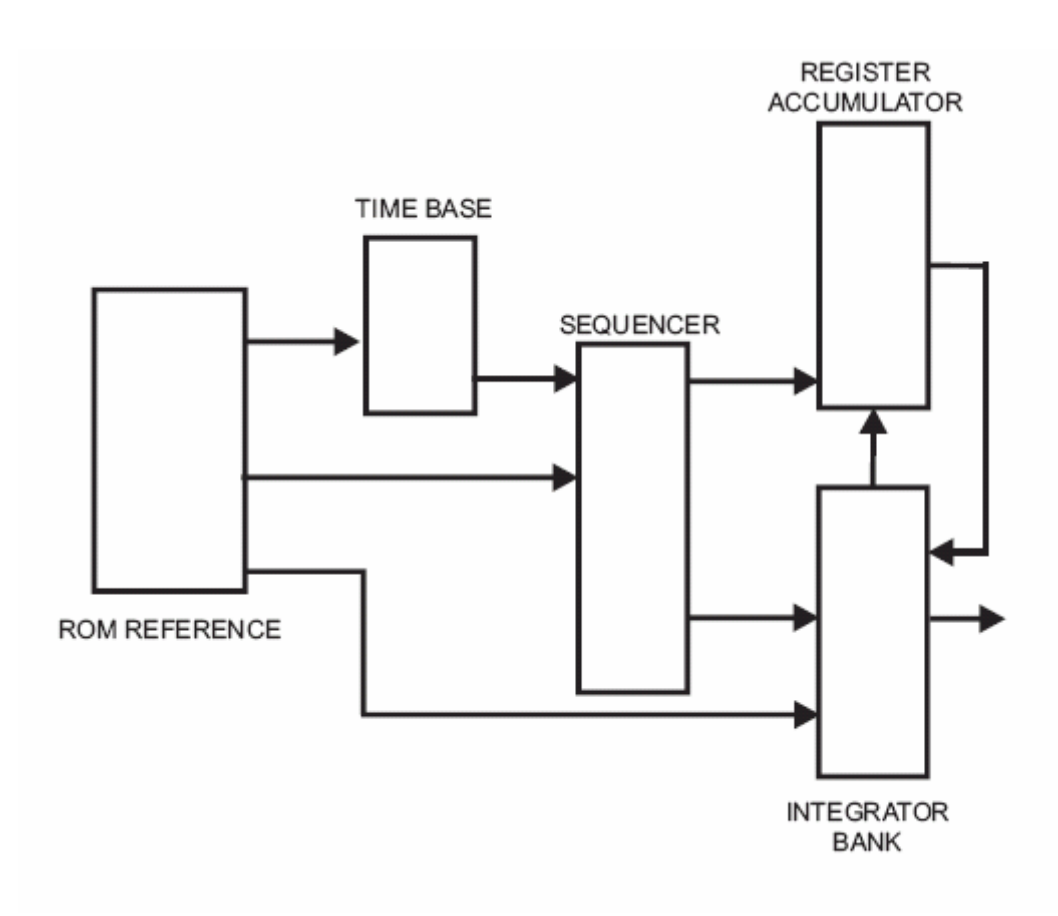
Figure 3

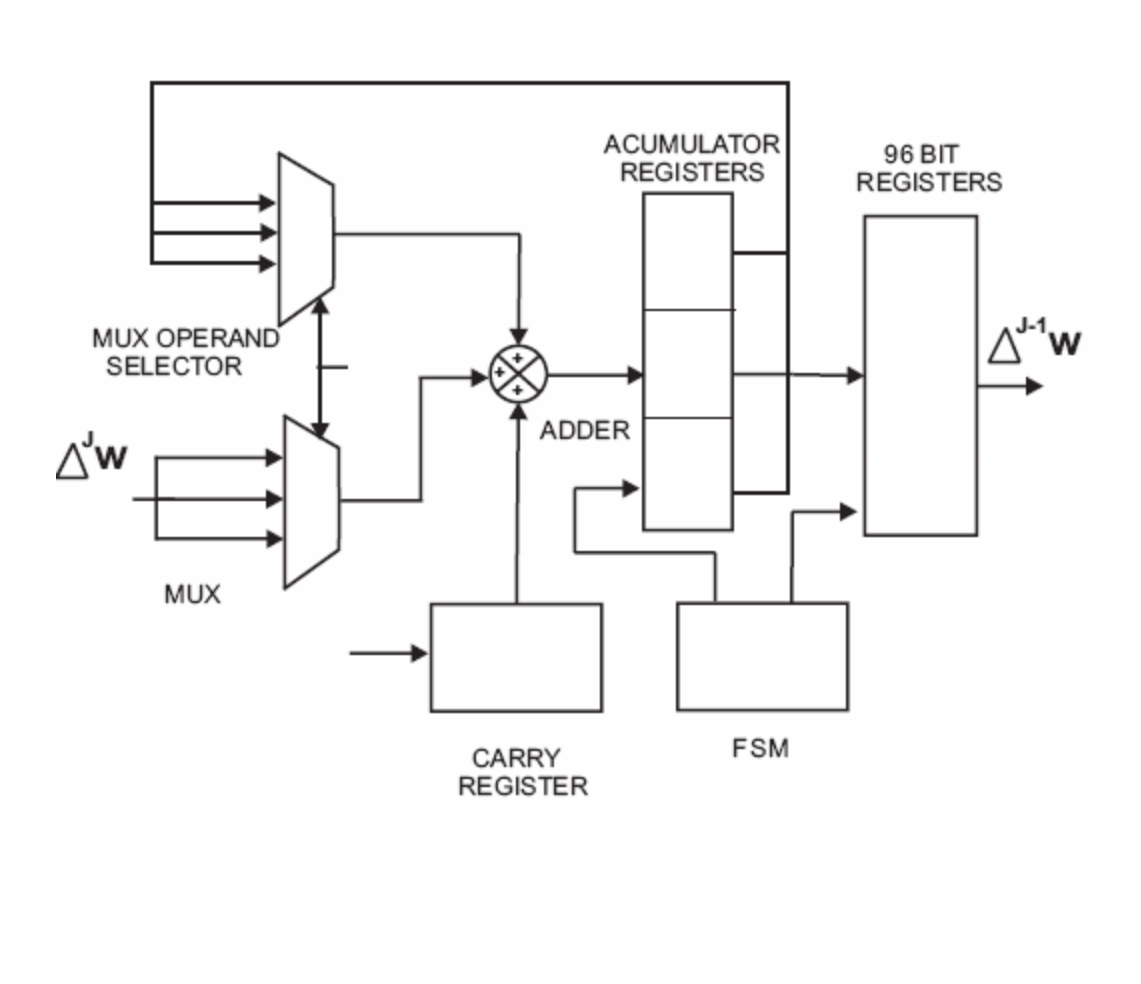

Figure 4

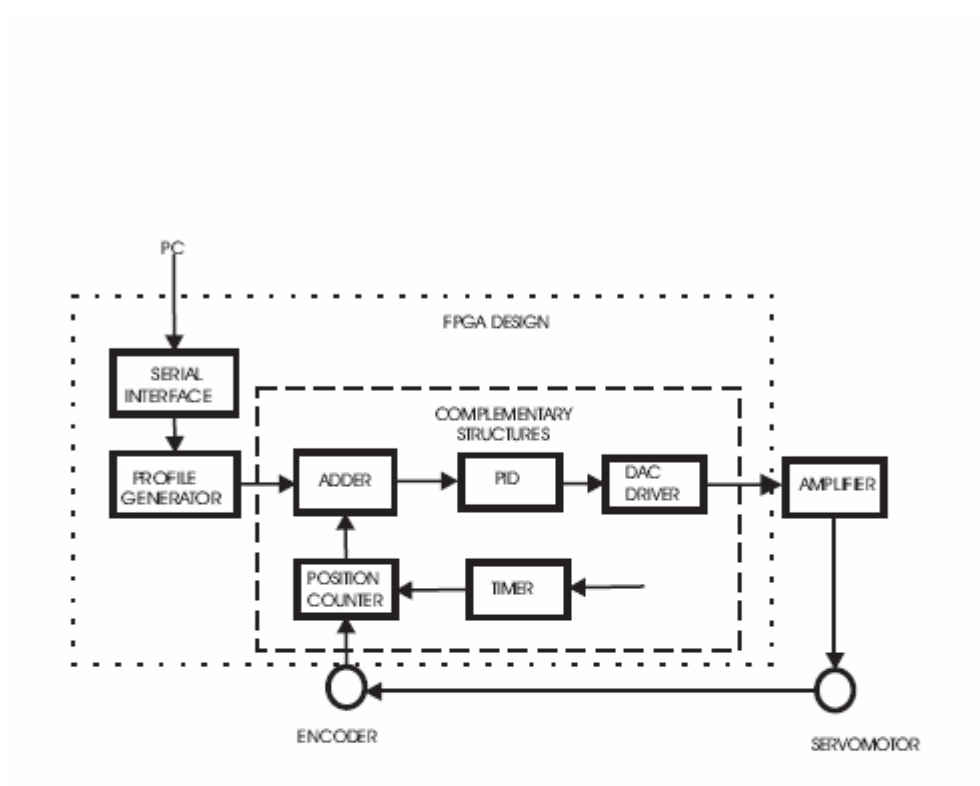

Figure 5

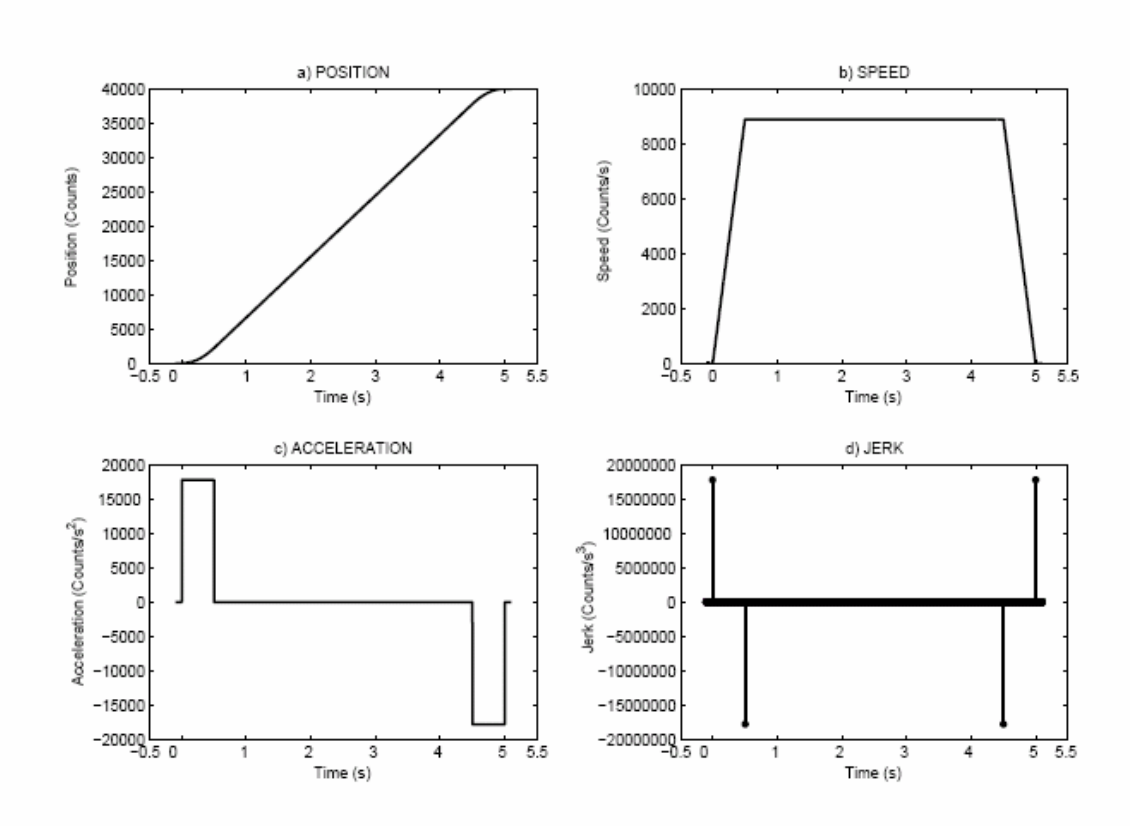

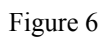

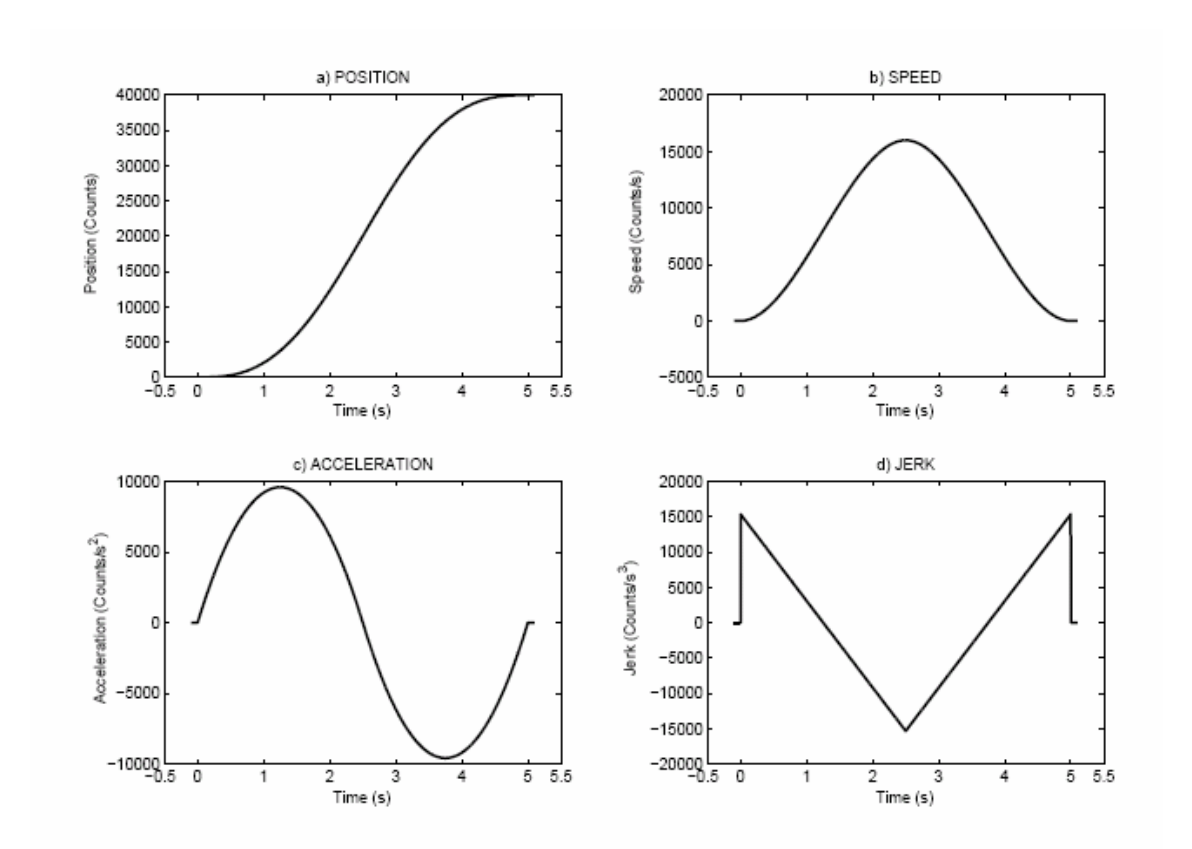

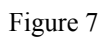

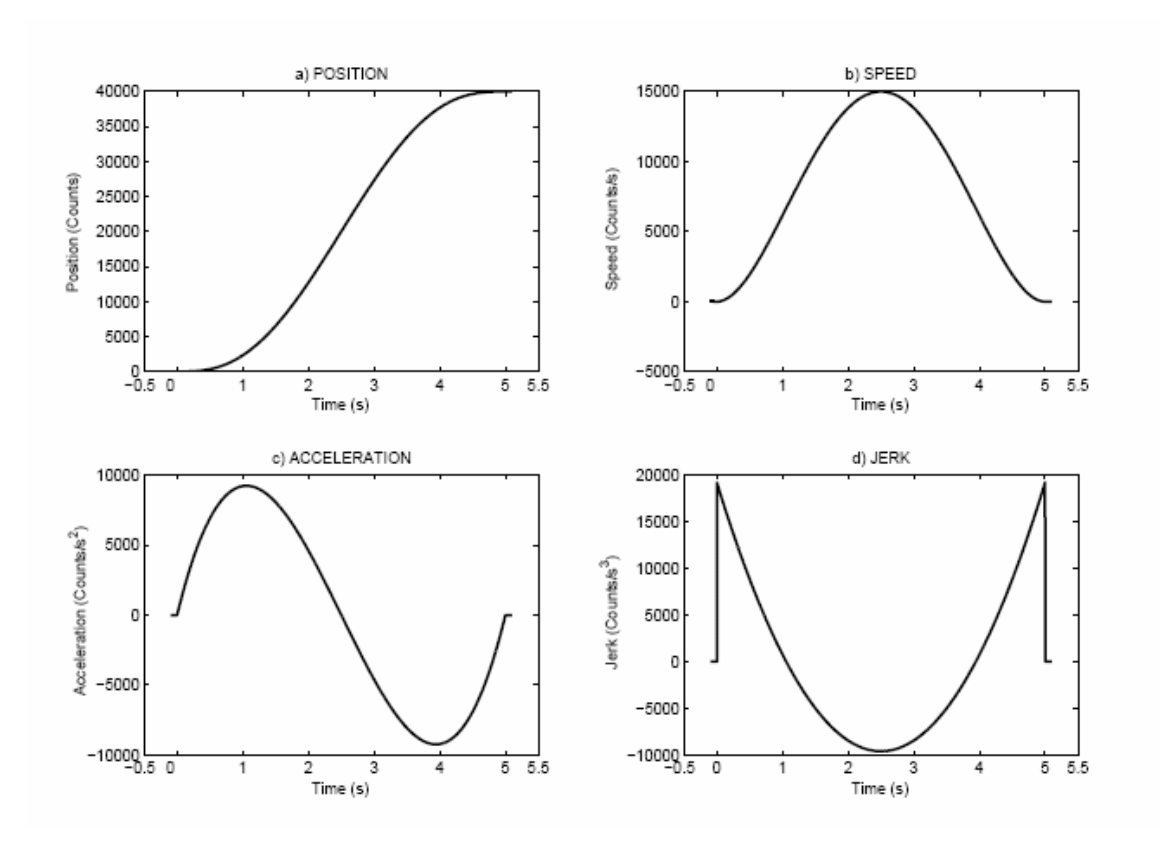

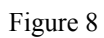

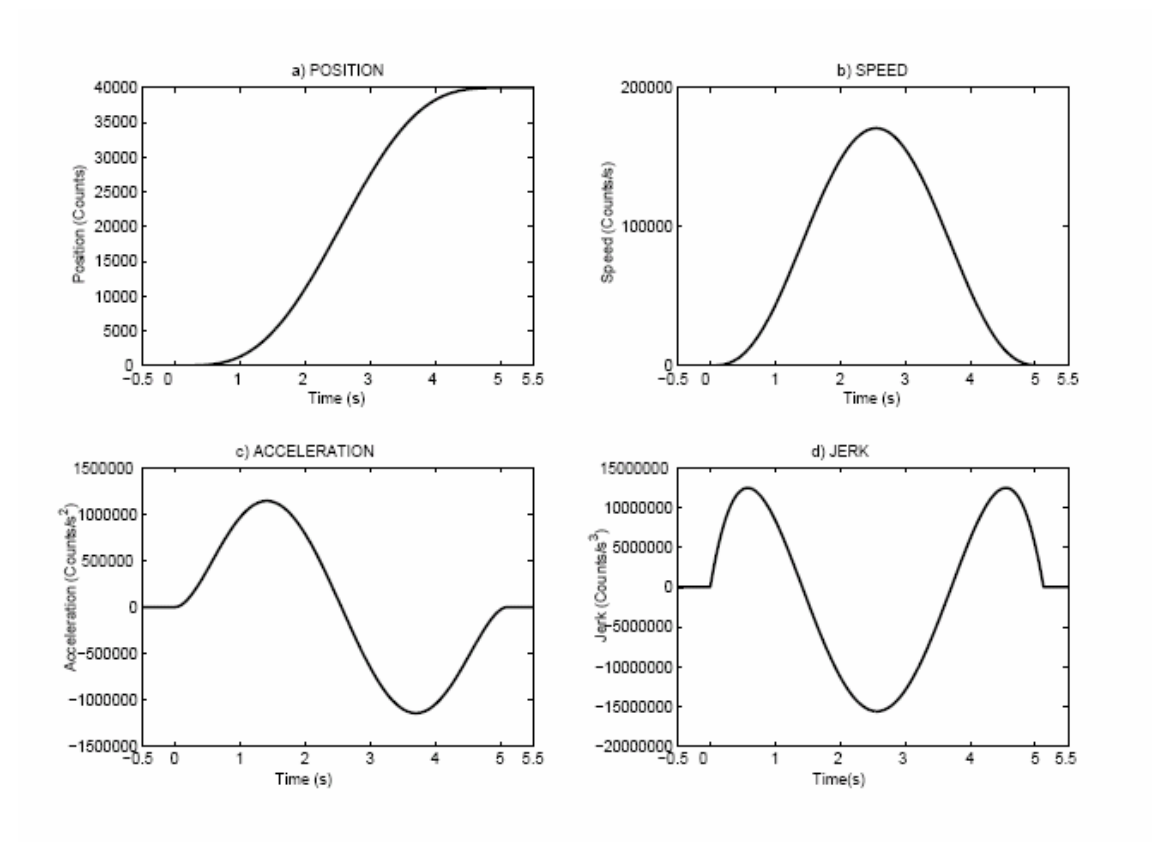

Figure 9

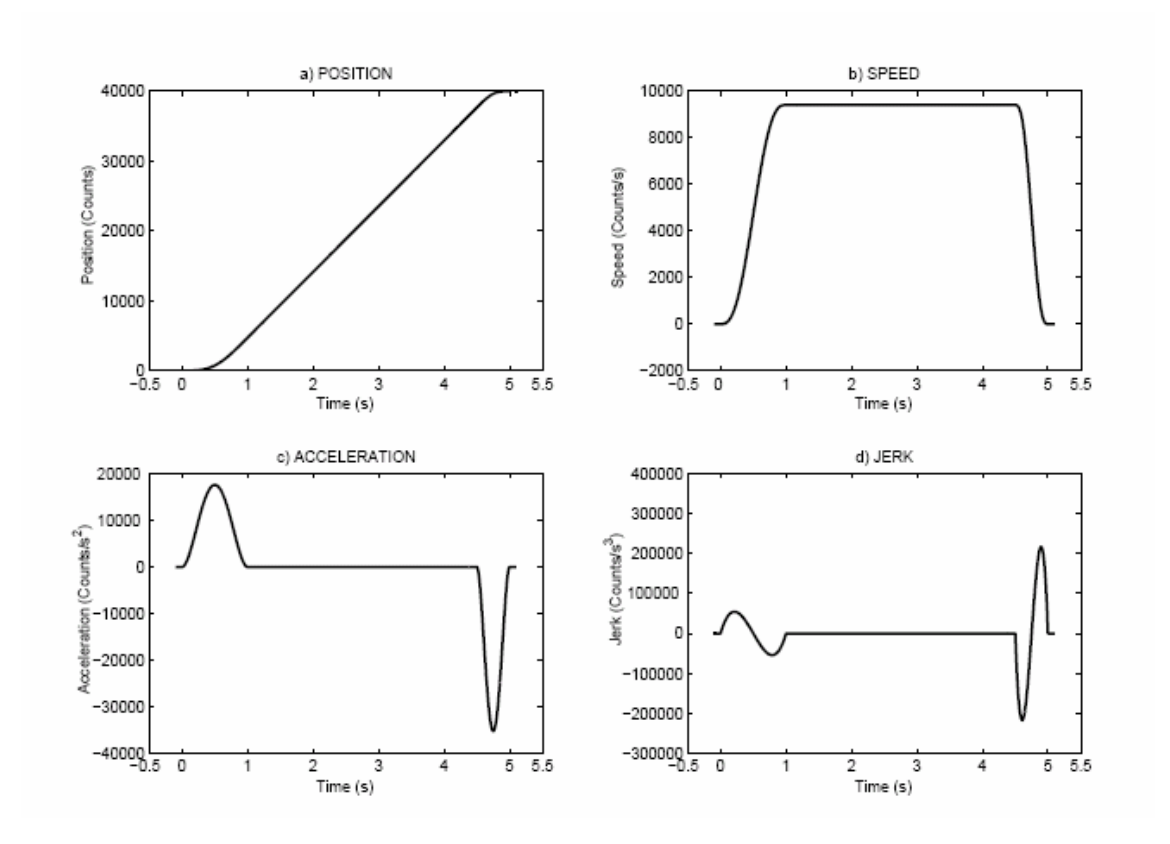

Figure 10

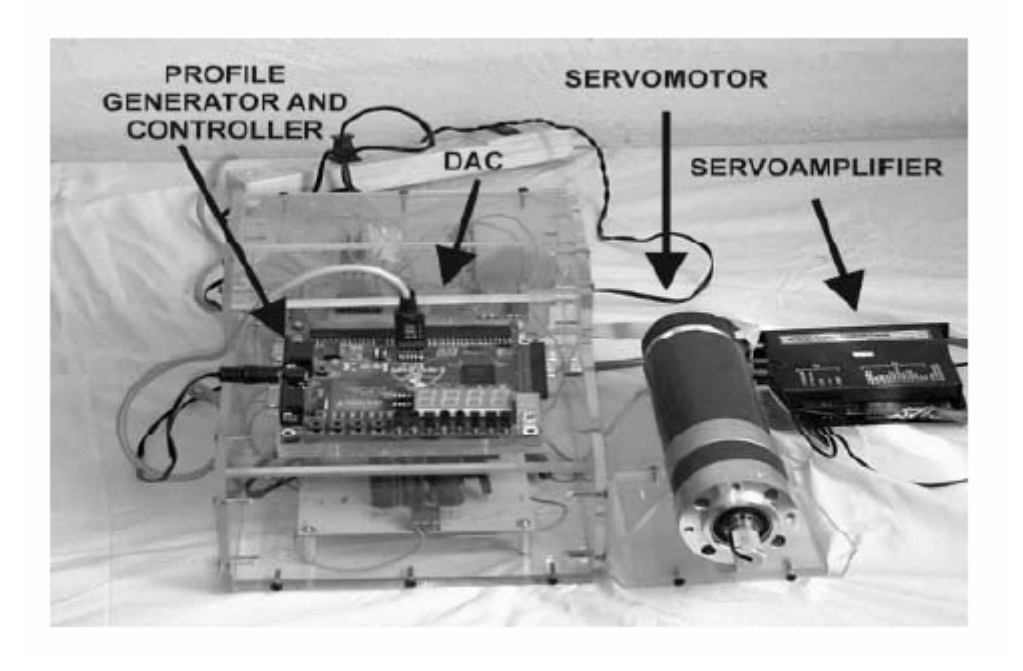

Figure 11

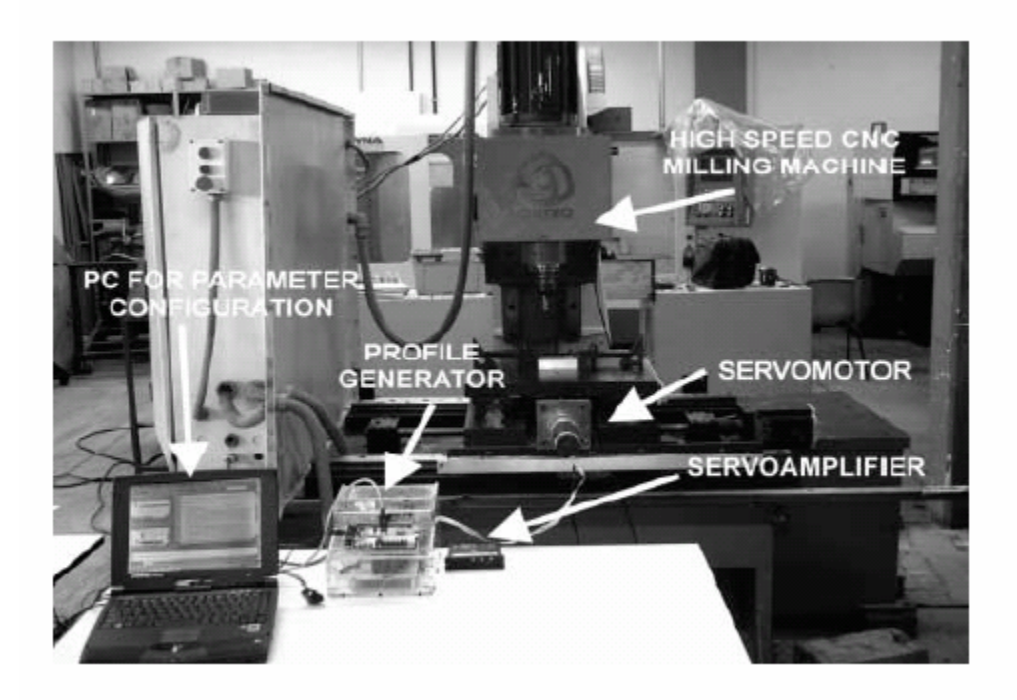

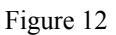

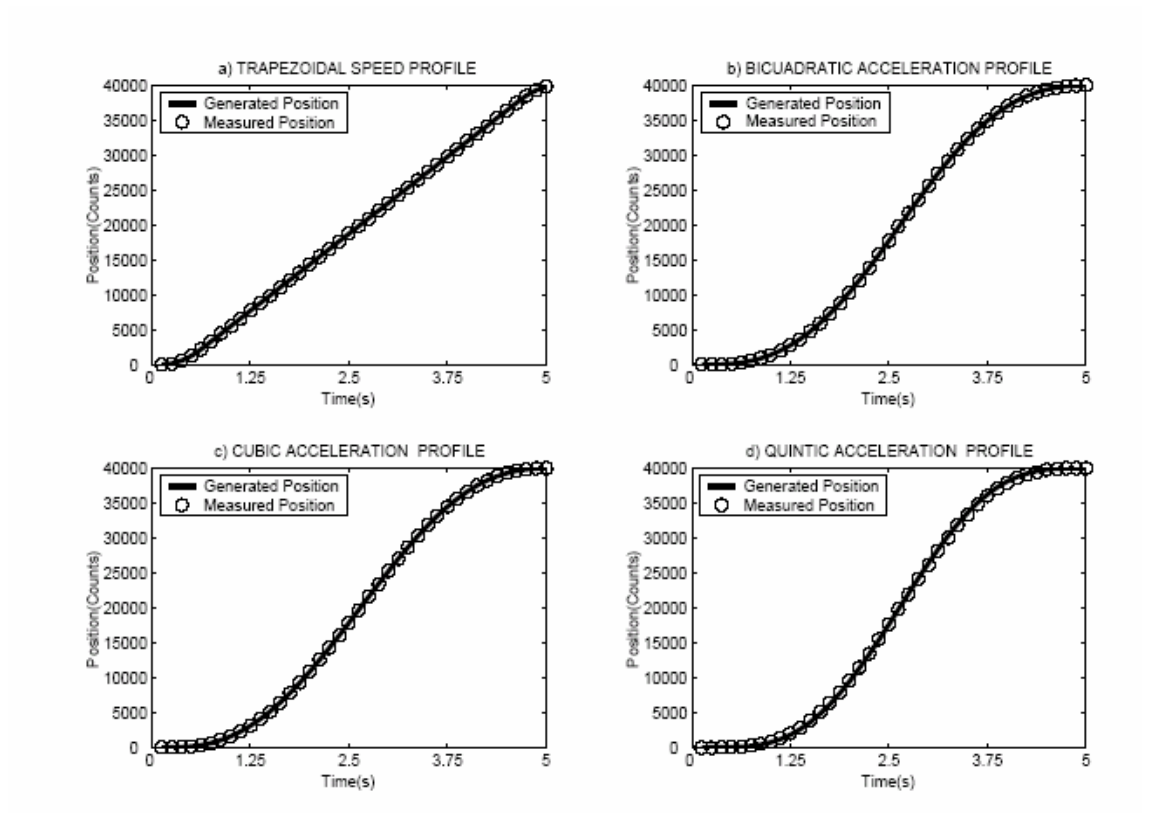

Figure 13

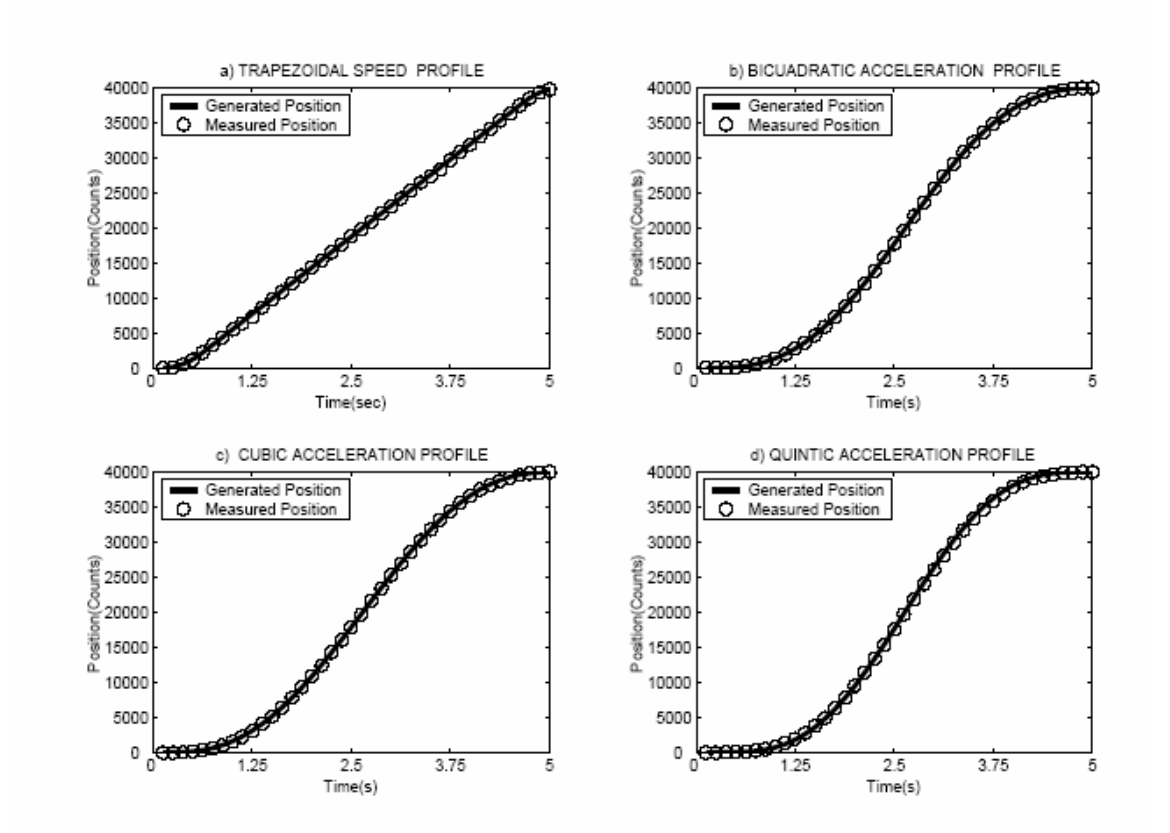

## ${\tt Table~l}$

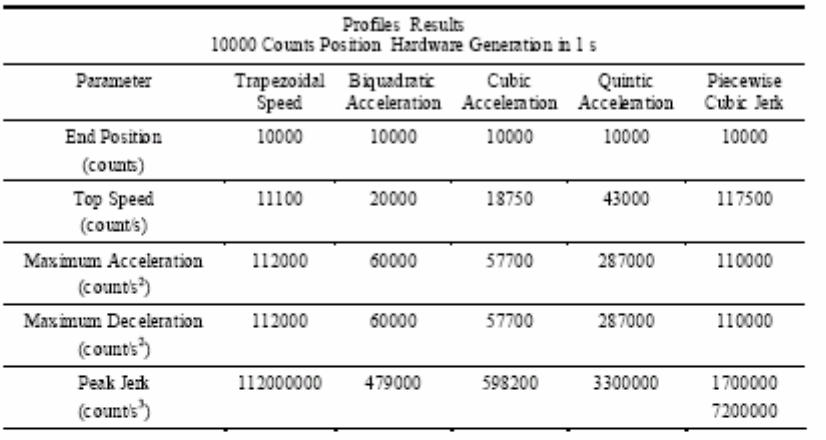

## $Table 2$

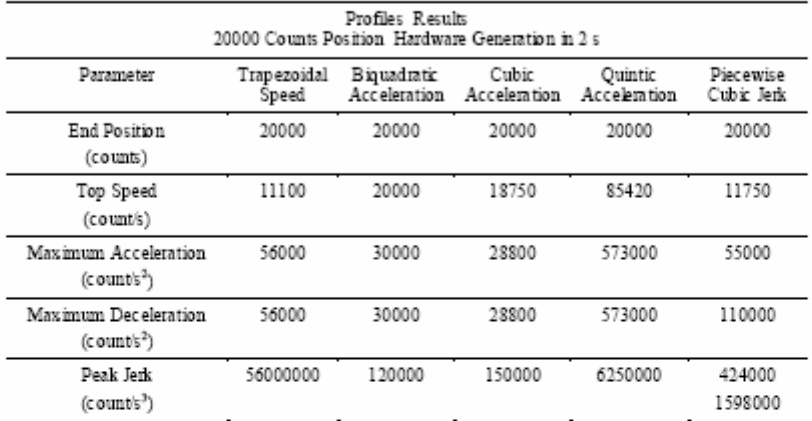

## Table 3

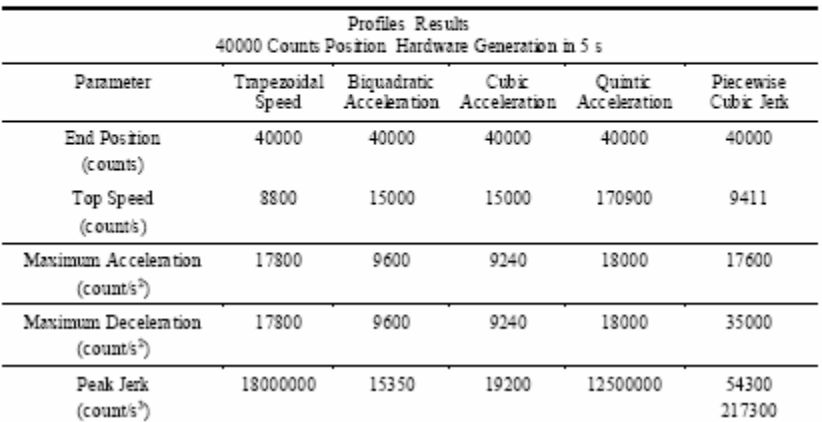

## $\operatorname{Table} 4$

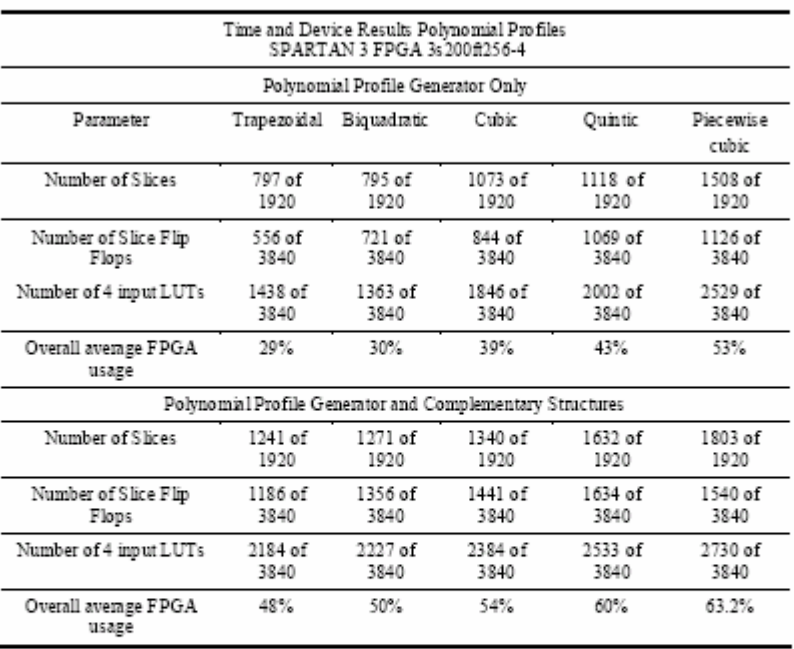